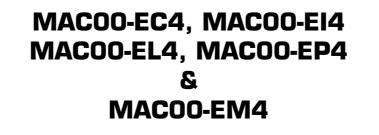

# Industrial Ethernet expansion modules for MAC Servo Motors

**User Manual** 

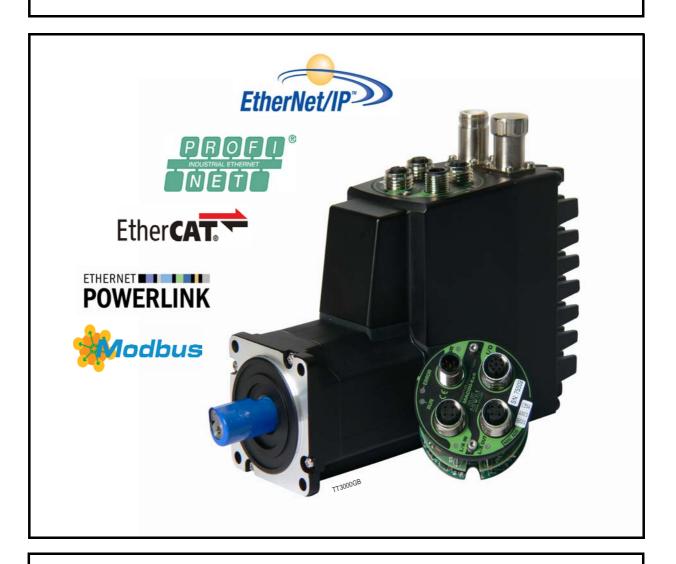

# JVL Industri Elektronik A/S

LB0056-17GB

# Important User Information

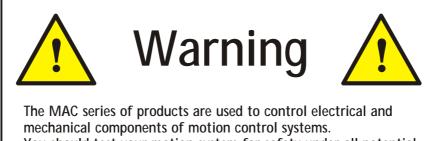

mechanical components of motion control systems. You should test your motion system for safety under all potential conditions. Failure to do so can result in damage to equipment and/or serious injury to personnel.

Please contact your nearest JVL representative in case of technical assistance. Your nearest contact can be found on our web site www.jvl.dk

Copyright 2010-2013, JVL Industri Elektronik A/S. All rights reserved. This user manual must not be reproduced in any form without prior written permission of JVL Industri Elektronik A/S.

JVL Industri Elektronik A/S reserves the right to make changes to information contained in this manual without prior notice.

Similarly JVL Industri Elektronik A/S assumes no liability for printing errors or other omissions or discrepancies in this user manual.

MacTalk and MotoWare are registered trademarks

JVL Industri Elektronik A/S Blokken 42 DK-3460 Birkerød Denmark Tlf. +45 45 82 44 40 Fax. +45 45 82 55 50 e-mail: jvl@jvl.dk Internet: http://www.jvl.dk

| CANopen®              | Is a registered trademark of CAN in AUTOMATION - International Users and Manufacturers Group e. V. (CiA), Nürnberg.                                |
|-----------------------|----------------------------------------------------------------------------------------------------|
| DeviceNet®            | Is a trademark of ODVA (Open DeviceNet Vendor Association, Inc).                                                                                   |
| EtherCAT <sup>®</sup> | Is a registered trademark and a patented technology of Beckhoff Automation GmbH, Verl, Bundesrepublik Deutschland, formerly Elektro Beckhoff GmbH. |
| EtherNet/IP®          | Is a trademark of ODVA (Open DeviceNet Vendor Association, Inc).                                                                                   |
| Modbus TCP/IP®        | Is a registered trademark of Schneider Electric.                                                                                                   |
| PROFINET IO®          | Is a registered trademark of PROFIBUS International, Karlsruhe.                                                                                    |
| SERCOS interface®     | Is a registered trademark of SERCOS International e.V., Suessen, Germany.                                                                          |

| I | Introduction                                                                                                    | 7                        |
|---|----------------------------------------------------------------------------------------------------|--------------------------|
|   | I.I Introduction<br>I.2 Hardware introduction                                                                                                    |                          |
| 2 | General Hardware description                                                                                                    | 11                       |
|   | <ul> <li>2.1 Module types</li> <li>2.2 I/O descriptions</li> <li>2.3 Connector description</li> <li>2.4 Cable accessories</li></ul>                                                                           | . 12<br>. 15<br>. 19     |
| 3 | MAC00-EC4 EtherCAT® module                                                                                                    | 23                       |
|   | <ul> <li>3.1 Introduction to EtherCAT®</li> <li>3.2 Protocol specifications</li> <li>3.3 Commisioning</li> <li>3.4 EtherCAT® objects</li> <li>3.5 CiA® DSP-402 drive profile</li> <li>3.6 Examples</li> </ul> | .26<br>.29<br>.33<br>.43 |
| 4 | MAC00-EI4 EthernetIP® module                                                                                                    | 55                       |
|   | <ul><li>4.1 Introduction to EthernetIP</li><li>4.2 Using none cyclic messages</li></ul>                                                                                                    |                          |
|   | 4.3 Using cyclic I/O-messages                                                                                                    | .63                      |
|   | 4.4 Commissioning<br>4.5 Implementation guidelines                                                                                                    |                          |
|   | 4.6 Configuration using different methods                                                                                                    | .77                      |
|   | 4.7 Using and Selecting an Ethernet switch                                                                                                    | .80                      |
| _ | 4.8 Examples                                                                                                    |                          |
| 5 | MAC00-EL4 POWERLINK® module                                                                                                    |                          |
|   | 5.1 Introduction to POWERLINK®<br>5.2 Protocol specifications                                                                                                    |                          |
|   | 5.3 Commissioning                                                                                                    | .95                      |
|   | 5.4 Ethernet POWERLINK objects                                                                                                    | .98                      |
|   | 5.5 Network Management Services<br>5.6 XML Device Description File                                                                                                    | 106                      |
|   | 5.7 Examples                                                                                                    |                          |
| 6 | MAC00-EP4 PROFINET® module                                                                                                    | 15                       |
|   | 6.1 Introduction to PROFINET IO                                                                                                    | 116                      |
|   | 6.2 Commissioning                                                                                                    |                          |
|   | 6.3 PROFINET objects<br>6.4 Ethernet switch                                                                                                    |                          |
|   | 6.5 Examples                                                                                                    |                          |
| 7 | MAC00-EM4 Modbus TCP/IP® module                                                                                                    | 39                       |
|   | 7.1 Introduction to Modbus TCP/IP®                                                                                                    | 140                      |
|   | 7.2 Commissioning                                                                                                    |                          |
|   | 7.3 Register access<br>7.4 Examples                                                                                                    |                          |
| 8 | Using MacTalk over Ethernet                                                                                                    |                          |
| Ŭ | 8.1 Using MacTalk over Ethernet                                                                                                    |                          |
|   | 8.2 Setting up the Ethernet at the PC                                                                                                    | 161                      |
|   | 8.3 Setting up MacTalk for Ethernet                                                                                                    | 163                      |
| 9 | Appendix                                                                                                    | 67                       |
|   | 9.1 Technical Data                                                                                                    | 168                      |
|   | 9.2 Motor registers MAC050 - 141<br>9.3 Motor registers MAC400 - 3000                                                                                                    | 171<br>180               |
|   | U                                                                                                    |                          |

1

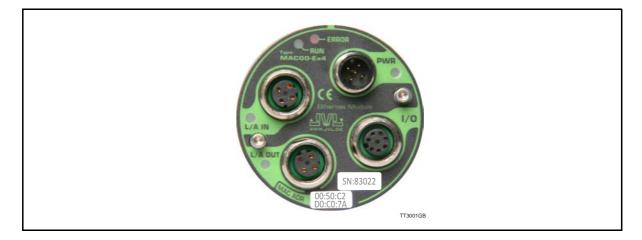

Industrial Ethernet is becoming more and more popular as it offers

- Very fast response time
- Predictable delay times (deterministic protocol)
- Safe transmission of data

Compared with most of the "classic" non Ethernet based protocols the indstrial Ethernet offers state of the art performance.

The MAC00-Ex4 Industrial Ethernet module can be configured by the end user to a number of different Ethernet protocols, for instance

- EtherCAT®
- EtherNetIP®
- Ethernet POWERLINK®
- PROFINET IO®
- Modbus TCP/IP®
- And more to come

#### **Main Features:**

- High speed communication 100Mbits/sec.
- 2 individual ports on the module offers Daisy chaining possibility.
- Standard M12 circular industrial connectors
- I Digital input (24V) and I digital output (24V) for local use around the motor
- Multiple alternative I/O possibilities available on request (OEM applications)
- LED's for easy monitoring of operation status
- Optional encoder I/O
- Rough design
- Access to all internal motor parameters and registers possible. No need of pre-setup of the motor.
- RS232 connection available for monitoring and setup use if desired.

# 1.2.1 Overall hardware description

1.2

All internal and external main connections can be seen in the illustration below.

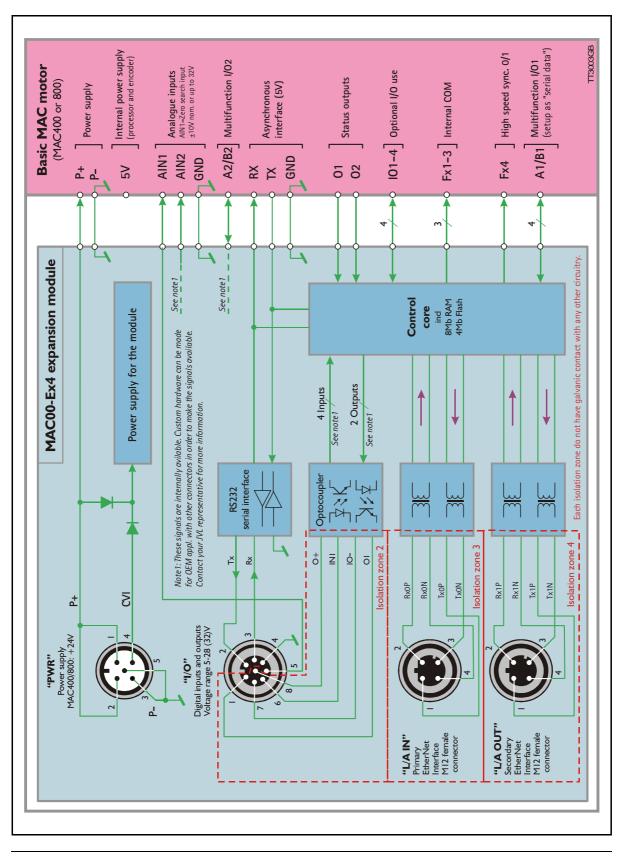

2

## 2.1.1 Module types

The MacMotor Ethernet modules are available for several Ethernet protocols. The module used for each protocol has its own unique type number, but is based on the exactly same hardware.

A neutral module where no protocol is installed however also exist.

#### • Neutral module - no protocol installed.

MAC00-Ex4 is a neutral module not setup-up for any particular protocol. The final user can setup it up for any of the available protocols just by using the general Mac-Talk windows software.

The visible LED marking, lables etc. only states that its a neutral MAC00-Ex4 module.

#### • Pre-loaded module - a specific protocol has been installed.

The modules MAC00-EC4 (EtherCAT), MAC00-El4 (EtherNetIP), and MAC00-EL4 (POWERLINK), MAC00-EP (Profinet), MAC00-EM (Modbus TCP) are setup at delivery with the relevant protocol and also the right LED marking.

The final user can setup it up for any of the available protocols just by using the general MacTalk windows software.

The visible LED marking, and type number is unique for each module type.

All modules (when not delivered mounted in a MacMotor) is followed by a little label sheet containing labels for all the available standards and standards to come.

The overall idea is that any module can be changed to another protocol if desired, the modules can stay neutral when it passes the distribution channel and be setup by the end-user simplifying the logistics.

#### 2.1.2 How to setup a module for a protocol.

Only 2 steps are needed in this process.

- I. Install the intended protocol firmware in the module.
- 2. Apply or changing the label with LED marking and typenumber of the module.

The firmware can be setup as follows

(see next page)

#### How to setup the module for a different/new protocol

MacTalk - Noname

#### Step I

Determine which Ethernet protocol you want to use. Have in mind that your Ethernet module MAC00-Ex4 may already be setup for a protocol.

#### Step 2

As shown the module is setup as a MAC00-EL module with the Ethernet Powerlink protocol. Choose the *Update Firmware* in the *Updates* menu to setup the module with another protocol.

#### Step 3

Make sure that the checkbox "Show all files" is checked.

Select the desired firmware such as EtherNet-IP. Note that there may exist more than one version. Choose the newest version.

Press Start to download the selected firmware. The status counter will now rise from 0 to 100%.

| Heck firmware Nome Version Hardware Nome Version Hardware NGD5 firmware 1.04 SMC55/MI534x MG25 firmware 1.01 SMC55/MI534x MG20EELx EthenNetIP 2.00 MAC00Ebx MAC00Ebx MAC00Ebx HenNetIP 1.80 MAC00Ebx MAC00Ebx MAC00Ebx HenNetIP 1.80 MAC00Ebx MAC00Ebx MAC00Eb                                                                                                    | Open Save Upda                                                                                                    | ete <u>M</u> actalk | position Clear errors | Reset m     |
|----------------------------------------------------------------------------------------------------|----------------------------------------------------------------------------------------------------|---------------------|-----------------------|-------------|
| Heck firmware Nome Version Hardware Nome Version Hardware NGD5 firmware 1.04 SMC55/MI534x MG25 firmware 1.01 SMC55/MI534x MG20EELx EthenNetIP 2.00 MAC00Ebx MAC00Ebx MAC00Ebx HenNetIP 1.80 MAC00Ebx MAC00Ebx MAC00Ebx HenNetIP 1.80 MAC00Ebx MAC00Ebx MAC00Eb                                                                                                    |                                                                                                    |                     |                       |             |
| Heck firmware Nome Version Hardware Nome Version Hardware NGD5 firmware 1.04 SMC55/MI534x MG25 firmware 1.01 SMC55/MI534x MG20EELx EthenNetIP 2.00 MAC00Ebx MAC00Ebx MAC00Ebx HenNetIP 1.80 MAC00Ebx MAC00Ebx MAC00Ebx HenNetIP 1.80 MAC00Ebx MAC00Ebx MAC00Eb                                                                                                    |                                                                                                    |                     | ~_                    |             |
| Heck firmware Nome Version Hardware Nome Version Hardware NGD5 firmware 1.04 SMC55/MI534x MG25 firmware 1.01 SMC55/MI534x MG20EELx EthenNetIP 2.00 MAC00Ebx MAC00Ebx                                                                                                    |                                                                                                    |                     |                       |             |
| Name Version Hardware ACCOMPANENT AND A SUCCES MISS As MICES firmware 1.04 SMICES/MISS As MICES firmware 1.01 SMICES/MISS As MICES firmware 1.01 SMICES/MISS As MICES Firmware 1.01 SMICES/MISS As MICES EXPLANDED For MACODE SA MICES FIRMS AND MICES FIRMWARE 1.03 MICES FIRMS AND MICES FIRMWARE 1.03 MICES FIRMWARE 1.00 Status: Transleing (123) View Relase notes About Status Frankeing (123) View Relase notes About Status Frankeing (123) View Relase notes About Status Frankeing (123) View Relase notes About Status Frankeing (123) View Relase notes About Status Frankeing (123) View Relase notes About Status Frankeing (123) View Relase notes About Status Frankeing (123) View Relase notes About Status Frankeing (123) View Relase notes About Status Frankeing (123) View Relase notes About Status Frankeing (123) View Relase notes About Status Frankeing (123) View Relase notes About Status Frankeing (123) View Relase notes About Status Frankeing Frankeing                                                                                                    | mware Update                                                                                                    |                     |                       | ×           |
| MCBS finnware       1.04       SMCES/MIS3Ax         MCBS finnware       1.01       SMCES/MIS3Ax         MCDDE Lx Powerink       1.88       MACCOExx         MACDO ELX EthenNetIP       2.00       MACCOExx         MACDO ELX EthenNetIP       2.00       MACCOExx         MACDO EX EthenNetIP       1.80       MACCOExx         MACDO EX EthenNetIP       1.80       MACCOExx         MACCOE EX EthenNetIP       1.80       MACCOEXx         MACCOE EX EthenNetIP       1.80       MACCOEXx         MACCOE EX EthenNetIP       1.80       MACCOEXx         MACCOE EX EthenNetIP       1.80       MACCOEXx         MACCOE EX EthenNetIP       1.80       MACCOEXx         View Relaxe notes       Abort       Statu:       Exit         MCBS finnware       1.04       SMCES/MIS3Ax       MACCOEXx         MCBS finnware       1.04       SMCES/MIS3Ax       MACCOEXx         MCBS finnware       1.02       SMCES/MIS3Ax       MACCOEXx         MCBS finnware       1.04       SMCES/MIS3Ax       MACCOEXx         MCBS finnware       1.04       SMCES/MIS3Ax       MACCOEXx         MCBS finnware       1.04       SMCES/MIS3Ax       MACCOEXx         MCB                                                                                                    | elect firmware                                                                                                    |                     | Show all files        |             |
| MCB5 firmware  1.02 SMCE5/MIS34x MACD0EIx/EthenNellP  2.00 MACD0Eix MACD0Eix MACD0                                                                                                    | Name                                                                                                    | Version             | Hardware              | -           |
| MCB5 firmware  MCB5 firmware  I_01 SMC25/MI334x MAC0DEEx MAC0DEEx MAC0DEx MAC0DEx MAC00Ex MAC00Ex MAC                                                                                                    | SMC85 firmware                                                                                                    |                     |                       |             |
| MACDO-ELX Powerink       1.88       MACDO-Exx         MACDO-ELX EtherCAT       1.80       MACDO-Exx         MACDO-EX EtherCAT       1.80       MACDO-Exx         ment version:       MACDO-EXX       Image: Control of the standard standard                                                                                                    | 5MC85 firmware                                                                                                    |                     |                       |             |
| 44C004 ECx Ether/Act       1.83       MACC00Exx         MACC00 EIx EtherNetIP       1.80       MACC00Exx         adong version:       MACC00Elx EtherNetIP Version 2.00         Statu:       Transfering (123)         View Relaxe notes       Abort       Biort         wavare Update       Image: Statu         Name       Version       Hadware         MCD5 Inmware       1.04       SMC05/MIS34x         MCD5 Inmware       1.04       SMC05/MIS34x         MCD5 Inmware       1.02       SMC05/MIS34x         MCD5 Inmware       1.03       SMC05/MIS34x         MCD5 Inmware       1.04       SMC05/MIS34x         MCD5 Inmware       1.04       SMC05/MIS34x         MCD5 Inmware       1.01       SMC65/MIS34x         MCD0ELx EtherNetIP       2.00       MAC00Exx         MCD0ELx EtherNetIP       2.00       MAC00Exx         MAC00ELx EtherNetIP       1.80       MAC00Exx         MAC00Elx EtherNetIP       1.80       MAC00Exx         MAC00Elx EtherNetIP       1.80       MAC00Exx         MAC00Elx EtherNetIP       1.80       MAC00Exx         Statu: Done       Statu: Done       Statu: Exit         View Relaxe notes       St                                                                                                    | AC00-Elx EtherNetIP                                                                                                    |                     |                       |             |
| 44C00 Elx EtherNetIP       1.80       M4C00 Eix         reret version:       ading version:       M4C00 Elx EtherNetIP Version 2.00         Statu:       Transfering (12%)         View Relase notes       Abort       Biort         Mware Update       Provide the status         Macco Elx EtherNetIP       Show all Reg         Name       Version       Handware         MC25 firmware       1.04       SMC65/MIS34x         MC25 firmware       1.02       SMC65/MIS34x         MC25 firmware       1.02       SMC65/MIS34x         MC25 firmware       1.02       SMC65/MIS34x         MC26 Elx EtherNetIP       2.00       M4C00 Exx         MC206 Elx EtherNetIP       2.00       M4C00 Exx         MC206 Elx EtherNetIP       1.80       M4C00 Exx         M4C00 Elx EtherNetIP       1.80       M4C00 Exx         M4C00 Elx EtherNetIP       1.80       M4C00 Exx         M4C00 Elx EtherNetIP       1.80       M4C00 Exx         Macco Elx EtherNetIP       1.80       M4C00 Exx         Macco Elx EtherNetIP       1.80       M4C00 Exx         View Relase notes       Poort       Stat         Save       Save in flash       Restep Start                                                                                                    | MAC00-ECx EtherCAT                                                                                                    | 1.83                | MACCO-Exx             | _           |
| rrent version:<br>sading version: MACCOUELX EtherNetIP Version 2.00<br>Status: Transfering (123)<br>View Relase notes <u>Abort</u> <u>Biort</u> <u>Edit</u><br>RS485 Start<br>wware Update <u>Sinewall lifes</u><br>Nome <u>Version</u> <u>Hardware</u> <u>MacCoueles</u><br>MCDS firmware <u>1.04</u> <u>Sinewall lifes</u><br>Nome <u>Version</u> <u>Hardware</u> <u>MacCoueles</u><br>MCDS firmware <u>1.04</u> <u>Sinewall lifes</u><br>Nome <u>Version</u> <u>Hardware</u> <u>MacCoueles</u><br>MACDOELX EtherNetIP<br>2.00<br>MACCOUELX EtherNetIP<br>2.00<br>MACCOUELX EtherNetIP<br>2.00<br>MACCOUELX EtherCAT<br>1.80<br>MACCOUELX<br>MACCOUELX EtherNetIP<br>1.80<br>MACCOUELX<br>MACCOUELX<br>EtherNetIP<br>New Relase notes<br>MacCoueles<br>MacCoueles |                                                                                                    |                     |                       | -1          |
| Adong version: MACOUELX EtherNetIP Version 2.00<br>Status: Transfering (122)<br>View Relaxe notes About Blort Edit<br>RS485 Start<br>Numare Update Start Start<br>Nore Version Hardware Start<br>MCD5 firmware 1.04 SMC65/MI334x<br>MCD5 firmware 1.01 SMC65/MI334x<br>MCD5 firmware 1.01 SMC65/MI334x<br>MACOUELX EtherNetIP 2.00 MACOUEXX<br>MACOUELX EtherNetIP 2.00 MACOUEXX<br>MACOUELX EtherNetIP 2.00 MACOUEXX<br>MACOUELX EtherNetIP 2.00 MACOUEXX<br>MACOUELX EtherNetIP 2.00 MACOUEXX<br>MACOUELX EtherNetIP 1.83 MACOUEXX<br>MACOUELX EtherNetIP 1.80 MACOUEXX<br>MACOUELX EtherNetIP 1.80 MACOUEXX<br>Wew Relaxe notes About Start Exit<br>RS425 Start<br>New Relaxe notes About Start Exit<br>RS425 Start<br>MACOUELX EtherNetIP Version 2.00<br>Status: Done<br>View Relaxe notes About Start Exit<br>RS425 Start<br>MACOUELX EtherNetIP Version 2.00<br>Status: Done<br>View Relaxe notes About Start Exit<br>RS425 Start<br>MACOUELX EtherNetIP Version 2.00<br>Status: Done<br>View Relaxe notes About Start Exit<br>RS425 Start<br>MACOUELX EtherNetIP Version 2.00<br>Status: Done<br>View Relaxe notes About Start Exit<br>RS425 Start<br>MACOUELX EtherNetIP Version 2.00<br>Status: Done<br>View Relaxe notes About Start Exit<br>RS425 Start<br>MACOUELX EtherNetIP Version 2.00<br>Status: Done<br>View Relaxe notes About Start Exit<br>RS425 Start<br>MACOUELX EtherNetIP Version 2.00<br>Start Exit<br>RS425 Start<br>MACOUELX EtherNetIP Version 2.00<br>Start Done<br>View Relaxe notes Advanced Fiter parameters Test Scoop MACOUEX Reset parameters<br>Ethernet settings Cyclic data setup<br>Ethernet version: V2.0 (Build: 167)<br>Hardware Version: V1.00<br>MAC: 00:50:C2:D0:C0:77                                                                                                    |                                                                                                    |                     |                       | -           |
| Statu:: Transfering (122) View Relase notes  About  Blact  RS485 Start                                                                                                    |                                                                                                    | at D Varian 200     |                       |             |
| View Relaxe notes     Abort     Stort     Ext.       RS465 Start     RS465 Start       Immodel and the start of the start of the                                                                                                    | and the second second se | eur version 2.00    |                       |             |
| BS485 Stat      BS485 Stat      BS485 Sta                                                                                                    |                                                                                                    |                     | (                     |             |
| Imware     Show all files       Same     Version     Hardware       MCB5 firmware     1.04     SMCE5/MIS34x       MCB5 firmware     1.02     SMCE5/MIS34x       MCB5 firmware     1.01     SMCE5/MIS34x       MCB5 firmware     1.01     SMCE5/MIS34x       MCB5 firmware     1.01     SMCE5/MIS34x       MCB5 firmware     1.01     SMCE5/MIS34x       MCD0ELx EtherNetIP     2.00     MAC00Exx       MAC00ELx EtherNetIP     1.88     MAC00Exx       MAC00ELx EtherNetIP     1.80     MAC00Exx       MAC00ELx EtherNetIP     1.80     MAC00Exx       MAC00Elx EtherNetIP     1.80     MAC00Exx       Mac00Elx EtherNetIP     1.80     MAC00Exx       Mac00Elx EtherNetIP     1.80     MAC00Exx       Mac00Elx EtherNetIP     1.80     MAC00Exx       Mac00Elx EtherNetIP     1.80     MAC00Exx       View Relase notes     @Lont     Stet       Øpen     Save     Save in flash     Reset position       Save     Save in flash     Reset position     Cacerrors       Open     Save     Save in flash     Reset position     Cacerrors       Setup     Ethernet settings     Cyclic data retup       Ethernet settings     Cyclic data retup </td <td>View Relase notes</td> <td>Abort</td> <td><u>p</u>lat</td> <td>EMA:</td>                                                                                                    | View Relase notes                                                                                                    | Abort               | <u>p</u> lat          | EMA:        |
| Alect filmware Version Hardware Version Hardware  Nome Version Hardware  1.04 SMC65/mils34x MC65/mils34x MC65/mils34x MC65/mils34x MC65/mils34x MC65/mils34x MC60Ex MAC00Ex MAC00Ex MA                                                                                                    |                                                                                                    |                     | RS485 Start           |             |
| Alect filmware Version Hardware Version Hardware  Nome Version Hardware  1.04 SMC65/mils34x MC65/mils34x MC65/mils34x MC65/mils34x MC65/mils34x MC65/mils34x MC60Ex MAC00Ex MAC00Ex MA                                                                                                    |                                                                                                    |                     |                       |             |
| Alect filmware Version Hardware Version Hardware  Nome Version Hardware  1.04 SMC65/mils34x MC65/mils34x MC65/mils34x MC65/mils34x MC65/mils34x MC65/mils34x MC60Ex MAC00Ex MAC00Ex MA                                                                                                    |                                                                                                    |                     |                       |             |
| Alect filmware Version Hardware Version Hardware  Nome Version Hardware  1.04 SMC65/mils34x MC65/mils34x MC65/mils34x MC65/mils34x MC65/mils34x MC65/mils34x MC60Ex MAC00Ex MAC00Ex MA                                                                                                    |                                                                                                    |                     |                       |             |
| Name Version Hardware ACCOUNT AND A SAME AND A SAME AND                                                                                                    | mware Update                                                                                                    |                     |                       | ×           |
| Name Version Hardware ACCOUNT AND A SAME AND A SAME AND                                                                                                    | elect firmware                                                                                                    |                     | Show all files        |             |
| MCB5 firmware       1.02       SMCB5/MIS34x         MCB5 firmware       1.01       SMCB5/MIS34x         MCD0E1x EthenNet P       2.00       MAC00Exx         MCD0E2x EthenNet P       2.00       MAC00Exx         MCD0E1x EthenNet P       1.88       MAC00Exx         MCD0E1x EthenNet P       1.80       MAC00Exx         MCD0E1x EthenNet P       1.80       MAC00Exx         Mac00Ex EthenNet P       1.80       MAC00Exx         warent version:       Mac00Ex EthenNet P       1.80         View Relase notes                                                                                                    | Name                                                                                                    | Version             | Hardware              | -           |
| MC65 firmware       1.01       SMC65/M153ax         MADDELx FireNetIP       2.00       MACD0Exx         MADDELX Ferentiation       1.88       MACD0Exx         MADDELX Ferentiation       1.88       MACD0Exx         MADDELX Ferentiation       1.88       MACD0Exx         MADDELX Ferentiation       1.83       MACD0Exx         MADDELX FreeTAT       1.80       MACD0Exx         MADDELX FreeTAT       1.80       MACD0Exx         MadDDELX EtherNetIP       1.80       MACD0Exx         MadDDELX EtherNetIP       1.80       MACD0Exx         wathout EtherNetIP       1.80       MACD0Exx         wathout EtherNetIP       1.80       MACD0Exx         wathout EtherNetIP       1.80       MACD0Exx         wathout EtherNetIP       1.80       MACD0Exx         wathout EtherNetIP       1.80       MACD0Exx         wathout EtherNetIP       1.80       MACDDExx         View Relase notes       20x1       21at       Evit         View Relase notes       Save       Save in flash Reset position       Clearerors       Reset position         Open Save       Save in flash Reset position       Clearerors       Reset position         Open Save       Save in                                                                                                    | GMC85 firmware                                                                                                    |                     |                       |             |
| ACC00-ELX Powerink 1.68 MACC00-Exx<br>AACC00-ELX HerCAT 1.83 MACC00-Exx<br>AACC00-EX EtherCAT 1.80 MACC00-Exx<br>AACC00 ELX EtherNetP 1.80 MACC00-Exx<br>AACC00 ELX EtherNetP 1.80 MACC00 Exx<br>warent version:<br>Statu: Done<br>View Relase notes <u>Abort Stat Exit</u><br>RS465 Start<br>MacCalk - Noname<br>Accont Status: Done<br>View Relase notes <u>Abort Stat Exit</u><br>RS465 Start<br>MacCalk - Noname<br>Accont Status: Done<br>View Relase notes <u>Abort Stat Exit</u><br>RS465 Start<br>MacCalk - Noname<br>Accont Status: Done<br>View Relase notes <u>Abort Status</u><br>Status: Done<br>View Relase notes <u>Abort Status</u><br>Residers Advanced Filter parameters Test Scope MACC00-ET [Ethernet]<br>Status<br>Ethernet settings<br>Cyclic data setup<br>Firmware Version: V2.0 (Build: 167)<br>Hardware Version: V1.00<br>MAC: 00:50:C2:D0:C0:77                                                                                                    | 5MC85 firmware                                                                                                    |                     |                       |             |
| ACCODE EX Ether/CAT 183 MACCOEExx MACCODE EX MACCOEEx MACCOEEX MACCOEIx EtherNetP 1.80 MACCOEEx MACCOEIx EtherNetP 1.80 MACCOEEx machine MACCOEIx EtherNetP 1.80 MACCOEXx machine machine MACCOEIx EtherNetP 1.80 MACCOEXx machine MACCOEIx EtherNetP 1.80 MACCOEXx machine MACCOEIx EtherNetP 1.80 MACCOEXx machine MACCOEIx EtherNetP 1.80 MACCOEXx machine MACCOEIx EtherNetP 1.80 MACCOEXx machine MACCOEIx EtherNetP 1.80 MACCOEXx machine MACCOEIx EtherNetP 1.80 MACCOEXx machine MACCOEIx EtherNet Setup Ethernet settings Cyclic datasetup  Firmware Version: V1.00 MACC 00:50:C2:D0:C0:77                                                                                                    | AC00-Elx EtherNetIP                                                                                                    | 2.00                | MAC00-Exx             |             |
| 44C00 Elx EtherNetP       1.80       MAC00 Elx         rarent version:       rarent version:       200         Statu:       Done       21at       Exit         View Relase notes       Abort       Stat       Exit         MacTalk - Noname       Exit       Exit       Exit         MacTalk - Noname       Statu:       Done       Exit         MacTalk - Noname       Exit       Exit       Exit         Statu:       Statu:       Done       Exit       Exit         MacTalk - Noname       Statu:       Exit       Exit       Exit         Super Status:       Save:       Save:       Save:       Exit       Exit         Open       Save:       Save:       Transmeter:       Test:       Score       NMC00EIE[Ethermell         Setup       Ethernet settings:       Cyclic data refup       Ethernet version:       V2.0 (Build:167)         Hardware Version:       V1.00       MAC:       00:50:C2:D0:C0:77       MacTalk:                                                                                                    | MACOD-ECx EtherCAT                                                                                                    |                     |                       |             |
|                                                                                                    | AC00-ECx EtherCAT                                                                                                    | 1.80                |                       |             |
| Ading version: MACCO-Elx EtherNetIP Version 2.00<br>Statu:: Done<br>View Relase notes <u>Abort</u> <u>Stat</u> <u>Evit</u><br>RS485 Stort<br>MacTalk - Noname<br>de View Motor Setup Updates Help<br>Open Save<br>an Registers Advanced Filter parameters<br>Tests Scope MACCOEF[Ethermet]<br>Setup<br>Ethernet settings<br>Cyclic data setup<br>Firmware Version: V2.0 (Build: 167)<br>Hardware Version: V1.00<br>MAC: 00:50:C2:D0:C0:77                                                                                                    |                                                                                                    | 1.00                | MACOULXX              | <u> </u>    |
| Status: Done<br>View Relase notes <u>Abort</u> <u>Stat</u> <u>Evit</u><br><u>RS485 Stort</u><br>MacTalk - Noname<br>de View Motor Setup Updates Help<br>Open Save Save in Flash Reset position Clearentors Reset as<br>an Registers Advanced Filter parameters Tests Scope MACTOPET[Ethermell<br>Setup<br>Ethernet settings Cyclic data setup<br>Firmware Version: V2.0 (Build: 167)<br>Hardware Version: V1.00<br>MAC: 00:50:C2:D0:C0:77                                                                                                    |                                                                                                    | etIP Version 2.00   |                       |             |
| View Relase notes           Abort         Stat         Evit           RS485 Stort         RS485 Stort         RS485 Stort           MacTalk - Noname         Image: Store in Flash         Reset position         Clearences         Reset position         Clearences                                                                                                    |                                                                                                    |                     |                       |             |
| MacTalk - Noname<br>le View Motor Setup Updates Help<br>Open Save<br>Save in Rash Reset position Clearerrors Reset as<br>an Registers Advanced Fiter parameters Tests   Scoop MACCODET [Effirmell<br>Setup<br>Ethernet settings<br>Cyclic data setup<br>Firmware Version: V2.0 (Build: 167)<br>Hardware Version: V1.00<br>MAC: 00:50:C2:D0:C0:77                                                                                                    |                                                                                                    | i and i             |                       | . 1         |
| MacTalk - Noname<br>& Yow Motor Setup Updates Help<br>Open Save Save Inflash Reset position Clearerrors Reset as<br>an Registers Advanced Fitter parameters Tests Scope MACCODET [Ethernell<br>Setup<br>Ethernet settings<br>Cyclic data retup<br>Firmware Version: V2.0 (Build: 167)<br>Hardware Version: V1.00<br>MAC: 00:50:C2:D0:C0:77                                                                                                    | View Melase notes                                                                                                    | Ebout               | <u>Start</u>          | <u>Exat</u> |
| E View Motor Setup Updates Help     Open Save Save in Rash Reset position Clear-errors Reset as     Save in Rash Reset position Clear-errors Reset as     Save in Rash Reset position Clear-errors Reset as     Cyclic datasetup     Ethernet settings     Cyclic datasetup      Hodule Running      Firmware Version: V2.0 (Build: 167)     Hardware Version: V1.00     MAC: 00.50:C2:D0.C0:77                                                                                                    |                                                                                                    |                     | RS485 Start           |             |
| E View Motor Setup Updates Help     Open Save Save in Rash Reset position Clear-errors Reset as     Save in Rash Reset position Clear-errors Reset as     Save in Rash Reset position Clear-errors Reset as     Cyclic datasetup     Ethernet settings     Cyclic datasetup      Hodule Running      Firmware Version: V2.0 (Build: 167)     Hardware Version: V1.00     MAC: 00.50:C2:D0.C0:77                                                                                                    |                                                                                                    |                     |                       |             |
| E View Motor Setup Updates Help     Open Save Save in Rash Reset position Clear-errors Reset as     Save in Rash Reset position Clear-errors Reset as     Save in Rash Reset position Clear-errors Reset as     Cyclic datasetup     Ethernet settings     Cyclic datasetup      Hodule Running      Firmware Version: V2.0 (Build: 167)     Hardware Version: V1.00     MAC: 00.50:C2:D0.C0:77                                                                                                    |                                                                                                    |                     |                       |             |
| E View Motor Setup Updates Help     Open Save Save in Rash Reset position Clear-errors Reset as     Save in Rash Reset position Clear-errors Reset as     Save in Rash Reset position Clear-errors Reset as     Cyclic datasetup     Ethernet settings     Cyclic datasetup      Hodule Running      Firmware Version: V2.0 (Build: 167)     Hardware Version: V1.00     MAC: 00.50:C2:D0.C0:77                                                                                                    |                                                                                                    |                     |                       |             |
| Open       Save       Save in Flash       Reset position       Clearentors       Reset as         an       Registers       Advanced       Fiter parameters       Tests       Scope       MACTORET[Effermell         Setup       Effernet settings       Cyclic data setup         Hodule Running         Firmware Version:       V2.0 (Build: 167)         Hardware Version:       V1.00         MAC:       00:50:C2:D0:C0:77                                                                                                    | MacTalk - Noname                                                                                                    |                     |                       |             |
| an Registers Advanced Filter parameters Tests Scope MACODET [Ethernell<br>Setup<br>Ethernet settings                                                                                                    | ile yiew Motor Setup Updates                                                                                                    | Help                |                       |             |
| an Registers Advanced Filter parameters Tests Scope MACODET [Ethernell<br>Setup<br>Ethernet settings                                                                                                    | 6.0                                                                                                    | -                   | y 🐂                   | 3           |
| an Registers Advanced Filter parameters Tests Scope MACODET [Ethernell<br>Setup<br>Ethernet settings                                                                                                    | Open Save Sa                                                                                                    | ve in flash Reset   | position Clearerrors  | Reset mo    |
| Ethernet settings<br>Cyclic datasetup<br>Module Running<br>Firmware Version: V2.0 (Build: 167)<br>Hardware Version: V1.00<br>MAC: 00:50:C2:D0:C0:77                                                                                                    |                                                                                                    |                     |                       |             |
| Module Running           Firmware Version: V2.0 (Build:167)           Hardware Version: V1.00           MAC: 00.50:C2:D0.C0:77                                                                                                    | Setup                                                                                                    |                     | 7-                    |             |
| Hardware Version: V1.00<br>MAC: 00:50:C2:D0:C0:77                                                                                                    | Evnemet settings                                                                                                    |                     | yunc daka sétup       |             |
| Hardware Version: V1.00<br>MAC: 00:50:C2:D0:C0:77                                                                                                    |                                                                                                    |                     |                       |             |
| Hardware Version: V1.00<br>MAC: 00:50:C2:D0:C0:77                                                                                                    |                                                                                                    |                     | ×                     |             |
| Hardware Version: V1.00<br>MAC: 00:50:C2:D0:C0:77                                                                                                    |                                                                                                    |                     |                       |             |
| Hardware Version: V1.00<br>MAC: 00:50:C2:D0:C0:77                                                                                                    | Module Russ                                                                                                    | ing                 |                       |             |
| Hardware Version: V1.00<br>MAC: 00:50:C2:D0:C0:77                                                                                                    | Module Runn                                                                                                    | ing                 | 1                     |             |
| MAC: 00:50:C2:D0:C0:77                                                                                                    | Module Runn                                                                                                    | ing<br>(Build:167)  | [                     |             |
|                                                                                                    |                                                                                                    |                     |                       |             |
| Serialnumber: 83019                                                                                                    | Hardware Version: V1.                                                                                                    | 00                  |                       |             |

#### Step 4

When the download process is finished, the status shows "Done".

Also "*Current version*" has changed to the actual downloaded version meaning that the firmware in the module is now changed permanently.

#### Step 5

The module tab has now changed from MAC00-EL to MAC00-EI (EthernetIP).

#### Step 6

The firmware version, MAC address etc. can be monitored on the module tab.

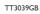

# Module types

#### Changing the label and typenumber

This illustration show how to apply the appropriate label in order to change the LED texts and also give the module its unique typenumber after the protocol firmware is loaded.

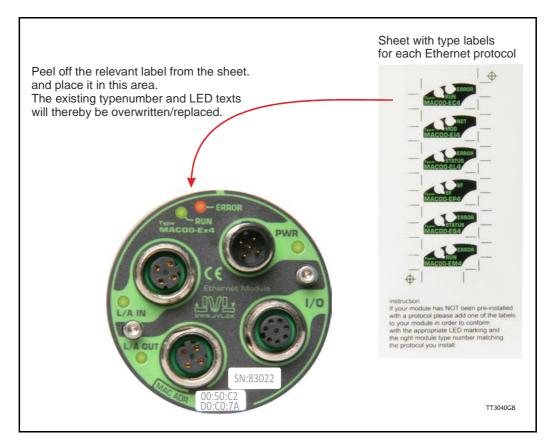

Typenumber overview:

| Туре      | Ethernet Protocol  |
|-----------|--------------------|
| MAC00-EC4 | EtherCAT           |
| MAC00-EI4 | EtherNET / IP      |
| MAC00-EL4 | EtherNet POWERLINK |
| MAC00-EM4 | Modbus TCP         |
| MAC00-EP4 | Profinet IO        |
| MAC00-ES4 | Sercos III         |

#### 2.2.1 Hardware overview

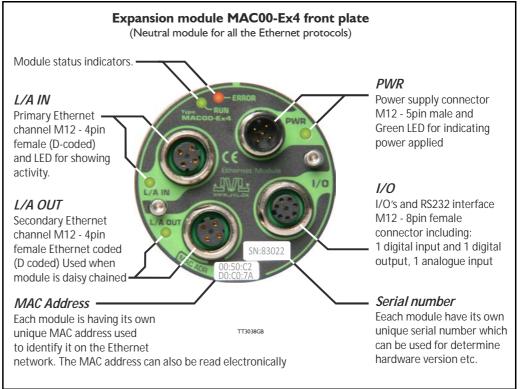

#### 2.2.2 External signals available at the MACOO-Ex4

Following signals are available at the MAC00-Ex4 module.

- "L/A IN" and L/A OUT" connector.
  - The Ethernet connection. L/A IN is connected to the upstream master and L/A OUT can be used downstream for the next motors/units in the chain.
- "I/O" connector.
  - AIN analogue input +/-10V.

Can be used as input for the zero search sensor or as general analog input for speed or torque control depending on the what the actual operation mode in the motor has been setup for.

- OI user output I
   Can be used as dedicated "in position" output (default) or as general output controlable over the Ethernet interface.
- RS232 Interface.

Serial unbalanced interface for connection to a PC or a controller. The protocol is similar to the USB or RS485 interface, which means that all registers/parameters in the motor can be monitored or changed. RS232 is not recommended for long distances (>10m).

- INI User input I.
  - Can be used as general input which can be read over the Ethernet interface.
- I/O supply and gnd (IO- and O+).
  - Used as ground and supply for the user in/output (O1 and IN1).
- "PWR" connector.
  - 24V supply for the internal control circuitry in the motor.

## 2.2.3 General power supply description

The Ethernet modules can be used in the allmost all the MAC motors but please be aware that to use the MAC50 to 141 they will need the special option : "A009" for example "MAC140-A1-AAAA-A009"

. The diagram below shows how to connect power to a MAC400 motor mounted with a MAC00-Ex4 module. Please notice that the voltage connected to P+ and/or CVI must stay in the range + 12-26VDC. When using a MAC50 to 141 up to 48VDC is allowed.

See also the general power supply description in the MAC motor main manual LB0047. For further information concerning physical connections, see the *Expansion module MAC00-Ex4 connector description*, page 19.

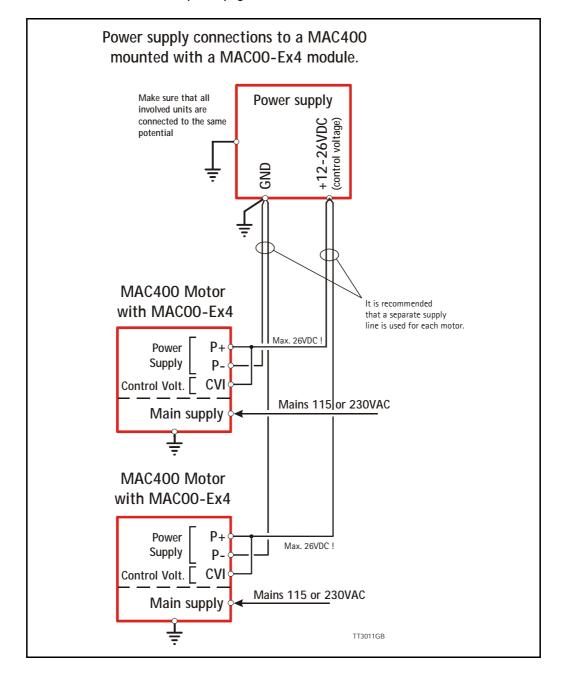

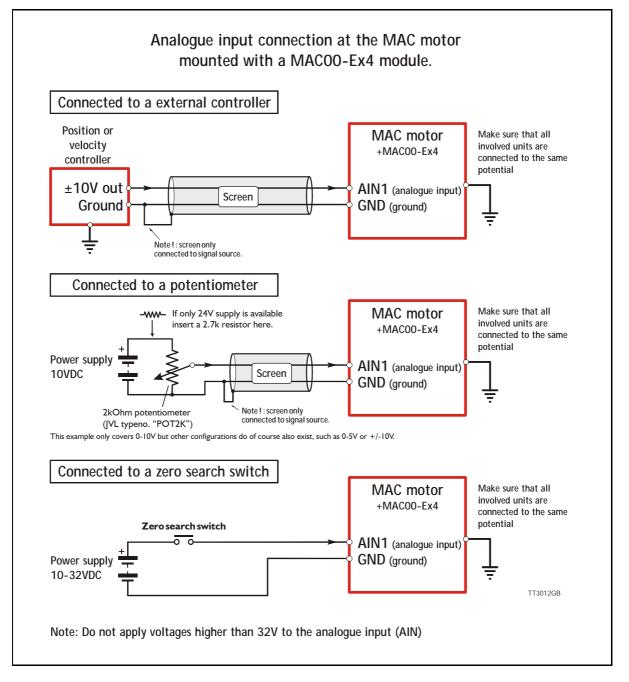

#### 2.2.4 Using the analogue input (AIN1).

When a MAC00-Ex4 module is mounted in the MAC motor, the analogue inputs is available in the same manner as in the basic motor itself.

The analogue inputs can be used for several applications and the function of the analogue input is determined by the mode in which the motor is set to operate.

Typically the inputs is used for controlling the velocity, torque or position of the motor but the input is also used as digital input for zero search or in "Air Cylinder Mode" where it is used as trigger input for the movement done by the motor.

For further information concerning physical connections, see the Expansion module MAC00-Ex4 connector description, page 19.

# Module types

#### 2.2.5 RS232 - General description when using the MACOO-Ex4 module

The RS232 interface is considered the main interface to the motor when the motor is set up using the MacTalk windows software from a PC or from any kind of controller using a RS232 interface.

2.1

When connecting the RS232 interface to a PC or controller, the following rules must be followed:

- I Only one motor can be connected at the interface line.
- 2 Use screened cable.
- 3 Ensure that GND (interface ground) is also connected.
- 4 Ensure that all units have a proper connection to safety ground (earth) in order to refer to the same potential.
- 5 The RS232 interface cable length should not exceed 10 metres.

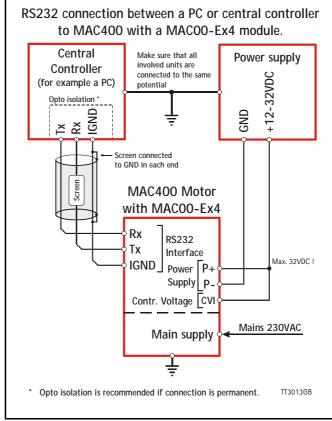

#### **Connectors:**

To see the specific connector pin-out please see the chapter *Expansion module MAC00-Ex4 connector description, page 19.* 

A finished RS232 cable also exist. Please see Cables for the MAC00-Ex4, page 21

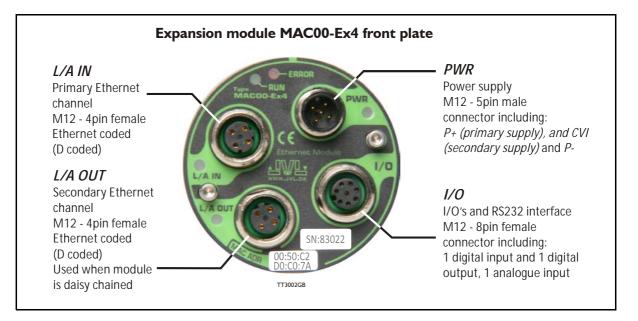

#### 2.3.1 Expansion module MACOO-Ex4 connector description

The MAC00-Ex4 offers IP65 protection and M12 connectors which makes it ideal for automation applications where no additional protection is desired. The M12 connectors offer solid mechanical protection and are easy to unplug.

| Signal name | Description                                                         | Pin no. | JVL Cable<br>WI1000-<br>M12F5T05N | Isolation<br>group |
|-------------|---------------------------------------------------------------------|---------|-----------------------------------|--------------------|
| P+          | Main supply +12-24VDC. Connect with pin 2 *                         | 1       | Brown                             | 1                  |
| P+          | Main supply +12-24VDC. Connect with pin 1 *                         | 2       | White                             | 1                  |
| P-          | Main supply ground. Connect with pin 5 *                            | 3       | Blue                              | 1                  |
| CVI         | Control supply +12-24VDC.<br>DO NOT connect >25V to this terminal ! | 4       | Black                             | 1                  |
| P-          | Main supply ground. Connect with pin 3 *                            | 5       | Grey                              | 1                  |

The connector layout:

(Continued next page)

| Signal name                                                                  | Description                                                                                                    | Pin no.                                      | JVL Cable<br>WI1000-M12<br>M8T05N                                          | Isolation<br>group<br>(See note)                                                                                                    |
|------------------------------------------------------------------------------|----------------------------------------------------------------------------------------------------|----------------------------------------------|----------------------------------------------------------------------------|----------------------------------------------------------------------------------------------------|
| 01                                                                           | Output 1 - PNP/Sourcing output                                                                                                    | 1                                            | White                                                                      | 2                                                                                                    |
| RS232: TX                                                                    | RS232 interface. Transmit terminal Leave open if unused.                                                                                                    | 2                                            | Brown                                                                      | 1                                                                                                    |
| RS232: RX                                                                    | RS232 interface. Receive terminal Leave open if unused.                                                                                                    | 3                                            | Green                                                                      | 1                                                                                                    |
| GND                                                                          | Interface ground to be used together with the other signals in this connector. Also ground for the analogue input (AIN1 - pin 5)                                                                                                    | 4                                            | Yellow                                                                     | 1                                                                                                    |
| AIN1                                                                         | Analogue input1 ±10V or used for zero search                                                                                                    | 5                                            | Grey                                                                       | 1                                                                                                    |
| IN1                                                                          | Digital input 1 - 12-32V tolerant.                                                                                                    | 6                                            | Pink                                                                       | 2                                                                                                    |
| 10-                                                                          | I/O ground to be used with the I/O terminals O1 and IN1.                                                                                                    | 7                                            | Blue                                                                       | 2                                                                                                    |
| 0+                                                                           | Positive supply input to the output circuitry.<br>Connect 5-32VDC to this terminal if using the O1<br>output.                                                                                                    | 8                                            | Red                                                                        | 2                                                                                                    |
| "L/A IN" - E                                                                 | Ethernet port connector - M12 - 4pin fe                                                                                                    | emale co                                     | nnector "D"                                                                | coded                                                                                                    |
|                                                                              |                                                                                                    |                                              | JVL Cable<br>WI1046-                                                       | Isolation<br>group                                                                                                    |
| Signal name                                                                  | Description                                                                                                    | Pin no.                                      |                                                                            |                                                                                                    |
| 2                                                                            | Description<br>Ethernet Transmit channel 0 - positive terminal                                                                                                    | Pin no.                                      | M12M4S05R                                                                  |                                                                                                    |
| Tx0_P                                                                        | Description           Ethernet Transmit channel 0 - positive terminal           Ethernet Receive channel 0 - positive terminal                                                                                                    |                                              | M12M4S05R                                                                  | (See note)                                                                                                    |
| Tx0_P<br>Rx0_P                                                               | Ethernet Transmit channel 0 - positive terminal                                                                                                    | 1                                            | M12M4S05R                                                                  | <b>(See note)</b><br>3                                                                                                    |
| Tx0_P<br>Rx0_P<br>Tx0_N                                                      | Ethernet Transmit channel 0 - positive terminal<br>Ethernet Receive channel 0 - positive terminal                                                                                                    | 1 2                                          | M12M4S05R<br>-<br>-                                                        | <b>(See note)</b><br>3<br>3                                                                                                    |
| Signal name<br>Tx0_P<br>Rx0_P<br>Tx0_N<br>Rx0_N<br><b>"L/A OUT"</b>          | Ethernet Transmit channel 0 - positive terminal<br>Ethernet Receive channel 0 - positive terminal<br>Ethernet Transmit channel 0 - negative terminal                                                                                                    | 1<br>2<br>3<br>4                             | M12M4S05R<br>-<br>-<br>-<br>-<br>-                                         | (See note)<br>3<br>3<br>3<br>3<br>3<br>3                                                                                                    |
| Tx0_P<br>Rx0_P<br>Tx0_N<br>Rx0_N                                             | Ethernet Transmit channel 0 - positive terminal<br>Ethernet Receive channel 0 - positive terminal<br>Ethernet Transmit channel 0 - negative terminal<br>Ethernet Receive channel 0 - negative terminal                                                                                                    | 1<br>2<br>3<br>4                             | M12M4S05R<br>-<br>-<br>-<br>-<br>-                                         | (See note)<br>3<br>3<br>3<br>3<br>3<br>3                                                                                                    |
| Tx0_P<br>Rx0_P<br>Tx0_N<br>Rx0_N<br><b>"L/A OUT"</b>                         | Ethernet Transmit channel 0 - positive terminal<br>Ethernet Receive channel 0 - positive terminal<br>Ethernet Transmit channel 0 - negative terminal<br>Ethernet Receive channel 0 - negative terminal<br>- Ethernet port connector. M12 - 4 pin                                                                                 | 1<br>2<br>3<br>4<br>female c                 | M12M4S05R<br>-<br>-<br>-<br>-<br>connector "D<br>JVL Cable<br>WI1046-      | (See note)<br>3<br>3<br>3<br>3<br>3<br>" coded<br>Isolation<br>group                                                                                                    |
| Tx0_P<br>Rx0_P<br>Tx0_N<br>Rx0_N<br><b>"L/A OUT"</b><br>Signal name          | Ethernet Transmit channel 0 - positive terminal<br>Ethernet Receive channel 0 - positive terminal<br>Ethernet Transmit channel 0 - negative terminal<br>Ethernet Receive channel 0 - negative terminal<br>- Ethernet port connector. M12 - 4 pin<br>Description                                                                  | 1<br>2<br>3<br>4<br>female c<br>Pin no.      | M12M4S05R<br>-<br>-<br>-<br>-<br>-<br>-<br>-<br>-<br>-<br>-<br>-<br>-<br>- | (See note)         3         3         3         3         3         3         3         3         3         3         3         3         3         3         3         3         3         3         3         3         3         3         3         3         3         3         3         3         3         3         3         3         3         3         3         3         3         3         3         3         3         3         3         3         3         3         3         3         3         3         3         3         3         3         3      3 |
| Tx0_P<br>Rx0_P<br>Tx0_N<br>Rx0_N<br><b>"L/A OUT"</b><br>Signal name<br>Tx1_P | Ethernet Transmit channel 0 - positive terminal<br>Ethernet Receive channel 0 - positive terminal<br>Ethernet Transmit channel 0 - negative terminal<br>Ethernet Receive channel 0 - negative terminal<br><b>- Ethernet port connector. M12 - 4 pin</b><br><b>Description</b><br>Ethernet Transmit channel 1 - positive terminal | 1<br>2<br>3<br>4<br>female c<br>Pin no.<br>1 | M12M4S05R<br>-<br>-<br>-<br>-<br>-<br>-<br>-<br>-<br>-<br>-<br>-<br>-<br>- | (See note)         3         3         3         3         3         3         3         3         3         3         3         3         3         3         3         3         3         3         3         3         3         3         3         3         3         3         3         3         3         3         3         3         3         3         3         3         3         3         3         3         3         3         3         3         3         3         3         3         3         3         3         3         3         3         3      3 |

## 2.4.1 Cables for the MACOO-Ex4

2.4

The following cables equipped with M12 connector can be supplied by JVL.

| MAC                              | 00-Ex4 (                             | Conne                           | ctors                         | Description                                                                                                    | JVL Order no.           | Picture |
|----------------------------------|--------------------------------------|---------------------------------|-------------------------------|----------------------------------------------------------------------------------------------------|-------------------------|---------|
| " <b>L/A IN"</b><br>4pin<br>male | " <b>L/A OUT</b> "<br>4pin<br>Female | " <b>I/O"</b><br>8pin<br>Female | " <b>PWR"</b><br>5pin<br>Male |                                                                                                    |                         |         |
|                                  |                                      | x                               |                               | RS232 Interface cable. Connects<br>directly from MAC00-Ex4 to a PC<br>Length: 5m (197 inch)                                                       | RS232-M12-1-5-8         |         |
|                                  |                                      | x                               |                               | Cable with M12 <b>male</b> 8-pin<br>connector loose wire ends<br>0.22mm <sup>2</sup> (24AWG) and screen.<br>Length: 5m (197 inch)                 | WI1000-M12M8T05N        |         |
|                                  |                                      | х                               |                               | Same as above but 20m (787 inch)                                                                                                    | WI1000-M12M8T20N        | 1       |
|                                  |                                      |                                 | x                             | Cable (Ø5.5mm) with M12 <b>female</b><br>5-pin connector loose wire ends<br>0.35mm <sup>2</sup> (22AWG) and foil screen.<br>Length: 5m (197 inch) | WI1000-M12F5T05N        |         |
|                                  |                                      |                                 | x                             | Same as above but 20m (787 inch)                                                                                                    | WI1000-M12F5T20N        |         |
| х                                | x                                    |                                 |                               | Ethernet cable with M12 <b>female</b> 4pin D coded straight connector, and RJ45 connector (fits into std. Ethernetport)                           | WI1046-M12M4S05NRJ45    |         |
| Х                                | x                                    |                                 |                               | Ethernet cable with M12 <b>female</b> 4pin D coded straight connector, loose ends.                                                                | WI1046-M12M4S05R        |         |
| x                                | x                                    |                                 |                               | Same as above but 15m (590 inch)                                                                                                    | WI1046-M12M4S15R        |         |
| Protec                           | ction cap                            | os. Op                          | tional                        | if connector is not used to                                                                                                    | protect from dust / liq | uids.   |
|                                  | x                                    | x                               |                               | IP67 protection cap for M12<br>female connector.                                                                                                  | WI1000-M12FCAP1         |         |
| x                                |                                      |                                 | x                             | IP67 protection cap for M12 male connector.                                                                                                    | WI1000-M12MCAP1         |         |

**Important:** Please note that the cables are a standard type. They are not recommended for use in cable chains or where the cable is repeatedly bent. If this is required, use a special robot cable (2D or 3D cable).

22

3

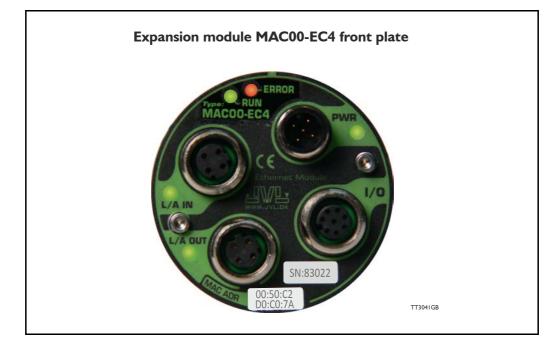

## 3.1.1 Intro to EtherCAT®.

EtherCAT® is a Real Time Ethernet technology which aims to maximize the use of the 100 Mbit, full duplex Ethernet bandwidth. It overcomes the overhead normally associated with Ethernet by employing "on the fly" processing hardware.

An EtherCAT® net consists of a master system and up to 65535 slave devices, connected together with standard Ethernet cabling.

The slave devices process the incoming Ethernet frames directly, extract or insert relevant data and transfer the frame to the next slave device, with a delay of approx.  $4\mu$ s. The last slave device in the bus segment sends the processed frame back, so that it is returned by the first slave to the master as a kind of response frame.

There are several protocols that can be used as the application layer. In the CANopen over EtherCAT® (CoE) technology, the CANopen protocol is applied to EtherCAT®. CANopen defines Service Data Objects (SDO), Process Data Objects (PDO) and the Object Dictionary structure to manage the parameters. Further information about EtherCAT®, is available from the EtherCAT® technology group <a href="http://www.ethercat.org">http://www.ethercat.org</a>.

# 3.1 Introduction to EtherCAT®

# 3.1.2 Abbreviations

Following general used terms are usefull to know before reading the following chapters.

| CAN       | 100 MBit Ethernet on twisted pairs<br>Controller Area Network                     |
|-----------|-----------------------------------------------------------------------------------|
| CANopen   | Application layer protocol used in automation.                                    |
| CoE       | CANopen over EtherCAT®.                                                           |
| DC        | Distributed Clock                                                                 |
| EMCY      | Emergency Object.                                                                 |
| EoE       | Ethernet over EtherCAT®.                                                          |
| ESI       | EtherCAT <sup>®</sup> Slave Information                                           |
| ESC       | EtherCAT <sup>®</sup> Slave Controller                                            |
| ETG       | EtherCAT® Technology Group                                                        |
| EtherCAT® | Ethernet Control Automation Technologie                                           |
| IP        | Internet Protocol - IP address $\sim$ the logical address of the device, which is |
|           | user configurable (not used in EtherCAT®).                                        |
| MAC       | Media Access Controller - MAC address $\sim$ the hardware address of the          |
|           | device (not used in EtherCAT®)                                                    |
| PDO       | Process Data Object (for cyclic data)                                             |
| SDO       | Service Data Object (for acyclic data)                                            |
| SII       | Slave Infirmation Interface                                                       |
| XML       | eXtensible Markup Language - used for the ESI file.                               |
|           |                                                                                   |

# **Protocol** specifications

### 3.2.1 EtherCAT® - communication

3.2

The EtherCAT® fieldbus system is standardised by the EtherCAT® user organisation (ETG). The driving force behind this is the german company, Beckhoff GmbH. Due to the advanced Ethernet technology used for EtherCAT®, in the future, customers can change from other fieldbus systems to EtherCAT® or generally equip new plant models with EtherCAT®.

Communication on EtherCAT® is based on a master/slave operation. The update cycle between master and slave depends on the number of EtherCAT® slaves, the amount of process data of the individual slaves, and the set update time of the master. Due to the ring topology, in every bus cycle only one telegram is sent on the bus. The bus cycle time thus remains exactly the same in every cycle.

Slave addressing can be done in two ways:

- Auto increment addressing
- Fixed node addressing

With Auto increment addressing the master scans the net for slaves, and the slaves are then addressed in the sequence they are physically present on the net. With fixed node addressing, the addresses that each node has programmed, is used.

#### 3.2.2 EtherCAT® frame structure

In EtherCAT®, the data between the master and the slaves is transmitted in Ethernet frames. An EtherCAT® Ethernet frame consists of one or several EtherCAT® telegrams, each addressing individual devices and/or memory areas. The telegrams can be transported either directly in the data area of the Ethernet frame or within the data section of a UDP datagram transported via IP. The EtherCAT® frame structure is pictured in the following figure. Each EtherCAT® telegram consists of an EtherCAT® header, the data area and a working counter (WKC), which is incremented by all EtherCAT® nodes that are addressed by the telegram and have exchanged associated data.

|          |                 |                    |                         | -    | 44 - 149 | 8 bytes -              |          |
|----------|-----------------|--------------------|-------------------------|------|----------|------------------------|----------|
| 8 bytes  | 14 bytes        | 2 bytes            | 10 bytes                |      | 2 bytes  |                        | 4 bytes  |
| Preamble | Ethernet header | EtherCAT<br>header | 1'st Datagram<br>header | Data | WKC      | n'th EtherCAT datagram | Checksum |
|          |                 |                    |                         |      |          |                        | TT3007GB |

#### 3.2.3 Sync managers

Sync managers control the access to the application memory. Each channel defines a consistent area of the application memory. The adapter module has four sync manager channels. The mailbox protocol (SDO's) and process data (PDO's) are described later in this chapter.

#### 3.2.4 Sync manager watchdog

The sync manager watchdog monitors the output sync managers. If the output data is not updated by the EtherCAT® master within the configured time, the watchdog will activate time out and change the state of the adapter module from Operational to Safe-Operational.

Note: EtherCAT® has been designed so that it provides no way for a slave to monitor the connection to the master if the slave gets no output data.

Note: The drive reaction to a communication fault must be configured in the module write flag register (object 2011 subindex 6 - motor set passive or motor set velocity =0).

#### 3.2.5 EtherCAT® - State machine

3.2

Both the master and the slaves have a state machine with the states shown below. After boot the slaves are in INIT state, and then it's up to the master to request state transitions. The standardized EtherCAT® state machine is defined in the following figure. The bootstrap state is not supported.

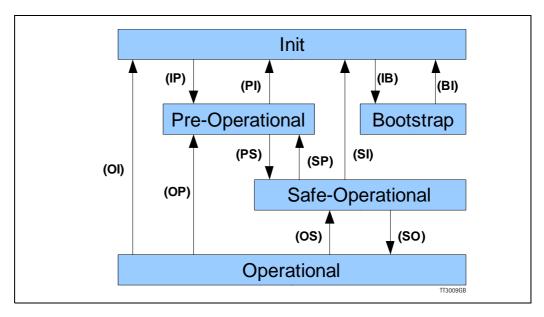

The module enters the lnit state directly after start-up. After this, the module can be switched to the Pre-Operational state. In the Pre-operational state the EtherCAT® mailbox communication is allowed and CoE objects can be accessed by SDOs. After the master has configured the slave, it can switch the module to the Safe-Operational state. In this state input I/O data (PDOs) is sent from the adapter module to the EtherCAT® master, but there is no output I/O data from the master to the module. To communicate output I/O data the master must switch the adapter module to the Operational state.

| State description table: | State | descri | ption | table: |
|--------------------------|-------|--------|-------|--------|
|--------------------------|-------|--------|-------|--------|

| State            | Description                                                                                           |
|------------------|----------------------------------------------------------------------------------------------------|
| Init             | State after device initialisation. No Application layer communication (no SDO and PDO communication). |
| Pre-operational  | SDO communication possible. No PDO communication.                                                     |
| Safe-operational | Transmit PDO operational (drive sends data to master)                                                 |
| Operational      | Drive fully operational, responds to data via receive PDO                                             |
| Boot-strap       | Not used.                                                                                             |

# **Protocol** specifications

#### 3.2.6 CANopen over EtherCAT®

3.2

The application layer communication protocol in EtherCAT® is based on the CANopen DS 301 communication profile and is called CANopen over EtherCAT® (CoE). The protocol specifies the Object Dictionary in the adapter module, in addition to communication objects for exchanging cyclic process data and acyclic messages. In addition to DS301 and the default JVL profile, the MAC00-ECx also supports the DSP402 drive profile See chapter 3.5 CiA® DSP-402 drive profile, page 43.

The EtherCAT® module uses the following message types:

- Process Data Object (PDO). The PDO is used for cyclic I/O communication, in other words, process data.
- Service Data Object (SDO). The SDO is used for much slower acyclic data transmission.
- Emergency Object (EMCY). The EMCY is used for error reporting when a fault has occurred in the module or in the drive.

## 3.3.1 Indicator LED's - description.

The LED's are used for indicating states and faults of module. There is one power LED, two link/activity LED's (one for each Ethernet connector), and 2 status LED's.

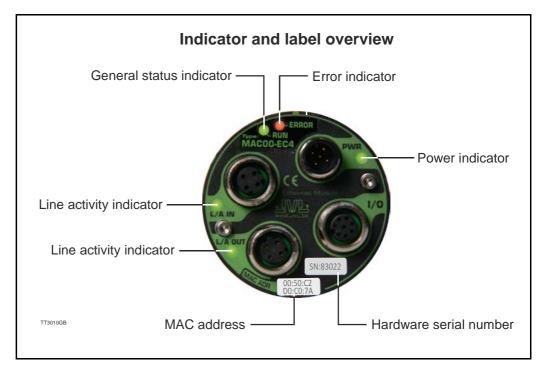

#### LED indicator descriptions

| LED Text | Colour | Constant<br>off                     | Constant<br>on                                        | Blinking                              | Single flash                            | Double flash                                                              | Flickering                                                                   |
|----------|--------|-------------------------------------|-------------------------------------------------------|---------------------------------------|-----------------------------------------|---------------------------------------------------------------------------|------------------------------------------------------------------------------|
| L/A IN   | Green  | No valid<br>Ethernet<br>connection. | Ethernet<br>is<br>connected.                          | -                                     | -                                       | -                                                                         | Activity on<br>line                                                          |
| L/A OUT  | Green  | No valid<br>Ethernet<br>connection. | Ethernet<br>is<br>connected.                          | -                                     | -                                       | -                                                                         | Activity on<br>line                                                          |
| RUN      | Green  | Device<br>state = INIT              | Device state<br>= Opera-<br>tional                    | Device<br>state = Pre-<br>operational | Device state =<br>Safe-opera-<br>tional | -                                                                         | -                                                                            |
| ERROR    | Red    | No error                            | Critical com-<br>munication<br>or controller<br>error | General<br>configura-<br>tion error   | Local error                             | Process data<br>watchdog<br>timeout /<br>EtherCAT®<br>watchdog<br>timeout | Booting<br>error                                                             |
| PWR      | Green  | Power is not applied.               | Power is ap-<br>plied to both<br>motor and<br>module. | -                                     | -                                       | -                                                                         | Power is<br>applied to<br>module but<br>no communi-<br>cation with<br>motor. |

Blinking: Flashing with equal on and off periods of 200ms (2.5Hz). **Single flash:** Repeating on for 200ms and off for 1s. **Double flash:** Two flashes with a period of 200ms followed by 1s off period. **Flickering:** Rapid flashing with a period of approx. 50ms (10 Hz).

#### 3.3.2 Quick start with TwinCAT.

3.3

- 1. Copy the Ethernet slave information file ("JVL ECS V13.XML") to the folder "..\Twincat\IO\Ethernet\" on the master PC.
- 2. Apply power, and make sure the PWR (power) LED is lit.
- 3. Connect the Ethernet cable from Master to the L/A IN connector, and check that the corresponding LED is lit.
- 4. Start TwinCAT system manager on the master, and make sure that a proper Ethernet I/O device is appended (consult your TwinCAT manual).
- 5. Right click the I/O device, and select "scan boxes".

|                 | ns View Options He        |                   |         |  |
|-----------------|---------------------------|-------------------|---------|--|
|                 | 1   🍜 🖪   👗 🖻             | R & M & I         | 3 6 🗸 🖻 |  |
| E - 😥 SYSTEM -  |                           |                   | Gen     |  |
| PLC - Cor       | -                         |                   |         |  |
| 📗 🗄 👿 I/O - Con | figuration                |                   | Na      |  |
| 🖻 🎬 I/O D       |                           |                   | Ту      |  |
|                 | evi<br>_ ( Par Append Box |                   | Co      |  |
|                 | Delete Device             |                   |         |  |
|                 | (R) Online <u>R</u> eset  |                   |         |  |
| 🗌 🕴 庄 ··· 象     | 🔛 🥺 Opline Reload (i      | Config Mode only) |         |  |
| Mapp            | DO.                       | Config Mode only) |         |  |
|                 | 😭 Export Device           |                   |         |  |
|                 | 😭 Import Box              |                   |         |  |
|                 | 📉 Scan Boxes              |                   |         |  |
|                 | 👗 Cu <u>t</u>             | Ctrl+X            |         |  |
|                 | В ⊂ору                    | Ctrl+C            |         |  |
| TT3004GB        | Raste                     | Ctrl+∀            |         |  |

Continued next page

- 6. The device should now appear in the left side of the TwinCAT window, with a tiny JVL logo.
- 7. Press F4 (Reload I/O devices), and select the JVL device on the left side of the window.
- 8. The "L/A IN" LED should now be flashing and the process data should now appear on the bottom right side of the TwinCAT window.
- 9. By pressing the "CoE online" tab, it's possibly to inspect the CANopen objects, and modify motor and module parameters.

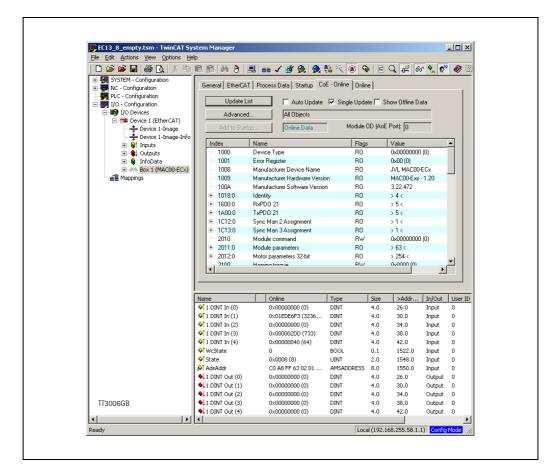

10. If DSP402 drive profile is selected the JVL device is named "Drive" instead of "Box" as shown in the picture.

## 3.3.3 Mechanical installation

3.3

The network cables must be connected to the two M12 connectors (marked "L/A IN" and "L/A OUT") on the module. The cable from the EtherCAT® master is always connected to the "L/A IN" port. In the line topology, if there are more slave devices in the same line, the next slave device is connected to the port marked "L/A OUT". If there is a redundant ring, the right "L/A OUT" port of the last slave device is connected to the second port of the EtherCAT® master. See the figure below. Standard CAT 5 FTP or STP cables can be used. It is not recommended to use UTP cables in industrial environments, which is typically very noisy.

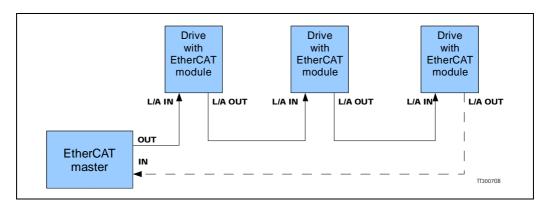

## 3.4.1 Process Data Object 21 (PDO/JVL Profile)

PDO's (Process Data Objects) are used for cyclic transfer of time-critical process data between master and slaves. There is one receive PDO and one transmit PDO which is fully user configurable. Tx PDOs are used to transfer data from the slave to the master and Rx PDOs to transfer data from the master to the slave. It is possibly to set up five or eight, 32 bit registers in each PDO, depending on the configuration (See chapter 3.4.11 Object 0x2011 - Subindex 6 Setup bits, page 39).

The setup is done with MacTalk or via SDO object 0x2011 subindex 16-31. It requires a save in flash and a power cycle before the new configuration are used. If the configuration of the PDO's, is not altered by the user, the MAC00-EC4 module uses the default mapping shown in the tables below.

If module registers is placed in cyclic R/W, then the register number has to be calculated as follows:

Register number =  $65536 \times \text{sub}$  index. Example: module command (sub-index 15) =  $65536 \times 15$  = register **983040** 

When module registers (register numbers above 65535) are chosen, they **have** to be placed **after** the motor registers in the list of cyclic registers.

NB! If an index is set to zero (No selection), then the following indexes is discarded. Thereby computing resources in the drive are released, which makes much faster cycle times possibly. Please see next paragraph.

| Object index | Register no. | Motor register short | Motor register description |
|--------------|--------------|----------------------|----------------------------|
| 0            | 2            | MODE_REG             | Operating mode             |
| 1            | 10           | P_IST                | Actual position            |
| 2            | 12           | V_IST                | Actual velocity            |
| 3            | 169          | VF_OUT               | Actual torque              |
| 4            | 35           | ERR_STAT             | Status bits                |
| 5            | -            | -                    | -                          |
| 6            | -            | -                    | -                          |
| 7            | -            | -                    | -                          |

Default registers in transmit PDO 21 (Slave > Master)

Default registers in receive PDO 21 (Master > Slave)

| Object index | Register no. | Motor register short | Motor register description |
|--------------|--------------|----------------------|----------------------------|
| 0            | 2            | MODE_REG             | Operating mode             |
| 1            | 3            | P_SOLL               | Target position            |
| 2            | 5            | V_SOLL               | Maximum velocity           |
| 3            | 7            | T_SOLL               | Maximum torque             |
| 4            | -            | -                    | -                          |
| 5            | -            | -                    | -                          |
| 6            | -            | -                    | -                          |
| 7            | -            | -                    | -                          |

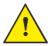

**Please notice:** Even though all registers is transmitted as 32 bit, some of them originally derive from 16 bit in the case of MAC050-141. In those situations it is necessary to interpret them as 16 bit to get the sign correct.

### 3.4.2 Minimum cycle time (JVL Profile)

3.4

The minimum cycle time is the minimum amount of time between each cyclic request (PDO) on the Ethernet.

If the module is mounted in MAC050-MAC141 it is possible to add a poll division factor either in the EtherCAT tab in Mactalk or manually in module register 8 (See chapter 3.4.13 Object 0x2011 - Subindex 8 Poll division factor, page 40).

The positions 6-8 is only transferred if enabled, See chapter 3.4.11 Object 0x2011 - Subindex 6 Setup bits, page 39.

| No. of motor registers transmitted in each direction | Motor series<br>MAC050 - MAC141 | Motor series<br>MAC400 to MAC3000 |  |  |
|------------------------------------------------------|---------------------------------|-----------------------------------|--|--|
| 1/1                                                  | 4mS *                           | 360µS *                           |  |  |
| 2/2                                                  | 8mS *                           | 395µS *                           |  |  |
| 3/3                                                  | 12mS *                          | 430µS *                           |  |  |
| 4/4                                                  | 16mS *                          | 465µS *                           |  |  |
| 5/5                                                  | 20mS *                          | 500µS *                           |  |  |
| 6/6                                                  | 24mS *                          | 535µS *                           |  |  |
| 7/7                                                  | 28mS *                          | 570µS *                           |  |  |
| 8/8                                                  | 32mS *                          | 605µS *                           |  |  |

If operating with values lower than those listed, data loss will occur.

\* The minimum cycle times, is only valid if not sending any acyclic requests while in any operating mode. MODULE registers can be appended as the last registers in the list, at no extra timing cost. Motor register 35 shall be in the cyclic read list, as it is also used internally.

# 3.4 EtherCAT® objects

#### 3.4.3 Service Data Objects (SDO)

Service Data Objects (SDOs) are mainly used for transferring non time-critical data, for example, identification, configuration and acyclic data.

#### 3.4.4 Emergency Objects

Emergency Objects (EMCYs) are used for sending fault information from the communication module and the drive to the EtherCAT® network. They are transmitted whenever a fault occurs in the drive or in the module. Only one Emergency Object is transmitted per fault. EMCYs are transmitted via SDO's.

The following error codes can be generated:

Errorcode 0x1001: Generic error - Motor error Errorcode 0x1003: Generic error - Internal communication error

When the error is no longer present, the module will send a NoError EMCY object once.

The EMCY object 1001h is sent as an 8 byte message, and has the following structure:

| Byte 0      | Byte 1      | Byte 2      | Byte 3    | Byte 4    | Byte 5    | Byte 6    | Byte 7   |
|-------------|-------------|-------------|-----------|-----------|-----------|-----------|----------|
| CANopen®    | CANopen®    | 8-bit error | MAC motor | MAC motor | MAC motor | MAC motor | Reserved |
| error code: | error code: | Register =  | ERR_STAT  | ERR_STAT  | ERR_STAT  | ERR_STAT  |          |
| MSB (0x10)  | LSB (0x01)  | object      | LSB       |           |           | MSB       |          |
|             |             | 0x1001      |           |           |           |           |          |

The EMCY object 1003h is sent as an 8 byte message, and has the following structure:

| Byte 0      | Byte 1      | Byte 2      | Byte 3   | Byte 4   | Byte 5   | Byte 6   | Byte 7   |
|-------------|-------------|-------------|----------|----------|----------|----------|----------|
| CANopen®    | CANopen®    | 8-bit error | Reserved | Reserved | Reserved | Reserved | Reserved |
| error code: | error code: | Register =  |          |          |          |          |          |
| MSB (0x10)  | LSB (0x01)  | object      |          |          |          |          |          |
|             |             | 0x1001      |          |          |          |          |          |

#### 3.4.5 Object Dictionary

An important part of the CoE protocol is the Object Dictionary, which is different objects specifying the data layout. Each object is addressed using a 16-bit index and possibly a sub index. There are some mandatory objects and some manufacturer specific objects. The objects in the CoE Object Dictionary can be accessed with SDO services.

## 3.4.6 Mandatory objects:

3.4

| Name                                  | Index<br>(hex) | Sub<br>Index | Data Type         | Read<br>only | Default                | Description                                                                                                    |
|---------------------------------------|----------------|--------------|-------------------|--------------|------------------------|----------------------------------------------------------------------------------------------------|
| Device type                           | 1000           |              | UNSIGNED32        | х            | 0x0                    | Contains information about the device type.                                                                                                    |
| Error<br>Register                     | 1001           |              | UNSIGNED8         | х            |                        | This is the mapping error register,<br>and it is part of the emergency ob-<br>ject. If some of the sub index are<br>high, an error has occured. See<br>also See chapter 3.4.4 Emergency<br>Objects, page 35. Mandatory |
|                                       |                | 0            |                   |              |                        | Generic error. Mandatory                                                                                                    |
|                                       |                | 1            |                   |              |                        | Current                                                                                                    |
|                                       |                | 2            |                   |              |                        | Voltage                                                                                                    |
|                                       |                | 3            |                   |              |                        | Temperature                                                                                                    |
|                                       |                | 4            |                   |              |                        | Communication (Overrun)                                                                                                    |
|                                       |                | 5            |                   |              |                        | Device profile specific                                                                                                    |
|                                       |                | 6            |                   |              |                        | Reserved                                                                                                    |
|                                       |                | 7            |                   |              |                        | Manufactor specific                                                                                                    |
| Manufacturer<br>device<br>name        | 1008           |              | VISIBLE<br>STRING | х            | JVL -<br>MAC00-<br>ECx |                                                                                                    |
| Manufacturer<br>hardware ver-<br>sion | 1009           |              | VISIBLE<br>STRING | х            | 1.0                    |                                                                                                    |
| Manufacturer<br>software<br>version   | 100A           |              | VISIBLE<br>STRING | х            | 1.0                    | Example: Version x.x                                                                                                    |
| Identity<br>object                    | 1018           |              | IDENTITY          | х            |                        | Contain general information about the module                                                                                                    |
|                                       |                | 0            | 14                | Х            | 4h                     | Number of entries. Mandatory                                                                                                    |
|                                       |                | 1            | UNSIGNED32        | х            | 0x0117                 | Vendor ID, contains a unique value<br>allocated to each manufactor.<br>117h<br>is JVLs vendor ID. Mandatory.                                                                                                    |
|                                       |                | 2            | UNSIGNED32        | х            | 0x0200                 | Product Code, identifies a specific device version. The MAC00-EC4 has the product code 200h                                                                                                    |
|                                       |                | 3            | UNSIGNED32        | Х            | 0x20020                | Revision number.                                                                                                    |
|                                       |                | 4            | UNSIGNED32        | Х            |                        | Serial number                                                                                                    |

### 3.4.7 Manufacturer specific objects.

The manufacturer specific objects, provides access to all module registers, and all motor registers, as well as a module command object.

|                      | Index<br>(hex) | Sub<br>Index | Туре       | Read<br>only | Default | Description                                                  |
|----------------------|----------------|--------------|------------|--------------|---------|--------------------------------------------------------------|
| Module command       | 2010           | 0            | UNSIGNED32 |              |         | Module command object. See possible com-<br>mands below.     |
| Module<br>parameters | 2011           | 0            | UNSIGNED8  | х            | 63      | Subindex count                                               |
|                      |                | 1            | UNSIGNED32 | х            |         | High 16 bit of MAC address (placed in low 16 bit<br>of word) |
|                      |                | 2            | UNSIGNED32 | Х            |         | Low 32 bit of MAC address                                    |
|                      |                | 3            | UNSIGNED32 |              |         | IP address                                                   |
|                      |                | 4            | UNSIGNED32 |              |         | Net mask                                                     |
|                      |                | 5            | UNSIGNED32 |              |         | Gateway                                                      |
|                      |                | 6            | UNSIGNED32 |              | 0x0     | Setup bits                                                   |
|                      |                | 7            | UNSIGNED32 |              | 0       | Digital outputs on module                                    |
|                      |                | 8            | UNSIGNED32 |              | 0       | Poll division factor                                         |
|                      |                | 9            | UNSIGNED32 |              | 0       | Station alias                                                |
|                      |                | 10           | UNSIGNED32 |              | -       | Reserved for future use                                      |
|                      |                | 11           | UNSIGNED32 |              | -       | Input mask                                                   |
|                      |                | 12-14        | UNSIGNED32 |              | -       | Reserved for future use                                      |
|                      |                | 15           | UNSIGNED32 |              | -       | Command register                                             |
|                      |                | 16           | UNSIGNED32 |              | 2       | Register no. to place in TxPDO 21, position 1.               |
|                      |                | 17           | UNSIGNED32 |              | 10      | Register no. to place in TxPDO 21, position 2.               |
|                      |                | 18           | UNSIGNED32 |              | 12      | Register no. to place in TxPDO 21, position 3.               |
|                      |                | 19           | UNSIGNED32 |              | 169     | Register no. to place in TxPDO 21, position 4.               |
|                      |                | 20           | UNSIGNED32 |              | 35      | Register no. to place in TxPDO 21, position 5.               |
|                      |                | 21           | UNSIGNED32 |              | -       | Reserved for future use                                      |
|                      |                | 22           | UNSIGNED32 |              | -       | Reserved for future use                                      |
|                      |                | 23           | UNSIGNED32 |              | -       | Reserved for future use                                      |
|                      |                | 24           | UNSIGNED32 |              | 2       | Register no. to place in RxPDO 21, position 1.               |
|                      |                | 25           | UNSIGNED32 |              | 3       | Register no. to place in RxPDO 21, position 2.               |
|                      |                | 26           | UNSIGNED32 |              | 5       | Register no. to place in RxPDO 21, position 3.               |
|                      |                | 20           | UNSIGNED32 |              | 7       | Register no. to place in RxPDO 21, position 4.               |
|                      |                | 27           | UNSIGNED32 |              | 0       | Register no. to place in RxPDO 21, position 5.               |
|                      |                | 28           | UNSIGNED32 |              | 0       | Reserved for future use                                      |
|                      |                | 29<br>30     | UNSIGNED32 |              | -       | Reserved for future use                                      |
|                      |                |              | UNSIGNED32 |              | -       | Reserved for future use                                      |
|                      |                | 31<br>32     | UNSIGNED32 | Х            |         | Module serial no.                                            |
|                      |                | -            |            |              | -       |                                                              |
|                      |                | 33           | UNSIGNED32 | X            | -       | Module hardware version                                      |
|                      |                | 34           | UNSIGNED32 | X            | -       | Module software version                                      |
|                      |                | 35           | UNSIGNED32 | X            | -       | No. of internal motor communication timeouts                 |
|                      |                | 36           | UNSIGNED32 | Х            | -       | No. of retry frames to motor                                 |
|                      |                | 37           | UNSIGNED32 | X            | -       | No. of discarded frames to motor                             |
|                      |                | 38           | UNSIGNED32 | X            | -       | Total no. of frames to motor                                 |
|                      |                | 39-46        | UNSIGNED32 | X            | -       | Reserved for future use                                      |
|                      |                | 47           | UNSIGNED32 | X            | -       | Digital inputs on module                                     |
|                      |                | 48           | UNSIGNED32 | Х            | -       | Status bits                                                  |
|                      |                | 49-63        |            | ļ            |         | Reserved for future use                                      |
| Motor<br>parameters  | 2012           | 0            | UNSIGNED8  | х            | 254     | Subindex count                                               |
|                      |                | Ν            | UNSIGNED32 |              |         | Access to the motor parameter n                              |

**Note:** Module parameters are not automatically saved to permanent memory after a change. The parameters can be saved permanently by applying a "Save parameters to flash" command afterwards.

3.4

### 3.4.8 Object 0x2010 - Subindex 0

3.4

This object is used for sending commands to the module and is write only. The possible commands are listed in the table below.

| Mod<br>()<br>()<br>()<br>()<br>()<br>()<br>()<br>()<br>()<br>()<br>()<br>()<br>() | Hex<br>Jule only con<br>0x 0000 0000<br>0x 0000 0001<br>0x 0000 0010 |              | MAC050 - MAC141                                                            | MAC400 - MAC3000                    |
|-----------------------------------------------------------------------------------|----------------------------------------------------------------------|--------------|----------------------------------------------------------------------------|-------------------------------------|
| Syno<br>()<br>()<br>()<br>()<br>()<br>()                                          | 0x 0000 0000<br>0x 0000 0001                                         |              |                                                                            |                                     |
| Syno<br>()<br>()<br>()<br>()<br>()<br>()                                          | 0x 0000 0000<br>0x 0000 0001                                         |              |                                                                            |                                     |
| Syn<br>()<br>()<br>()<br>()<br>()                                                 | 0x 0000 0001                                                         | 0            | No operation                                                               | < Same as                           |
| Syn<br>()<br>()<br>()<br>()                                                       |                                                                      | 1            | Reset the module                                                           | < Same as                           |
| Syn<br>(<br>Mote                                                                  |                                                                      | 16           | Save module parameters to flash                                            | < Same as                           |
| Mote                                                                              | chronized co                                                         | -            |                                                                            |                                     |
| Mote                                                                              | 0x 0000 0101                                                         | 257          | Simultaneous reset of the motor and the module                             | < Same as                           |
| Mote                                                                              |                                                                      |              | Save the motor parameters in flash memory, and do a                        |                                     |
|                                                                                   | 0x 0000 0110                                                         | 272          | re-sync. of internal communication afterwards.                             | < Same as                           |
|                                                                                   | or only norm                                                         | al command   | S (via module cmd register)                                                | L                                   |
| (                                                                                 | -                                                                    |              | Reset motor (not recommended, use synchronized                             | _                                   |
|                                                                                   | 0x 8000 0001                                                         | 2147483649   | version instead).                                                          | < Same as                           |
|                                                                                   | 0 0000 0000                                                          | 04 47 400050 | Save motor parameters in flash and reset motor (not                        | Come es                             |
|                                                                                   | 0x 8000 0002                                                         | 2147483650   | recommended, use synchronized version instead).                            | < Same as                           |
| Mote                                                                              | or only Fast                                                         | lac comman   | ds (via module cmd register)                                               |                                     |
|                                                                                   | 0x8000 00E0                                                          |              | No operation                                                               | < Same as                           |
|                                                                                   | 0x8000 00E1                                                          |              | Reset error (Clear error bits in motor register 35)                        | < Same as                           |
|                                                                                   | 0x8000 00E2                                                          | 2147483874   |                                                                            | < Same as                           |
|                                                                                   | 0x8000 00E3                                                          | 2147483875   | P IST = 0                                                                  | < Same as                           |
|                                                                                   | 0x8000 00E4                                                          | 2147483876   |                                                                            | < Same as                           |
|                                                                                   | 0x8000 00E5                                                          | 2147483877   |                                                                            | < Same as                           |
|                                                                                   | 0x8000 00E6                                                          | 2147483878   |                                                                            | < Same as                           |
|                                                                                   | 0x8000 00E7                                                          |              | Reset IN_POS, AC C,DEC                                                     | < Same as                           |
|                                                                                   | 0x8000 00E8                                                          |              | P_FNC = (FLWERR - P7) * 16                                                 | < Same as                           |
|                                                                                   | 0x8000 00E9                                                          |              | $P_FNC = (FLWERR - P8) * 16$                                               | < Same as                           |
|                                                                                   | 0x8000 00EA                                                          | 2147483882   |                                                                            | < Same as                           |
|                                                                                   | 0x8000 00EB                                                          | 2147483883   |                                                                            | < Same as                           |
|                                                                                   | 0x8000 00EC                                                          |              | Activate P1,V1,A1,T1,L1,Z1                                                 | < Same as                           |
|                                                                                   | 0x8000 00ED                                                          |              | Activate P2,V2,A2,T2,L2,Z2                                                 | < Same as                           |
|                                                                                   | 0x8000 00EE                                                          |              | Activate P3,V3,A3,T3,L3,Z3                                                 | < Same as                           |
|                                                                                   | 0x8000 00EF                                                          |              |                                                                            | < Same as                           |
|                                                                                   | 0x8000 00F0                                                          |              | Start search zero                                                          | < Same as                           |
|                                                                                   |                                                                      |              |                                                                            | P_SOLL = P_IST +                    |
| (                                                                                 | 0x8000 00F1                                                          | 2147483889   | $P_SOLL = P_IST + P7;$                                                     | P7 – FLWERR;                        |
|                                                                                   | 0,0000,0000                                                          | 0147400000   |                                                                            | P_SOLL = P_IST +                    |
| (                                                                                 | 0x8000 00F2                                                          | 2147483890   | $P_SOLL = P_IST + P8;$                                                     | P8 – FLWERR;                        |
|                                                                                   | 0x8000 00F3                                                          | 2147483891   |                                                                            | < Same as                           |
|                                                                                   | 0x8000 00F4                                                          |              | Select absolute position mode                                              | < Same as                           |
| (                                                                                 | 0x8000 00F5                                                          |              | Select relative position mode using P_SOLL                                 | < Same as                           |
| (                                                                                 | 0x8000 00F6                                                          | 2147483894   | Select relative position mode using P_FNC                                  | < Same as                           |
|                                                                                   |                                                                      |              | Synchronize position manually using                                        | Synchronize position manually using |
|                                                                                   |                                                                      | <b>. .</b>   | absolute new values.                                                       | absolute new values.                |
| (                                                                                 | 0x8000 00F7                                                          | 2147483895   | P_IST = P_NEW;                                                             | $P_{IST} = P_{NEW};$                |
|                                                                                   |                                                                      |              | $P_SOLL = P_NEW;$                                                          | $P_SOLL = P_NEW;$                   |
|                                                                                   |                                                                      |              | P_FUNC = P_NEW * 16;                                                       | $P_FNC = (P_NEW + FLWERR)*16$       |
|                                                                                   |                                                                      |              | Synchronize position manually using relative                               |                                     |
|                                                                                   |                                                                      |              | new values. (basically offset the position range with the value of P_NEW). |                                     |
| (                                                                                 | 0x8000 00F8                                                          | 2147483896   | $P_{IST} = P_{IST} + P_{NEW};$                                             | < Same as                           |
|                                                                                   |                                                                      |              | $P_SOLL = P_SOLL + P_NEW;$                                                 |                                     |
|                                                                                   |                                                                      |              | $P_FUNC = P_FUNC + (P_NEW * 16);$                                          |                                     |
| (                                                                                 | 0x8000 00F9                                                          | 2147483897   | No operation                                                               | < Same as                           |
|                                                                                   | 0x8000 00FA                                                          | 2147483898   | No operation                                                               | < Same as                           |
|                                                                                   | 0x8000 00FB                                                          |              | No operation                                                               | < Same as                           |
|                                                                                   | 0x8000 00FC                                                          |              |                                                                            | < Same as                           |
|                                                                                   | 0x8000 00FD                                                          | 2147483901   | Reserved                                                                   | < Same as                           |
|                                                                                   | 0x8000 00FE                                                          | 2147483902   |                                                                            | < Same as                           |
|                                                                                   | 0x8000 00FF                                                          | 2147483903   |                                                                            | < Same as                           |

38

### 3.4.9 Object 0x2011

The module registers is mapped to object 0x2011. The subindex 3-31 is R/W, the rest is read only.

### 3.4.10 Object 0x2011 - Subindex 1-5

Reserved for future use.

### 3.4.11 Object 0x2011 - Subindex 6 Setup bits

This register is used to setup the module configuration and how the module should react on different events.

| Bit     | 7-31         | 6                    | 5                                | 4                                     | 3                                 | 2                                                          | 1                              | 0                                |
|---------|--------------|----------------------|----------------------------------|---------------------------------------|-----------------------------------|------------------------------------------------------------|--------------------------------|----------------------------------|
| Output  | Reserved     | PDO - 8<br>registers | Mirror reg-<br>isters            | Endless<br>relative                   | Enable<br>drive<br>profile        | Clear<br>"Name of<br>station"                              | Disable<br>error han-<br>dling | Ethernet<br>error han-<br>dling. |
| Etherne | et error ha  |                      |                                  |                                       |                                   | de when ei<br>ror occurs                                   |                                |                                  |
| Disable | error hand   | •                    | = Ethern<br>= Ethern             |                                       | •                                 |                                                            |                                |                                  |
| Clear " | Name of st   | ation" C             | nly applica                      | able to Pro                           | ofinet prot                       | ocol.                                                      |                                |                                  |
| Enable  | drive profil | I                    | = JVL dri<br>= CiA®<br>ash and a | DSP-402                               | drive pro                         | file enable<br>ctivated.                                   | d. Requires                    | a save in                        |
| Endless | relative     | l<br>tl<br>V         | he control<br>Vhen selec         | s relative<br>word, th<br>ting this i | enabled.<br>en the ac<br>node abs | If relative i<br>tual positic<br>olute posit<br>or DSP-402 | on never cl<br>ioning can      | nanges.                          |
| Mirror  | registers    | C                    | Only applice                     | able to Mo                            | odbusTCP                          | protocol.                                                  |                                |                                  |
| PDO - 3 | 8 registers  | l<br>a               |                                  | bit regist<br>cycle to l              | ers in eac                        | h PDO.<br>h PDO. Re<br>ed. Only ap                         |                                |                                  |

### 3.4.12 Object 0x2011 - Subindex 7 Digital outputs on module

With this object the digital outputs can be controlled.

The value written to this object is directly shown on the digital outputs.

| Bit    | 2-31     | 1                | 0                |
|--------|----------|------------------|------------------|
| Output | Reserved | Output2*<br>(O2) | Output1*<br>(O1) |

\* The availability of the outputs depends on the actual version of the module used. Example MAC00-EC4 only support Output 1 (O1).

### 3.4.13 Object 0x2011 - Subindex 8 Poll division factor

With this object a poll division factor can be set. This enables use of cycle times faster than the motor is capable of. If for example having a MAC050-141 and 5 cyclic write and 5 cyclic read registers, then a minimum cycle time of 20ms is needed. Instead it is possible to have a net cycle time of 1 ms, and a poll division factor of 20. Then the motor internally only get updated every 20ms.

| Bit | 16-31    | 0 - 15               |
|-----|----------|----------------------|
| R/W | Reserved | Poll division factor |

Only applicable for MAC050-141. Only read at power-up, or after reset. So in order to change the value, first change this value, then issue a "save in flash" command, then reset the module.

### 3.4.14 Object 0x2011 - Subindex 9 Station alias (node number)

With this object a station alias (node number) is set manually.

| Bit | 16-31    | 0 - 15        |
|-----|----------|---------------|
| R/W | Reserved | Station alias |

Only read at power-up, or after reset. So in order to change the value, first change this value, then issue a "save in flash" command, then reset the module.

### 3.4.15 Object 0x2011 - Subindex 11 Input mask

This register is used to setup input mask on the digital inputs (INI-4).

| Bit    | 16-31    | 15-12    | 11-8    | 7-4      | 3-0     |
|--------|----------|----------|---------|----------|---------|
| Output | Reserved | Reserved | PL mask | Reserved | NL mask |

NL mask Bit set results in that corresponding input is configured as Negative Limit switch. Bit 0-3 corresponds to IN1-4.

PL mask Bit set results in that corresponding input is configured as positive Limit switch. Bit 8-11 corresponds to IN1-4.

3.4

## 3.4 EtherCAT® objects

### 3.4.16 Object 0x2011 - Subindex 15 Command register

Analogue to writing to object 0x2010. But this can be mapped in the RxPDO 21 if desired.

### 3.4.17 Object 0x2011 - Subindex 16-23 Register no. to place in TxPDO 21

These registers contain the numbers that define the registers which are in the TxPDO 21. That is the register's, which is transmitted from slave to master cyclically. If some of these registers are changed, it is necessary to issue a "save in flash" command and to reboot the device before the changes take effect.

### 3.4.18 Object 0x2011 - Subindex 24-31 Register no. to place in RxPDO 21

These registers contain the numbers that define the registers which are in the RxPDO 21. That is the register's, which is transmitted from master to slave cyclically. If some of these registers are changed, it is necessary to issue a "save in flash" command and to reboot the device before the changes take effect.

### 3.4.19 Object 0x2011 - Subindex 32-38

These registers contain HW, SW and communication information of the module.

## EtherCAT® objects

### 3.4.20 Object 0x2011 - Subindex 47 Digital inputs on module

With this object the status of the 4 digital inputs can be read.

| Bit   | 4-31     | 3    | 2    | 1    | 0    |
|-------|----------|------|------|------|------|
| Input | Reserved | IN4* | IN3* | IN2* | IN1* |

\* The availability of the inputs depends on the actual version of the module used. Example MAC00-EC4 only support Input I (INI).

### 3.4.21 Object 0x2011 - Subindex 48 Status bits

This register is used for miscellaneous information about the module.

| Bit    | 8-31     | 7                                 | 0-6      |
|--------|----------|-----------------------------------|----------|
| Output | Reserved | 1=No communication with the motor | Reserved |

### 3.4.22 Object 0x2012

Object 0x2012 are for acyclic view or change of motor registers. Please find a complete list of register descriptions in the appendix. Motor registers MAC050 - 141, page 171 and Motor registers MAC400 - 3000, page 180

### 3.4.23 EtherCAT® Slave Information file

EtherCAT® Slave Information file (ESI) is a XML file that specify the properties of the slave device for the EtherCAT® master and contains information on the supported communication objects. EtherCAT® Slave Information files for JVL drives are available through your local JVL representative. If TwinCAT is used for master then the XML-file shall be copied to the folder "..\TwinCAT\lo\EtherCAT\".

### 3.5.1 Introduction

3.5

The MAC00-ECx supports the DSP-402 standard from CiA® <u>http://www.can-cia.com/</u>. Please refer to this standard for full details of the functions. The DSP-402 is only a standard proposal and might be changed in the future. We reserve the right to change future firmware versions to conform to new versions of the standard. Not all of the functionality, described in DSP-402, is supported. But all the mandatory functions are supported. The following operation modes are supported:

- Profile position mode
- Velocity mode
- Homing mode

### **Preconditions:**

Before the DSP-402 mode can be used, the firmware in the MAC00-ECx module must be updated to at least version 3.22. Besides, version 13 of the XML file must be used "JVL ECS V13.xml" found on the web page <u>http://www.jvl.dk</u>.

- The start mode of the motor must be set to passive.
- No power up Zero searches must be selected.
- If absolute movement is used, the 'resynchronize after passive mode' must be set.
- The DSP-402 drive profile must be enabled and saved to flash (please see next paragraph).

When using DSP-402 mode, manipulating motor parameters with object 0x2012 can corrupt the behavior of the DSP-402 functions. Also be aware that manipulating parameters in MacTalk should be avoided when using DSP-402.

### 3.5.2 Selecting DSP-402 drive profile

As default the MAC00-ECx uses the JVL profile. In order to use the DSP-402 drive profile instead, it is selected in this way:

In MacTalk in the Ethernet tab the checkbox "Enable DSP402 drive profile" is checked, and the "Apply and save" button is pressed. Then after a power cycle the MAC00-ECx will wake up with DSP-402 drive profile enabled instead of the standard JVL profile. If already having a TwinCAT project, then delete the JVL box, and do a new scan for boxes. Now the JVL device will appear as a drive instead.

### 3.5.3 Supported objects

Most of the DSP402 parameters start up in the module with default values. A few of them are set depending on the motor type the module is mounted in - either MAC50-141 or MAC400, 800, 1500, or 3000. None of the parameters can be saved to flash in the module. The following table shows the additional object dictionary defined for DSP-402 support.

Continued next page

## CiA® DSP-402 drive profile

| Index      | Sub     | Name                            | Туре | Attrib | Default value               |
|------------|---------|---------------------------------|------|--------|-----------------------------|
| (hex)      | idx.    |                                 |      | utes   |                             |
| Device d   | ata     |                                 |      |        |                             |
| 6402       | 0       | Motor type                      | U16  | RO     | 10                          |
| 6403       | 0       | Motor catalogue number          | Str. | RO     | MACxxx                      |
| 6404       | 0       | Motor manufacturer              | Str. | RO     | JVL Industri Elektronik A/S |
| 6405       | 0       | http motor catalogue<br>address | Str. | RO     | www.JVL.dk                  |
| 6502       | 0       | Supported drive modes           | U32  | RO     | 0x0000025                   |
| 6503       | 0       | Drive catalogue number          | Str. | RO     | MACxxx                      |
| 6504       | 0       | Drive manufacturer              | Str. | RO     | JVL Industri Elektronik A/S |
| 6505       | 0       | http drive catalogue address    | Str. | RO     | www.JVL.dk                  |
| Digital I/ | 0       | L                               |      |        |                             |
| 60FD       | 0       | Digital inputs                  | U32  | RO, P  | -                           |
| 60FE       | 0       | Digital outputs                 | U8   | RO, P  | 2                           |
|            | 1       | Physical outputs                | U32  | RW, P  | 0                           |
|            | 2       | Bit mask                        | U32  | RW, P  | 3                           |
| Device c   | ontrol  |                                 |      | •      |                             |
| 6040       | 0       | Control word                    | U16  | RW, P  | -                           |
| 6041       | 0       | Status word                     | U16  | RW, P  | -                           |
| 605A       | 0       | Quick stop option code          | 116  | RW     | 2                           |
| 6085       | 0       | Quick stop deceleration         | U32  | RW     | 50000                       |
| 6060       | 0       | Modes of operation              | 18   | RW, P  | -                           |
| 6061       | 0       | Modes of operation display      | 18   | RO, P  | -                           |
| 6072*      | 0       | Max torque                      | U16  | RW, P  | 1000                        |
| 6073**     | 0       | Max current                     | U16  | RW     | -                           |
| 6075**     | 0       | Rated current                   | U32  | RW     | 9000                        |
| 607E       | 0       | Polarity                        | U8   | RW     | 0                           |
| Profile p  | osition | parameters                      |      |        |                             |
| 6064       | 0       | Position actual value           | 132  | RO, P  | -                           |
| 6067       | 0       | Position window                 | U32  | RW     | 100                         |
| 6068       | 0       | Position window time            | U16  | RW     | 6                           |
| 607A       | 0       | Target position                 | 132  | RW, P  | -                           |
| 607D       | 0       | Software position limit         | U8   | RO     | 2                           |
|            | 1       | Min.                            | 132  | RW     | 0                           |
|            | 2       | Max.                            | 132  | RW     | 0                           |
| 6080       | 0       | Max motor speed                 | U32  | RW     | Depending on motor type     |
| 6081       | 0       | Profile velocity                | U32  | RW, P  | 100                         |
| 6083       | 0       | Profile acceleration            | U32  | RW, P  | 15000                       |
| 6086       | 0       | Motion profile type             | 116  | RW     | 0                           |

Continued next page

| Index   | Sub      | Name                         | Туре | Attri- | Default value           |
|---------|----------|------------------------------|------|--------|-------------------------|
| (hex)   | idx.     |                              |      | butes  |                         |
| Profile | velocity | / mode                       |      |        |                         |
| 606B    | 0        | Velocity demand value        | 132  | RO, P  | -                       |
| 606C    | 0        | Velocity actual value        | 132  | RO, P  | -                       |
| 606D    | 0        | Velocity window              | U16  | RW     | 100                     |
| 606E    | 0        | Velocity window time         | U16  | RW     | 6                       |
| 60FF    | 0        | Target velocity              | U32  | RW, P  | -                       |
| Homing  | mode     |                              |      |        |                         |
| 2100    | 0        | Homing torque                | U16  | RW     | 30                      |
| 607C    | 0        | Home offset                  | 132  | RW     | 0                       |
| 6098    | 0        | Homing method                | 18   | RW     | 0                       |
| 6099    | 0        | Homing speeds                | U8   | RO     | 2                       |
|         | 1        | Speed during search for      | U32  | RW     | 50                      |
|         |          | switch                       |      |        |                         |
|         | 2        | Speed during search for zero | U32  | RW     | 50                      |
| 609A    | 0        | Homing acceleration          | U32  | RW     | 5000                    |
| Factors |          |                              |      |        |                         |
| 608F    | 0        | Position encoder resolution  | U8   | RO     | 2                       |
|         | 1        | Encoder increments           | U32  | RW     | Depending on motor type |
|         | 2        | Motor revolutions            | U32  | RW     | 1                       |
| 6091    | 0        | Gear ratio                   | U8   | RO     | 2                       |
|         | 1        | Motor revolutions            | U32  | RW     | 1                       |
|         | 2        | Shaft revolutions            | U32  | RW     | 1                       |
| 6092    | 0        | Feed constant                | U8   | RO     | 2                       |
|         | 1        | Feed                         | U32  | RW     | Depending on motor type |
|         | 2        | Shaft revolutions            | U32  | RW     | 1                       |

"Str" = String, "I" = Integer, "U" = Unsigned integer, figures = number of bits.

"RO" = Read Only, "RW" = Read and Writeable, "P" = PDO map able.

\* Only available in MAC00-ECx.

\*\* Only available in MISxxxECxx.

### 3.5.4 PDO's (Process Data Objects)

When selecting the DSP-402 drive profile the setup and functioning of the PDO's is very different from the default JVL profile. In the DSP-402 drive profile there is one PDO in each direction. Each PDO can hold up to eight objects and the PDO's are fully dynamic and is altered in TwinCAT, in the "Process data" tab. Make sure the "CoE online" tab has been selected and shown first (this will take some time), in order for TwinCAT to retrieve all the objects from the MAC00-ECx device.

By right-clicking in the "PDO Content" window a menu with options appear, and if pressing "Insert" then a new window will open showing the possible objects to insert in the PDO.

| - 🗅 🚅 📽 🔛   🚑 💽   X. Ph. I                                                                                                    | 8 🙃 👫 8 🖳 📾 🗸 🎯 👧 🗞 🌂 🚳 象 🖹 🔍 🚱 🖉 🔗 🦉 🦉                                                                                                    |   |
|----------------------------------------------------------------------------------------------------|----------------------------------------------------------------------------------------------------|---|
| Government Stressen - Configuration     Government Stressen - Configuration     Government Stressen - Government Stressen - Govevernment Stressen - Government Stressen - Government Stressen - G | General         EtherCAT         Process Data         Startup         CoE         Online         Online         Online         Startup         CoE         Online         Online         On | I |
| B → Axis 1<br>FIC- Configuration<br>FIC- Configuration<br>FIC- FIC- FIC- FIC- FIC-<br>FIC- FIC- FIC- FIC- FIC- FIC-<br>FIC- FIC- FIC- FIC- FIC- FIC- FIC- FIC-<br>FIC- FIC- FIC- FIC- FIC- FIC- FIC- FIC-                                                                                                    | 2         6         Outputs           3         6         Inputs           Imputs         Imputs         Imputs           PD0 Assignment (0x1C12):         PD0 Content (0x1A00):           Imputs         Index         Size           Ov1600         0x6041:00         2.0           Ox6041:00         2.0         0.0           Setual value         DINT                                                                                                    |   |
|                                                                                                    | Download      Predefined PD0 Assig     Move Up      Move Up      Move Down      Prod Down      Load PD0 info from device      Sync Unit Assignment                                                                                                    |   |

By selecting an object and pressing "OK" then that object is inserted in the PDO and will be transferred to the MAC00-ECx device, at next "reload devices" if the "PDO configuration" checkbox is checked.

For further information about PDO configuration please consult the appropriate manual for the PLC system used.

### 3.5.5 Factors

3.5

### Position factor

The position factor is the relation between the user unit and the internal position unit (counts). The position factor is automatically calculated when the feed constant (Object 0x6092) and gear ratio (Object 0x6091) are set. Example:

We have a MAC motor with a 3.5:1 gear box connected to a belt drive. The diameter of the drive wheel is 12.4 cm. We want the unit of position to be in millimetres.

The circumference of the drive wheel is 389.56mm (124mm\*pi). The parameters should be set as follows:

| Object             | Name                              | Value |
|--------------------|-----------------------------------|-------|
| 0x6091 sub index 1 | Gear ratio / Motor revolutions    | 35    |
| 0x6091 sub index 2 | Gear ratio / Shaft revolutions    | 10    |
| 0x6092 sub index 1 | Feed constant / Feed              | 38956 |
| 0x6092 sub index 2 | Feed constant / Shaft revolutions | 100   |

Please note that it is not necessary to set the encoder resolution. This is automatically set by the module.

Position factor formula:

Position\_factor= Gear\_ratio\_Motor\_rev.\*Feed\_constant\_Shaft\_Rev.\*Position\_encoder\_res.\_Encoder\_Increments Feed\_constant\_Feed\*Feed\_constant\_Shaft\_rev.\*Position\_encoder\_res.\_Motor\_rev.

or as objects:

Position\_factor=

Object 6091sub1\*Object 6092sub2\*Object 608Fsub1 Object 6092sub1\*Object 6092sub2\*Object 608Fsub2

The Position factor is calculated to in the above example:

Position\_factor=  $\frac{35*100*4096}{38956*10*1} = 36,8$ 

The above example is for a MAC50-141. For MAC400, MAC1500 and MAC3000, the number 4096 shall be changed to 8192, for MAC800 the number is 8000.

### 3.5.6 Operation modes

### **Changing operation mode**

A change of operation mode is only possible when the operation mode is not enabled. There are two exceptions and one is when changing from homing mode to profile position mode. This is possible when the homing sequence is completed and can be done even though the operation mode is enabled. The other exception is when changing from profile position mode into velocity mode.

### **Profile position mode**

This mode can be used for positioning where a movement profile can be set up. The acceleration and maximum velocity can be programmed.

In this mode, both absolute and relative moves are supported. The type of move is selected via bit 6 (abs/rel) in the status word. When a relative move is selected, the type of relative move is dependent on the setup in object 2011h sub index 6.

It is also possible to select different movement modes. This is done using bit 5 (change set immediately) in the status word. When this bit is 0 and a move is in progress, the new set-point is accepted. But the new set-point and profile are not activated before the previous movement is finished. When this bit is 1, the new set-point is activated instantly and the motor will move to the new position with the new profile parameters.

Please note:

- The torque limit that is used during the profile can be set via object 6072h.
- The register L1 (object 2012 subindex 81) is used to select the load factor when the profile is started. If a different load factor is required, this register must be set correctly.

### **Velocity mode**

In this mode the motor runs at a selected velocity. A new velocity can be selected in object 0x60FF and the motor will then accelerate/decelerate to this velocity. The maximum slippage error is not supported in this mode.

Please note:

• The torque limit that is used during the profile can be set via object 6072h.

### Homing mode

In this mode different homing sequences can be initiated. The home sensor must be connected to the AIN input on the module. If end limit sensors are used during the homing sequence, then the sensors should be connected to the appropriate inputs, and they must be enabled via object 0x2011 sub index 11. In the MAC motors the module inputs is used.

In the MIS motors the registers 125 (I/O active level and I/O type), and 132 (home input mask) have to be correctly set up prior to use. Do this setup by object 0x2012 or in Mac-Talk in the 'I/O Setup' tab.

The torque limit used during homing is selected via object 0x2100. The unit of this object is the same as other torque objects, e.g. object 0x6072.

3.5

The MAC00-ECx module and MIS34xxxxECxxx supports the following homing methods:

| Method | Description                                                                                  | Avail-<br>able in<br>MAC | Avail-<br>able in<br>MIS |  |
|--------|----------------------------------------------------------------------------------------------|--------------------------|--------------------------|--|
| -4     | Torque homing in positive direction.                                                         | Х                        | -                        |  |
| -3     | Torque homing in negative direction.                                                         | Х                        | -                        |  |
| -2     | Torque homing in positive direction and afterwards homing on the index pulse.                | Х                        | -                        |  |
| -1     | Torque homing in negative direction and afterwards homing on the index pulse.                | Х                        | -                        |  |
| 0-2    | Not supported.                                                                               | -                        | -                        |  |
| 3      | Homing on positive home switch and index pulse to the left.                                  | Х                        | -                        |  |
| 4      | Homing on positive home switch and index pulse to the right.                                 | Х                        | -                        |  |
| 5      | Homing on negative home switch and index pulse to the left.                                  | Х                        | -                        |  |
| 6      | Homing on negative home switch and index pulse to the right.                                 | Х                        | -                        |  |
| 7      | Start positive (unless home switch is active), reverse on home switch active, stop at index. | Х                        | -                        |  |
| 8      | Start positive (unless home switch is active), stop at first index after active home switch. | Х                        | -                        |  |
| 9      | Start positive, reverse on limit switch, stop at first index after active home switch.       | х                        | -                        |  |
| 10     | Start positive, reverse on limit switch, reverse at homeswitch, stop at index.               | Х                        | -                        |  |
| 11     | Start negative (unless home switch is active), reverse on home switch active, stop at index. | Х                        | -                        |  |
| 12     | Start negative (unless home switch is active), stop at first index after active home switch. | Х                        | -                        |  |
| 13     | Start negative, reverse on limit switch, stop at first index after active home switch.       | Х                        | -                        |  |
| 14     | Start negative, reverse on limit switch, reverse at home switch, stop at index.              | Х                        | -                        |  |
| 15-18  | Not supported.                                                                               | -                        | -                        |  |
| 19     | Homing on positive home switch.                                                              | Х                        | Х                        |  |
| 20     | Homing on positive home switch.                                                              | Х                        | Х                        |  |
| 21     | Homing on negative home switch.                                                              | Х                        | Х                        |  |
| 22     | Homing on negative home switch.                                                              | Х                        | Х                        |  |
| 23     | Start positive (unless home switch is active), stop at active home switch.                   | Х                        | -                        |  |
| 24     | Start positive (unless home switch is active), stop at active home switch.                   | Х                        | -                        |  |
| 25     | Start positive, reverse on limit switch, stop at active home switch.                         | Х                        | -                        |  |
| 26     | Start positive, reverse on limit switch, stop at active home switch.                         | Х                        | -                        |  |
| 27     | Start negative (unless home switch is active), stop at active home switch.                   | Х                        | -                        |  |
| 28     | Start negative (unless home switch is active), stop at active home switch.                   | Х                        | -                        |  |
| 29     | Start negative, reverse on limit switch, stop at active home switch.                         | Х                        | -                        |  |
| 30     | Start negative, reverse on limit switch, stop at active home switch.                         | Х                        | -                        |  |

For a comprehensive description of the homing modes 3-34, please consult the CiA DSP402 version 3.0.

Please note that you should always use a home offset (object 0x607C) when using torque homing. This is to ensure that the motor moves away from the end limit. The sign of the home offset should be the opposite of the homing direction. For example, when using a negative homing direction, the home offset could be 5000.

### 3.6.1 Running Velocity control (JVL Profile)

To use the JVL motor in velocity mode the following registers are basically of interest.

- I. "Mode" Mode register register 2
- 2. "V\_SOLL" Velocity register 5
- 3. "A\_SOLL" Acceleration register 6
- 4. "Error/Status" Error and status register 35

So, to control these registers the cyclic data needs to configured. From MacTalk the setup is configured as this.

| Read Word 1  | 12 - Actual velocity                         | The actual velocity is transferred in the 1. word                                                                                                    |
|--------------|----------------------------------------------|----------------------------------------------------------------------------------------------------|
| Read Word 2  | 10 - Actual position                         |                                                                                                    |
| Read Word 3  | 198 - Bus voltage                            | The 5, word holds the data from the error/status                                                                                                    |
| Read Word 4  | 169 - Actual torque                          | register. This data is a bitfield structure holding bo                                                                                                    |
| Read Word 5  | 35 - Error status                            | motion related information and present error type                                                                                                    |
|              | 2 - Operating mode<br>3 - Requested position | The operation mode is set in the 1. Word,<br>0=passive mode and 1=Velocity mode.<br>Use passive mode to stop the motor and<br>velocity mode to start the motor. |
| Write Word 3 | 5 - Velocity                                 | The requested velocity is set in the 3. word                                                                                                    |
| Write Word 4 | 7 - Torque                                   |                                                                                                    |
| Write Word 5 | 6 - Acceleration                             | The requested acceleration is set in the 5. word                                                                                                    |

With the settings illustrated above we initiate the velocity mode by writing  $0 \times 1$  to the first word-value, this is velocity mode.

From the Master the registers is accessed using the PDO21 and accessing the registers R/W on words 1-5.

Since different PLC's have different methods of implementation the basic steps is described in the following.

- Set the needed velocity. V\_SOLL = V x 2.77 [rpm] Ex. We need the motor to run with a constant speed of 1200 RPM. So, V\_SOLL = 1200/2,77 = 433 cnt/smp
- 2. Set the needed acceleration. A\_SOLL = A x 271 [RPM/s<sup>2</sup>] Ex. We need the motor to accelerate with 100000 RPM/s<sup>2</sup> so, A\_SOLL = 100000/  $271 = 369 \text{ cnt/smp}^2$ .
- 3. Now set the motor into velocity mode and thereby activate the motor. Ex. The motor needs to be activated by setting it into velocity mode, so we need to set the mode register to the value 1. Mode = 1 which is velocity mode, now the motor will use the acceleration and the velocity just configured.

Please find a complete list of register descriptions in the appendix. Motor registers MAC050 - 141, page 171 and Motor registers MAC400 - 3000, page 180

### 3.6.2 Running Position control (JVL profile)

Running the motor in position control requires that the mode register is set for position control. The following registers is of particular interest when position mode is used.

- I. "Actual position" -P\_IST, register 10
- 2. "Actual velocity" V IST, register 12
- 3. "Follow error" The actual position error, register 20
- 4. "Motor load mean" average motor load, register 16
- 5. "Error/Status" -register 35
- 6. "Requested position" -P\_SOLL, register 3
- 7. "Requested velocity" -V\_SOLL, register 5
- 8. "Requested acceleration" -A\_SOLL, register 6

In this mode the position is controlled by applying a requested position to the "P\_SOLL" -register and the actual position is monitored in the "P\_IST" register. The V\_SOLL and A\_SOLL registers sets the velocity and acceleration used when positioning occurs.

| Read Word 1  | 10 - Actual position                         |          | 10                    | Actual position, P_IST value is sent back in this word                                              |
|--------------|----------------------------------------------|----------|-----------------------|----------------------------------------------------------------------------------------------------|
| Read Word 2  | 12 - Actual velocity                         |          | 12                    | Actual velocity, V_IST is sent back in this word                                                    |
| Read Word 3  | 20 - Follow error                            |          | 20                    | Follow error, the position error                                                                    |
| Read Word 4  | 16 - Motor Ioad (mean)                       |          | 16                    | Motor load mean. The mean load on the motor                                                         |
| Read Word 5  | 35 - Error status                            |          | 35                    | Error/Status holds information regarding motion status and error status/code if any                 |
|              | 2 - Operating mode<br>3 - Requested position |          | 2                     | Operating mode is used to enable/disable the moto<br>Values: Passive mode = 0                       |
| Write Word 3 |                                              |          | 3                     | Position mode = 2<br>Requested position, Sets the P_SOLL value.                                     |
| Write Word 4 | 6 - Acceleration                             |          | <b>-</b> <sup>3</sup> | Requested position, Sets the P_SOLE value.                                                          |
| Write Word 5 | 0 - No Selection                             |          | 5                     | Velocity, sets the V_SOLL requested velocity value<br>The resolution is 100 RPM = 277 counts/sample |
|              |                                              |          | 6                     | Acceleration, requested acceleration                                                                |
|              |                                              | TT3017GB | 0                     | Not used - Any register can be inserted here                                                        |

### 3.6.3 General considerations

The register 35 in the motor holds information on the actual error/status. So it is crucial that this register is configured in the cyclic data and thereby obtained and monitored in the Master. In case of an error situation the motor will stop and the cause will be present in the register 35 and hence in the I/O -data.

This register also holds information on the motion status such as:

- In position, bit 4
- Accelerating, bit 5
- Decelerating, bit 6

Please find a complete list of register descriptions in the appendix.

Motor registers MAC050 - 141, page 171 and Motor registers MAC400 - 3000, page 180

The JVL motor is basically put into a working mode and into a passive mode where the motor axle is de-energized, by setting register 2 into either 0 = "passive mode" or into one of the supported modes.

Example.

I = "Velocity mode" / 2= "Position mode" / etc.

So in order to Stop or Start the motor this register can be supported in the I/O data or by sending an SDO message.

### **3.6.4** Homing using only cyclic I/O (JVL profile).

When doing a homing (Zero search), with only cyclic I/O, some preconditions have to be met:

Zero search position, zero search velocity and zero search torque (torque only for MAC motors) has to be set in MacTalk in the "Main" tab, and saved in flash in the motor once and for all.

| Eile View Motor Setup Updates Help Mac                          | alk Version: 1.50.57                                 |                |
|-----------------------------------------------------------------|------------------------------------------------------|----------------|
| 🍯 . 🔝 📥                                                         | 🎰 🖌 🍓 🎿                                              | STOP 🔍         |
| Open Save Save in flash Re-                                     | et position Clear errors Reset motor Filter setup ST | OP Motor COM s |
| Main Registers Advanced Filter parameters T                     | sts Scope MACOO-EC (EtherCAT)                        |                |
| Startup mode                                                    | V Error handling                                     |                |
| C Passive V Change actual mode                                  | Max Follow errors 0 Co                               | ounts          |
| C Velocity<br>© Position                                        | Max. Function errors 0 Co                            | punts          |
| C Gear<br>C Gear(Follow)                                        | Position limit min 0 Co                              | punts          |
| C Analogue velocity                                             | Position limit max 0 Co                              | punts          |
| C Analogue velocity (with deadband)<br>C Analogue velocity/gear | Error acceleration 0 BI                              | PM/S           |
| C Velocity/analogue torque                                      | V Inputs/Outputs                                     |                |
| C Analogue torque (direct)<br>C Analogue gear                   | Invert Output 1 (01)                                 |                |
| C Col                                                           | Invert Output 2 (02)                                 |                |
| C Analogue bi-position                                          | IO1 User controlled                                  |                |
| C Analogue to position                                          | IO2 User controlled                                  |                |
| - Profile data                                                  | I/O Type Serial Data                                 | -              |
| Max velocity 100 😳 BPN                                          | V Zero search                                        | <u> </u>       |
| Acceleration 14901                                              | /S Zero search mode Disabled                         | J              |
| Torque 300 ÷                                                    | Use index after zero search                          |                |
|                                                                 | Zero search position 5000 5000 Co                    | ounts )        |
| Load 1.0000 🚍 Unit                                              | Zero search velocity -50 RI                          | РМ /           |
| V Motion parameters                                             | Zero search torque 15 15 %                           |                |
| Position 9900000 🛨 Cou                                          | ts Zero search torque 13 15                          |                |
| In position window 100 Cou                                      |                                                      |                |
| Sam                                                             | Min voltage 15 Vo                                    | 3R             |
| TT3083GB                                                        | Undervoltage -> Set error bit                        |                |

Startup mode should be set to position, for the motor to stay in position after the homing sequence. And this setting should also be saved in flash.

| Eile    | <u>V</u> iew <u>M</u> otor                                                                   | Setup Upo | iates <u>H</u> elp                         | MacTalk Version         | c 1.50.57                                                                                                    |         |  |
|---------|----------------------------------------------------------------------------------------------|-----------|--------------------------------------------|-------------------------|----------------------------------------------------------------------------------------------------|---------|--|
|         | Ë .                                                                                          | E         | -                                          | 0.0                     | <b>E</b> .                                                                                                    | 3       |  |
|         | Open                                                                                         | Save      | Save in flash                              | Reset position          | Clear errors                                                                                                    | Reset m |  |
| 0000000 | rtup mode<br>Passive<br>Velocity<br>Position<br>Gear<br>Gear<br>Analogue vel<br>Analogue vel | C C       | Filter parameters hange actual mod adband) | le M.<br>M.<br>Po<br>Er | The Maculotet<br>Ferror handling<br>ax. Follow error<br>ax. Function error<br>ax. Function error<br>axition limit max<br>ror acceleration<br>f Inputs/Out- | orors   |  |

Register 2 (Operating mode) has to be present in BOTH the cyclic read words and cyclic write words.

| 1                                                                                                    | AscTalk Version: 1.50.57                                                                                                    | All 💌                                                                                                    |
|----------------------------------------------------------------------------------------------------|----------------------------------------------------------------------------------------------------|----------------------------------------------------------------------------------------------------|
| Main Registers Advanced Filter parameters                                                                                                    |                                                                                                    | Status ×                                                                                                    |
| Setup<br>Ethernet settings<br>IP address 152168. 0. 53<br>Subnet mask 255255.255. 0<br>Default gateway 0. 0. 0. 0<br>EtherCAT error handling<br>G* Motor set "Passive mode" | Cyclic data setup       Read Word 1     2 · Operating mode       Read Word 2     10 · Actual position       Read Word 3     12 · Actual velocity       Read Word 4     16 · Motor load (mean)       Y     Read Word 5       35 · Error status     ¥       Read Word 7     0 · No Selection                                                                | Motor status     Actual mode     Position     Actual velocity     -116     RPM     Actual velocity     -116     RPM     Stock     Actual position     8562210     Counts     Actual motor torque     3     %     Motor load (mean)     3     %     Regenerative load     0     %     Inputs     Supply voltage     23.3     Volts     Analogue input     7.15     Volts |
| Motor set velocity = 0                                                                                                    | Read Word 8 0 - No Selection                                                                                                    | - Errors                                                                                                    |
| Station alias 0<br>Poll division 0<br>ModbusTCP: timeout (100 ms) 0<br>C Enable DSP402 drive profile                                                                        | Write Word 2       3 - Requested position         Write Word 3       5 - Velocity         Write Word 4       0 - No Selection         Write Word 5       0 - No Selection         Write Word 7       0 - No Selection         Write Word 7       0 - No Selection         Write Word 7       0 - No Selection         Write Word 7       0 - No Selection | Status     Motor in position     Motor accelerating     Motor declerating     Low DC voltage, main supply     Supervision of position limits exceeded                                                                                                    |
| Status<br>State=OP 0x0000<br>** New Status received **<br>Inputs : 0<br>Outputs : 0<br>DeviceState : 1<br>ErrorCode : 00<br>** *** *** *** *** ***                          | E Cyclic is wrwing<br>Firmware Version: V3.22 Build:470<br>Hardware Version: V2.00<br>M&C: 00:50:C2:00 FF:FF<br>Serialnumber: 11111                                                                                                    |                                                                                                    |
|                                                                                                    | Clear Log Apply and save                                                                                                    |                                                                                                    |

### **Procedure in the PLC:**

- Treat the transmitted Register 2 as "Requested\_Mode" and the received register 2 as "Actual Mode".
- When homing is wanted, set the "Requested\_Mode" to one of the values 12, 13 or 14 depending of the requested homing mode (12 = Torque based zero search mode (only MAC motors). 13 = Forward/only zero search mode. 14 = Forward+backward zero search mode (only MAC motors) .). For a comprehensive description of the homing modes, refer to the general MAC motor manual -LB0047-xxGB.
- Observe that the "Actual\_Mode" is changing to the homing mode. Now the module is blocking cyclic writes TO the motor. Cyclic reads is still active.
- Wait for register 35 "Error status" bit 4 to be active = IN\_POSITION. (Indicates that homing is finished).
- Then change "Requested\_Mode" to whatever needed. The blocking of cyclic writes to the motor is then released by the module.

### 3.6.5 Relative positioning.

There are a number of ways to do relative positioning, but the one explained here is very simple, and can be used with a constant distance, or exchangeable distance, to move every time it is requested.

### **Preconditions:**

Place the module command register (register 983040 in MacTalk) in the cyclic write list. The cyclic setup, could for example look like this:

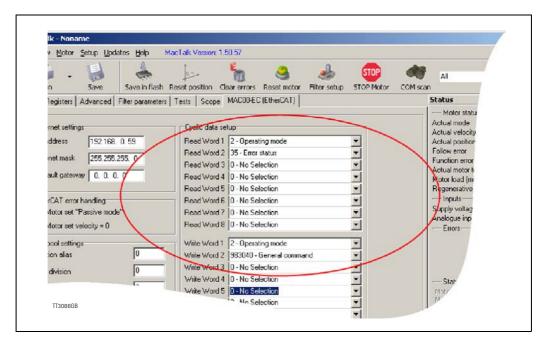

### **Procedure in the PLC:**

- 1. Set up register P7 in motor to requested relative offset.
- 2. Make sure one net cycle has passed, so P7 resides in the motor.
- 3. Issue command 0x800000F1 (0x80000071 if MIS34x) in module command register (register 983040 in MacTalk).
- 4. Make sure one net cycle has passed, so command is interpreted by the motor.
- 5. Set module command register to zero. This will prepare the Ethernet module for new commands.
- 6. If needed then monitor register 35 (Error status): When bit 4 is set (in position), then the move is finished.
- 7. When a new relative move is requested, go to step 3.

You may also have the P7 register in the cyclic write list, thereby enabling easy change of the relative distance to move.

# MACOO-EI4 EthernetIP<sup>®</sup> module

4

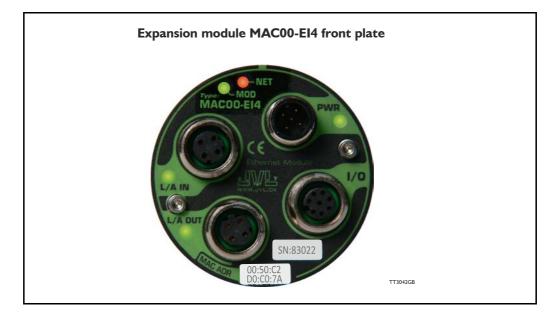

### 4.1.1 Introduction to EtherNet/IP

The JVL MAC00-EI -module makes communication using EtherNet/IP possible with the JVL motor. The Ethernet technology gives the advantages of fast data access using standard off the shelf hardware which again has the advantage of large accessibility and low prices.

The JVL implementation is done in a way that minimizes the complexity of getting a system up and running but still utilizes the benefits of industrial ethernet. The JVL EtherNet/IP implementation supports both explicit messaging and I/O messages with up to 5 free configurable input and output words.

With a basic knowledge of the JVL motor operation through the register structure and a basic knowledge of the EtherNet/IP technology, a motor can be setup and controlled in a very short time without first doing extensive studies in complex motion control standards e.t.c.

EtherNet/IP is basically divided in 2 groups of data, explicit and I/O messages in other words messages requiring fast data response time and data not so time critical typically used for configuration purposes. In the EtherNet/IP terminology these messages are also called Explicit messages (not time critical, none cyclic exchanged) and I/O messages (time critical, cyclic exchanged).

In the motion control world, time critical data would be actual position, actual status and actual speed and actual torque where data not time critical would be such as motor temperature and setup parameters.

EtherNet/IP is object based similar to DeviceNet and follows the standards issued by ODVA.

For more information on EtherNet/IP please visit www.ODVA.org for further details on EtherNet/IP and to get the EtherNet/IP standard specification issued by ODVA.

(continued next page).

## 4.1 Introduction to EthernetIP

The JVL implementation supports manufacture specific objects to gain access to each register in the motor.

This manual assumes that the servomotor user manual has been read and a base knowledge using the servomotor and the configuration software MacTalk is acquired.

The examples and screen shots in this manual are taken from MacTalk and a Rockwell RSLogix5000 application.

Please be aware that other PLC vendors than Rockwell exist.

### 4.1.2 Daisy chaining

Up to 64 units (nodes) can be daisy chained. By daisy chained means making a direct cable from the master in the system to motor 1 (L/A IN). From motor 1 (L/A OUT) to motor 2 (L/A IN) etc.

This method is saving hardware since no switch(es) and can often be the simplest way of doing the wiring. The disadvantage is that the data will be delayed slightly depending on how many motors that are daisy chained and the network load will be significant if a larger number of motors is connected this way.

Another and more common solution is to use a switch after the master and then distribute data to each node from this switch. This solution has a minimal delay of the data stream.

### Introduction to EthernetIP 4.1

#### EthernetIP specification 4.1.3

The IVL implementation supports manufacturer specific objects to gain access to each register in the motor.

Supported standard EthernetIP classes

| Туре                           | Class |
|--------------------------------|-------|
| Identity Object, class         | 0x01  |
| Message router object, class   | 0x02  |
| Assembly object, class         | 0x04  |
| TCP/IP interface object, class | 0xF5  |
| Ethernet link object, class    | 0xF6  |

On top of this the JVL manufacture specific class object 0x64 has been added.

### Identity object class 0x01

Holds information about the JVL device on the network. Typical used by other devices to identify devices on the network.

(for further specification please refer to the EtherNet/IP approximately.)

### Message router object class 0x02

Handles all messages to/from object's in the device.

### Assembly object class 0x04

Object that binds all IO data to a connection point.

### TCP/IP interface object class 0xF5

Holds all information on the Ethernet connection, such as the IP-address, Network mask and GateWay.

### Ethernet link object class 0xF6

Holds information on link specific counters and instances associated with the communication interface.

To gain access to the motor registers Class object 0x64 is used.

See section "Objects accessible using Explicit messages" for further details see Examples, page 81

### 4.2.1 Using none cyclic messages (Explicit messages)

None cyclic messages in the EtherNet/IP domain is called Explicit messages. This message type is typically used to perform configuration and other none-time critical operations.

Explicit messages can be send as a connected or unconnected message.

All registers in the motor can be accessed explicitly using object class 0x64. The register range in the motor is from 1-255 all 32bit size.

For a complete register list please see Motor registers MAC050 - 141, page 171 or Motor registers MAC400 - 3000, page 180.

The object class 0x64 explained in details:

Service type and code supported: Set\_Attribute\_Single 0x10 Get\_Attribute\_Single 0xE

**Instances supported:** 0x01-0xFF (motor registers 1-255)

### 4.2.2 Type definitions:

| UINT | l 6bit                |
|------|-----------------------|
| DINT | 32bit                 |
| STR  | String of ASCII-chars |

### 4.2.3 Identity object class 0x01

Holds data on different module specific data. Instance = I

| Attr. ID | Access | Name          | Data type | Description                     |
|----------|--------|---------------|-----------|---------------------------------|
| 1        | R      | Vendor ID     | UINT      | JVL vendor ID = 936 (0x3A8)     |
| 2        | R      | Device Type   | UINT      | Value=10                        |
| 3        | R      | Product code  | UINT      | Value = 1                       |
| 4        | R      | Revision      | UINT      | Major = 1.byte, minor = 2. byte |
| 5        | R      | Status        | UINT      | Status                          |
| 6        | R      | Serial number | DINT      | Serial number                   |
| 7        | R      | Product name  | STR       | "MAC00-EIx"                     |

See the EtherNet/IP spec. for further details section Vol2 sect.5-3.

### Supported Services

- 0x1 Get\_Attribute\_All
- 0x10 Set\_Attribute\_Single
- 0xE Get Attribute Single

## Using none cyclic messages

### 4.2.4 Assembly object class 0x04

Holds pre-configured motor registers to be accessed.

Instances

4.2

0x64 Write Data to motor register.

0x65 Read motor register data.

| Attr. ID | Access | Name             | Data type | Description                   |
|----------|--------|------------------|-----------|-------------------------------|
| 3        | R/W    | Get/Set Assembly | 20 bytes  | Get/Set all assembly data     |
| 4        | R      | Bytes            | UINT      | Bytes transferred in assembly |

### **Supported Services**

0x10 Set\_Attribute\_Single

0xE Get\_Attribute\_Single

This object can be used to access the predefined registers, configured from MacTalk. They are also accessed when using the implicit connection cyclically.

If other registers than the one defined in the assembly object needs to be accessed then the class 0x64 needs to be used.

This class accesses each register in the motor for a more dynamically way of controlling registers explicitly.

The vendor specific class 0x64 is specified in details later in this chapter.

### 4.2.5 TCP/IP object class 0xF5

Holds data on different module specific data.

| Attr. ID | Access | Name                     | Data type | Description                    |
|----------|--------|--------------------------|-----------|--------------------------------|
| 1        | 0xE    | Status                   | DINT      | Status bit-field               |
| 2        | 0xE    | Configuration capability | DINT      | DINTbit field = 5 (BOOTP+DHCP) |
| 3        | 0x10   | Configuration control    | DINT      | Bit field = 0 (use NV-setup)   |
| 4        | 0xE    | Physical link object     | 6 bytes   | Size + path                    |
| 5        | 0x10   | TCP/IP interface zup     | 22bytes   | IP + sub net + GTW info e.t.c. |
| 6        | 0x10   | Host name                | DINT      | Host name                      |

See the EtherNet/IP spec. for further details section Vol2 sect.5-3.

### **Supported Services**

- 0x1 Get\_Attribute\_All
- 0x10 Set\_Attribute\_Single
- 0xE Get\_Attribute\_Single

# 4.2 Using none cyclic messages

### 4.2.6 TCP/IP object class 0xF6

Holds information for a IEEE 802.3 communication interface

| Attr. ID | Access | Name              | Data type | Description     |
|----------|--------|-------------------|-----------|-----------------|
| 1        | 0xE    | Interface speed   | DINT      | Speed in Mbit/s |
| 2        | 0xE    | Interface status  | DINT      | Bit field       |
| 3        | 0xE    | MAC-address       | 6 bytes   | MAC             |
| 4        |        | Not Implemented   |           |                 |
| 5        |        | Not Implemented   |           |                 |
| 6        | 0x10   | Interface Control | DINT      | Bit field       |

### See EtherNet/IP spec. for further details Vol2 sect. 5-4

### **Supported Services**

- 0x1 Get Attribute All
- 0x10 Set\_Attribute\_Single
- 0xE Get Attribute Single

### 4.2.7 Vendor specific JVL object class 0x64

Holds pre-configured motor registers to be accessed.

### Instances

I - 255 Motor registers

| Attr. ID | Access     | Name             | Data type | Description                          |
|----------|------------|------------------|-----------|--------------------------------------|
| 1        | 0xE / 0x10 | Get/Set register | DINT      | Get/Set the specified motor register |

### **Supported Services**

| 0x10 | Set_Attribute_Single |
|------|----------------------|
| 0xE  | Get_Attribute_Single |

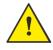

**Please notice:** Please find a complete list of register descriptions in the appendex. *Motor registers MAC050 - 141, page 171* and *Motor registers MAC400 - 3000, page 180* 

## Using none cyclic messages

E.g. the motor shall be operated in velocity mode. This requires that the mode register  $2 = 0 \times 1$ . Velocity mode is  $0 \times 1$ , Position mode  $= 0 \times 2$  e.t.c. All modes of operation is further described in the servo manual. The explicit message is setup as follows.

| Package:   |                                  |
|------------|----------------------------------|
| Class:     | 0x64                             |
| Service:   | 0x10 (write data)                |
| Instance:  | 0x2 (mode register in the motor) |
| Attribute: | 0x1                              |

Data: 0x00 00 00 01

This will set the mode register in the motor into velocity -mode Motor Register 2 = 1  $\,$ 

To read a value from the motor use the service code 0xE.

After setting the motor into velocity mode it will start running. Now the actual velocity can be read while the motor is running.

### Package:

| Class:     | 0x64                  |
|------------|-----------------------|
| Service:   | 0xE (Read data)       |
| Instance:  | 0xC (Actual velocity) |
| Attribute: | 0x1                   |

Now the response data is received:

### Data: 0x00 00 01 15

This value 0x115 (hex) is the decimal value 277 which corresponds to 100 RPM. This is the default velocity value.

So basically the motor can be controlled and all needed data can be retrieved using explicit messages. This method is not suitable when data is needed fast and frequently for this purpose I/O messaging (Implicit messaging) is used.

Not only motor registers are accessible using explicit messages, also static data such as serial numbers, network status etc. are accessible. These informations are accessible according to the EtherNet/IP standard and follows the implemented classes: **0x1, 0x4, 0xF5, 0xF6.** These classes are explained in details in the EtherNet/IP standard (obtained from www.ODVA.org) and in

For further info please See "Examples" on page 81.

# 3 Using cyclic I/O-messages

### 4.3.1 Cyclic messages.

I/O messaging also referred to as Implicit messages is used when data is needed fast and frequent. That is fast dynamic changing data such as position, velocity, torque etc. It is mandatory to have the error/status register (register 35) as one of the slave to master registers. If not the motor will overrule the configuration and place register 35 anyway.

These data is sent cyclic using the assembly class object 0x04. If module registers is placed in cyclic R/W, then the register number has to be calculated as follows:

Register number =  $65536 \times \text{sub}$  index. Example: module command (sub-index 15) =  $65536 \times 15$  = register **983040** 

When module registers (register numbers above 65535) are chosen, they **have** to be placed **after** the motor registers in the list of cyclic registers.

The JVL assembly consists of 8I/O words that are freely configurable. This means that 8 input motor registers can be selected and another 8 motor registers for output purposes. The terms Input and output is considered from the scanner so input is data flowing from the motor to the scanner and output is vice versa.

On the EthernetIP -tab in MacTalk these I/O's are configured.

NB! If an index is set to zero (No selection), then the following indexes is discarded. Thereby computing resources in the drive are released, which makes much faster cycle times possibly. Please see next paragraph.

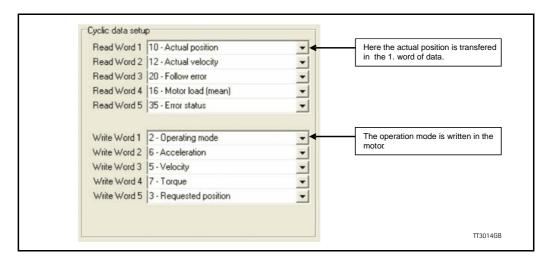

All words are 4 bytes.

In the example shown above the 5 read words (data read from the motor) are:

| Motor register 10 (Actual position)<br>Motor register 12 (Actual velocity)<br>Motor register 20 (Follow error)<br>Motor register 16 (Motor load - mean)<br>Motor register 35 (Error status) | The actual motor position<br>The actual velocity of the motor<br>The actual follow error in the motor movement<br>The load the motor is experiencing over time<br>Bit-field that holds both error information and<br>status of movements etc. |
|----------------------------------------------------------------------------------------------------|----------------------------------------------------------------------------------------------------|
| The 5 write registers are configured to                                                                                                    | hold the following data:                                                                                                    |
| Motor register 2 (Operating mode)                                                                                                    | 0 = passive, I = Velocity, 2 = position etc                                                                                                    |
| Motor register 6 (Acceleration)                                                                                                    | The requested acceleration to be used.                                                                                                    |
| Motor register 5 (Velocity)                                                                                                    | The requested Velocity to be used.                                                                                                    |

## Using cyclic I/O-messages

Motor register 7 (Torque) Motor register 3 (Requested position)

The max. allowed Torque to be used The requested position if operating mode = 2 (position)

Please find a complete list of register descriptions in the appendix. Motor registers MAC050 - 141, page 171 and Motor registers MAC400 - 3000, page 180

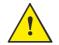

**Please notice:** Even though all registers is transmitted as 32 bit, some of them originally derive from 16 bit in the case of MAC050-141. In those situations it is necessary to interpret them as 16 bit to get the sign correct.

### 4.3.2 Minimum cycle time

The minimum cycle time is the minimum amount of time between each cyclic request on the Ethernet. If operating with values lower than those listed, data loss will occur.

| No. of motor registers transmitted in each direction | Motor series<br>MAC050 - MAC141 | Motor series<br>MAC400 to MAC3000 |  |
|------------------------------------------------------|---------------------------------|-----------------------------------|--|
| 1/1                                                  | 4ms *                           | 1ms **                            |  |
| 2/2                                                  | 8ms *                           | 1ms **                            |  |
| 3/3                                                  | 12ms *                          | 1ms **                            |  |
| 4/4                                                  | 16ms *                          | 1ms **                            |  |
| 5/5                                                  | 20ms *                          | 1ms **                            |  |
| 6/6                                                  | 24ms *                          | 1ms **                            |  |
| 7/7                                                  | 28ms *                          | 1ms **                            |  |
| 8/8                                                  | 32ms *                          | 1ms **                            |  |

- \* The minimum cycle times, is only valid if not sending any acyclic requests while in any operating mode. MODULE registers can be appended as the last registers in the list, at no extra timing cost. Motor register 35 shall be in the cyclic read list, as it is also used internally.
- \*\* Restrained by the EthernetIP protocol it self.

## 4.3 Using cyclic I/O-messages

### 4.3.3 Cyclic data in the PLC

The complete list of Controller tags defined.

|           | → ▲8 48 □ □                      |                                                                                                    | Select a   | Language           | <b>-</b>              |                                                    |                           |
|-----------|----------------------------------|----------------------------------------------------------------------------------------------------|------------|--------------------|-----------------------|----------------------------------------------------|---------------------------|
| Path:     | AB_ETHIP-1\169.254.214.          |                                                                                                    |            |                    |                       |                                                    |                           |
| 189 J     |                                  |                                                                                                    |            |                    |                       |                                                    |                           |
|           |                                  | the second second second second second second second second second second second second second second second s                                                                                                    | Þ          |                    |                       |                                                    |                           |
| ▶ [ \ Fav | orites 🖌 Add-On 🔏 Alar           | ms 🔏 Bit 🤾 Timer/Co                                                                                                    | unter 🔏 Ir |                    |                       |                                                    |                           |
| ≁ û X     | Scope: Servol                    | ✓ Show: All T                                                                                                    | ags        |                    |                       | <ul> <li>▼</li> <li>▼</li> </ul>                   | er Næmer Filter           |
|           | Name ===                         |                                                                                                    |            | Style              | Data Type             | Description                                        |                           |
|           | + ActualPosition                 | 200000                                                                                                    |            | Decimal            | DINT                  | Variabel that holds result from                    | n explicit msg1           |
|           |                                  | • 0                                                                                                    |            | Decimal            | DINT                  | used in msg3, set error = diT                      | emp                       |
|           |                                  | {}                                                                                                    | {}         |                    | AB:Embedded_IQ        |                                                    |                           |
|           |                                  | {}                                                                                                    | {}         |                    | AB:Embedded_IQ        |                                                    |                           |
|           | I I Local 2:C                    | {}                                                                                                    | {}         |                    | AB:Embedded_0         |                                                    |                           |
|           | E-Local:2:1                      | {}                                                                                                    | {}         |                    | AB:Embedded_0         | -                                                  |                           |
|           | +-Local:2:0<br>+-Mode            | {}                                                                                                    | {}         | Decimal            | AB:Embedded_0<br>DINT | Used in msg2, more = mode                          | (1- velocity 2-position)  |
|           | +-Msg1                           | {}                                                                                                    | {}         | Decima             | MESSAGE               | osed in hisgz, hidre - hidde                       | (1- velocity, 2-position) |
|           | ± Msg2                           | {}                                                                                                    | {}         | -                  | MESSAGE               |                                                    |                           |
|           | ⊞-Msg3                           | {}                                                                                                    | ()         |                    | MESSAGE               |                                                    |                           |
|           | Oneshut                          | 0                                                                                                    |            | Decimal            | BOOL                  | Triggers explicit msg2, set m                      | ode                       |
|           | Oneshut2                         | 0                                                                                                    |            | Decimal            | BOOL                  | Triggers explicit msg3, set er                     | ror=diTemp                |
|           | Run1                             | 0                                                                                                    |            | Decimal            | BOOL                  | Triggers explicit msg1, get a                      | ctual position            |
|           | Run2                             | 0                                                                                                    |            | Decimal            | BOOL                  | Not Used                                           |                           |
|           |                                  | {}                                                                                                    | {}         |                    | AB:ETHERNET           |                                                    |                           |
|           | Servo_1:i                        | ()                                                                                                    | {}         | Decimal            | AB:ETHERNET           | Read words, see MacTalk<br>Read words, see MacTalk |                           |
|           | ⊟-Servo_1:I.D      ⊕-Servo_1:I.D | {}                                                                                                    | {,         | Decimal            | DINT[5]<br>DINT       | Read words, see MacTalk<br>Read words, see MacTalk |                           |
|           | ± Serve_1:                       | 200000                                                                                                    |            | Decimal            | DINT                  | Read words, see MacTalk                            |                           |
| NB        |                                  | 0                                                                                                    |            | Decimal            | DINT                  | Read words, see MacTalk                            |                           |
|           | ⊞-Serve 1:                       | 0                                                                                                    |            | Decimal            | DINT                  | Read words, see MacTalk                            |                           |
|           | E-Servo_1:                       | 524304                                                                                                    |            | Decima             | DINT                  | Read words, see MacTalk                            |                           |
| s<br>ts   | Servo_1:0                        | ( )                                                                                                    | ()         |                    | AB:ETHERNES           | Write words see MacTalk                            |                           |
| us .      | Servo_1:0                        | {}                                                                                                    | {}         | Decimal            | DINT[5]               | Write words see MacTalk                            |                           |
|           | . ⊞ Servo_1                      | 200000                                                                                                    |            | Decimal            | DINT                  | White words see MacTalk                            |                           |
|           | <u></u>                          | 8000                                                                                                    |            | Decimal            | DINT                  | Write Nords see MacTalk                            |                           |
|           |                                  | 2                                                                                                    |            | Decimal<br>Decimal | DINT                  | Write words see MacTalk<br>Write words see MacTalk |                           |
|           | ±-Servo_1:                       | 512                                                                                                    |            | Decimal            | DINT                  | Write words see MacTalk                            |                           |
|           |                                  | 0                                                                                                    |            | Der Hal            | DIN                   | White Words are Mac Faix                           |                           |
|           |                                  |                                                                                                    |            |                    |                       |                                                    | Tt3027G                   |
|           |                                  |                                                                                                    |            |                    |                       |                                                    |                           |
|           |                                  | /                                                                                                    |            |                    |                       |                                                    |                           |
| 10/-      | to occomple                      | . /                                                                                                    |            |                    | Dood occ              | ombly                                              |                           |
| VVII      | te assembly                      | I                                                                                                    |            |                    | Read ass              |                                                    |                           |
| E-S       | iervo 1:0                        |                                                                                                    | {          | }                  | E-Servo 1:I           |                                                    | {}                        |
|           |                                  |                                                                                                    | {}         |                    | -Servo 1:I.Data       |                                                    | {}                        |
| - Loo     | +-Servo 1:0.Da                   | tal01                                                                                                    | 200000     |                    |                       |                                                    | 2                         |
| -         | E-Servo_1:0.Da                   |                                                                                                    | 800        | <u></u>            |                       | 1:1.Data[1]                                        | 200000                    |
| -         | <u> </u>                         | The second second second second second second second second second second second second second second second s                                                                                                    |            |                    | 1                     | 7                                                  |                           |
|           | E-Servo_1:0.Da                   |                                                                                                    |            | 2                  |                       | _1:I.Data[2]                                       | 0                         |
|           | +-Servo_1:0.Da                   | ita[3]                                                                                                    | 51         | 2                  | ±-Servo               | _1:I.Data[3]                                       | 0                         |
| 22        |                                  | and the second second se |            |                    |                       |                                                    |                           |

## Using cyclic I/O-messages

MacTalk IO assembly setup, seen in the controller tag list and read from the PLC when the connection has been established.

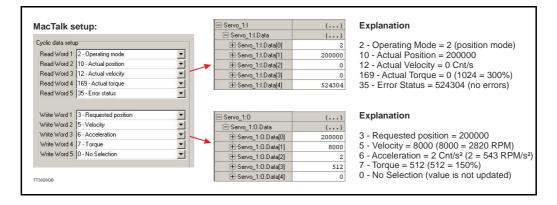

4.3

### 4.4.1 Necessary equipment

To get started you will need the following equipment. • MAC motor with EthernetIP module (MAC00-EI.)

- <u>/!</u> :
  - A PLC or master controller with EthernetIP interface and relevant software
  - A PC installed with MacTalk software in order to setup the MAC motor.
  - Relevant signal and low voltage cables such as Ethernet cable, 24V power cable, RS232. Please also see the section *Cable accessories*, page 21.
  - A 24VDC supply able to deliver min. 1000mA@24V.
  - Concerning AC high voltage supply for the MAC motor please refer to the general MAC motor user manual (LB0047-xx)

The general MAC motor user manual can be downloaded from http://www.jvl.dk

### 4.4.2 Indicator LED's - description.

The LED's are used for indicating states and faults of module. There is one power LED, two link/activity LED's (one for each Ethernet connector), and 2 status LED's.

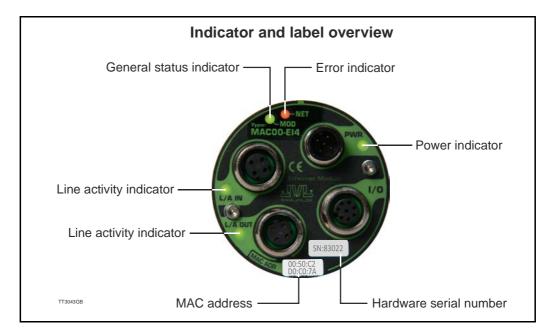

### LED indicator descriptions

| LED<br>Text | Colour        | Constant off                       | Constant on<br>(Green)    | <b>Blinking</b><br>(Green) | Constant<br>on<br>(Red) | Blinking<br>(Red)            | <b>Blinking</b><br>(Red/<br>Green) | Flickering                                                          |
|-------------|---------------|------------------------------------|---------------------------|----------------------------|-------------------------|------------------------------|------------------------------------|---------------------------------------------------------------------|
| L/A IN      | Green         | No valid Ether-<br>net connection. | Ethernet is<br>connected. | -                          | -                       | -                            | -                                  | Activity on line                                                    |
| L/A<br>OUT  | Green         | No valid Ether-<br>net connection. | Ethernet is<br>connected. | -                          | -                       | -                            | -                                  | Activity on line                                                    |
| MOD         | Red/<br>Green | No power<br>applied                | Module status<br>OK       | Module not configured      | Major<br>module fault   | Minor<br>module<br>fault     | Self test in<br>progress           | -                                                                   |
| NET         | Red/<br>Green | No IP address                      | CIP conection established | No CIP connection          | Duplicate IP<br>address | Connec-<br>tion time-<br>out | Self test in<br>progress           | -                                                                   |
| PWR         | Green         | Power is not applied.              | Power is applied.         | -                          | -                       | -                            | -                                  | Power is applied<br>to module but no<br>communication<br>with motor |
| Notes       | 5:            |                                    |                           |                            |                         |                              |                                    |                                                                     |

**Blinking**: Flashing with equal on and off periods of 200ms (2.5Hz). **Flickering**: Rapid flashing with a period of approximately. 50ms (10 Hz).

### 4.4.3 MacTalk Ethernet configuration

The module is by default setup with the following Ethernet configuration:

| ile View Motor Setup Updates Help                                        | in 🐐 🧕 🎍                                                                                             | STOP 🦛 r                     |
|--------------------------------------------------------------------------|----------------------------------------------------------------------------------------------------|------------------------------|
|                                                                          | n Reset position Clear errors Reset motor Filter setu<br>rrs   Tests   Scope   MACOD-EI (EthernetIP) | up STOP Motor COM scan       |
| Setup                                                                    |                                                                                                    |                              |
| Ethernet settings                                                        | Cyclic data setup                                                                                    |                              |
| IP address 169.254.214.248                                               | Read Word 1 2 - Operating mode                                                                       | <b>•</b>                     |
| Subnet mask 255,255,255, 0                                               | Read Word 2 10 - Actual position                                                                     | -                            |
|                                                                          | Read Word 3 12 - Actual velocity                                                                     | <u> </u>                     |
| Default gateway 0. 0. 0. 0                                               | Read Word 4 169 - Actual torque                                                                      |                              |
|                                                                          | Read Word 5 35 - Error status                                                                        | <b>_</b>                     |
| Use DHCP to optain IP address                                            |                                                                                                    | 21.00                        |
| PLC IDLE setup                                                           | Write Word 1 3 - Requested position                                                                  | •                            |
| Motor set "Passive mode"                                                 | Write Word 2 5 - Velocity                                                                            | <u>•</u>                     |
| C Motor set velocitu = 0                                                 | Write Word 3 6 - Acceleration                                                                        | <u>•</u>                     |
|                                                                          | Write Word 4 7 - Torque                                                                              | <u>•</u>                     |
| EthernetIP error handling                                                | Write Word 5 0 - No Selection                                                                        | <u> </u>                     |
| Motor set "Passive mode"                                                 |                                                                                                    |                              |
| C Motor set velocity = 0                                                 |                                                                                                    |                              |
| Status                                                                   | Apply and s                                                                                          | ave                          |
| Connection established 0x0000<br>** New Status received **<br>Inputs : 0 | Alexide Running                                                                                      |                              |
| Outputs : 0                                                              | Firmware Version: V1.80 (Build:115)                                                                  |                              |
| DeviceState : 1<br>ErrorCode : 00                                        | Hardware Version: V1.00                                                                              |                              |
| ** *** *** *** *** *** ***                                               | MAC: 00:50:C2:D0:C0:00                                                                               |                              |
| Connection lost 0x0000<br>Connection established 0x0000                  | Serialnumber: 0                                                                                      |                              |
| CL3_0x10 V= 0x0002                                                       |                                                                                                    |                              |
|                                                                          | Th                                                                                                   | e MAC-address ar             |
| TCP Conf. ok 0x0000                                                      |                                                                                                    |                              |
| TCP Conf. ok 0x0000                                                      |                                                                                                    | •                            |
|                                                                          | oth                                                                                                  | er basic info is<br>own here |

After adjusting all settings press "Apply and save" for the settings to take effect and for permanently saving the setup.

Information such as EtherNet/IP firmware version, MAC-address and module status is displayed in the "Status" -field. Notice that the MAC-address is unique for each module and can not be changed.

A label at the front plate of the module also indicate the MAC-address.

Basic use of MacTalk is described in the MAC-motor manual (lit. no. LB0047-xxGB)

Setting up IP addresses and general usage of the Rockwell CompactLogix PLC with the software package Logix5000 is beyond the scope of this example.

The following guideline is based on the JVL MAC400 motor with the factory setup.

1. Apply 24V, open MacTalk and setup the ethernet settings as required and the IO assembly (cyclic data setup) according to the following:

| Open Save Save in flash                        | Reset position Clear errors Reset motor Filter setup STOP Motor COM scan |
|------------------------------------------------|--------------------------------------------------------------------------|
| Main   Registers   Advanced   Filter parameter | s   Tests   Scope [MAC00-EI (EthernetIP)]                                |
| SetupEthernet settings                         | Cyclic data setup                                                        |
| IP address 169.254.214.248                     | Read Word 1 2 - Operating mode                                           |
| Subnet mask 255,255,255, 0                     | Read Word 2 10 - Actual position                                         |
|                                                | Read Word 3 12 - Actual velocity                                         |
| Default gateway 0. 0. 0. 0                     | Read Word 4 169 - Actual torque                                          |
|                                                | Read Word 5 35 - Error status                                            |
| Use DHCP to optain IP address                  |                                                                          |
|                                                | Write Word 1 3 - Requested position                                      |
| Motor set "Passive mode"                       | Write Word 2 5 - Velocity                                                |
| C Motor set velocity = 0                       | Write Word 3 6 - Acceleration                                            |
| <ul> <li>Motor set velocità = 0</li> </ul>     | Write Word 4 7 - Torque                                                  |
| EthernetIP error handling                      | Write Word 5 0 - No Selection                                            |
| Motor set "Passive mode"                       | <b></b>                                                                  |
| C Motor set velocity = 0                       |                                                                          |
|                                                | Apply and save                                                           |
|                                                | whith and save                                                           |
| Status                                         |                                                                          |

- 2. Press the "Apply and save" -button for permanent storage of the EthernetIP -settings.
- 3. Switch off the 24V supply while connecting the Ethernet cable to the switch/PLC.
- 4. Re-apply 24V set the PLC into "RUN" -mode.Now we should be able to control the motor.
- 5. Start by setting the profile data such as, Velocity, acceleration and Torque. According to the following:

| E-Servo_1:0         | {}     | Explan   |
|---------------------|--------|----------|
| -Servo_1:0.Data     | {}     |          |
| +-Servo_1:0.Data[0] | 200000 | 3 - Red  |
| E-Servo_1:0.Data[1] | 8000   | 5 - Vele |
| +-Servo_1:0.Data[2] | 2      | 6 - Acc  |
| +-Servo_1:0.Data[3] | 512    | 7 - Tore |
|                     | 0      | 0 - No   |

### ation

- uested position = 200000
- city = 8000 (8000 = 2820 RPM)
- eleration =  $2 \text{ Cnt/s}^2$  (2 = 543 RPM/s<sup>2</sup>)
- ue = 512 (512 = 150%)
- selection (value is not updated)

6. Now we will set the motor into an active mode (position mode), find the Controller tag "Mode" enter 2, find the tag "Set\_Mode" enter 1. Now the motor is active and will start moving to the entered position in the "Servo\_1:O\_Data[0]" which is assigned to the requested position register in the motor. When the motor reaches the position it will stop and hold this position.

From MacTalk the actual mode (see the status-panel) is changed from "Passive" to Position and the motion progress can be followed. Remember to change the "Set Mode" tag back to 0 to stop the sending of Msg2 -messages.

| al 11 34 CF (0)               | 1447                                                                                                    | Þ          |         |             |                     |            |
|-------------------------------|----------------------------------------------------------------------------------------------------|------------|---------|-------------|---------------------|------------|
| K Aus On K Aliema K           |                                                                                                    | X          |         |             |                     |            |
|                               | Show All Tage                                                                                                    |            |         |             |                     |            |
| Name 28/4<br>Fl-ActuaPosition | and the second second se | Force Mask | Style   | Data Type   |                     |            |
|                               | 13619216                                                                                                    |            | Decimal | DINT        | Status              |            |
| H diTemp                      | -                                                                                                    |            | Decimal | DINT        |                     | -          |
| E Local 1 C                   | ()                                                                                                    | ()         |         | AB Embedder | Motor status        |            |
| E Local 11                    | ()                                                                                                    | ()         |         | AB Embeddy  | Actual mode         | Passive    |
| E Local 2 C                   | ()                                                                                                    | ()         |         | AB Embedy   | Actual velocity     | 0 PPM      |
| ⊞-Local 21                    | {}                                                                                                    | {}         |         | AB Embe     | Actual position     | 0 Counts   |
| H-Local 2.0                   | ()                                                                                                    | ()         |         | AB.Emt      | Motor load (mean)   | 1%         |
| + Mode                        | 2                                                                                                    |            | Decimal | DINT        | Regenerative load   | 0 %        |
| H Mag1                        | ()                                                                                                    | {}         |         | MEP         | Temperature         | 36 °C      |
| ⊞-Mag2                        | ()                                                                                                    | ()         |         | MF          | Inputs-             | 1202300    |
| EE Mag3                       | ()                                                                                                    | ()         |         | P           | Bus voltage         | 319 Volts  |
| Read_Pos                      | 0                                                                                                    |            | Decimal |             | Control voltage     | 24 Volts   |
| ⊞-Sarvo_1:C                   | {}                                                                                                    | ()         |         |             | Velocity of input   | 0 Cts/Smp  |
| E-Servo_1:                    | {}                                                                                                    | ()         |         |             | Analogue input AIN1 | 0.32 Volts |
| E-Servo_11.Data               | {}                                                                                                    |            | Decimal |             | Analogue input AIN2 | 0.40 Volts |
| + Servo_11.Data[0]            | 2                                                                                                    |            | Decimal | -           | VI/O management     |            |
| E Servo_1.I.Data[1]           | 20000000                                                                                                    |            | Decimal | -           | MF1B                |            |
| +-Servo_1.I.Data[2]           | -1                                                                                                    |            | Decimal |             | ME1A                |            |
| €-Servo_1.I.Data[3]           | -2                                                                                                    |            | Decimal |             | MF2B<br>MF2A        |            |
| E Servo_11Data[4]             | 524304                                                                                                    |            | Decimal |             | 0                   |            |
| E Servo_1:0                   | ()                                                                                                    | {}         |         | 16          |                     |            |
| E Servo_10 Data               | ()                                                                                                    | ()         | Decimal |             |                     |            |
| E Servo_1:0.Data[0]           | 2000000                                                                                                    |            | Decimal |             |                     |            |
| Servo_1.0.Data[1]             | 8000                                                                                                    |            | Decimal |             |                     |            |
| + Servo_1:0.Data[2]           | 2                                                                                                    | -          | Decimal |             |                     |            |
| Servo_1.0.Data[3]             | 512                                                                                                    |            | Decimal |             |                     |            |
| + Servo_1.0.Data[4]           | 0                                                                                                    |            | Decimal |             |                     |            |
| Set_Eaor                      | 0                                                                                                    |            | Decimal | - h -       |                     |            |
| Set Mode                      | 0                                                                                                    | >          | Decimal | 8           |                     |            |

Changing the "Servo\_I:O\_Data[0]"-tag will result in an immediate repositioning of the axle in the motor. This value is defined in the IO assembly and is interchanged cyclic.

To stop the motor set "Mode" = 0 and set "Set\_Mode" = 1 to apply the mode setting. Reset "Set\_Mode" to 0 again to stop sending Msg2. -messages.

7. To activate the explicit message Msg I set the commanded position to a far greater value. For example 200000000 as illustrated below.

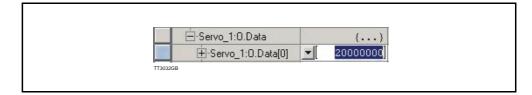

8. Find the "Read\_Pos" -tag and set this to 1. Now the current position of the motor is seen in the "Actual Position" -tag.

#### 4.4.4 How to setup a Rockwell RSLogix5000 Project.

After creating a new project in the RSLogix5000 application the JVL motor must be added to the Ethernet bus-system in the project.

This is done by right clicking the "Ethernet-Module" icon in the project manager as illustrated below:

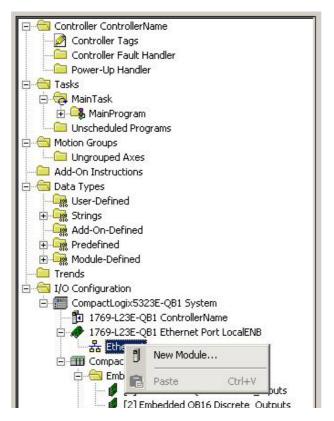

Select "New Module" and the following screen appears: Expand the "Communications" - list.

| Module         | Description                                              | Vendor        |
|----------------|----------------------------------------------------------|---------------|
| Communications |                                                          |               |
| - 1734-AENT    | 1734 Ethernet Adapter, Twisted-Pair Media                | Allen-Bradley |
| - 1734-AENTR   | 1734 Ethernet Adapter, 2-Port, Twisted Pair Media        | Allen-Bradley |
| - 1738-AENT    | 1738 Ethernet Adapter, Twisted-Pair Media                | Allen-Bradley |
| - 1738-AENTR   | 1738 Ethernet Adapter, 2-Port, Twisted Pair Media        | Allen-Bradley |
| - 1756-EN2F    | 1756 10/100 Mbps Ethernet Bridge, Fiber Media            | Allen-Bradley |
| - 1756-EN2T    | 1756 10/100 Mbps Ethernet Bridge, Twisted-Pair Media     | Allen-Bradley |
| - 1756-EN2TR   | 1756 10/100 Mbps Ethernet Bridge, 2-Port, Twisted-Pair . | Allen-Bradley |
| - 1756-ENBF/A  | 1756 10/100 Mbps Ethernet Bridge, Fiber Media            | Allen-Bradley |
| - 1756-ENBT    | 1756 10/100 Mbps Ethernet Bridge, Twisted-Pair Media     | Allen-Bradley |
| - 1756-ENET/A  | 1756 Ethernet Communication Interface                    | Allen-Bradley |
| - 1756-ENET/B  | 1756 Ethernet Communication Interface                    | Allen-Bradley |
| - 1756-EWEB/A  | 1756 10/100 Mbps Ethernet Bridge w/Enhanced Web Serv     | Allen-Bradley |
| <b>▲</b>       |                                                          | •             |
|                | Find                                                     | Add Favorite  |

Find and select the "Generic Ethernet module".

| todule         | 9                    | Description                                           | Vendor            |
|----------------|----------------------|-------------------------------------------------------|-------------------|
|                | - 1788-EWEB/A        | 1788 10/100 Mbps Ethernet Bridge w/Enhanced Web Serv. | . Allen-Bradley 🔺 |
|                | - 1794-AENF/A        | 1794 10/100 Mbps Ethernet Adapter, Fiber Media        | Allen-Bradley     |
|                | - 1794-AENT          | 1794 10/100 Mbps Ethernet Adapter, Twisted-Pair Media | Allen-Bradley     |
|                | - Drivelogix5730 Eth | . 10/100 Mbps Ethernet Port on DriveLogix5730         | Allen-Bradley     |
|                | ETHERNET-BRIDGE      | Generic EtherNet/IP CIP Bridge                        | Allen-Bradley     |
|                | ETHERNET-MODULE      | Generic Ethernet Module                               | Allen-Bradley     |
|                | - EtherNet/IP        | SoftLogix5800 EtherNet/IP                             | Allen-Bradley     |
|                | PSSCENA              | Ethernet Adapter, Twisted-Pair Media                  | Parker Hannif     |
|                | - Stratix 8000       | 26 Port Managed Switch                                | Allen-Bradley     |
| - Stratix 8000 |                      | 22 Port Managed Switch                                | Allen-Bradley     |
|                | - Stratix 8000       | 18 Port Managed Switch                                | Allen-Bradley     |
|                | - Stratix 8000       | 14 Port Managed Switch                                | Allen-Bradley     |
|                | - Stratix 8000       | 10 Port Managed Switch                                | Allen-Bradley 🗾   |
|                |                      |                                                       | •                 |
|                |                      | Find                                                  | Add Favorite      |
| D., (          | Category By V        | endor Favorites                                       |                   |

Now the module parameter needs to be entered. Fill in the information as illustrated below:

| New Module                     |                                                          |                        |                                  |       |           |
|--------------------------------|----------------------------------------------------------|------------------------|----------------------------------|-------|-----------|
| Type:<br>Vendor:<br>Parent:    | ETHERNET-MODULE Generic Eth<br>Allen-Bradley<br>LocalENB |                        |                                  |       |           |
| Na <u>m</u> e:<br>Description: | JVL_Servo                                                | Connection Para        | ameters<br>Assembly<br>Instance: | Size: |           |
| D Coon <u>P</u> don.           |                                                          |                        | 101                              | 5     | (32-bit)  |
|                                |                                                          | O <u>u</u> tput:       | 100                              | 5     | (32-bit)  |
| Comm <u>F</u> ormat            |                                                          | <u>C</u> onfiguration: | 1                                | 0 =   | ] (8-bit) |
| IP <u>A</u> ddre               | ess: 169 . 254 . 214 . 248                               | Status Input:          |                                  |       |           |
| C Host Na                      | me:                                                      | Status Output:         |                                  |       |           |
| └── Open Mod                   | ule Properties                                           | ОК                     | - Car                            | icel  | Help      |
| TT3049-01GB                    | •                                                        |                        |                                  |       | Theip     |

The IP-address illustrated is the factory default and may be changed according to the local settings.

After pressing "Ok" the JVL motor is added to the project and can now be reached by the PLC.

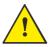

A demonstration video showing how to set-up the system can be seen using this link: <u>http://www.jvl.dk</u>

# 4.5 Implementation guidelines

#### 4.5.1 Introduction

The following chapters describe the typical usage of the JVL Motor and which registers to use in the different applications.

The chapter should be considered as a general guideline to get started with the EthernetIP integration of the JVL Motor.

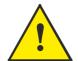

**IMPORTANT!:** Please notice that the motor will be active and may start moving when the mode register (reg. 2) is set to anything than 0 (passive mode). The MAC400, 800, 1500 and 3000 will require AC supply in order to be active.

## 4.5 Implementation guidelines

#### 4.5.2 Running Velocity control

To use the JVL motor in velocity mode the following registers are basically of interest.

- I. "Mode" Mode register 2
- 2. "V\_SOLL" Velocity register 5
- 3. "A\_SOLL" Acceleration register 6
- 4. "Error/Status" Error and status register 35

So, to control these registers the assembly object needs to configured. From MacTalk the setup is configured as this.

| Read Word 1  | 12 - Actual velocity   | ▼ ◄                 | The actual velocity is transferred in the 1. word                             |
|--------------|------------------------|---------------------|-------------------------------------------------------------------------------|
| Read Word 2  | 10 - Actual position   | -                   |                                                                               |
| Read Word 3  | 198 - Bus voltage      | <b>•</b>            | The 5, word holds the data from the error/status                              |
| Read Word 4  | 169 - Actual torque    | -                   | register. This data is a bitfield structure holding both                      |
| Read Word 5  | 35 - Error status      | ▼ ◄                 | motion related information and present error type.                            |
|              |                        |                     | The operation mode is set in the 1. Word,                                     |
| Write Word 1 | 2 - Operating mode     |                     | 0=passive mode and 1=Velocity mode.<br>Use passive mode to stop the motor and |
| Write Word 2 | 3 - Requested position | -                   | velocity mode to start the motor.                                             |
| Write Word 3 | 5 - Velocity           | <ul><li>▼</li></ul> | The requested velocity is set in the 3. word                                  |
| Write Word 4 | 7 - Torque             | •                   |                                                                               |
| Write Word 5 | 6 - Acceleration       |                     | The requested acceleration is set in the 5. word                              |

With the settings illustrated above we initiate the velocity mode by writing 0x I to the first word-value, this is velocity mode.

From the scanner the registers is accessed using the assembly object and accessing the registers R/W on words 1-5.

- Set the needed velocity. V\_SOLL = V x 2.77 [rpm] Ex. We need the motor to run with a constant speed of 1200 RPM. So, V\_SOLL = 1200/2,77 = 433 counts/sample
- Set the needed acceleration. A\_SOLL = A x 271 [RPM/s<sup>2</sup>] Ex. We need the motor to accelerate with 100000 RPM/s<sup>2</sup> so, A\_SOLL = 100000/ 271 = 369 counts/sample<sup>2</sup>.
- 3. Now set the motor into velocity mode and thereby activate the motor. Ex. The motor needs to be activated by setting it into velocity mode, so we need to set the mode register to the value 1. Mode = 1 which is velocity mode, now the motor will use the acceleration and the velocity just configured.

Please find a complete list of register descriptions in the appendix. Motor registers MAC050 - 141, page 171 and Motor registers MAC400 - 3000, page 180

#### Implementation guidelines 4.5

#### **Running Position control** 4.5.3

Running the motor in position control requires that the mode register is set for position control. The following registers is of particular interest when position mode is used.

- "Actual position" -P IST, register 10 Ι.
- 2. "Actual velocity" -V IST, register 12
- 3. "Follow error" The actual position error, register 20
- 4. "Motor load mean" average motor load, register 16
- 5. "Error/Status" -register 35
- 6. "Requested position" -P\_SOLL, register 3
  7. "Requested velocity" -V\_SOLL, register 5
- 8. "Requested acceleration" A SOLL, register 6

In this mode the position is controlled by applying a requested position to the "P SOLL" -register and the actual position is monitored in the "P IST" register. The V SOLL and A SOLL registers sets the velocity and acceleration used when the positioning occurs.

| Read Word 1                  | 10 - Actual position                         |          | '' | Actual position, P_IST value is sent back in this word                                              |
|------------------------------|----------------------------------------------|----------|----|----------------------------------------------------------------------------------------------------|
| Read Word 2                  | 12 - Actual velocity                         |          | 12 | Actual velocity, V_IST is sent back in this word                                                    |
| Read Word 3                  | 20 - Follow error                            |          | 20 | Follow error, the position error                                                                    |
| Read Word 4                  | 16 - Motor load (mean)                       |          | 16 | Motor load mean. The mean load on the motor                                                         |
| Read Word 5                  | 35 - Error status                            |          | 35 | Error/Status holds information regarding motion status and error status/code if any                 |
|                              | 2 - Operating mode<br>3 - Requested position |          | 2  | Operating mode is used to enable/disable the moto<br>Values: Passive mode = 0                       |
| Write Word 3<br>Write Word 4 | 5 - Velocity<br>6 - Acceleration             |          | 3  | Position mode = 2<br>Requested position, Sets the P_SOLL value.                                     |
| Write Word 5                 | 0 - No Selection                             |          | 5  | Velocity, sets the V_SOLL requested velocity value<br>The resolution is 100 RPM = 277 counts/sample |
|                              |                                              |          | 6  | Acceleration, requested acceleration                                                                |
|                              |                                              | TT3017GB | 0  | Not used - Any register can be inserted here                                                        |

#### 4.5.4 Error/status handling.

The register 35 in the motor holds information on the actual error/status. So it is crucial that this register is configured in the assembly object and thereby obtained and monitored in the scanner. In case of an error situation the motor will stop and the cause will be present in the register 35 and hence in the I/O -data.

This register also holds information on the motion status such as:

- In position, bit 4
- Accelerating, bit 5
- Decelerating, bit 6

Please find a complete list of register descriptions in the appendix. Motor registers MAC050 - 141, page 171 and Motor registers MAC400 - 3000, page 180

The JVL motor is basically put into a working mode and into a passive mode where the motor axle is de-energized, by setting register 2 into either 0 = "passive mode" or into one of the supported modes.

Example.

I = "Velocity mode" / 2 = "Position mode" / etc.

So in order to Stop or Start the motor this register can be supported in the I/O data or by sending an explicit message.

## 4.6 Configuration using different methods

Basically a JVL motor works by loading a configuration into RAM memory from the none volatile flash memory when 24V power is applied and the motor is initialized.

The motor only holds one configuration and this configuration can be stored into the NV flash memory.

Several approaches can be used to configure the motor with data and finally saving them permanently in the NV flash.

A very general approach could be by using the PC-based software tool MacTalk, which offers both basic motor setup and control and the possibility to save all parameters in a separate file for backup purposes.

This software package utilizes the serial connection to communicate with the motor from any standard Windows PC.

Configuration over EtherNet/IP is possible by using explicit messages to address each register to be setup and then command the motor to save the configuration in flash afterwards for permanent storage.

Using this method the motor only needs to be setup once and is easy achievable from the scanner itself either as an initialization routine each time the PLC initializes, and thereby avoiding the permanent storage in the motor or simply using a configuration routine that sends the required explicit messages to address the needed registers followed by the message to save the settings permanently.

IP-address and other network settings still needs to be setup using MacTalk.

E.g. Setting up a motor sending messages explicitly

We want to change the default motor settings and save them permanently into flash. The following registers needs to be saved:

The registers needed to be addressed are:

| <b>Velocity</b> (V_SOLL) = | Register 5 |
|----------------------------|------------|
| Acceleration (A_SOLL)=     | Register 6 |
| Torque (T_SOLL) =          | Register 7 |

To address individual registers explicitly we use the class 0x64 for the purpose.

### 4.6 Configuration using different methods

First we change the Velocity setting, we want the motor to spin with 1000 RPM.

The message for addressing V\_SOLL is formed:

We need to scale 1000 RPM to the correct value in the motor the factor is 1 RPM = 2.77 counts/sample so we need to send the value  $2770 = 0 \times 00000$  AD2. The instance refers to the register number, so we need to set instance to 5 (V\_SOLL) Please notice that the value is represented as 32bit.

| Service (hex)                         | 0 C                          | lass (hex)                | 64     |         |
|---------------------------------------|------------------------------|---------------------------|--------|---------|
| Instance (hex) 5                      | 5 A                          | ttribute (hex)            | 1      |         |
| Member (hex)                          |                              |                           |        |         |
| Symbol Tag                            |                              |                           |        |         |
| Request Data, Ea<br>separated by a sp | ach byte is<br>Jace (i.e. 0a | a 2 char hex<br>a 26 f9). | value, |         |
| 00 00 0A D2                           |                              |                           | *<br>* | П3018GB |

Next we set the acceleration to be used.

We need the acceleration to be 20000 RPM /s2

This value also needs to be scaled, the factor is 1 RPM/s<sup>2</sup> = 0.0036 counts/sample<sup>2</sup> so, in order to reach 20000 we need to send the value 72 = 0x00000048. Acceleration is instance 6 (A SOLL).

| Service (hex)                   | 10                     | Class (hex)                        | 64      |
|---------------------------------|------------------------|------------------------------------|---------|
| Instance (hex)                  | 6                      | Attribute (hex)                    | 1       |
| Member (hex)                    |                        | ]                                  |         |
| Symbol Tag                      |                        |                                    |         |
| Request Data.<br>separated by a | Each byt<br>space (i.) | e is a 2 char hex<br>e. Oa 26 f9). | value,  |
| 00 00 00 48                     |                        |                                    | П3019GB |

## 4.6 Configuration using different methods

Then configure the maximum motor torque to be used.

The motor can reach a peak torque of 300% the rated value. This value corresponds to 1023 in the register. We need 25% so we write 255 = 0x000000FF to instance 7 (T\_SOLL).

| Service (hex) 10                           | Class (hex)                                     |         |
|--------------------------------------------|-------------------------------------------------|---------|
|                                            |                                                 |         |
| Member (hex)                               |                                                 |         |
| Symbol Tag                                 |                                                 |         |
| Request Data, Eacl<br>separated by a space | n byte is a 2 char hex va<br>e (i.e. 0a 26 f9). | alue,   |
| 00 00 00 FF                                |                                                 | T3020GB |

And finally we send the command that saves the settings permanently in flash. This is basically a matter of writing the "save in flash" command to the command register 211 in the motor. The command is 2 and the instance is 211 = 0xD3. Value = 0x00000002. Now the motor saves the setting and resets.

It is required to toggle the 24V power in order to do a internal synchronization.

| Service (hex)                   | 10 | Class (hex) 64                           |  |
|---------------------------------|----|------------------------------------------|--|
| Instance (hex)                  | d3 | Attribute (hex)                          |  |
| Member (hex)                    |    |                                          |  |
| Symbol Tag                      |    |                                          |  |
| Request Data.<br>separated by a |    | eis a 2 char hex value,<br>1. 0a 26 f9). |  |
| 00 00 00 02                     |    | 13021GB                                  |  |

## 4.7 Using and Selecting an Ethernet switch

Depending on the network size and requested package interval (RPI) a suitable switch must be used. Also if multiple separated networks needs to be connected a switch is used.

Depending on the actual size of the network different requirements needs to be meet. Generally using EtherNet/IP with a fair package interval a 1 Gbps switch is typical adequate along with the following features:

- Auto negotiation, full duplex 100 MBit
- Port mirroring for network analysing and troubleshooting purposes. This feature makes it possible to route traffic out on a separate port connected to a network analyser for debugging purposes and general performance monitoring.

The JVL EthernerNetIP module has a small build in 2 port switch useful if a small amount of motors is connected in a daisy chaining topology.

The disadvantage of this approach is that the package RPI timing is reduced as each motor needs to handle the incoming traffic for the other motors connected on the line.

#### 4.8.1 Rockwell RSLogix example 1.

This is a simple example demonstrating the usage of both explicit messages and IO-assemblies to control a JVL MAC400 servo motor.

This example holds a few tags to control the inputs and outputs and a 3 rung ladder program to demonstrate the explicit message usage.

With this example it is possible to control the positioning of the motor using the "Position -mode" and set profile data such as velocity, acceleration and torque parameters using the IO-assembly.

The example is developed for use on a CompactLogix L23E PLC using the Rockwell Logix500 software package and MacTalk from JVL.

The JVL MacTalk application is used to setup the IO assembly to fit the example. Although this example expects default setup in the JVL motor, the IO assembly needs to be setup according to the following MacTalk setup (located at the EthernetIP tab).

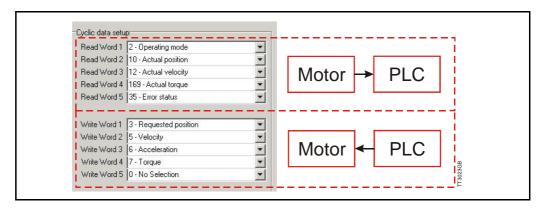

The fixed sized assembly instances is divided into 5 read words and 5 write words.

#### 4.8.2 The RSLogix ladder program.

3 different messages for both setting data and retrieving data from the motor. All 3 messages are triggered by separate variables from the controller tag-list.

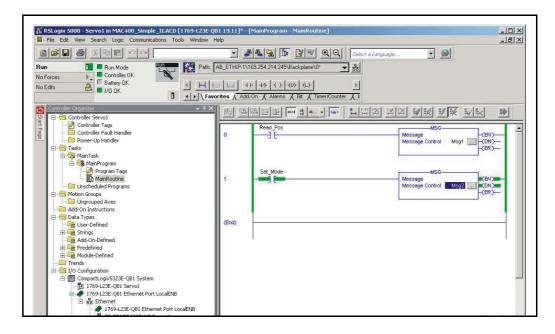

#### 4.8.3 Message descriptions.

MsgI reads information from the motor and is setup in the following way: Reads (GET\_ATTRIBUTE\_SINGLE) the actual position register in the motor (instance 10) and stores the 4 byte value in the "ACTUAL POSITION" tag.

|                  | 1 comm      | iunication   Ta | - d     |               |                      |         |
|------------------|-------------|-----------------|---------|---------------|----------------------|---------|
| Message          | Туре:       | CIP Gener       | ic      |               | -                    |         |
| Service<br>Type: | Get Attribu | ute Single      | •       | Source Elemer | nt.                  | Ţ       |
|                  |             |                 |         | Source Length |                      | (Bytes) |
| Service<br>Code: | e (H        | Hex) Class:     | 64 (Hex | ) Destination | ActualPositi         | on 💌    |
| Instance:        | 10          | Attribute       | (Hex    | )             | New Tag.             |         |
|                  | ```         | $\mathbf{N}$    |         | Stores th     | e value              |         |
| R                | egister 10  | : "actual pos   | sition" | into this t   | ag                   |         |
| R<br>) Enable    |             | : "actual pos   | sition" | into this t   | ag<br>Done Length: 4 |         |
|                  | O Enat      | ole Waiting     |         |               |                      |         |

Message 2 and 3 (Msg2, Msg3) are writing values to specific registers in the motor. They are configured in the following way:

Writes (SET\_ATTRIBUTE\_SINGLE) the value from the "MODE"-tag into the motor register 2 (Operation mode).

| Message                                              | Туре:     | CIP Gene                     | ric                        |                              | •                                             |         |
|------------------------------------------------------|-----------|------------------------------|----------------------------|------------------------------|-----------------------------------------------|---------|
| Service<br>Type:<br>Service<br>C <u>ode:</u>         | Set Attri | ibute Single<br>(Hex) Class: | 64 (Hex)                   | Source Eleme<br>Source Lengt | <u>12876</u>                                  | (Bytes) |
| Instance:                                            |           | Attribut                     |                            | 4 byte tag va                | New Tag<br>alue to write in<br>node register) | ·       |
| ) Enable<br>) Error Co<br>Error Path:<br>Error Text: |           | able Waiting<br>Extend       | ⊖ Start<br>led Error Code: | 🖲 Done                       | Done Length: 0<br>IT Timed Out ❤              |         |

Explicit messages are always 4 bytes long and uses Class 0x64 to access the internal motor registers.

The instance refers to the actual motor register.

Instance = 2 points to the motor active mode -register.

Explicit messages are typical used for configuration purpose or for rare data update situation that does not require a cyclic update timing.

#### 4.8.4 Homing using only cyclic I/O (JVL profile).

When doing a homing (Zero search), with only cyclic I/O, some preconditions have to be met:

Zero search position, zero search velocity and zero search torque (torque only for MAC motors) has to be set in MacTalk in the "Main" tab, and saved in flash in the motor once and for all.

| Eile View Motor Setup Updates Help Mac                 | cTalk Version: 1.50.57       |                         |               |       |
|--------------------------------------------------------|------------------------------|-------------------------|---------------|-------|
| 🎽 . 🔝 🔺                                                | jan 🖌                        | 3 🌛                     | STOP (        | đ     |
| Open Save Save in flash Re                             | eset position Clear errors R | eset motor Filter setup | STOP Motor CO | DMI s |
| Main Registers Advanced Filter parameters              | Tests   Scope   MACOO-EC (E  | therCAT)                |               |       |
|                                                        |                              |                         |               |       |
| C Passive 🔽 Change actual mode                         | Max. Follow errors           | 0                       | Counts        |       |
| C Velocity<br>© Position                               | Max. Function errors         | 0                       | Counts        |       |
| C Gear<br>C Gear(Follow)                               | Position limit min           | 0                       | Counts        |       |
| C Analogue velocity                                    | Position limit max           | 0                       | Counts        |       |
| C Analogue velocity (with deadband)                    | Error acceleration           | 0                       | BPM/S         |       |
| C Analogue velocity/gear<br>C Velocity/analogue torque |                              | •                       |               |       |
| C Analogue torque (direct)                             | V Inputs/Outputs -           | 01)                     |               |       |
| C Analogue gear                                        | Invert Output 1              |                         |               |       |
| C Coll<br>C Analogue bi-position                       | ID1 User control             |                         |               |       |
| C Analogue to position                                 | □ 101 User control           |                         |               |       |
| - Profile data                                         | I/O Type                     | Serial Data             | -             |       |
| Max velocity 100 - BP                                  | M Zero search                |                         |               |       |
|                                                        | Zero search mode             | Disabled                | -             |       |
| <u> </u>                                               | Use index after z            | ero search              |               | 1     |
| Torque 300 🛨 🌾                                         | Zero search position         |                         | Counts        |       |
| Load 1.0000 🛨 🖓                                        |                              |                         | BPM           |       |
| V Motion parameters                                    |                              |                         | /             |       |
| Position 9900000                                       | unts Zero search torque      | 15 15                   | *             |       |
| In position window 100 Col                             | unts VUndervoltage ha        |                         |               |       |
|                                                        | Min voltage<br>moles         | 15                      | Volt          |       |
| TT3083GB                                               | Indervoltage ->              | Set error bit           |               |       |

Startup mode should be set to position, for the motor to stay in position after the homing sequence. And this setting should also be saved in flash.

| Elle View M                                          | otor <u>S</u> etup <u>U</u> pd             | ates <u>H</u> elp 🕴 | AacTalk Version | : 1.50.57                                                                  |           |
|------------------------------------------------------|--------------------------------------------|---------------------|-----------------|----------------------------------------------------------------------------|-----------|
| 6                                                    | . 1                                        | -                   | 0.0             | <b>E</b>                                                                   | 3         |
| Open                                                 | Save                                       | Save in flash       | Reset position  | Clear errors                                                               | Reset m   |
| Main Regis                                           | ters Advanced                              | Filter parameters   | Tests Scop      | e MACOO-EC                                                                 | C(EtherC4 |
| Startup mod<br>C Passive<br>C Velocity<br>C Position | Γa                                         | hange actual mod    | e Ma<br>Ma      | Error handling<br>sx. Follow error<br>sx. Function err<br>sition limit min | 5         |
|                                                      | iow)<br>e velocity<br>e velocity (with dea | adband)             |                 | sition limit max<br>or acceleration                                        |           |
|                                                      |                                            |                     |                 |                                                                            |           |

Register 2 (Operating mode) has to be present in BOTH the cyclic read words and cyclic write words.

| 1                                                                                                    | facTalk Version: 1.50.57                                                                                                    | <b>9</b> All -                                                                                                    |
|----------------------------------------------------------------------------------------------------|----------------------------------------------------------------------------------------------------|----------------------------------------------------------------------------------------------------|
| Main Registers Advanced Filter parameters                                                                                                    |                                                                                                    | Status ×                                                                                                    |
| Setup<br>Ethernet settings<br>IP address 192168, 0, 59<br>Subnet mask 255255.0<br>Default gateway 0, 0, 0, 0<br>EtherCAT error handling<br>C Motor set "Passive mode"<br>Motor set velocity = 0<br>Protocol settings<br>Station alias 0 | Cyclic data setup         Read Word 1       2 · Operating mode         Read Word 2       10 · Actual position         Read Word 3       12 · Actual velocity         Read Word 4       16 · Motor load (mean)         Read Word 5       35 · Error status         Read Word 6       0 · No Selection         Read Word 7       0 · No Selection         Write Word 1       2 · Operating mode                  | Motor status     Actual velocity     Actual velocity     Actu |
| Poll division 0<br>ModbusTCP-timeout (100 ms) 0<br>Enable DSP402 drive profile                                                                                                    | Write Word 2         3 - Frequested position         ▼           Write Word 3         5 - Velocity         ▼           Write Word 4         6 - Acceleration         ▼           Write Word 5         0 - No Selection         ▼           Write Word 6         0 - No Selection         ▼           Write Word 7         0 - No Selection         ▼           Write Word 8         0 - No Selection         ▼ | Status:     Motor in position     Motor accelerating     Motor decelerating     Lov DE Vidage, main supply     Supervision of position limits exceeded                                                                                                    |
| Status<br>State=OP 0x0000<br>** New Status received **<br>Inguts: 0<br>Outputs: 0<br>DeviceState: 1<br>ErrorCode: 00<br>**** *** *** *** ***                                                                                            | Evoluti in running<br>Firmware Version: V3.22 Build:470<br>Hardware Version: V2.00<br>MAC: 00.50.C2:00.FF;FF<br>Serialnumber: 11111                                                                                                    |                                                                                                    |
|                                                                                                    | Clear Log Apply and save                                                                                                    |                                                                                                    |

#### **Procedure in the PLC:**

- Treat the transmitted Register 2 as "Requested\_Mode" and the received register 2 as "Actual Mode".
- When homing is wanted, set the "Requested\_Mode" to one of the values 12, 13 or 14 depending of the requested homing mode (12 = Torque based zero search mode (only MAC motors). 13 = Forward/only zero search mode. 14 = Forward+backward zero search mode (only MAC motors) .). For a comprehensive description of the homing modes, refer to the general MAC motor manual -LB0047-xxGB.
- Observe that the "Actual\_Mode" is changing to the homing mode. Now the module is blocking cyclic writes TO the motor. Cyclic reads is still active.
- Wait for register 35 "Error status" bit 4 to be active = IN\_POSITION. (Indicates that homing is finished).
- Then change "Requested\_Mode" to whatever needed. The blocking of cyclic writes to the motor is then released by the module.

#### 4.8.5 Relative positioning.

There are a number of ways to do relative positioning, but the one explained here is very simple, and can be used with a constant distance, or exchangeable distance, to move every time it is requested.

#### **Preconditions:**

Place the module command register (register 983040 in MacTalk) in the cyclic write list. The cyclic setup, could for example look like this:

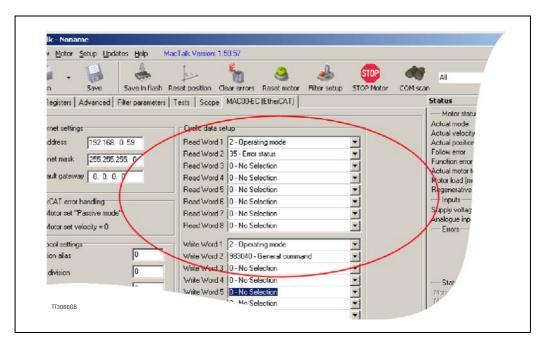

#### Procedure in the PLC:

- 1. Set up register P7 in motor to requested relative offset.
- 2. Make sure one net cycle has passed, so P7 resides in the motor.
- 3. Issue command 0x800000F1 (0x80000071 if MIS34x) in module command register (register 983040 in MacTalk).
- 4. Make sure one net cycle has passed, so command is interpreted by the motor.
- 5. Set module command register to zero. This will prepare the Ethernet module for new commands.
- 6. If needed then monitor register 35 (Error status): When bit 4 is set (in position), then the move is finished.
- 7. When a new relative move is requested, go to step 3.

You may also have the P7 register in the cyclic write list, thereby enabling easy change of the relative distance to move.

# MACOO-EL4 POWERLINK<sup>®</sup> module

5

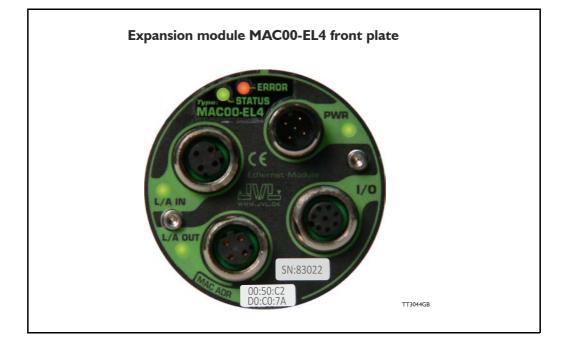

#### 5.1.1 Introduction.

Ethernet Powerlink (EPL) is a proven technology, working in real applications worldwide. It embraces standard Ethernet technology and infrastructure, uses standard CAT5 shielded cabling and does not compromise standard Ethernet frames in order to achieve its results.

Ethernet Powerlink is a truly open technology independently managed by the Ethernet Powerlink Standardization Group (<u>http://www.ethernet-powerlink.org</u>).

Powerlink operates as a protected segment by design, and connects to a none-deterministic Ethernet network via a gateway/router device. This gateway acts as a defensive barrier against attacks by providing fire wall security measures.

## 5.1 Introduction to POWERLINK®

Unlike standard Ethernet, the Slot Communication Network Management (SCNM) ensures that only one node is accessing the network at a time. The schedule is divided into an isochronous phase and an asynchronous phase. During the isochronous phase, timecritical data is transferred, while the asynchronous phase provides bandwidth for the transmission of data that is not time-critical. The Managing Node (MN) grants access to the physical medium via dedicated poll request messages. As a result, only one Controlled Node (CN) has access to the network at a time, and thus no collisions occur. Ethernet POWERLINK applies the same protocol technology as CANopen. It defines SDOs (Service Data Objects), PDOs (Process Data Objects) and the Object Dictionary structure to manage the parameters.

For general technical data please see MAC00-EL4 Powerlink - Technical specifications, page 169.

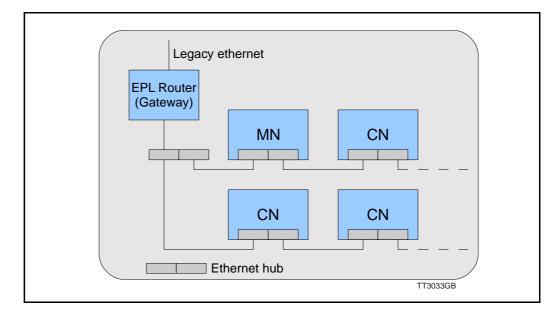

## 5.1 Introduction to POWERLINK®

### 5.1.2 Abbreviations

Following general used terms are useful to know before reading the following chapters.

| ASnd<br>CAN | 100 MBit Ethernet on twisted pairs<br>Asynchronous Send (POWERLINK frame type)<br>Controller Area Network                                                                                                    |
|-------------|----------------------------------------------------------------------------------------------------|
| CANopen     | Application layer protocol used in automation.                                                                                                    |
| CN<br>EN    | Controlled Node (slave on Ethernet Powerlink network)                                                                                                    |
| EMCY        | Exception New (flag in POWERLINK frame)<br>Emergency Object.                                                                                                    |
| EPL         | Ethernet PowerLink                                                                                                    |
| EPSG        | Ethernet PowerLink Standardisation Group                                                                                                    |
| ID          | Identifier                                                                                                    |
| IP          | Internet Protocol - IP address $\sim$ the logical address of the device, which is user configurable.                                                                                                    |
| MAC         | Media Access Controller - MAC address $\sim$ the hardware address of the device.                                                                                                    |
| MacTalk     | A windows PC based program supplied from JVL. This is an overall program to install, adjust and monitor the function of the motor and a module installed in the motor.                                                                                                    |
| MN          | Managing Node (master on Ethernet Powerlink network)                                                                                                    |
| NAT         | Network Address Translation (used in EPL router, to reach destinations outside EPL segment)                                                                                                    |
| NMT         | Network Management                                                                                                    |
| PDO         | Process Data Object (for cyclic data)                                                                                                    |
| PReq        | Poll Request. A frame used in the isochronous phase of the cyclic commu-<br>nication. With Poll Request, the MN requests the CN to send its data.                                                                                                    |
| PRes        | Poll Response. A frame used in the isochronous phase of the cyclic commu-                                                                                                    |
|             | nication. The CN responses with a Poll Response frame when it receives a Poll Request from the MN.                                                                                                    |
| SCNM        | Slot Communication Network Management; In a POWERLINK network,<br>the MN allocates data transfer time for data from each node in a cyclic man-<br>ner within a guaranteed cycle time. Within each cycle there are slots for<br>Isochronous Data, and for Asynchronous Data for ad-hoc communication.<br>The SCNM mechanism ensures that there are no collisions during physical<br>network access in any of the net worked nodes thus it provides determin-<br>istic communication via Legacy Ethernet. |
| SDO         | Service Data Object (for acyclic data)                                                                                                    |
| SoA         | Start of Asynchronous (POWERLINK frame type)                                                                                                    |
| SoC         | Start of Cyclic (POWERLINK frame type)                                                                                                    |
| ТСР         | Transfer Control Protocol (an IP based protocol used widely on the inter-<br>net)                                                                                                    |
| UDP         | User Datagram (an IP based protocol used widely on the internet)                                                                                                    |
| XDD         | File extension for the device description file.                                                                                                    |
| XML         | Extensible Markup Language - used for the device description file.                                                                                                    |
|             |                                                                                                    |

### 5.2.1 Ethernet Powerlink communication

In an Ethernet POWERLINK network, one of the nodes, for example a PLC, is designated to function as the MN, the master in the network. All other devices operate as CNs, slaves in the network. The MN defines the clock pulse for the synchronization of all devices and manages the data communication cycle. In the course of one clock cycle within which all nodes are addressed, the MN sends Poll Requests (PReq) to all CNs, one after another. They reply immediately to the prompts with Poll Responses (PRes). The following time phases exist within one cycle:

- Isochronous phase
- Asynchronous phase
- Idle phase

5.2

The MN first sends a Start of Cycle Frame (SoC) signal to all CNs to synchronize the devices. Payload data exchange then proceeds in the isochronous phase. The asynchronous phase, allows the transfer of large packets that are not time-critical, for example parameterisation data or transfer of IP-based protocols like TCP or UDP. The Idle phase can be 0. It's possibly for the MN to multiplex the time slots in the isochronous phase, in order to service some CN's more often than others. During system start-up the MN applies a reduced POWERLINK cycle, without the isochronous phase, in order to configure the CNs with SDO communication.

For further information, please refer to the Ethernet POWERLINK communication profile specification "EPSG\_DS\_301\_V-1-1-0\_01.pdf", available at the EPSG website <u>http://</u> <u>www.ethernet-powerlink.org</u>.

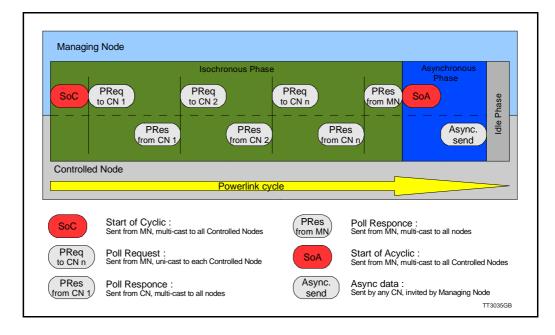

## **Protocol** specifications

#### 5.2.2 Ethernet POWERLINK<sup>®</sup> frame structure

5.2

POWERLINK messages are encapsulated in Ethernet II frames. The length of the frame is restricted to the configured size, in order to guarantee the cycle time. Ethernet frames have a minimum length of 64 bytes and a maximum of 1518 (exclusive preamble). The Ethernet POWERLINK header contains only 3 bytes. Message type, destination ID and Source ID. That leaves up to 1497 bytes of payload.

|          |                 | POWERLINK header |             | header       | - 43 - 1497 bytes - |          |
|----------|-----------------|------------------|-------------|--------------|---------------------|----------|
| 8 bytes  | 14 bytes        | 1 byte           | 1 byte      | 1 byte       |                     | 4 bytes  |
| Preamble | Ethernet header | Message<br>type  | Dest.<br>ID | Source<br>ID | Data                | Checksum |
|          |                 |                  |             |              |                     | TT3036GB |

#### 5.2.3 Ethernet POWERLINK CN State machine

In Ethernet POWERLINK, a Controlled Node starts up by a common initialization process. All the states are valid when the device is powered and they are sub-states of the NMT\_GS\_POWERED superstate.

#### NMT\_GS\_INITIALISATION

After system start, the device automatically assumes this state and network functionality begins. NMT\_GS\_INITIALISATION and all its sub-states are only internal states of the device. In the NMT\_GS\_RESET\_CONFIGURATION sub-state, the node address of the device is identified and it is determined whether it is configured as a MN or CN. The JVL MAC00-ELx is a CN and thus, it enters the NMT CN state machine in the NMT\_GS\_COMMUNICATING super-state.

#### NMT\_GS\_COMMUNICATING

#### NMT\_CS\_NOT\_ACTIVE

This is a none-permanent state that allows a starting node to recognize the current network state. Time out for SoC, PReq, PRes and SoA frames trigger the device to enter state NMT\_CS\_BASIC\_ETHERNET.

#### The NMT CS PREOPERATIONAL I

Transition from NMT CS NOT ACTIVE to

NMT\_CS\_PRE\_OPERATIONAL\_I is triggered by a SoA or SoC frame being received. In this state CN may send a frame only if the MN has authorized it to do so by a SoA command. There is no PDO communication in this state. Receiving a SoC frame triggers the transition from NMT\_CS\_PREOPERATIONAL\_I to NMT\_CS\_PREOPERATIONAL\_2.

#### The NMT CS PREOPERATIONAL 2

In this state PReq and PRes data may be invalid because PDO mappings may differ. In NMT\_CS\_EPL\_MODE, error recognition (for example, loss of SoC or PReq) always triggers the transition to NMT\_CS\_PREOPERATIONAL\_1.

#### The NMT\_CS\_READY\_TO\_OPERATE

In this state, the CN signals that it is ready to operate to the MN. It responds to the PReq query of the MN by sending a PRes frame.

#### The NMT\_CS\_OPERATIONAL

NMT Start Node command triggers the transition from

NMT\_CS\_READY\_TO\_OPERATE to the NMT\_CS\_OPERATIONAL. This is the normal operating state of the CN.

#### The NMT\_CS\_STOPPED

This state is used for controlled shutdown of a selected CN while the system is still running. In this state, the CN does not participate in cyclic frame exchange, but it still observes SoA frames.

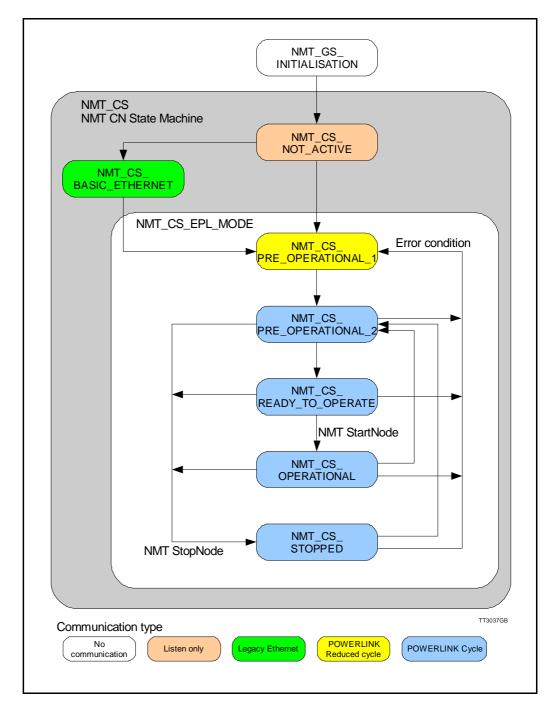

## 5.2 Protocol specifications

#### 5.2.4 Application layer communication

The application layer communication protocol in Ethernet POWERLINK is based on the CANopen DS 301 communication profile. The protocol specifies the Object Dictionary in the adapter module, in addition to communication objects for exchanging cyclic process data and acyclic messages.

The MAC00-ELx module uses the following message types:

- Process Data Object (PDO). The PDO is used for cyclic I/O communication, in other words, process data.
- Service Data Object (SDO). The SDO is used for much slower acyclic data transmission.
- NMT response services. Used for identity and status signalling during start-up and runtime.

### 5.3.1 Indicator LED's - description.

The LED's are used for indicating states and faults of module. There is one power LED, two link/activity LED's (one for each Ethernet connector), and 2 status LED's.

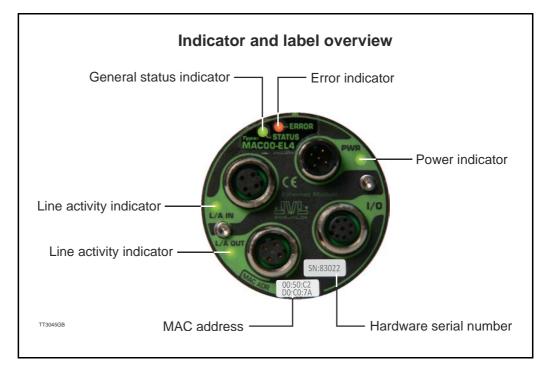

#### LED indicator descriptions

| LED Text | Colour | Constant<br>off                     | Constant<br>on                                        | Blinking               | Single<br>flash                    | Double<br>flash                    | Triple<br>flash                     | Flickering                                                                   |
|----------|--------|-------------------------------------|-------------------------------------------------------|------------------------|------------------------------------|------------------------------------|-------------------------------------|------------------------------------------------------------------------------|
| L/A IN   | Green  | No valid<br>Ethernet<br>connection. | Ethernet<br>is<br>connected.                          | -                      | -                                  | -                                  | -                                   | Activity on<br>line                                                          |
| L/A OUT  | Green  | No valid<br>Ethernet<br>connection. | Ethernet<br>is<br>connected.                          | -                      | -                                  | -                                  | -                                   | Activity on<br>line                                                          |
| STATUS   | Green  |                                     | NMT_CS_O<br>PERATION-<br>AL                           | NMT_CS<br>_STOPP<br>ED | NMT_CS<br>_PREOP<br>ERATION<br>AL1 | NMT_CS<br>_PREOP<br>ERATION<br>AL2 | NMT_CS<br>_READY<br>_TO_OP<br>ERATE | NMT_CS_B<br>ASIC_ETHE<br>RNET                                                |
| ERROR    | Red    | No error                            | Error                                                 |                        |                                    |                                    |                                     | Booting<br>error                                                             |
| PWR      | Green  | Power is not<br>applied.            | Power is ap-<br>plied to both<br>motor and<br>module. |                        |                                    |                                    |                                     | Power is<br>applied to<br>module but<br>no communi-<br>cation with<br>motor. |

#### Notes:

Blinking: Flashing with equal on and off periods of 200ms (2.5Hz). Single flash: Repeating on for 200ms and off for 1s. Double flash: Two flashes with a period of 200ms followed by 1s off period. Triple flash: Two flashes with a period of 200ms followed by 1s off period. Flickering: Rapid flashing with a period of approximately 50ms (10 Hz).

### 5.3.2 Mechanical installation

The network cables must be connected to the two M12 connectors (marked "L/A IN" and "L/A OUT") on the module. The cable from the MN is connected to either of the two ports. In the line topology, if there are more slave devices in the same line, the next slave device is connected to the second port. If there is a redundant ring, the second port of the last slave device is connected to the second port of the MN.

See also the illustration in the chapter Introduction., page 88

Standard CAT 5 FTP or STP cables can be used. It is not recommended to use UTP cables in industrial environments, which is typically very noisy.

#### 5.3.3 Quick start

5.3

This section describes the steps to configure the PLC, B&R X20 CP1485, with B&R Automation Studio PC software, so that it can be used to control the drive.

#### Set node ID

- I. Connect the RS232 communication cable.
- 2. Apply power to the motor, and make sure the PWR LED is lit.
- 3. Open MacTalk and select the "MAC00-EL (Powerlink)" tab.
- 4. Change the last number in the IP address (= node ID), to one that doesn't conflict with other devices on the sub net.
- 5. Press "Apply and save".

#### Installation

- 6. Connect an Ethernet RJ45-M12 cable to IF3 on the X20 and to L/A IN or L/A OUT on MAC00-ELx.
- 7. Connect power to the X20, and communication cable from the PC with B&R Automation Studio installed to the X20 PLC (either Ethernet or RS232).
- 8. Make sure power is applied to all devices.

#### **PLC** configuration

- 9. Create a new project in Automation Studio for your PLC, or open an existing project. See B&R documentation for more information.
- 10. In the Project Explorer window, open the Physical View tab
- Right-click the node representing the CPU (in this example, X20CP1485-1), and in the pop-up menu, select Open IF3 POWERLINK Configuration. The POWERLINK Configuration window is opened.
- 12. Make sure that "Activate POWERLINK communication" is set to "on".
- 13. Close the window and save changes.

Add the XDD file (contains info on the capabilities of the device)

14. In the Tools menu of Automation Studio, select Import fieldbus device...

 In the Open window find and select the "00000117\_MAC00-ELx.xdd" file, and click Open.

This link can be used : <u>http://www.jvl.dk/default.asp?Action=Details&Item=428</u>

(continued next page)

#### Associating with MAC00-ELx

- 16. In the physical view of the project explorer window, right click the CPU node and click Open POWERLINK in the pop-up menu.
- 17. Right click IF3 in the opened CPU POWERLINK window, and click Insert in the popup menu.
- 18. Select "MAC00-ELx", situated under POWERLINK devices, and click Next.
- 19. Enter the node ID of the device (set earlier with MacTalk) and optionally a name, and click Next.
- 20. The "MAC00-ELx" should now be visible in the physical view of the project explorer window.

#### Building project and transfer to PLC

- 21. Select Build configuration in the Project menu.
- 22. When the build is finished then click the Transfer button.
- 23. There may appear a warning. Just ignore and click OK.

#### Investigating cyclic data

- 24. Right click "MAC00-ELx" in the physical view of the project explorer window and click Open I/O Mapping.
- 25. In the View menu click Monitor.
- 26. You should now be able to see the cyclic I/O registers like in the below picture.
- 27. If Force is checked for the cyclic outputs, then it's possibly to set register values in the Force Value column that is transferred to the motor.

#### Start motor

- 28. If the default register settings is not changed it is possibly to start motor by entering values in the Force Value column.
- 29. Enter 1023 in OUT FourthEntry (Torque = 300%).
- 30. Enter 1000 in OUT ThirdEntry (477 RPM if MAC140).
- 31. Enter I in OUT FirstEntry (Mode = Velocity).

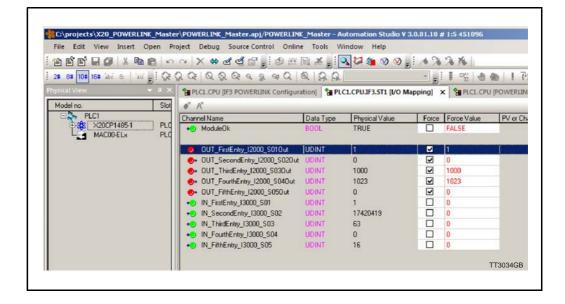

#### 5.4.1 Process data objects

PDO's (Process Data Objects) are used for cyclic transfer of time-critical process data between master and slaves. Tx PDOs are used to transfer data from the slave to the master and Rx PDOs to transfer data from the master to the slave.

#### **PDO 21**

PDO 21 is fully user configurable. There is one receive PDO and one transmit PDO. It is possibly to set up five, 32 bit registers in each direction.

The setup is done with MacTalk or via SDO object 0x2011 subindex 16-31. It requires a save in flash and a power cycle before the new configuration are used. If the configuration of the PDO's, is not altered by the user, the MAC00-ELx uses the default mapping shown in the tables below.

If module registers is placed in cyclic R/W, then the register number has to be calculated as follows:

Register number =  $65536 \times \text{sub}$  index. Example: module command (sub-index 15) =  $65536 \times 15$  = register **983040** 

When module registers (register numbers above 65535) are chosen, they **have** to be placed **after** the motor registers in the list of cyclic registers.

NB! If an index is set to zero (No selection), then the following indexes is discarded. Thereby computing resources in the drive are released, which makes much faster cycle times possibly. Please see next paragraph.

Default registers in transmit PDO 21 (Slave > Master) / Read words in MacTalk

| Object index                                         | Register no. | Motor register short | Motor register description |  |  |  |  |  |
|------------------------------------------------------|--------------|----------------------|----------------------------|--|--|--|--|--|
| 0                                                    | 2            | MODE_REG             | Operating mode             |  |  |  |  |  |
| 1                                                    | 10           | P_IST                | Actual position            |  |  |  |  |  |
| 2                                                    | 12           | V_IST                | Actual velocity            |  |  |  |  |  |
| 3                                                    | 169          | VF_OUT               | Actual torque              |  |  |  |  |  |
| 4 35 ERR_STAT Status bits                            |              |                      |                            |  |  |  |  |  |
| Default registers in receive PDO 21 (Master > Slave) |              |                      |                            |  |  |  |  |  |

| Object index | Register no. | Motor register short | Motor register description |
|--------------|--------------|----------------------|----------------------------|
| 0            | 2            | MODE_REG             | Operating mode             |
| 1            | 3            | P_SOLL               | Target position            |
| 2            | 5            | V_SOLL               | Maximum velocity           |
| 3            | 7            | T_SOLL               | Maximum torque             |
| 4            | -            | -                    | -                          |

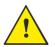

**Please notice:** Even though all registers is transmitted as 32 bit, some of them originally derive from 16 bit in the case of MAC050-141. In those situations it is necessary to interpret them as 16 bit to get the sign correct.

#### 5.4.2 Minimum cycle time

The minimum cycle time is the minimum amount of time between each cyclic request (PDO) on the Ethernet.

If operating with values lower than those listed, data loss will occur.

| No. of motor registers transmitted in each direction | Motor series<br>MAC050 - MAC141 | Motor series<br>MAC400 to MAC3000 |  |
|------------------------------------------------------|---------------------------------|-----------------------------------|--|
| 1/1                                                  | 4mS *                           | 360µS *                           |  |
| 2/2                                                  | 8mS *                           | 395µS *                           |  |
| 3/3                                                  | 12mS *                          | 430µS *                           |  |
| 4/4                                                  | 16mS *                          | 465µS *                           |  |
| 5/5                                                  | 20mS *                          | 500µS *                           |  |

\* The minimum cycle times, is only valid if not sending any SDO requests while in any operating mode. MODULE registers can be appended as the last registers in the list, at no extra timing cost. If motor register 35 is not in the list it will be added internally anyway, and has to be added to the minimum cycle time with 2.0ms if MAC050-MAC141, and with 30µs if MAC400-MAC3000.

#### 5.4.3 Service Data Objects

Service Data Objects (SDOs) are mainly used for transferring non time-critical data, for example, identification, configuration and acyclic data.

#### 5.4.4 Object Dictionary

100

An important part of the protocol is the Object Dictionary, which is different objects specifying the data layout. Each object is addressed using a 16-bit index and possibly a sub index. There are some mandatory objects and some manufacturer specific objects. The objects in the Object Dictionary can be accessed with SDO services.

|                    | Index | Sub   |            | Read | _       |                                                                                                    |
|--------------------|-------|-------|------------|------|---------|----------------------------------------------------------------------------------------------------|
| Name               | (hex) | Index | Data Type  | only | Default | Description                                                                                                    |
| Device type        | 1000  |       | UNSIGNED32 | х    | 0x0     | Contains information about the<br>device type.                                                                                                  |
| Error<br>Register  | 1001  |       | UNSIGNED8  | х    |         | This is the mapping error register,<br>and it is part of the emergency ob-<br>ject. If some of the sub index are<br>high, an error has occured. |
|                    |       | 0     |            |      |         | Generic error. Mandatory                                                                                                    |
|                    |       | 1     |            |      |         | Current                                                                                                    |
|                    |       | 2     |            |      |         | Voltage                                                                                                    |
|                    |       | 3     |            |      |         | Temperature                                                                                                    |
|                    |       | 4     |            |      |         | Communication (Overrun)                                                                                                    |
|                    |       | 5     |            |      |         | Device profile specific                                                                                                    |
|                    |       | 6     |            |      |         | Reserved                                                                                                    |
|                    |       | 7     |            |      |         | Manufactor specific                                                                                                    |
| Identity<br>object | 1018  |       | IDENTITY   | х    |         | Contain general information about the module                                                                                                    |
|                    |       | 0     | 14         | Х    | 4h      | Number of entries. Mandatory                                                                                                    |
|                    |       | 1     | UNSIGNED32 | x    | 0x0117  | Vendor ID, contains a unique value<br>allocated to each manufactor.<br>117h is JVLs vendor ID.<br>Mandatory.                                    |
|                    |       | 2     | UNSIGNED32 | х    | 0x0200  | Product Code, identifies a specific device version. The MAC00-EL4 has the product code 200h                                                     |
|                    |       | 3     | UNSIGNED32 | Х    | 0x20020 | Revision number.                                                                                                    |
|                    |       | 4     | UNSIGNED32 | Х    |         | Serial number                                                                                                    |

#### Mandatory objects:

### 5.4.5 Manufacturer specific objects.

The manufacturer specific objects, provides access to all module registers, and all motor registers, as well as a module command object.

|                      | Index<br>(hex) | Sub<br>Index | Туре       | Read<br>only | Default         | Description                                                         |
|----------------------|----------------|--------------|------------|--------------|-----------------|---------------------------------------------------------------------|
| Module<br>command    | 2010           | 0            | UNSIGNED32 |              |                 | Module command object. See possi<br>ble commands below.             |
| Module<br>parameters | 2011           | 0            | UNSIGNED8  | х            | 63              | Subindex count                                                      |
|                      |                | 1            | UNSIGNED32 | х            |                 | High 16 bit of MAC address (placed<br>in low 16 bit of word)        |
|                      |                | 2            | UNSIGNED32 | Х            |                 | Low 32 bit of MAC address                                           |
|                      |                | 3            | UNSIGNED32 |              | 192.168.100.xxx | IP address / Node ID (The least sig-<br>nificant 8 bits is node ID) |
|                      |                | 4            | UNSIGNED32 | Х            | 255.255.255.0   | Net mask                                                            |
|                      |                | 5            | UNSIGNED32 | Х            | 192.168.100.254 | Gateway                                                             |
|                      |                | 6            | UNSIGNED32 |              | 0x0             | Setup bits                                                          |
|                      |                | 7            | UNSIGNED32 |              | 0               | Digital outputs on module                                           |
|                      |                | 8-14         | UNSIGNED32 |              | -               | Reserved for future use                                             |
|                      |                | 15           | UNSIGNED32 |              | -               | Command register                                                    |
|                      |                | 16           | UNSIGNED32 |              | 2               | Register no. to place in TxPDO 21, position 1.                      |
|                      |                | 17           | UNSIGNED32 |              | 10              | Register no. to place in TxPDO 21, position 2.                      |
|                      |                | 18           | UNSIGNED32 |              | 12              | Register no. to place in TxPDO 21, position 3.                      |
|                      |                | 19           | UNSIGNED32 |              | 169             | Register no. to place in TxPDO 21, position 4.                      |
|                      |                | 20           | UNSIGNED32 |              | 35              | Register no. to place in TxPDO 21, position 5.                      |
|                      |                | 21           | UNSIGNED32 |              | -               | Reserved for future use                                             |
|                      |                | 22           | UNSIGNED32 |              | -               | Reserved for future use                                             |
|                      |                | 23           | UNSIGNED32 |              | -               | Reserved for future use                                             |
|                      |                | 24           | UNSIGNED32 |              | 2               | Register no. to place in RxPDO 21, position 1.                      |
|                      |                | 25           | UNSIGNED32 |              | 3               | Register no. to place in RxPDO 21, position 2.                      |
|                      |                | 26           | UNSIGNED32 |              | 5               | Register no. to place in RxPDO 21, position 3.                      |
|                      |                | 27           | UNSIGNED32 |              | 7               | Register no. to place in RxPDO 21, position 4.                      |
|                      |                | 28           | UNSIGNED32 |              | 0               | Register no. to place in RxPDO 21, position 5.                      |
|                      |                | 29           | UNSIGNED32 |              | -               | Reserved for future use                                             |
|                      |                | 30           | UNSIGNED32 |              | -               | Reserved for future use                                             |
|                      |                | 31           | UNSIGNED32 |              | -               | Reserved for future use                                             |
|                      |                | 32           | UNSIGNED32 | Х            | -               | Module serial no.                                                   |
|                      |                | 33           | UNSIGNED32 | Х            | -               | Module hardware version                                             |
|                      |                | 34           | UNSIGNED32 | Х            | -               | Module software version                                             |
|                      |                | 35           | UNSIGNED32 | х            | -               | No. of internal motor<br>communication timeouts                     |
|                      |                | 36           | UNSIGNED32 | Х            | -               | No. of retry frames to motor                                        |
|                      |                | 37           | UNSIGNED32 | х            | -               | No. of discarded frames to the motor                                |
|                      |                | 38           | UNSIGNED32 | Х            | -               | Total no. of frames to motor                                        |
|                      |                | 39-46        | UNSIGNED32 | Х            | -               | Reserved for future use                                             |
|                      |                | 47           | UNSIGNED32 | Х            | -               | Digital inputs on module                                            |
|                      | 1              | 48           | UNSIGNED32 | X            | -               | Status bits                                                         |
|                      | -              | 49-63        | SHORTLEDUZ | ~            |                 | Reserved for future use                                             |
| Motor<br>parameters  | 2012           | 49-03<br>0   | UNSIGNED8  | х            | 254             | Subindex count                                                      |
| parameters           | +              | N            | UNSIGNED32 |              |                 | Access to the motor parameter n                                     |

**Note:** Module parameters are not automatically saved to permanent memory after a change. The parameters can be saved permanently by applying a "Save parameters to flash" command afterwards.

### 5.4.6 Object 0x2010 - Subindex 0

This object is used for sending commands to the module and is write only. The possible commands are listed in the table below.

| Co  | mmand no.     |            | Command description                                 |                                                               |
|-----|---------------|------------|-----------------------------------------------------|---------------------------------------------------------------|
|     | Hex           | Dec        | MAC050 - MAC141                                     | MAC400 – MAC3000                                              |
| Мо  | dule only con | nmands     |                                                     |                                                               |
|     | 0x 0000 0000  | 0          | No operation                                        | < Same as                                                     |
|     | 0x 0000 0001  | 1          | Reset the module                                    | < Same as                                                     |
|     | 0x 0000 0010  | 16         | Save module parameters to flash                     | < Same as                                                     |
| Svi | nchronized co | ommands    |                                                     |                                                               |
|     | 0x 0000 0101  | 257        | Simultaneous reset of the motor and the module      | < Same as                                                     |
|     |               |            | Save the motor parameters in flash memory, and do a |                                                               |
|     | 0x 0000 0110  | 272        | re-sync. of internal communication afterwards.      | < Same as                                                     |
| Мо  | tor only norm | al command | S (via module cmd register)                         |                                                               |
|     | -             |            | Reset motor (not recommended, use synchronized      | -                                                             |
|     | 0x 8000 0001  | 2147483649 | version instead).                                   | < Same as                                                     |
|     | 0, 2000 0002  | 0147400650 | Save motor parameters in flash and reset motor (not | · Sama aa                                                     |
|     | 0x 8000 0002  | 2147483650 | recommended, use synchronized version instead).     | < Same as                                                     |
| Мо  | tor only Fast | Mac comman | ds (via module cmd register)                        | •                                                             |
|     | 0x8000 00E0   |            | No operation                                        | < Same as                                                     |
|     | 0x8000 00E1   |            | Reset error (Clear error bits in motor register 35) | < Same as                                                     |
|     | 0x8000 00E2   | 2147483874 |                                                     | < Same as                                                     |
|     | 0x8000 00E3   | 2147483875 |                                                     | < Same as                                                     |
|     | 0x8000 00E4   | 2147483876 |                                                     | < Same as                                                     |
|     | 0x8000 00E5   | 2147483877 |                                                     | < Same as                                                     |
|     | 0x8000 00E6   | 2147483878 |                                                     | < Same as                                                     |
|     | 0x8000 00E7   |            | Reset IN_POS, AC C,DEC                              | < Same as                                                     |
|     | 0x8000 00E8   |            | P_FNC = (FLWERR - P7) * 16                          | < Same as                                                     |
|     | 0x8000 00E9   |            | P_FNC = (FLWERR - P8) * 16                          | < Same as                                                     |
|     | 0x8000 00EA   | 2147483882 |                                                     | < Same as                                                     |
|     | 0x8000 00EB   | 2147483883 |                                                     | < Same as                                                     |
|     | 0x8000 00EC   |            | Activate P1,V1,A1,T1,L1,Z1                          | < Same as                                                     |
|     | 0x8000 00ED   |            | Activate P2,V2,A2,T2,L2,Z2                          | < Same as                                                     |
|     | 0x8000 00EE   |            | Activate P3,V3,A3,T3,L3,Z3                          | < Same as                                                     |
|     | 0x8000 00EF   |            |                                                     | < Same as                                                     |
|     | 0x8000 00F0   |            | Start search zero                                   | < Same as                                                     |
|     |               |            |                                                     | P_SOLL = P_IST +                                              |
|     | 0x8000 00F1   | 2147483889 | $P_SOLL = P_IST + P7;$                              | P7 – FLWERR;                                                  |
|     | 0x8000 00F2   | 2147492900 | P_SOLL = P_IST + P8;                                | P_SOLL = P_IST +                                              |
|     | 0x8000 00F2   | 2147403090 | $F_{30} = F_{13} + F_{0}$                           | P8 – FLWERR;                                                  |
|     | 0x8000 00F3   | 2147483891 |                                                     | < Same as                                                     |
|     | 0x8000 00F4   |            | Select absolute position mode                       | < Same as                                                     |
|     | 0x8000 00F5   |            | Select relative position mode using P_SOLL          | < Same as                                                     |
|     | 0x8000 00F6   | 2147483894 | Select relative position mode using P_FNC           | < Same as                                                     |
|     |               |            | Synchronize position manually using                 | Synchronize position manually using                           |
|     |               |            | absolute new values.                                | absolute new values.                                          |
|     | 0x8000 00F7   | 2147483895 | P_IST = P_NEW;                                      | P_IST = P_NEW;                                                |
|     |               |            | P_SOLL = P_NEW;<br>P_FUNC = P_NEW * 16;             | P_SOLL = P_NEW;<br>P_FNC = (P_NEW + FLWERR)*16;               |
|     |               |            | Synchronize position manually using relative        | $P_{\text{FINC}} = (P_{\text{NEVV}} + P_{\text{EVVERK}}) 10,$ |
|     |               |            | new values. (basically offset the position          |                                                               |
|     |               |            | range with the value of P_NEW).                     |                                                               |
|     | 0x8000 00F8   | 2147483896 | $P_{IST} = P_{IST} + P_{NEW};$                      | < Same as                                                     |
|     |               |            | P_SOLL = P_SOLL + P_NEW;                            |                                                               |
|     |               |            | $P_FUNC = P_FUNC + (P_NEW * 16);$                   |                                                               |
|     | 0x8000 00F9   | 2147483897 | No operation                                        | < Same as                                                     |
|     | 0x8000 00FA   | 2147483898 | No operation                                        | < Same as                                                     |
|     | 0x8000 00FB   |            | No operation                                        | < Same as                                                     |
|     | 0x8000 00FC   | 2147483900 | No operation                                        | < Same as                                                     |
|     | 0x8000 00FD   | 2147483901 | Reserved                                            | < Same as                                                     |
|     | 0x8000 00FE   | 2147483902 |                                                     | < Same as                                                     |
|     | 0x8000 00FF   | 2147483903 |                                                     | < Same as                                                     |

#### 5.4.7 Object 0x2011

The module registers is mapped to object  $0 \times 2011$ . The subindex 3, 6-31 is R/W, the rest is read only.

#### 5.4.8 Object 0x2011 - Subindex 1 MAC address MSB.

The 2 most significant bytes of the module MAC address is placed here.

| Bit    | 16-31    | 0-15                                     |
|--------|----------|------------------------------------------|
| Output | Reserved | 16 Most significant bits of MAC address. |

#### 5.4.9 Object 0x2011 - Subindex 2 MAC address LSB.

The 2 most significant bytes of the module MAC address is placed here.

Bit 0-31

Output 32 Least significant bits of MAC address.

#### 5.4.10 Object 0x2011 - Subindex 3 IP address.

This is the combined IP address and node ID of the device. Only the node ID part is writeable the rest of the IP address is fixed.

| Bit | 24-31 | 16-23 | 8-15 | 0-7     |
|-----|-------|-------|------|---------|
| I/O | 192   | 168   | 100  | Node ID |

#### 5.4.11 Object 0x2011 - Subindex 4 Netmask.

This is the netmask of the device. The netmask is fixed.

| Bit | 24-31 | 16-23 | 8-15 | 0-7 |
|-----|-------|-------|------|-----|
| I/O | 255   | 255   | 255  | 0   |

#### 5.4.12 Object 0x2011 - Subindex 5 Gateway.

This is the gateway address of the device. The gateway address is also fixed.

| Bit | 24-31 | 16-23 | 8-15 | 0-7 |
|-----|-------|-------|------|-----|
| I/O | 192   | 168   | 100  | 254 |

### 5.4.13 Object 0x2011 - Subindex 6 Setup bits

This register is used to setup how the module should react on different events.

| Bit    | 1-31     | 0                                                                                                    |
|--------|----------|----------------------------------------------------------------------------------------------------|
| Output | Reserved | 0 : Ethernet error handling = motor set passive mode<br>1 : Ethernet error handling = motor set velocity to 0 |

### 5.4.14 Object 0x2011 - Subindex 7 Digital outputs on module

With this object the digital outputs can be controlled.

The value written to this object is directly shown on the digital outputs.

| Bit    | 2-31     | 1                | 0                |
|--------|----------|------------------|------------------|
| Output | Reserved | Output2*<br>(O2) | Output1*<br>(O1) |

The availability of the outputs depends on the actual version of the module used. Example MAC00-EL4 only support Output 1 (O1).

#### 5.4.15 Object 0x2011 - Subindex 15 Command register

Analogue to writing to object 0x2010. But this can be mapped in the RxPDO 21 if desired.

#### 5.4.16 Object 0x2011 - Subindex 16-23 Register no. to place in TxPDO 21

These registers contain the numbers that define the registers which are in the TxPDO 21. That is the register's, which is transmitted from slave to master cyclically. If some of these registers are changed, it is necessary to issue a "save in flash" command and to reboot the device before the changes take effect.

#### 5.4.17 Object 0x2011 - Subindex 24-31 Register no. to place in RxPDO 21

These registers contain the numbers that define the registers which are in the RxPDO 21. That is the register's, which is transmitted from master to slave cyclically. If some of these registers are changed, it is necessary to issue a "save in flash" command and to reboot the device before the changes take effect.

#### 5.4.18 Object 0x2011 - Subindex 32-38

These registers contain HW, SW and communication information of the module.

#### 5.4.19 Object 0x2011 - Subindex 47 Digital inputs on module

With this object the status of the 4 digital inputs can be read.

| Bit   | 4-31     | 3   | 2   | 1   | 0   |
|-------|----------|-----|-----|-----|-----|
| Input | Reserved | IN4 | IN3 | IN2 | IN1 |

Note: Please notice that the number of inputs available is depending on which version of the module which is used.

#### 5.4.20 Object 0x2011 - Subindex 48 Status bits

This register is used for miscellaneous information about the module.

| Bit    | 8-31     | 7                                    | 0-6      |
|--------|----------|--------------------------------------|----------|
| Output | Reserved | 1=No communication with<br>the motor | Reserved |

#### 5.4.21 Object 0x2012

Object 0x2012 are for acyclic view or change of motor registers.

Please find a complete list of register descriptions in the appendix. Motor registers MAC050 - 141, page 171 and Motor registers MAC400 - 3000, page 180

## Network Management Services

Ethernet POWERLINK Network Management (NMT) is node oriented and follows a master/slave relationship. MAC00-ELx is administered as an NMT slave by the master. Ethernet POWERLINK defines five categories of NMT services:

- NMT State Command Services
- NMT Managing Command Services (not supported)
- NMT Response Services
- NMT Info Services (not supported)
- NMT Guard Services (not supported)

#### **NMT State Command Services**

The MN controls the state of the CN via NMT State Command Services. See section Ethernet POWERLINK state machine for more information.

#### **NMT Response Services**

NMT Response Services are used by the MN to query NMT information from the CN, such as current state, error and setup data. Ethernet POWERLINK specifies the following NMT Response Services:

- NMT State Response
- IdentResponse
- StatusResponse

Via NMT State Response service, the CNs signals their states to the MN. IdentResponse Service is used by the MN to identify configured but unrecognized CNs at system startup or after loss of communication. See Appendix: IdentResponse Frame for more information. The StatusResponse Service is used by the MN to query the current status of CNs that is not communicating isochronously. It is used for error signaling in runtime. If an error occurs, the EN (Error New) flag in the PRes frame is toggled. This notifies the MN that an error has occurred and the MN polls the CN for a StatusResponse that includes error information.

106

5.5

XML Device Description Files (XDD) are XML files that specify the properties of the slave device for the Ethernet POWERLINK master (MN). The description files contain information on the supported communication objects. XDD files for JVL Drives are available through your local JVL representative and <u>http://www.jvl.dk</u>.

# 5.7.1 Running Velocity control

To use the JVL motor in velocity mode the following registers are basically of interest.

- I. "Mode" Mode register register 2
- 2. "V\_SOLL" Velocity register 5
- 3. "A\_SOLL" Acceleration register 6
- 4. "Error/Status" Error and status register 35

So, to control these registers the cyclic data needs to configured. From MacTalk the setup is configured as this.

| Read Word 1  | 12 - Actual velocity                         | The actual velocity is transferred in the 1. word                                                                                                    |
|--------------|----------------------------------------------|----------------------------------------------------------------------------------------------------|
| Read Word 2  | 10 - Actual position                         |                                                                                                    |
| Read Word 3  | 198 - Bus voltage                            | The 5, word holds the data from the error/status                                                                                                    |
| Read Word 4  | 169 - Actual torque                          | register. This data is a bitfield structure holding bo                                                                                                    |
| Read Word 5  | 35 - Error status                            | motion related information and present error type                                                                                                    |
|              | 2 - Operating mode<br>3 - Requested position | The operation mode is set in the 1. Word,<br>0=passive mode and 1=Velocity mode.<br>Use passive mode to stop the motor and<br>velocity mode to start the motor. |
| Write Word 3 | 5 - Velocity                                 | The requested velocity is set in the 3. word                                                                                                    |
| Write Word 4 | 7 - Torque                                   |                                                                                                    |
| Write Word 5 | 6 - Acceleration                             | The requested acceleration is set in the 5. word                                                                                                    |

With the settings illustrated above we initiate the velocity mode by writing  $0 \times 1$  to the first word-value, this is velocity mode.

From the Master the registers is accessed using the PDO21 and accessing the registers R/W on words 1-5.

Since different PLC's have different methods of implementation the basic steps is described in the following.

- Set the needed velocity. V\_SOLL = V x 2.77 [rpm] Ex. We need the motor to run with a constant speed of 1200 RPM. So, V\_SOLL = 1200/2,77 = 433 cnt/smp
- Set the needed acceleration. A\_SOLL = A x 271 [RPM/s<sup>2</sup>] Ex. We need the motor to accelerate with 100000 RPM/s<sup>2</sup> so, A\_SOLL = 100000/ 271 = 369 cnt/smp<sup>2</sup>.
- 3. Now set the motor into velocity mode and thereby activate the motor. Ex. The motor needs to be activated by setting it into velocity mode, so we need to set the mode register to the value 1. Mode = 1 which is velocity mode, now the motor will use the acceleration and the velocity just configured.

Please find a complete list of register descriptions in the appendix. Motor registers MAC050 - 141, page 171 and Motor registers MAC400 - 3000, page 180

# 5.7.2 Running Position control

Running the motor in position control requires that the mode register is set for position control. The following registers is of particular interest when position mode is used.

- I. "Actual position" -P\_IST, register 10
- 2. "Actual velocity" V IST, register 12
- 3. "Follow error" The actual position error, register 20
- 4. "Motor load mean" average motor load, register 16
- 5. "Error/Status" -register 35
- 6. "Requested position" -P\_SOLL, register 3
- 7. "Requested velocity" -V\_SOLL, register 5
- 8. "Requested acceleration" -A\_SOLL, register 6

In this mode the position is controlled by applying a requested position to the "P\_SOLL" -register and the actual position is monitored in the "P\_IST" register. The V\_SOLL and A\_SOLL registers sets the velocity and acceleration used when positioning occurs.

| Read Word 1                  | 10 - Actual position                         | •        | 10 | Actual position, P_IST value is sent back in this word                                           |
|------------------------------|----------------------------------------------|----------|----|--------------------------------------------------------------------------------------------------|
| Read Word 2                  | 12 - Actual velocity                         |          | 12 | Actual velocity, V_IST is sent back in this word                                                 |
| Read Word 3                  | 20 - Follow error                            |          | 20 | Follow error, the position error                                                                 |
| Read Word 4                  | 16 - Motor Ioad (mean)                       |          | 16 | Motor load mean. The mean load on the motor                                                      |
| Read Word 5                  | 35 - Error status                            |          | 35 | Error/Status holds information regarding motion status and error status/code if any              |
|                              | 2 - Operating mode<br>3 - Requested position | •        | 2  | Operating mode is used to enable/disable the moto<br>Values: Passive mode = 0                    |
|                              |                                              |          |    | Position mode = 2                                                                                |
| Write Word 3<br>Write Word 4 | 6 - Acceleration                             |          | 3  | Requested position, Sets the P_SOLL value.                                                       |
| Write Word 5                 | 0 - No Selection                             |          | 5  | Velocity, sets the V_SOLL requested velocity value The resolution is 100 RPM = 277 counts/sample |
|                              |                                              |          | 6  | Acceleration, requested acceleration                                                             |
|                              |                                              | TT3017GB | 0  | Not used - Any register can be inserted here                                                     |

# 5.7.3 General considerations

The register 35 in the motor holds information on the actual error/status. So it is crucial that this register is configured in the cyclic data and thereby obtained and monitored in the Master. In case of an error situation the motor will stop and the cause will be present in the register 35 and hence in the I/O -data.

This register also holds information on the motion status such as:

- In position, bit 4
- Accelerating, bit 5
- Decelerating, bit 6

Please find a complete list of register descriptions in the appendix.

Motor registers MAC050 - 141, page 171 and Motor registers MAC400 - 3000, page 180

The JVL motor is basically put into a working mode and into a passive mode where the motor axle is de-energized, by setting register 2 into either 0 = "passive mode" or into one of the supported modes.

#### Example.

I = "Velocity mode" / 2= "Position mode" / etc.

So in order to Stop or Start the motor this register can be supported in the I/O data or by sending an SDO message.

# 5.7.4 Homing using only cyclic I/O (JVL profile).

When doing a homing (Zero search), with only cyclic I/O, some preconditions have to be met:

Zero search position, zero search velocity and zero search torque (torque only for MAC motors) has to be set in MacTalk in the "Main" tab, and saved in flash in the motor once and for all.

| Eile View Motor Setup Updates Help Mac                 | cTalk Version: 1.50.57       |                         |               |       |
|--------------------------------------------------------|------------------------------|-------------------------|---------------|-------|
| 🎽 . 🔝 🔺                                                | jan 🖌                        | 3 🌛                     | STOP (        | đ     |
| Open Save Save in flash Re                             | eset position Clear errors R | eset motor Filter setup | STOP Motor CO | DMI s |
| Main Registers Advanced Filter parameters              | Tests   Scope   MACOO-EC (E  | therCAT)                |               |       |
| Startup mode                                           |                              |                         |               |       |
| C Passive 🔽 Change actual mode                         | Max. Follow errors           | 0                       | Counts        |       |
| C Velocity<br>© Position                               | Max. Function errors         | 0                       | Counts        |       |
| C Gear<br>C Gear(Follow)                               | Position limit min           | 0                       | Counts        |       |
| C Analogue velocity                                    | Position limit max           | 0                       | Counts        |       |
| C Analogue velocity (with deadband)                    | Error acceleration           | 0                       | BPM/S         |       |
| C Analogue velocity/gear<br>C Velocity/analogue torque |                              | •                       |               |       |
| C Analogue torque (direct)                             | V Inputs/Outputs -           | 01)                     |               |       |
| C Analogue gear                                        | Invert Output 1              |                         |               |       |
| C Coll<br>C Analogue bi-position                       | ID1 User control             |                         |               |       |
| C Analogue to position                                 | □ 101 User control           |                         |               |       |
| - Profile data                                         | I/O Type                     | Serial Data             | -             |       |
| Max velocity 100 - BP                                  | M Zero search                |                         |               |       |
|                                                        | Zero search mode             | Disabled                | -             |       |
| <u> </u>                                               | Use index after z            | ero search              |               | 1     |
| Torque 300 🛨 🌾                                         | Zero search position         |                         | Counts        |       |
| Load 1.0000 🛨 🖓                                        |                              |                         | BPM           |       |
| V Motion parameters                                    |                              |                         | /             |       |
| Position 9900000                                       | unts Zero search torque      | 15 15                   | *             |       |
| In position window 100 Col                             | unts VUndervoltage ha        |                         |               |       |
|                                                        | Min voltage<br>moles         | 15                      | Volt          |       |
| TT3083GB                                               | Indervoltage ->              | Set error bit           |               |       |

Startup mode should be set to position, for the motor to stay in position after the homing sequence. And this setting should also be saved in flash.

| Eile    | <u>V</u> iew <u>M</u> otor                                                                   | <u>S</u> etup <u>U</u> po | iates <u>H</u> elp                         | MacTalk Version         | c 1.50.57                                                                                                    |         |  |
|---------|----------------------------------------------------------------------------------------------|---------------------------|--------------------------------------------|-------------------------|----------------------------------------------------------------------------------------------------|---------|--|
|         | Ë .                                                                                          | E                         | -                                          | 0.0                     | <b>E</b> .                                                                                                    | 3       |  |
|         | Open                                                                                         | Save                      | Save in flash                              | Reset position          | Clear errors                                                                                                    | Reset m |  |
| 0000000 | rtup mode<br>Passive<br>Velocity<br>Position<br>Gear<br>Gear<br>Analogue vel<br>Analogue vel | C C                       | Filter parameters hange actual mod adband) | le M.<br>M.<br>Po<br>Er | The Maculotet<br>Ferror handling<br>ax. Follow error<br>ax. Function error<br>ax. Function error<br>axition limit max<br>ror acceleration<br>f. Inputs/Out+ | orors   |  |

110

Register 2 (Operating mode) has to be present in BOTH the cyclic read words and cyclic write words.

| ا الله الله                                                                                                    | lacTalk Version: 1.50.57                                                                                                    | All •                                                                                                    |                                                                                                    |
|----------------------------------------------------------------------------------------------------|----------------------------------------------------------------------------------------------------|----------------------------------------------------------------------------------------------------|----------------------------------------------------------------------------------------------------|
| Adin Registers Advanced Filter parameters                                                                                                    |                                                                                                    | Status                                                                                                    | ×                                                                                                    |
| Setup<br>Ethernet settings<br>IP address 192 168. 0. 59<br>Subnet mask 255 255 255. 0<br>Default gateway 0. 0. 0. 0<br>EtherCAT error handling<br>C Motor set "Passive mode" | Cyclic data setup       Read Word 1     2 · Operating mode       Read Word 2     10 · Actual position       Pead Word 3     12 · Actual velocity       Read Word 4     16 · Motor load (mean)       Pead Word 5     35 · Error status       Pead Word 5     0 · No Selection       Pead Word 7     0 · No Selection                                                                                           | Motor status<br>Actual mode<br>Actual position<br>Follow error<br>Function error<br>Actual motor torque<br>Motor load (mean)<br>Regenerative load<br>— Inputs<br>Supply voltage | Position         116         RPM           8962210         Counts         -355         Counts           -355         Counts         3         %           3         %         3         %           0         %         %         %           23.3         Volts         7.75         Volts |
| C Motor set velocity = 0                                                                                                    | Read Word 8 0 - No Selection                                                                                                    | Analogue input                                                                                                    | 7.15 Volts                                                                                                    |
| Station alias 0<br>Poll division 0<br>ModbusTCP timeout (100 ms) 0<br>Enable DSP402 drive profile                                                                            | Write Word 2         3 - Hequested position         ¥           Write Word 3         5 - Velocity         ¥           Write Word 4         6 - Acceleration         ¥           Write Word 5         0 - No Selection         ¥           Write Word 7         0 - No Selection         ¥           Write Word 7         0 - No Selection         ¥           Write Word 8         0 - No Selection         ¥ | Motorin position<br>Motor accelerating<br>Motor decelerating<br>Low DC voltage, ma<br>Supervision of posit                                                                      |                                                                                                    |
| Status<br>State=CP 0x0000<br>** New Status received **<br>Inguts: 0<br>Outputs: 0<br>DeviceState: 1<br>ErrorCode : 00<br>** ********                                         | Evolo in numing<br>Firmware Version: V3.22 Build:470<br>Hardware Version: V2.00<br>MAD: 00.50:C2:00:FF:FF<br>Serialnumber: 11111                                                                                                    |                                                                                                    |                                                                                                    |
|                                                                                                    | Clear Log Apply and save                                                                                                    |                                                                                                    |                                                                                                    |

#### **Procedure in the PLC:**

- Treat the transmitted Register 2 as "Requested\_Mode" and the received register 2 as "Actual Mode".
- When homing is wanted, set the "Requested\_Mode" to one of the values 12, 13 or 14 depending of the requested homing mode (12 = Torque based zero search mode (only MAC motors). 13 = Forward/only zero search mode. 14 = Forward+backward zero search mode (only MAC motors) .). For a comprehensive description of the homing modes, refer to the general MAC motor manual -LB0047-xxGB.
- Observe that the "Actual\_Mode" is changing to the homing mode. Now the module is blocking cyclic writes TO the motor. Cyclic reads is still active.
- Wait for register 35 "Error status" bit 4 to be active = IN\_POSITION. (Indicates that homing is finished).
- Then change "Requested\_Mode" to whatever needed. The blocking of cyclic writes to the motor is then released by the module.

# 5.7.5 Relative positioning.

There are a number of ways to do relative positioning, but the one explained here is very simple, and can be used with a constant distance, or exchangeable distance, to move every time it is requested.

#### **Preconditions:**

Place the module command register (register 983040 in MacTalk) in the cyclic write list. The cyclic setup, could for example look like this:

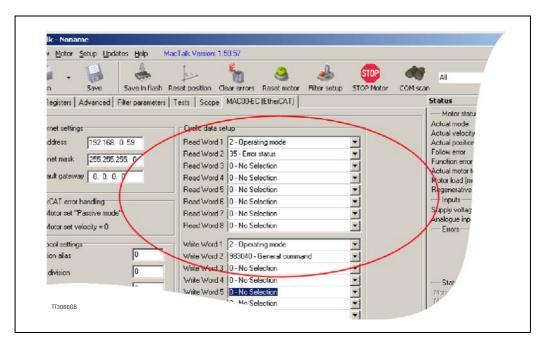

#### Procedure in the PLC:

- 1. Set up register P7 in motor to requested relative offset.
- 2. Make sure one net cycle has passed, so P7 resides in the motor.
- 3. Issue command 0x800000F1 (0x80000071 if MIS34x) in module command register (register 983040 in MacTalk).
- 4. Make sure one net cycle has passed, so command is interpreted by the motor.
- 5. Set module command register to zero. This will prepare the Ethernet module for new commands.
- 6. If needed then monitor register 35 (Error status): When bit 4 is set (in position), then the move is finished.
- 7. When a new relative move is requested, go to step 3.

You may also have the P7 register in the cyclic write list, thereby enabling easy change of the relative distance to move.

JVL Industri Elektronik A/S - User Manual - Ethernet expansion modules for MAC motors

114

# MACOO-EP4 PROFINET<sup>®</sup> module

<u>6</u>

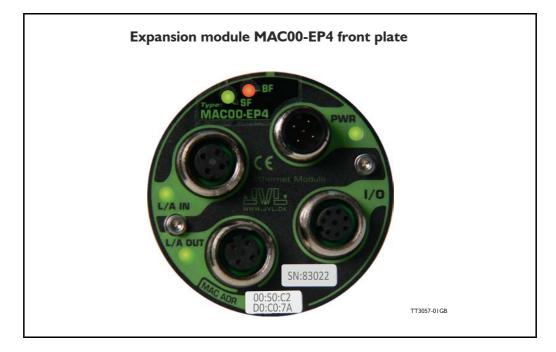

## 6.1.1 Overview

PROFINET IO is a fieldbus protocol that enables communication between programmable controllers and distributed field devices in Ethernet networks.

PROFINET IO uses traditional Ethernet hardware and software to define a network that structures the task of exchanging data, alarms and diagnostics with Programmable Controllers and other automation controllers.

PROFINET IO can be thought of, as PROFIBUS on Ethernet. The protocol classifies devices into IO controllers, IO supervisors and IO devices, which have a specific collection of services.

PROFINET IO uses three different communication channels to exchange data.

- The standard UDP/IP and TCP/IP channel is used for parameterization and configuration of devices and for acyclic operations.
- The Real Time (RT) channel is used for cyclic data transfer and alarms.
- The third channel, Isochronous Real Time (IRT) channel, is used e.g. in some motion control applications (not implemented in JVL MAC00-EP4).

PROFINET IO devices are structured in slots, and sub-slots, which can contain modules and sub-modules correspondingly. Devices can have almost any number of slots and subslots and they can be virtual or real. Device specific data is represented in slot 0, module and sub-module specific data in subsequent slots and sub-slots. One of the benefits of PROFINET IO is the diagnostics and alarm mechanism. Every module and sub-module provides alarm data to the IO controller using the cyclic channel. Diagnostic data can be read non-cyclically from the device by using record data. Properties and services of a PROFINET IO device are described in a GSD file that is written in GSDML (General Station Description Markup Language). The GSD file describes the device specific modules and the method of assigning modules and sub-modules to predefined slots and sub-slots. There is no theoretical limit for the amount of connected nodes in PROFINET IO network, but in practice, the programmable controllers and number of available network addresses limits the size. The PROFINET IO protocol is specified in the IEC standards 61158 and 61784.

Further information can be obtained from <u>www.PROFINET.com</u>.

# 6.1 Introduction to PROFINET IO

# 6.1.2 Definitions and abbreviations

Following general used terms are useful to know before reading the following chapters.

| 100Base-Tx            | 100 MBit Ethernet on twisted pairs.                                                                                                    |
|-----------------------|----------------------------------------------------------------------------------------------------|
| Acyclic communication | Communication in which messages are sent once per request.                                                                                                    |
| Cyclic communication  | Communication in which process data are sent cyclically at pre-<br>defined intervals.                                                                                                    |
| DAP                   | Device Access Point.                                                                                                    |
| DCP                   | Discovery and Configuration Protocol.                                                                                                    |
| GSD                   | General Station Description. Device description file in a speci-<br>fied form. Each device (active & passive stations) on PROFINET<br>has to have its own GSD File. GSD files in PROFINET are writ-<br>ten in GSDML. |
| GSDML                 | General Station Description Markup Language - is a XML based language used for the device description file.                                                                                                    |
| IO-Controller         | Control system with bus initiative. In PROFINET IO terminol-<br>ogy, IO-controllers are also called master stations.                                                                                                 |
| IOPS                  | O Provider State (state of the provider of cyclic IO data).                                                                                                    |
| IOCS                  | IO Consumer State (state of the consumer of cyclic IO data).                                                                                                    |
| IP                    | Internet Protocol - IP address $\sim$ the logical address of the device, which is user configurable.                                                                                                    |
| MAC                   | Media Access Controller - MAC address $\sim$ the hardware address of the device.                                                                                                    |
| PZD                   | Process Data                                                                                                    |
| ТСР                   | Transfer Control Protocol (an IP based protocol used widely<br>on the internet)                                                                                                    |
| UDP                   | User Datagram Protocol (an IP based protocol used widely on the internet)                                                                                                    |

117

# 6.2.1 Indicator description

The LED's are used for indicating states and faults of module. There is one power LED, two link/activity LED's (one for each Ethernet connector), and 2 status LED's.

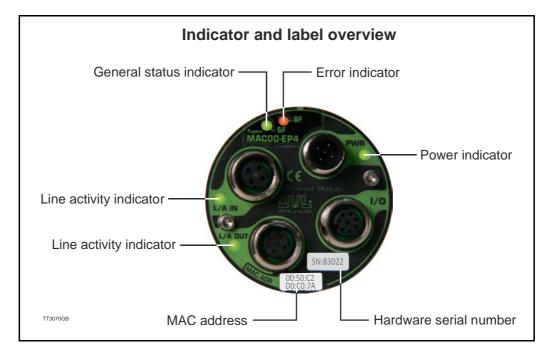

| LED Text | Colour | Constant off                  | Constant on                                | Blinking | Flickering                                                         |
|----------|--------|-------------------------------|--------------------------------------------|----------|--------------------------------------------------------------------|
| L/A IN   | Green  | No valid Ethernet connection. | Ethernet<br>is<br>connected.               | -        | Activity on line                                                   |
| L/A OUT  | Green  | No valid Ethernet connection. | Ethernet<br>is<br>connected.               | -        | Activity on line                                                   |
| SF       | Red    | No System failures            | System failures                            | -        | -                                                                  |
| BF       | Red    | No Bus failures               | Bus failures                               | -        | -                                                                  |
| PWR      | Green  | Power is not applied.         | Power is applied to both motor and module. | -        | Power is applied to mod-<br>ule but no communication<br>with motor |

Notes:

**Blinking**: Flashing with equal on and off periods of 200ms (2.5Hz). **Single flash** : Repeating on for 200ms and off for 1s. **Double flash** : Two flashes with a period of 200ms followed by 1s off period. **Triple flash** : Three flashes with a period of 200ms followed by 1s off period. **Flickering** : Rapid flashing with a period of approx. 50ms (10 Hz).

# 6.2.2 Mechanical installation

The network cables must be connected to the two M12 connectors (marked "L/A IN" and "L/A OUT") on the module. The cable from the IO CONTROLLER is connected to either of the two ports.

In the line topology, if there are more slave devices in the same line, the next slave device is connected to the second port.

If there is a redundant ring, the second port of the last slave device is connected to the second port of the IO CONTROLLER. See also figure in the introduction section. Standard CAT 5 STP cables can be used. It is not recommended to use UTP cables in industrial environments, which is typically very noisy.

## 6.2.3 Network configuration

To enable communication through the Ethernet network, the module needs a valid IP address. This is done either by MacTalk, see the quick start guide or is done by DCP. In the PROFINET IO protocol, also a device name is required to identify the drive. IO-controllers and some configuration tools have a protocol called Discovery and Configuration Protocol (DCP) for assigning the IP address and the device name.

The IP address shown in MacTalk, is only a power on default. When a PLC is connected the actual used IP can be another one configured by the PLC.

#### **PROFINET IO and DCP**

When the module is initialized, the IP address is transferred to the PROFINET IO communication stack. If there is a need to change the IP address it should be done with a DCP tool (like Siemens Step7). If some of the other methods are used to change the IP address, the module must be restarted to enable any changes.

#### 6.2.4 Configuring the system

After the MAC00-EPx module has been mechanically and electrically installed according to the instructions in previous chapters, and has been initialized by the drive, the master station must be prepared for communication with the module. Configuration of the master station requires a type definition (GSD) file. In PROFINET IO the GSD file is written in XML based language called GSDML. MAC00-EPx has a GSD file, which is available from www.jvl.com or your local JVL representative.

The filename is GSDML-V2.2-JVL-MAC00-EPx-yyyymmdd.xml.

The GSD file describes vendor specific features of the module. Please refer to the master station documentation for more information on activating PROFINET IO devices with GSD file.

# 6.2.5 PROFINET IO in MACOO-EP4

MAC00-EP4 uses slots 0 and 1. Slot 0 does not have any sub-slots and the DAP module attached to it represents the device itself. Other functional modules and sub-modules, which are described in the GSDML file, can be assigned to slot 1 and its sub-slots:

- Slot 0 = Device access point (DAP)
- Slot I, sub-slot I = Vendor object
- Slot I, sub-slot I = Acyclic parameter access

The MAC00-EP4 module provides the following services:

- Cyclic messaging
- Acyclic parameter access mechanism
- Identification & Maintenance functions (I&M)

119

#### 6.2.6 **Dynamic IP and naming**

With DCP (Discovery and Configuration Protocol) the IP address and 'Name of station' in the device can be changed on the fly, by the PLC. Therefore the IP address shown in MacTalk is only the power up default, and may not be the actual used IP address after the PLC has established communication.

If checking the "Power up with blank name of station" in MacTalk and save the configuration in flash, then the MACOO-EPx will always start up without a station name. This enables the possibility of having new devices on stock, and if needed exchange them in the machine without any setup, as the PLC can be programmed to automatically assigning the correct name, when it finds a device without name.

# 6.2.7 Quick start guide

6.2

This section describes the steps to configure the Siemens ET200S PLC and TIA Portal vII software, so it can be used to control the drive.

#### Set IP address

- I. Connect the RS232 communication cable.
- 2. Apply power to the motor, and make sure the PWR LED is lit.
- 3. Open MacTalk and select the "MAC00-EP (PROFINET)" tab.
- 4. Change the IP address, to one suitable for the network.
- 5. Press "Apply and save".

#### Installation

- 6. Connect an Ethernet RJ45-M12 cable to one of the interfaces on the ET200S and to L/A IN or L/A OUT on MAC00-EPx.
- 7. Connect power to the ET200S, and Ethernet patch cable from the PC with Siemens TIA Portal vII installed to the ET200S PLC.
- 8. Make sure power is applied to all devices.

#### Add the GSD file (contains info on the capabilities of the device)

- 9. In the Options menu of TIA Portal VII, select Install general station description file (GSD).
- 10. In the "Install general station description file" window find and select the "GSDML-V2.2-JVL-MAC00-EPX-yyyymmdd.xml" file, and click Install.
- II. Follow the on screen instructions.

| Project Edit View Insert Online | Options Tools Window Help                      |
|---------------------------------|------------------------------------------------|
| 📑 🎦 🔚 Save project ا 🐰 🗎        | 🍟 Settings 🧗                                   |
| Project tree                    | Support packages                               |
| Devices                         | Install general station description file (GSD) |
| <b>00</b>                       | 🔮 Show reference text                          |
|                                 | 🛄 Global libraries 🔹 🕨                         |
| ▼ JVL_rev9                      |                                                |
| Add new device                  |                                                |
| 📅 🚮 Devices & networks          |                                                |

#### **PLC** configuration

- 12. Create a new project in TIA Portal vII for your PLC, or open an existing project. See Siemens documentation for more information.
- In the Hardware catalog under Other field devices / PROFINET I/O / I/O / JVL Industri Elektronik A/S / PNS should MAC00-EPx reside. See figure at next page.

# Commissioning

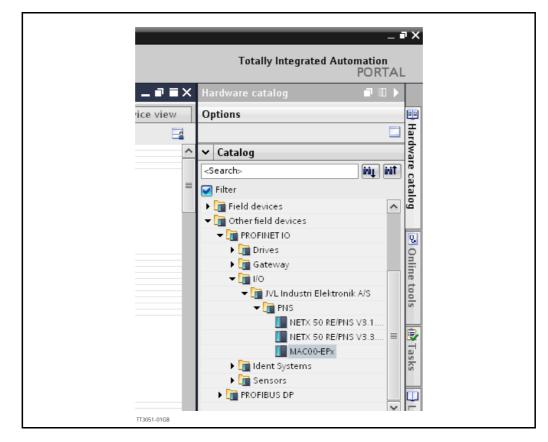

- 14. Drag and drop the MAC00-EPx to the Network view.
- 15. Also add your PLC to the Network view (see also Siemens documentation for further info).
- 16. If using external switches then these must be added too (see Siemens documentation for further info). If not continue to the next step.
- 17. Connect the two devices, by dragging a line between the small green boxes in each device, and it should now look like below.

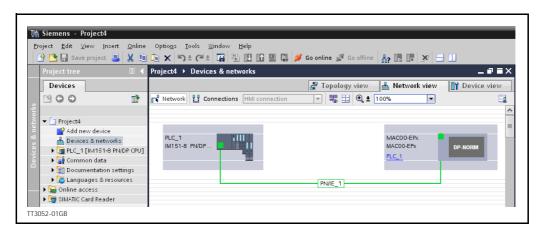

#### Associating with the cyclic data

18. Drag the "8 registers input" and "8 registers output" from the hardware catalog under Other field devices / PROFINET I/O / I/O / JVL Industri Elektronik A/S / PNS / Module / Input modules and Output modules, and drop them in the Device overview of the MAC00-EPx. See illustration next page.

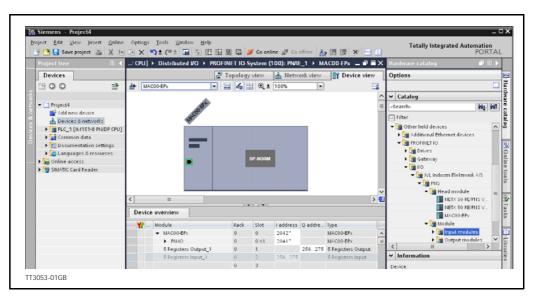

19. It should now be possible to make a PLC application using cyclic communication to the 5 registers input and output (see section 6.3.1 for setting up those with Mactalk).

There is also an example on the web page <u>www.jvl.dk</u> in the download section, named 'JVL\_PN\_ex1.zip' which can be downloaded and unzipped. This example is made for MAC140, but can easily be changed to work with MAC400-MAC3000.

# 6.3.1 Process data

Process Data (PZD) are used for cyclic transfer of time-critical process data between master and slaves, such as position, velocity, torque etc. Transmit PZD are used to transfer data from the slave to the master and receive PZD to transfer data from the master to the slave.

The JVL process data is fully user configurable. It is possibly to set up eight, 32 bit registers in each direction. The setup is done with MacTalk or via parameter object 0x11 subindex 16-31. It requires a save in flash and a power cycle before the new configuration are used. If the configuration of the PZD, is not altered by the user, the JVL PROFINET module uses the default mapping shown in the tables below. It is mandatory to have the error/status register (register 35) as one of the slave to master registers. If not the motor will overrule the configuration and place register 35 anyway.

If module registers is placed in cyclic R/W, then the register number has to be calculated as follows:

Register number =  $65536 \times \text{sub}$  index. Example: module command (sub-index 15) =  $65536 \times 15$  = register **983040** 

When module registers (register numbers above 65535) are chosen, they **have** to be placed **after** the motor registers in the list of cyclic registers.

NB! If an index is set to zero (No selection) then the following indexes is discarded. Thereby computing resources in the drive are released, which makes much faster cycle times possibly. Please see next paragraph.

| Object index | Motor<br>Register no. | Motor register short | Motor register description |
|--------------|-----------------------|----------------------|----------------------------|
| 0            | 2                     | MODE_REG             | Operating mode             |
| 1            | 10                    | P_IST                | Actual position            |
| 2            | 12                    | V_IST                | Actual velocity            |
| 3            | 169                   | VF_OUT               | Actual torque              |
| 4            | 35                    | ERR_STAT             | Status bits                |
| 5            | -                     | -                    | -                          |
| 6            | -                     | -                    | -                          |
| 7            | -                     | -                    | -                          |

Default registers in transmit PZD (Slave ' Master / Read words in MacTalk).

Default registers in receive PZD (Master  $\rightarrow$  Slave / Write words in MacTalk).

| Object index | Motor<br>Register no. | Motor register short | Motor register description |
|--------------|-----------------------|----------------------|----------------------------|
| 0            | 2                     | MODE_REG             | Operating mode             |
| 1            | 3                     | P_SOLL               | Target position            |
| 2            | 5                     | V_SOLL               | Maximum velocity           |
| 3            | 7                     | T_SOLL               | Maximum torque             |
| 4            | -                     | -                    | -                          |
| 5            | -                     | -                    | -                          |
| 6            | -                     | -                    | -                          |
| 7            | -                     | -                    | -                          |

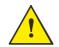

**Please notice:** Even though all registers is transmitted as 32 bit, some of them originally derive from 16 bit in the case of MAC050-141. In those situations it is necessary to interpret them as 16 bit to get the sign correct.

# 6.3.2 Minimum cycle time

6.3

The minimum cycle time is the minimum amount of time between each cyclic request on the Ethernet. If operating with values lower than those listed, data loss will occur.

| No. of motor registers transmitted | Motor series    |                    |  |  |
|------------------------------------|-----------------|--------------------|--|--|
| in each direction                  | MAC050 - MAC141 | MAC400 and MAC3000 |  |  |
| 1/1                                | 4ms *           | 1ms *              |  |  |
| 2/2                                | 8ms *           | 1ms *              |  |  |
| 3/3                                | 12ms *          | 1ms *              |  |  |
| 4/4                                | 16ms *          | 1ms *              |  |  |
| 5/5                                | 20ms *          | 1ms *              |  |  |
| 6/6                                | 24ms *          | 1ms *              |  |  |
| 7/7                                | 28ms *          | 1ms *              |  |  |
| 8/8                                | 32ms *          | 1ms *              |  |  |

\* The minimum cycle times, is only valid if not sending any acyclic requests while in any operating mode. MODULE registers can be appended as the last registers in the list, at no extra timing cost. Motor register 35 shall be in the cyclic read list, as it is also used internally.

#### Changing cycle time in TIA Portal VI I

In the TIA Portal VII the cycle time is set up in the properties of each device, under Real time settings / IO Cycle. Please see the picture below. It is done in a similar way in Step7, but this is not shown.

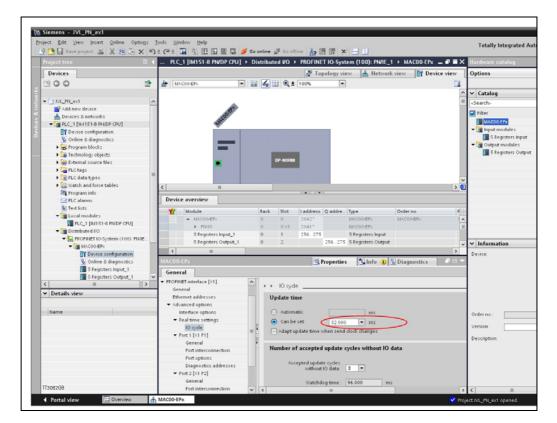

#### Accessing process data

The PZD is done by setting up the motor registers you want to use with MacTalk or with acyclic parameter access to object  $0 \times 11$  subindex 16-31. In MacTalk the process data is configured on the PROFINET tab, see below. After change of the registers, remember to press the Apply and save button.

| Read Word 1  | 10 - Actual position   |          | Here the actual position is transfered<br>in the 1, word of data. |
|--------------|------------------------|----------|-------------------------------------------------------------------|
| Read Word 2  | 12 - Actual velocity   | -        | In the 1. word of data.                                           |
| Read Word 3  | 20 - Follow error      | -        |                                                                   |
| Read Word 4  | 16 - Motor load (mean) | -        |                                                                   |
| Read Word 5  | 35 - Error status      | -        |                                                                   |
| Write Word 2 |                        |          | L                                                                 |
|              | 6 - Acceleration       | -        | motor                                                             |
|              |                        | <u> </u> |                                                                   |
| Write Word 4 | The Consector and      | -        |                                                                   |
|              | 3 - Requested position | -        |                                                                   |

# 6.3.3 Parameter objects.

6.3

The parameter objects provide access to all module registers, and all motor registers, as well as a module command object. The objects in the list can be accessed with acyclic services, Accessing parameter objects, page 131.

|                      | Object<br>(hex) | Sub<br>Object | Туре                  | Read<br>only | Default | Description                                                         |
|----------------------|-----------------|---------------|-----------------------|--------------|---------|---------------------------------------------------------------------|
| Module<br>command    | 0x10            | 0             | UNSIGNED32            |              |         | Module command object. See possi-<br>ble commands below.            |
| Module<br>parameters | 0x11            | 1             | UNSIGNED32            | х            |         | High 16 bit of MAC address (placed in low 16 bit of word)           |
|                      |                 | 2             | UNSIGNED32            | Х            |         | Low 32 bit of MAC address                                           |
|                      |                 | 3             | UNSIGNED32            |              | -       | IP address / Node ID (The least sig-<br>nificant 8 bits is node ID) |
|                      |                 | 4             | UNSIGNED32            | Х            | -       | Net mask                                                            |
|                      |                 | 5             | UNSIGNED32            | Х            | -       | Gateway                                                             |
|                      |                 | 6             | UNSIGNED32            |              | 0x0     | Setup bits                                                          |
|                      |                 | 7             | UNSIGNED32            |              | 0       | Digital outputs on module                                           |
|                      |                 | 8-14          | UNSIGNED32            |              | -       | Reserved for future use                                             |
|                      |                 | 15            | UNSIGNED32            |              | -       | Command register                                                    |
|                      |                 | 16            | UNSIGNED32            |              | 2       | Register no. to place in TxPDO 21, position 1.                      |
|                      |                 | 17            | UNSIGNED32            |              | 10      | Register no. to place in TxPDO 21, position 2.                      |
|                      |                 | 18            | UNSIGNED32            |              | 12      | Register no. to place in TxPDO 21, position 3.                      |
|                      |                 | 19            | UNSIGNED32            |              | 169     | Register no. to place in TxPDO 21, position 4.                      |
|                      |                 | 20            | UNSIGNED32            |              | 35      | Register no. to place in TxPDO 21, position 5.                      |
|                      |                 | 21            | UNSIGNED32            |              | -       | Reserved for future use                                             |
|                      |                 | 22            | UNSIGNED32            |              | -       | Reserved for future use                                             |
|                      |                 | 23            | UNSIGNED32            |              | -       | Reserved for future use                                             |
|                      |                 | 24            | UNSIGNED32            |              | 2       | Register no. to place in RxPDO 21, position 1.                      |
|                      |                 | 25            | UNSIGNED32            |              | 3       | Register no. to place in RxPDO 21, position 2.                      |
|                      |                 | 26            | UNSIGNED32            |              | 5       | Register no. to place in RxPDO 21, position 3.                      |
|                      |                 | 27            | UNSIGNED32            |              | 7       | Register no. to place in RxPDO 21, position 4.                      |
|                      |                 | 28            | UNSIGNED32            |              | 0       | Register no. to place in RxPDO 21, position 5.                      |
|                      |                 | 29            | UNSIGNED32            |              | -       | Reserved for future use                                             |
|                      |                 | 30            | UNSIGNED32            |              | -       | Reserved for future use                                             |
|                      |                 | 31            | UNSIGNED32            |              | -       | Reserved for future use                                             |
|                      |                 | 32            | UNSIGNED32            | Х            | -       | Module serial no.                                                   |
|                      |                 | 33            | UNSIGNED32            | Х            | -       | Module hardware version                                             |
|                      |                 | 34            | UNSIGNED32            | Х            | -       | Module software version                                             |
|                      |                 | 35            | UNSIGNED32            | х            | -       | No. of internal motor<br>communication timeouts                     |
|                      |                 | 36            | UNSIGNED32            | Х            | -       | No. of retry frames to motor                                        |
|                      |                 | 37            | UNSIGNED32            | Х            | -       | No. of discarded frames to the motor                                |
|                      |                 | 38            | UNSIGNED32            | Х            | -       | Total no. of frames to motor                                        |
|                      |                 | 39-46         | UNSIGNED32            | Х            | -       | Reserved for future use                                             |
|                      |                 | 47            | UNSIGNED32            | Х            | -       | Digital inputs on module                                            |
|                      |                 | 48            | UNSIGNED32            | Х            | -       | Status bits                                                         |
|                      |                 | 49-63         |                       |              |         | Reserved for future use                                             |
| Motor<br>parameters  | 0x12            | 0-255         | Register<br>dependant | х            | 254     | Access to the motor parameter n (register)                          |

**Note:** Module parameters are not automatically saved to permanent memory after a change. The parameters can be saved permanently by applying a "Save parameters to flash" command afterwards.

**PROFINET** objects

# Object 0x10 - Subindex 0

This object is used for sending commands to the module and is write only. The possible commands are listed in the table below.

| Co | mmand no.     |            | Command description                                                                                                    |                                                                                                    |
|----|---------------|------------|----------------------------------------------------------------------------------------------------|----------------------------------------------------------------------------------------------------|
|    | Hex           | Dec        | MAC050 - MAC141                                                                                                    | MAC400 – MAC3000                                                                                                    |
| Мс | dule only con | nmands     | •                                                                                                    | •                                                                                                    |
|    | 0x 0000 0000  | 0          | No operation                                                                                                    | < Same as                                                                                                    |
|    | 0x 0000 0001  | 1          | Reset the module                                                                                                    | < Same as                                                                                                    |
|    | 0x 0000 0010  | 16         | Save module parameters to flash                                                                                                    | < Same as                                                                                                    |
| Sv | nchronized co | ommands    |                                                                                                    | •                                                                                                    |
| •, | 0x 0000 0101  | 257        | Simultaneous reset of the motor and the module                                                                                                    | < Same as                                                                                                    |
|    |               |            | Save the motor parameters in flash memory, and do a                                                                                                    |                                                                                                    |
|    | 0x 0000 0110  | 272        | re-sync. of internal communication afterwards.                                                                                                    | < Same as                                                                                                    |
| Mo | tor only norm | al command | S (via module cmd register)                                                                                                    | 1                                                                                                    |
|    | 0x 8000 0001  | 2147483649 | Reset motor (not recommended, use synchronized version instead).                                                                                                    | < Same as                                                                                                    |
|    | 0x 8000 0002  | 2147483650 | Save motor parameters in flash and reset motor (not recommended, use synchronized version instead).                                                                                                    | < Same as                                                                                                    |
| Мо | tor only Fast | Mac comman | ds (via module cmd register)                                                                                                    |                                                                                                    |
|    | 0x8000 00E0   |            | No operation                                                                                                    | < Same as                                                                                                    |
|    | 0x8000 00E1   |            | Reset error (Clear error bits in motor register 35)                                                                                                    | < Same as                                                                                                    |
|    | 0x8000 00E2   | 2147483874 |                                                                                                    | < Same as                                                                                                    |
|    | 0x8000 00E3   | 2147483875 |                                                                                                    | < Same as                                                                                                    |
|    | 0x8000 00E4   | 2147483876 |                                                                                                    | < Same as                                                                                                    |
|    | 0x8000 00E5   | 2147483877 |                                                                                                    | < Same as                                                                                                    |
|    | 0x8000 00E6   | 2147483878 |                                                                                                    | < Same as                                                                                                    |
|    | 0x8000 00E7   |            | Reset IN_POS, AC C,DEC                                                                                                    | < Same as                                                                                                    |
|    | 0x8000 00E8   |            | P_FNC = (FLWERR - P7) * 16                                                                                                    | < Same as                                                                                                    |
|    | 0x8000 00E9   |            | $P_FNC = (FLWERR - P8) * 16$                                                                                                    | < Same as                                                                                                    |
|    | 0x8000 00EA   | 2147483882 |                                                                                                    | < Same as                                                                                                    |
|    | 0x8000 00EB   | 2147483883 |                                                                                                    | < Same as                                                                                                    |
|    | 0x8000 00EC   |            | Activate P1,V1,A1,T1,L1,Z1                                                                                                    | < Same as                                                                                                    |
|    | 0x8000 00ED   |            | Activate P2,V2,A2,T2,L2,Z2                                                                                                    | < Same as                                                                                                    |
|    | 0x8000 00EE   |            | Activate P3,V3,A3,T3,L3,Z3                                                                                                    | < Same as                                                                                                    |
|    | 0x8000 00EF   | 2147483887 | Activate P4,V4,A4,T4,L4,Z4                                                                                                    | < Same as                                                                                                    |
|    | 0x8000 00F0   |            | Start search zero                                                                                                    | < Same as                                                                                                    |
|    | 0x8000 00F1   |            | P_SOLL = P_IST + P7;                                                                                                    | P_SOLL = P_IST +<br>P7 – FLWERR;                                                                                                |
|    | 0x8000 00F2   | 2147483890 | P_SOLL = P_IST + P8;                                                                                                    | P_SOLL = P_IST +<br>P8 – FLWERR;                                                                                                |
|    | 0x8000 00F3   | 2147483891 | Reserved                                                                                                    | < Same as                                                                                                    |
|    | 0x8000 00F4   |            | Select absolute position mode                                                                                                    | < Same as                                                                                                    |
|    | 0x8000 00F5   |            | Select relative position mode using P_SOLL                                                                                                    | < Same as                                                                                                    |
|    | 0x8000 00F6   |            | Select relative position mode using P_FNC                                                                                                    | < Same as                                                                                                    |
|    | 0x8000 00F7   |            | Synchronize position manually using<br>absolute new values.<br>P_IST = P_NEW;<br>P_SOLL = P_NEW;<br>P_FUNC = P_NEW * 16;                                                                                               | Synchronize position manually using<br>absolute new values.<br>P_IST = P_NEW;<br>P_SOLL = P_NEW;<br>P_FNC = (P_NEW + FLWERR)*16 |
|    | 0x8000 00F8   | 2147483896 | Synchronize position manually using relative<br>new values. (basically offset the position<br>range with the value of P_NEW).<br>P_IST = P_IST + P_NEW;<br>P_SOLL = P_SOLL + P_NEW;<br>P_FUNC = P_FUNC + (P_NEW * 16); | < Same as                                                                                                    |
|    | 0x8000 00F9   | 2147483897 | No operation                                                                                                    | < Same as                                                                                                    |
|    | 0x8000 00FA   | 2147483898 | No operation                                                                                                    | < Same as                                                                                                    |
|    | 0x8000 00FB   |            | No operation                                                                                                    | < Same as                                                                                                    |
|    | 0x8000 00FC   | 2147483900 | No operation                                                                                                    | < Same as                                                                                                    |
|    | 0x8000 00FD   | 2147483901 | Reserved                                                                                                    | < Same as                                                                                                    |
|    | 0x8000 00FE   | 2147483902 |                                                                                                    | < Same as                                                                                                    |
|    | 0x8000 00FF   | 2147483903 | Reserved                                                                                                    | < Same as                                                                                                    |

#### Object 0x11

The module registers is mapped to object 0x11. The subindex 3-31 is R/W, the rest is read only.

#### Object 0x11 – Subindex 1 MAC address MSB.

The 2 most significant bytes of module MAC Address, placed.

| Bit    | 16-31    | 0-15                                     |
|--------|----------|------------------------------------------|
| Output | Reserved | 16 Most significant bits of MAC address. |

#### Object 0x11 – Subindex 2 MAC address LSB.

The 4 least significant bytes of module MAC Address.

| Bit    | 0-31                                      |
|--------|-------------------------------------------|
| Output | 32 Least significant bits of MAC address. |

#### **Object 0x11 – Subindex 3 IP address.**

This is the power on default IP address of the device. Please note that the actual used IP address can be changed by DCP "on the fly" without being reflected in this register.

| Bit    | 0-31        |
|--------|-------------|
| Output | IP address. |

#### **Object 0x11 – Subindex 4 Netmask.**

This is the netmask of the device. The netmask is fixed.

| Bit | 0-31        |
|-----|-------------|
| I/O | Subnet mask |

#### **Object 0x11 – Subindex 5 Gateway.**

This is the gateway address of the device. The gateway address is also fixed.

| Bit | 0-31    |
|-----|---------|
| I/O | Gateway |

----

#### Object 0x11 – Subindex 6 Setup bits

This register is used to setup how the module should react on different events.

| Bit    | 3-31     | 2 | 1                 | 0                                                                                                    |
|--------|----------|---|-------------------|----------------------------------------------------------------------------------------------------|
| Output | Reserved |   | 1: Disable Ether- | 0 : Ethernet error handling =<br>motor set passive mode<br>1 : Ethernet error handling =<br>motor set velocity to 0 |

#### **Object 0x11 – Subindex 7 Digital outputs on module**

With this object the digital outputs can be controlled.

The value written to this object is directly shown on the digital outputs.

| Bit    | 2-31     | 1             | 0             |
|--------|----------|---------------|---------------|
| Output | Reserved | OUT2*<br>(O2) | OUT1*<br>(O1) |

\* The availability of the inputs depends on the actual version of the module used. Example MAC00-EP4 only support Output I (OUTI).

#### **Object 0x11 – Subindex 15 Command register**

Analogue to writing to object 0x10. But this can be mapped in the PZD if desired.

#### Object 0x11 - Subindex 16-23 Register no. to place in Transmit PZD

These registers contain the numbers that define the registers which are in the transmit PZD. That is the register's, which is transmitted from slave to master cyclically. If some of these registers are changed, it is necessary to issue a "save in flash" command and to reboot the device before the changes take effect.

#### Object 0x11 – Subindex 24-31 Register no. to place in receive PZD

These registers contain the numbers that define the registers which are in the receive PZD. That is the register's, which is transmitted from master to slave cyclically. If some of these registers are changed, it is necessary to issue a "save in flash" command and to reboot the device before the changes take effect.

#### Object 0x11 – Subindex 32-38

These registers contain HW, SW and communication information of the module.

#### **Object 0x11 – Subindex 47 Digital inputs on module**

With this object the status of the 4 digital inputs can be read.

| Bit   | 4-31     | 3    | 2    | 1    | 0    |
|-------|----------|------|------|------|------|
| Input | Reserved | IN4* | IN3* | IN2* | IN1* |

\* The availability of the inputs depends on the actual version of the module used. Example MAC00-EP4 only support Input 1 (IN1).

#### **Object 0x11 – Subindex 48 Status bits**

This register is used for miscellaneous information about the module.

| Bit    | 8-31     | 7        | 6        | 5 | 4       | 3                         | 2                | 1                | 0                |
|--------|----------|----------|----------|---|---------|---------------------------|------------------|------------------|------------------|
| Output | Reserved | Reserved | Reserved |   | munica- | Tempe-<br>rature<br>error | Voltage<br>error | Current<br>error | Generic<br>error |

#### Object 0x12

Object 0x12 are for acyclic view or change of motor registers. Please find a complete list of register descriptions in the appendex. Motor registers MAC050 - 141, page 171 and Motor registers MAC400 - 3000, page 180

# 6.3.4 Accessing parameter objects

6.3

Parameter objects are accessible by use of acyclic data. In Siemens Step 7, this is done with the Special Function Blocks SFB52 and SFB 53.

#### Write parameter

Write to parameters is done with the SFB53, as shown below.

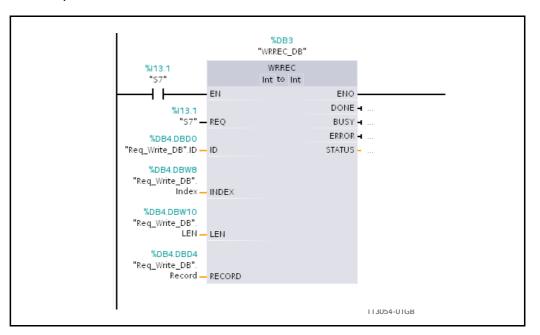

The data block must be setup prior to use, in this example "Req\_Write\_DB".

| Name   | Description                                                                                              | Example                              |
|--------|----------------------------------------------------------------------------------------------------|--------------------------------------|
| ID     | ID of device                                                                                             | 2042                                 |
| Index  | Object and subobject to write to<br>High byte = Object, Low byte = Subobject<br>(parameter/register no.) | 0x1231 (Object 0x12, parameter 0x31) |
| LEN    | Length of data                                                                                           | 4 (always 4 byte = 32 bit)           |
| Record | 32 bit data to write                                                                                     | 0xFEDCBA98                           |

#### Example:

Write 0xFEDCBA98 to object 0x12 subobject 0x31 ( = motor register no. 49), in JVL device with ID 2042.

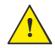

**Please notice:** Even though all registers is transmitted as 32 bit, some of them originally derive from 16 bit in the case of MAC050-141. In those situations it is necessary to interpret them as 16 bit to get the sign correct.

# **PROFINET** objects

#### **Read parameter**

Read of parameters is done with SFB52, as shown below.

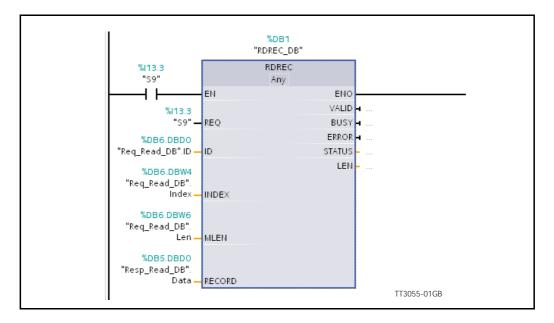

The data block must be setup prior to use, in this example "Req\_Read\_DB", and the 32 bit result will be in "Resp\_Read\_DB.Data".

| Name  | Description                                                                                      | Example                    |
|-------|--------------------------------------------------------------------------------------------------|----------------------------|
| ID    | ID of device                                                                                     | 2042                       |
| Index | Object and sub-object to read from<br>High byte = Object, Low byte = Subobject<br>(register no.) | 0x1122                     |
| LEN   | Length of data                                                                                   | 4 (always 4 byte = 32 bit) |

#### Example:

Read from object 0x11 subobject 0x22 ( = module parameter no. 34), in JVL device with ID 2042.

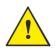

132

**Please notice:** Even though all registers is transmitted as 32 bit, some of them originally derive from 16 bit in the case of MAC050-141. In those situations it is necessary to interpret them as 16 bit to get the sign correct.

#### 6.4.1 Selecting an Ethernet Switch

Depending on the network topology and size a suitable switch can be used. Also if multiple separated networks need to be connected a switch is used. Depending on the actual size of the network different requirements needs to be met.

# It is absolutely mandatory that every switch device or other device acting as a switch complies with the Profinet RT protocol (LLDP and PN\_PTCP frames must be recognized).

Otherwise the net might very well get congested; because non-Profinet conforming switches will broadcast messages not intended for broadcast.

Besides the Port mirroring function for network analyzing and troubleshooting purposes, can be advantages. This feature makes it possible to route traffic out on a separate port connected to a network analyser for debugging purposes and general performance monitoring.

The JVL MAC00-EPx module has build in 2 port switch useful if a limited amount of motors is connected in a daisy chaining topology. This switch is Profinet-IRT capable and will of cause obey the above mentioned demands.

# 6.5.1 Running Velocity control

To use the JVL motor in velocity -mode the following registers basically is of interest.

- I. "Mode" mode register register 2
- 2. "V\_SOLL" velocity register 5
- 3. "A\_SOLL" acceleration register 6
- 4. "Error/Status" register 35

So, to control these registers the assembly object needs to be configured. From MacTalk the setup is configured as this.

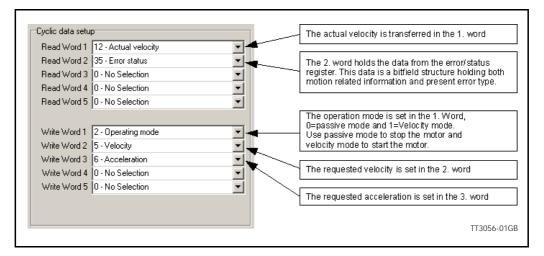

With the settings illustrated above we initiate the velocity mode by writing 0x1 to the first word-value, this is velocity mode.

Since different PLC's have different methods of implementation the basic steps is described in the following.

- Set the needed velocity.
   V\_SOLL = V x 2.77 [rpm].
   Example: We need the motor to run with a constant speed of 1200 RPM.
   So, V SOLL = 1200/2,77 = 433 cnt/smp
- 2. Set the needed acceleration.
  A\_SOLL = A x 271 [RPM/s2].
  Example: We need the motor to accelerate with 100000 RPM/s2 so, A\_SOLL = 100000/271 = 369 cnt/smp2
- 3. Now set the motor in velocity mode and thereby activate the motor. Example: The motor needs to be activated by setting it into velocity mode, so we need to set the mode register to the value 1. Mode = 1 which is velocity mode, now the motor will use the acceleration and the velocity just configured.

Please find a complete list of register descriptions in the appendix. Motor registers MAC050 - 141, page 171 and Motor registers MAC400 - 3000, page 180

## 6.5.2 Running Position control

Running the motor in position control requires that the mode register is set for position control. The following registers is of particular interest when position mode is used.

- I. "Actual position" -P\_IST, register 10
- 2. "Actual velocity" V IST, register 12
- 3. "Follow error" The actual position error, register 20
- 4. "Motor load mean" average motor load, register 16
- 5. "Error/Status" -register 35
- 6. "Requested position" -P\_SOLL, register 3
- 7. "Requested velocity" -V SOLL, register 5
- 8. "Requested acceleration" A SOLL, register 6

In this mode the position is controlled by applying a requested position to the "P\_SOLL" -register and the actual position is monitored in the "P\_IST" register. The V\_SOLL and A SOLL registers sets the velocity and acceleration used when positioning occurs.

| Read Word 1  | 10 - Actual position             |          | _ '0 | Actual position, P_IST value is sent back in this word                                              |
|--------------|----------------------------------|----------|------|----------------------------------------------------------------------------------------------------|
| Read Word 2  | 12 - Actual velocity             |          | 12   | Actual velocity, V_IST is sent back in this word                                                    |
| Read Word 3  | 20 - Follow error                |          | 20   | Follow error, the position error                                                                    |
| Read Word 4  | 16 - Motor Ioad (mean)           |          | 16   | Motor load mean. The mean load on the motor                                                         |
| Read Word 5  | 35 - Error status                |          | 35   | Error/Status holds information regarding motion status and error status/code if any                 |
| Write Word 1 | 2 - Operating mode               | •        | 2    | Operating mode is used to enable/disable the moto                                                   |
| Write Word 2 | 3 - Requested position           |          | -    | Values: Passive mode = 0<br>Position mode = 2                                                       |
| Write Word 3 | 5 - Velocity<br>6 - Acceleration |          | 3    | Requested position, Sets the P_SOLL value.                                                          |
|              | 0 - No Selection                 |          | 5    | Velocity, sets the V_SOLL requested velocity value<br>The resolution is 100 RPM = 277 counts/sample |
|              |                                  |          | 6    | Acceleration, requested acceleration                                                                |
|              |                                  | TT3017GB | 0    | Not used - Any register can be inserted here                                                        |

#### 6.5.3 General considerations

The register 35 in the motor holds information on the actual error/status. So it is crucial that this register is configured in the cyclic data and thereby obtained and monitored in the Master. In case of an error situation the motor will stop and the cause will be present in the register 35 and hence in the I/O -data.

This register also holds information on the motion status such as:

- In position, bit 4
- Accelerating, bit 5
- Decelerating, bit 6

Please find a complete list of register descriptions in the appendix.

Motor registers MAC050 - 141, page 171 and Motor registers MAC400 - 3000, page 180

The JVL motor is basically put into a working mode and into a passive mode where the motor axle is de-energized, by setting register 2 into either 0 = "passive mode" or into one of the supported modes.

#### Example.

I = "Velocity mode" / 2= "Position mode" / etc.

So in order to Stop or Start the motor this register can be supported in the I/O data or by sending an acyclic message.

# 6.5.4 Homing using only cyclic I/O (JVL profile).

When doing a homing (Zero search), with only cyclic I/O, some preconditions have to be met:

Zero search position, zero search velocity and zero search torque (torque only for MAC motors) has to be set in MacTalk in the "Main" tab, and saved in flash in the motor once and for all.

| Eile View Motor Setup Updates Help MacTalk V                    | lersion: 1.50.57                       |              |            |            |
|-----------------------------------------------------------------|----------------------------------------|--------------|------------|------------|
| 📁 · 🔒 🔺 🕨                                                       | . 🐂 🤐                                  | ٠            | STOP       | đ          |
| Open Save Save in flash Reset po                                |                                        | Filter setup | STOP Motor | COMIS      |
| Main Registers Advanced Filter parameters Tests                 |                                        |              |            |            |
| C Passive Change actual mode                                    | ✓ Error handling<br>Max. Follow errors | 0            | Counts     |            |
| C Velocity<br>C Position                                        | Max. Function errors                   | 0            | Counts     |            |
| C Gear<br>C Gear(Follow)                                        | Position limit min                     | 0            | Counts     |            |
| C Analogue velocity                                             | Position limit max                     | 0            | Counts     |            |
| C Analogue velocity (with deadband)<br>C Analogue velocity/gear | Error acceleration                     | 0            | RPM/S      |            |
| C Velocity/analogue torque                                      | ♥ Inputs/Dutputs                       |              |            |            |
| C Analogue torque (direct)<br>C Analogue gear                   | Invert Output 1 (01)                   |              |            |            |
| C Col                                                           | Invert Output 2 (02)                   |              |            |            |
| C Analogue bi-position                                          | IO1 User controlled                    |              |            |            |
| C Analogue to position                                          | IO2 User controlled                    |              |            |            |
| - Profile data                                                  | I/O Type S                             | srial Data   | -          |            |
| Max velocity 100 🗧 RPM                                          | V Zero search                          |              |            |            |
| Acceleration 14901 ÷ RPM/S                                      | Zero search mode Disable               | ×d           | •          | $\searrow$ |
| Torque 300 ÷                                                    | 🔽 Use index after zero search          |              | -          |            |
| Load 1.0000 - Unit                                              | Zero search position 50                | 00 5000      | Counts     | )          |
|                                                                 | Zero search velocity                   | 50           | BPM        |            |
| V Motion parameters<br>Position 9900000 - Counts                | Zero search torque                     | 15 15        | *          |            |
|                                                                 | V Undervoltage handling                | -            |            |            |
| In position window 100 Counts                                   |                                        | 15           | Volt       |            |
| Samples                                                         | -                                      |              |            |            |

Startup mode should be set to position, for the motor to stay in position after the homing sequence. And this setting should also be saved in flash.

| jie <u>V</u> iew <u>M</u> ot                                                                      | or <u>S</u> etup <u>U</u> pd | ates <u>H</u> elp 🚺 | MacTalk Version         | 1.50.57                                                                                                    |         |  |
|---------------------------------------------------------------------------------------------------|------------------------------|---------------------|-------------------------|----------------------------------------------------------------------------------------------------|---------|--|
| 1                                                                                                 |                              | -                   | 0.0                     | ۴.<br>M                                                                                                    | 3       |  |
| Open                                                                                              | Save                         | Save in flash       | Reset position          | Clear errors                                                                                                    | Reset m |  |
| Startup mode<br>C Passive<br>C Velocity<br>C Position<br>C Gear<br>C Gear<br>C Gear<br>C Analogue | w)                           | Filter parameters   | le Ma<br>Ma<br>Po<br>En | e   MACDO-EC<br>'Error handling<br>ex. Follow error.<br>ax. Function err<br>isition limit min<br>isition limit max<br>for acceleration<br>'Inputs/Dut- | s and   |  |

136

Register 2 (Operating mode) has to be present in BOTH the cyclic read words and cyclic write words.

| ۵                                                                                                    | acTalk Version: 1.50.57                                                                                                    | All -                                                                                                    |                                                                                        |
|----------------------------------------------------------------------------------------------------|----------------------------------------------------------------------------------------------------|----------------------------------------------------------------------------------------------------|----------------------------------------------------------------------------------------|
| Main Registers Advanced Filter parameters                                                                                                    |                                                                                                    | Status                                                                                                    | ×                                                                                      |
| Setup<br>Ethernet settings<br>IP address 132.168.0.59<br>Subnet mask 255.255.0<br>Default gateway 0.0.0.0<br>EtherCAT error handling<br>G Motor set "Passive mode" | Cyclic data setup<br>Read Word 1 2 - Operating mode<br>Read Word 2 10 - Acrual position<br>Read Word 3 12 - Actual velocity<br>Read Word 4 16 - Motor load (mean)<br>Read Word 5 35 - Error status<br>Read Word 6 0 - No Selection<br>V                                                                                                    | Motor status     Actual velocity     Actual velocity     Actual position     Follow error     Function error     Actual motor torque     Motor load (mean)     Regenerative load     Inputs     Supply voltage     Analogue input | Position         -116         RPM           8962210         Counts         0         2 |
| C Motor set velocity = 0                                                                                                    | Read Word 8 0 - No Selection                                                                                                    | Errors                                                                                                    | 7.15 VOIIS                                                                             |
| Protocol settings Station alias O Poll division ModbusTCP-limeout (100 ms) C Enable DSP402 drive profile                                                           | Write Word 1         2 - Depraining mode         v           Write Word 2         3 - Hequesited position         v           Write Word 3         5 - Velocity         v           Write Word 4         6 - Acceleration         v           Write Word 5         0 - No Selection         v           Write Word 7         0 - No Selection         v           Write Word 7         0 - No Selection         v           Write Word 8         0 - No Selection         v | Motor in position<br>Motor accelerating<br>Motor decelerating<br>Low DC voltage, mai<br>Supervision of positio                                                                                                    |                                                                                        |
| Status<br>State=CP 0x0000<br>** New Status received **<br>Inputs: 0<br>Outputs: 0<br>DeviceState: 1<br>ErrorCode: 00<br>** ** ** ** ** ** ** **                    | Cycle is running     Firmware Version: V3.22 Build 470     Hardware Version: V2.00     MAC: 00:50 C2:00 FF:FF     Seriahumber: 11111                                                                                                    |                                                                                                    |                                                                                        |
|                                                                                                    | Clear Log Apply and save                                                                                                    | ALL ALL ALL ALL ALL ALL ALL ALL ALL ALL                                                                                                    |                                                                                        |

#### **Procedure in the PLC:**

- Treat the transmitted Register 2 as "Requested\_Mode" and the received register 2 as "Actual Mode".
- When homing is wanted, set the "Requested\_Mode" to one of the values 12, 13 or 14 depending of the requested homing mode (12 = Torque based zero search mode (only MAC motors). 13 = Forward/only zero search mode. 14 = Forward+backward zero search mode (only MAC motors) .). For a comprehensive description of the homing modes, refer to the general MAC motor manual -LB0047-xxGB.
- Observe that the "Actual\_Mode" is changing to the homing mode. Now the module is blocking cyclic writes TO the motor. Cyclic reads is still active.
- Wait for register 35 "Error status" bit 4 to be active = IN\_POSITION. (Indicates that homing is finished).
- Then change "Requested\_Mode" to whatever needed. The blocking of cyclic writes to the motor is then released by the module.

# 6.5.5 Relative positioning.

There are a number of ways to do relative positioning, but the one explained here is very simple, and can be used with a constant distance, or exchangeable distance, to move every time it is requested.

#### **Preconditions:**

Place the module command register (register 983040 in MacTalk) in the cyclic write list. The cyclic setup, could for example look like this:

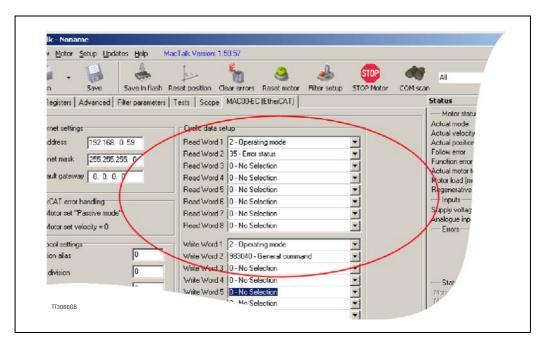

#### Procedure in the PLC:

- 1. Set up register P7 in motor to requested relative offset.
- 2. Make sure one net cycle has passed, so P7 resides in the motor.
- 3. Issue command 0x800000F1 (0x80000071 if MIS34x) in module command register (register 983040 in MacTalk).
- 4. Make sure one net cycle has passed, so command is interpreted by the motor.
- 5. Set module command register to zero. This will prepare the Ethernet module for new commands.
- 6. If needed then monitor register 35 (Error status): When bit 4 is set (in position), then the move is finished.
- 7. When a new relative move is requested, go to step 3.

You may also have the P7 register in the cyclic write list, thereby enabling easy change of the relative distance to move.

# 7 MACOO-EM4 Modbus TCP/IP<sup>®</sup> module

# Introduction to Modbus TCP/IP<sup>®</sup>

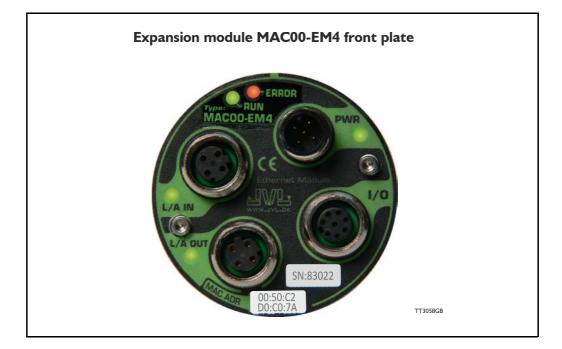

# 7.1.1 Introduction.

140

*Modbus* <u>TCP/IP</u> or *Modbus* TCP — is a Modbus variant used for communications over TCP/ IP networks, connecting over port 502. It is basically a Modbus RTU without a checksum calculation as lower layers already provide checksum protection. It is protocol based on the standard TCP/IP protocols so it is applicable anywhere there is standard Ethernet available as it have no special requirements regarding the Ethernet hardware, opposite some of the other industrial Ethernet protocols. Further information about Modbus TCP is available from the Modbus Organization <u>www.modbus.org</u>.

# 7.1 Introduction to Modbus TCP/IP®

# 7.1.2 Abbreviations

The below general used terms are useful to know before reading the following chapters.

| 100Base-T | x 100 MBit Ethernet on twisted pairs                                                                                                    |
|-----------|----------------------------------------------------------------------------------------------------|
| IP        | Internet Protocol - IP address $\sim$ the logical address of the device which is user configurable.                                                                    |
| MAC       | Media Access Controller - MAC address $\sim$ the hardware address of the device.                                                                                       |
| MacTalk   | A windows PC based program supplied from JVL. This is an overall program to install, adjust and monitor the function of the motor and a module installed in the motor. |
| ТСР       | Transfer Control Protocol (an IP based protocol used widely on the inter-<br>net)                                                                                      |
| סכו ו     | Liser Datagram (an IP based protocol used widely on the internet)                                                                                                    |

UDP User Datagram (an IP based protocol used widely on the internet)

# 7.2.1 Indicator LED's - description.

The LED's are used for indicating states and faults of module. There is one power LED, two link/activity LED's (one for each Ethernet connector) and 2 status LED's.

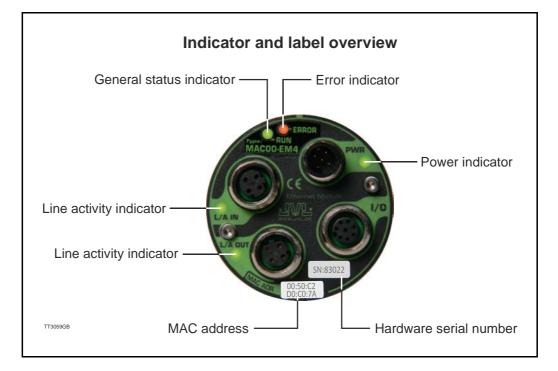

#### LED indicator descriptions

| LED Text              | Off                             | Red                                     | Orange                                | Green                                            | Flickering<br>Green                                                     |
|-----------------------|---------------------------------|-----------------------------------------|---------------------------------------|--------------------------------------------------|-------------------------------------------------------------------------|
| L/A IN                | No valid Ethernet<br>connection | -                                       | -                                     | Ethernet is<br>connected                         | -                                                                       |
| L/A OUT               | No valid Ethernet<br>connection | -                                       | -                                     | Ethernet is<br>connected                         | -                                                                       |
| RUN                   | -                               | Initializing or<br>no valid<br>Ethernet | TCP server<br>open for<br>connections | TCP client<br>connected                          | -                                                                       |
| ERROR                 | No Errors                       | Fatal error                             | -                                     | -                                                | -                                                                       |
| PWR                   | Power is not applied            | -                                       | -                                     | Power is applied<br>to both motor and<br>module. | Power is<br>applied to<br>module but no<br>communication<br>with motor. |
| Notes:<br>Flickering: | Rapid flashing with a p         | period of approx.                       | 50ms(10Hz).                           |                                                  |                                                                         |

#### 7.2.2 Mechanical installation

7.2

The network cables must be connected to the two M12 connectors (marked "L/A IN" and/or "L/A OUT") on the module. The cable from the IO CONTROLLER is connected to either of the two ports. In the line topology, if there are more slave devices in the same line, the next slave device is connected to the second port. Standard CAT 5 STP cables can be used. It is not recommended to use UTP cables in industrial environments, which is typically very noisy.

#### 7.2.3 Network configuration

To enable communication through the Ethernet network, the module needs a valid IP address. This is done by MacTalk.

#### 7.2.4 Communication description

Connect to Modbus TCP module by opening a TCP client connection to the module IP address on port 502. It's possibly to have only one open connection at a time.

The registers in the motor and in the module are all 32 bit. To comply with the clean 16bit Modbus standard, a 32-bit register must be read or written as two consecutive 16-bit registers. The register address mapping follows the normal documented register numbers but the address field, must be multiplied by two, so to read or write register 3, P\_SOLL, use the address 6. Thereby, enabling transfer of one 32 bit register, as two 16 bit registers, where the least significant 16 bit "register" is transmitted first (see examples).

It is possibly to access both motor registers and Modbus TCP module registers. Motor registers is accessed by addressing register 0x00 - 0x1FE (for motor register 0-255), and module registers is accessed by addressing 0x8000 - 0x807E (for module register 0-64).

The Modbus TCP extension includes 7 additional bytes to the original Modbus protocol which allows for transport over the TCP/IP layers – the MBAP header. So the frame format looks like this (excluding TCP/IP header):

| - MBAP Header - | - Function Code - | - Data - |

| Transaction Identifier | 2 bytes | Identification of Request/Response transaction<br>– copied from request to response |
|------------------------|---------|-------------------------------------------------------------------------------------|
| Protocol Identifier    | 2 bytes | 0 = Modbus protocol                                                                 |
| Length                 | 2 bytes | number of following bytes – includes the unit identifier                            |
| Unit Identifier        | 1 byte  | identification of remote slave.                                                     |

The **MBAP Header** (ModBus Application Protocol Header) consists of 7 bytes of information:

#### **Function codes**

The MAC00-EMx Modbus TCP module supports two function codes:

| 0x03 | Read holding registers                                                    |
|------|---------------------------------------------------------------------------|
| 0x10 | Write multiple registers (only 2 x 16bit registers = 1 x 32 bit register) |

If an error is detected in the received request an exception frame is returned.

| - MBAP Header - | - Function Code - | - Exception code - |

The returned function code, in case of an exception, is the transmitted function code with bit 7 set (that means that  $0x03 \rightarrow 0x83$ , and  $0x10 \rightarrow 0x90$ ).

### **Exception codes**

| 0x01 | Function code not supported                                                                                                    |
|------|----------------------------------------------------------------------------------------------------|
| 0x02 | Not allowed register no.                                                                                                    |
| 0x03 | Too many registers or uneven no. of registers, as every register in motor/module is 32 bit and requires 2 x 16 bit modbus registers. |

### (0x03) Read Holding Registers

Read of registers. Max.  $124 \times 16$  bit registers at a time (= $62 \times 32$  bit registers). Only even no. of 16 bit registers is supported. The response time is increased slightly for every register added. See *Minimum poll time*, page 145 for minimum poll time.

**Request:** 

| 7 bytes     | 1 byte                | 2 bytes                                                       | 2 bytes        |
|-------------|-----------------------|---------------------------------------------------------------|----------------|
| MBAP header | Modbus Cmd.<br>(0x03) | Motor register no. x 2 or module<br>register no. x 2 + 0x8000 | Register count |

Response:

| 7 bytes     | 1 byte             | 1 byte          | 2 bytes                  | 2 bytes                   |
|-------------|--------------------|-----------------|--------------------------|---------------------------|
| MBAP header | Modbus Cmd. (0x03) | Data byte count | Register value low 16bit | Register value high 16bit |

Example, read of **module** register 3 (= IP address = 192.168.100.1 = 0xC0.0xA8.0x64.0x01):

Request -

```
|0x00|0x01|0x00|0x00|0x00|0x06|0x01|0x03|0x80|0x06|0x00|0x02|
Response – (Note the byte order!)
```

|0x00|0x01|0x00|0x00|0x00|0x07|0x01|0x03|0x04|0x64|0x01|0xC0|0xA8|

Possibly exception responses: 0x02, 0x03.

For further documentation see "Modbus\_Application\_Protocol\_VI\_Ib.pdf" and "Modbus\_Messaging\_Implementation\_Guide\_VI\_0b.pdf" found on <u>www.modbus.org</u>.

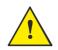

**Please notice:** Even though all registers is transmitted as 32 bit, some of them originally derive from 16 bit in the case of MAC050-141. In those situations it is necessary to interpret them as 16 bit to get the sign correct.

### (0x10) Write Multiple registers

Write of registers. Only  $2 \times 16$  bit registers at a time (= 1 x 32 bit registers).

### **Request:**

| 7 bytes | 1 byte      | 2 bytes                        | 2 bytes        | 2 bytes        | 2 bytes        |
|---------|-------------|--------------------------------|----------------|----------------|----------------|
| MBAP    | Modbus Cmd. | Motor register no. x 2 or mod- | Register count | Register value | Register value |
| header  | (0x10)      | ule register no. x 2 + 0x8000  |                | low 16bit      | high 16bit     |

#### **Response:**

| 7 bytes        | 1 byte | 2 bytes                                                         | 2 bytes        |
|----------------|--------|-----------------------------------------------------------------|----------------|
| MBAP<br>header |        | Motor register no. x 2 or mod-<br>ule register no. x 2 + 0x8000 | Register count |

Example, write of motor register 3 (=  $P_SOLL = 0x12345678$ ): Request – (Note the byte order!)

|0x00|0x02|0x00|0x00|0x00|0x0B|0x01|0x10|0x00|0x06|0x00|0x02|0x04|0 x56|0x78|0x12|0x34|

#### Response -

|0x00|0x02|0x00|0x00|0x00|0x06|0x01|0x10|0x00|0x06|0x00|0x02|

Possibly exception responses: 0x02, 0x03.

For further documentation see "Modbus\_Application\_Protocol\_VI\_Ib.pdf" and "Modbus\_Messaging\_Implementation\_Guide\_VI\_0b.pdf" found on <u>www.modbus.org</u>.

Note! Even though all registers is to be transmitted as 32 bit some of them originally derive from 16 bit in the MAC050-141. In those situations it is necessary to interpret them as 16 bit to get the sign correct.

### 7.2.5 Minimum poll time

The minimum poll time is the minimum amount of time between each poll request on the Ethernet. If operating with values lower than those listed, data loss will occur.

| No. of polled motor registers (32bit) | Motor series  |                |  |
|---------------------------------------|---------------|----------------|--|
|                                       | MAC050-MAC141 | MAC400-MAC3000 |  |
| 1                                     | 2ms           | 2ms            |  |
| 5                                     | 10ms          | 3ms            |  |
| 10                                    | 20ms          | 4ms            |  |

The minimum poll times is only valid if not sending any requests while in any operating mode. MODULE registers can be appended at no extra timing cost. If motor register 35 is not polled it will be added internally anyway and has to be added to the minimum cycle time with 2ms if MAC050-MAC141.

### 7.2.6 Quick start guide

This section describes the steps to configure the **MAC00-EMx** module using the shareware program **Modbus poll**, which can be obtained from the website: <u>http://www.modbustools.com/</u>

### Set IP address

- I. Connect the RS232 communication cable.
- 2. Apply power to the motor, and make sure the PWR LED is lit.
- 3. Open MacTalk and select the "MAC00-EM (Modbus TCP)" tab.
- 4. Change the IP address, to one suitable for the network.
- 5. Press "Apply and save".

### Installation

- 6. Connect an Ethernet RJ45-M12 cable to the Ethernet interface of the PC with **Mod-bus Poll** installed and to L/A IN or L/A OUT on MAC00-EMx.
- 7. Make sure power is applied to all devices.

### Connect to MAC00-EMx

- 8. In the Connection menu of Modbus Poll select Connect.
- 9. The connection is made by choosing the "Modbus TCP/IP" protocol, the IP address of the motor, and port 502. As seen below.

| Connection Setup                                                          | ×                                                                                      |
|---------------------------------------------------------------------------|----------------------------------------------------------------------------------------|
| Connection<br>Modbus TCP/IP<br>Serial Settings                            | OK<br>Cancel                                                                           |
| COM1       9600 Baud       8 Data bits       Even Parity       1 Stop Bit | Mode<br>BTU C ASCII<br>Response Timeout<br>1000 [ms]<br>Delay Between Polls<br>20 [ms] |
| Port     Connec       192.168.100.3     502                               | t Timeout<br>[ms]                                                                      |

10. The "Run" led on the motor (which is red when powering up) should now change from orange to green when connected to the client (Modbus poll).

146

### Setup poll registers

11. When connected it is possibly to change the polling of registers in the motor by right-clicking in the default "Mbpoll I" window and selecting "read/write definition". In the shown example below is chosen "Address:" 20 (= register 10), and "Quantity:" 6 (= 3 x 32bit registers). This means that register 10, 11 and 12 is polled.

| Read/Write Definition                    | ×                                 |
|------------------------------------------|-----------------------------------|
| Slave ID:                                | ОК                                |
| Function: 03 Read Holding Registers (4x) | ▼ Cancel                          |
| Address: 20 Protocol address.            | E.g. 40011 -> 10                  |
| Quantity: 6                              |                                   |
| Scan Rate: 1000 [ms]                     | Apply                             |
| Disable<br>Read/Write <u>D</u> isabled   |                                   |
| Disable on error                         | <u>R</u> ead/Write Once           |
| View<br>Rows<br>0 10 0 20 0 50 0 100 •   | Fit to Quantity                   |
|                                          | Alias Columns                     |
| Hex Addre                                | ess in Cell<br>Addresses (Base 1) |
|                                          | TT3061-01GB                       |

12. By choosing File and New a second poll window is opened where "Address:" 70 and "Quantity:" 2 is chosen. Meaning that error register 35 is polled. Your screen should now look something like this:

|                                  | ection Setup Functions Displ<br>多 🗙 📋 🗒 🚊 д                                                                                  | ay wew window menp<br>D5 06 15 16 17 22 23 TC 🖳 😵 😽 |                  |
|----------------------------------|----------------------------------------------------------------------------------------------------|-----------------------------------------------------|------------------|
| Mbpoll1                          | r = 0: ID = 1: F = 03: SR =                                                                                                  | Mbpoll2                                             | ×<br>SR = 1000ms |
| 20<br>21<br>22<br>23<br>24<br>25 | 00020           0xC7EF           0x00C2           0x00C2           0x0000           0x0000           0x0000           0x0000 | Alias 00070<br>70 0x0000<br>71 0x0000               |                  |
| 23                               |                                                                                                    |                                                     |                  |

### Transmit data to motor

You can transmit data to the motor by chosing **Functions** and **16: Write registers**, and if choosing "Address:" 4, "Quantity:" 2, and data = 0x01 (in address 004 = least significant 16bit) as shown below (mode register = velocity) the motor should start turning. If not then try to also write velocity (reg. 5 = addr. 10), acceleration (reg. 6 = addr. 12) and/or Torque (reg. 7 = addr. 14) to some valid values. Please find a complete list of register descriptions in the appendix *Motor registers MAC050 - 141*, page 171 and *Motor registers MAC400 - 3000*, page 180.

| 16: Write multiple re                    | jisters (HEX)                 | ×                                                                      |
|------------------------------------------|-------------------------------|------------------------------------------------------------------------|
| Slave ID: 1<br>Address: 4<br>Quantity: 2 | 1004 = 0x0001<br>005 = 0x0000 | <u>S</u> end<br><u>C</u> ancel<br><u>E</u> dit<br><u>O</u> pen<br>Save |
|                                          |                               | TT3063-01GB                                                            |

Note! Even though all registers is to be transmitted as 32 bit some of them originally derive from 16 bit in the MAC050-141. In those situations it is necessary to interpret them as 16 bit to get the sign correct.

The registers in the motor and in the module are all 32 bit (at least they are when travelling through the module so special care must be taken with those registers in MAC050-141 which originally is 16bit). To comply with the clean 16-bit Modbus standard, a 32-bit register must be read or written as two consecutive 16-bit registers. The register address mapping follows the normal documented register numbers but the address field must be multiplied by two, so to read or write motor register 3, P\_SOLL, use the address 6. Thereby enabling transfer of one 32 bit register, as two 16 bit registers, where the least significant 16 bit "register" is transmitted first (see examples in section 7.2.4).

Motor registers is accessed by addressing register 0x00 - 0x1FE (for logic motor register 0-255), and module registers is accessed by addressing 0x8000 - 0x807E (for logic module register 0-64). Please find a complete list of register descriptions in the appendix *Motor registers MAC050 - 141*, page 171 and Motor registers MAC400 - 3000, page 180.

| Logic<br>register<br>no. | Modbus<br>address<br>(hex) | Modbus<br>address<br>(dec) | Read<br>only | Default | Description                                               |
|--------------------------|----------------------------|----------------------------|--------------|---------|-----------------------------------------------------------|
| 0                        | 0x8000                     | 32768                      | Х            |         | Not used                                                  |
| 1                        | 0x8002                     | 32770                      | Х            |         | High 16 bit of MAC address (placed in low 16 bit of word) |
| 2                        | 0x8004                     | 32772                      | Х            |         | Low 32 bit of MAC address                                 |
| 3                        | 0x8006                     | 32774                      |              |         | IP address                                                |
| 4                        | 0x8008                     | 32776                      |              |         | Net mask                                                  |
| 5                        | 0x800A                     | 32778                      |              |         | Gateway                                                   |
| 6                        | 0x800C                     | 32780                      |              | 0x00    | Setup bits                                                |
| 7                        | 0x800E                     | 32782                      |              |         | Digital outputs on module                                 |
| 8                        | 0x8010                     | 32784                      |              |         | Reserved for other protocols                              |
| 9                        | 0x8012                     | 32786                      |              |         | Reserved for other protocols                              |
| 10                       | 0x8014                     | 32788                      |              |         | Modbus timeout. 0 = timeout function disabled             |
| 11-14                    | 0x8016 –<br>0X801C         |                            |              |         | Reserved for future use                                   |
| 15                       | 0X801E                     | 32798                      |              |         | Command register                                          |
| 16 – 31                  | 0x8020 -<br>0x803E         |                            |              |         | Reserved for other protocols                              |
| 32                       | 0x8040                     | 32832                      | Х            |         | Module serial no.                                         |
| 33                       | 0x8042                     | 32834                      | Х            |         | Module hardware version                                   |
| 34                       | 0x8044                     | 32836                      | Х            |         | Module software version                                   |
| 35                       | 0x8046                     | 32838                      | Х            |         | No. of internal motor communication timeouts              |
| 36                       | 0x8048                     | 32840                      | Х            |         | No. of retry frames to motor                              |
| 37                       | 0x804A                     | 32842                      | Х            |         | No. of discarded frames to motor                          |
| 38                       | 0x804C                     | 32844                      | Х            |         | Total no. of frames to motor                              |
| 39-46                    | 0x804E -<br>0X805C         |                            | х            |         | Reserved for future use                                   |
| 47                       | 0x805E                     | 32862                      | Х            |         | Digital inputs on module                                  |
| 48                       | 0x8060                     | 32864                      | Х            |         | Status bits                                               |
| 49-63                    | 0x8062 –<br>0X807E         |                            | х            |         | Reserved for future use                                   |

### 7.3.1 7.3.1 Module registers.

**Note:** Module parameters are not automatically saved to permanent memory after a change. The parameters can be saved permanently by applying a "Save parameters to flash" command afterwards.

### Register I MAC address MSB.

The 2 most significant bytes of module MAC Address.

| Bit    | 16-31    | 0-15                                     |
|--------|----------|------------------------------------------|
| Output | Reserved | 16 most significant bits of MAC address. |

#### Register 2 MAC address LSB.

The 4 least significant bytes of module MAC Address.

| Bit    | 0-31                                      |
|--------|-------------------------------------------|
| Output | 32 least significant bits of MAC address. |

### **Register 3 IP address.**

This is the IP address of the device.

| Bit | 0-31       |
|-----|------------|
| I/O | IP address |

### Register 4 Netmask.

This is the netmask of the device. The netmask is fixed.

| Bit | 0-31        |
|-----|-------------|
| I/O | Subnet mask |

### Register 5 Gateway.

This is the gateway address of the device. The gateway address is also fixed.

| Bit | 0-31    |
|-----|---------|
| I/O | Gateway |

### **Register 6 Setup bits**

This register is used to setup how the module reacts on different events.

| Bit    | 6-31     | 5                                                                | 2-4 | 1                                                                             | 0                                                                                                    |
|--------|----------|------------------------------------------------------------------|-----|-------------------------------------------------------------------------------|----------------------------------------------------------------------------------------------------|
| Output | Reserved | 1: Enable mirror<br>of module regis-<br>ters at address<br>0x300 |     | 0: Enable Ethernet<br>error handling<br>1: Disable ethernet<br>error handling | 0: Ethernet error handling =<br>motor set passive mode.<br>1: Ethernet error handling =<br>motor set velocity to 0. |

#### **Register 7 Digital outputs on module**

With this object the digital outputs can be controlled. The value written to this object is directly shown on the digital outputs

| Bit    | 2-31     | 1      | 0      |
|--------|----------|--------|--------|
| Output | Reserved | OUT2 * | OUT1 * |

\* The availability of the outputs depends on the actual version of the module used. Example MAC00-EM4 only support Output 1 (OUT1).

### Register 10 Modbus time-out

The Modbus TCP protocol does not have an implementation for timeout on application layer and this may be required when controlling a drive. A supervision method has been implemented for this purpose. If modbus timeout is set to zero, this feature is disabled. The unit of the parameter is 100ms (e.g. "35" will give 3.5 seconds).

| Bit    | 16-31    | 0-15                              |
|--------|----------|-----------------------------------|
| Output | Reserved | Modbus timeout in units of 100ms. |

**Register 15 Command register** This register is used for sending commands to the module and is write only. The possible commands are listed in the table below.

| Co | mmand no.     |            | Command description                                                                                                    |                                                                                                    |
|----|---------------|------------|----------------------------------------------------------------------------------------------------|----------------------------------------------------------------------------------------------------|
|    | Hex           | Dec        | MAC050 - MAC141                                                                                                    | MAC400 – MAC3000                                                                                                    |
| Мо | dule only con | nmands     |                                                                                                    | •                                                                                                    |
|    | 0x 0000 0000  | 0          | No operation                                                                                                    | < Same as                                                                                                    |
|    | 0x 0000 0001  | 1          | Reset the module                                                                                                    | < Same as                                                                                                    |
|    | 0x 0000 0010  | 16         | Save module parameters to flash                                                                                                    | < Same as                                                                                                    |
| Sv | nchronized co | ommands    |                                                                                                    |                                                                                                    |
| •, | 0x 0000 0101  | 257        | Simultaneous reset of the motor and the module                                                                                                    | < Same as                                                                                                    |
|    |               |            | Save the motor parameters in flash memory, and do a                                                                                                    |                                                                                                    |
|    | 0x 0000 0110  | 272        | re-sync. of internal communication afterwards.                                                                                                    | < Same as                                                                                                    |
| Мо | tor only norm | al command | S (via module cmd register)                                                                                                    |                                                                                                    |
|    | 0x 8000 0001  | 2147483649 | Reset motor (not recommended, use synchronized version instead).                                                                                                    | < Same as                                                                                                    |
|    | 0x 8000 0002  | 2147483650 | Save motor parameters in flash and reset motor (not recommended, use synchronized version instead).                                                                                                    | < Same as                                                                                                    |
| Mo | tor only Fast | Mac comman | ds (via module cmd register)                                                                                                    |                                                                                                    |
|    | 0x8000 00E0   |            | No operation                                                                                                    | < Same as                                                                                                    |
| _  | 0x8000 00E0   |            | Reset error (Clear error bits in motor register 35)                                                                                                    | < Same as                                                                                                    |
|    | 0x8000 00E1   | 2147483874 |                                                                                                    | < Same as                                                                                                    |
|    | 0x8000 00E2   | 2147483875 | P IST = 0                                                                                                    | < Same as                                                                                                    |
| _  | 0x8000 00E3   | 2147483876 |                                                                                                    | < Same as                                                                                                    |
|    | 0x8000 00E5   | 2147483877 |                                                                                                    | < Same as                                                                                                    |
|    | 0x8000 00E5   | 2147483878 |                                                                                                    | < Same as                                                                                                    |
|    | 0x8000 00E7   |            | Reset IN_POS, AC C,DEC                                                                                                    | < Same as                                                                                                    |
|    | 0x8000 00E7   |            | $P_{FNC} = (FLWERR - P7) * 16$                                                                                                    | < Same as                                                                                                    |
|    | 0x8000 00E9   |            | $P_FNC = (FLWERR - P8) * 16$                                                                                                    | < Same as                                                                                                    |
|    | 0x8000 00EA   | 2147483882 |                                                                                                    | < Same as                                                                                                    |
|    | 0x8000 00EB   | 2147483883 |                                                                                                    | < Same as                                                                                                    |
|    | 0x8000 00ED   |            | Activate P1,V1,A1,T1,L1,Z1                                                                                                    | < Same as                                                                                                    |
|    | 0x8000 00ED   |            | Activate P2,V2,A2,T2,L2,Z2                                                                                                    | < Same as                                                                                                    |
|    | 0x8000 00EE   |            | Activate P3, V3, A3, T3, L3, Z3                                                                                                    | < Same as                                                                                                    |
|    | 0x8000 00EF   | 2147483887 |                                                                                                    | < Same as                                                                                                    |
|    | 0x8000 00E1   |            | Start search zero                                                                                                    | < Same as                                                                                                    |
|    |               |            |                                                                                                    | P_SOLL = P_IST +                                                                                                    |
|    | 0x8000 00F1   | 2147483889 | P_SOLL = P_IST + P7;                                                                                                    | P7 – FLWERR;<br>P_SOLL = P_IST +                                                                                                 |
|    | 0x8000 00F2   |            | P_SOLL = P_IST + P8;                                                                                                    | P8 – FLWERR;                                                                                                    |
|    | 0x8000 00F3   | 2147483891 |                                                                                                    | < Same as                                                                                                    |
|    | 0x8000 00F4   |            | Select absolute position mode                                                                                                    | < Same as                                                                                                    |
|    | 0x8000 00F5   |            | Select relative position mode using P_SOLL                                                                                                    | < Same as                                                                                                    |
|    | 0x8000 00F6   | 2147483894 | Select relative position mode using P_FNC                                                                                                    | < Same as                                                                                                    |
|    | 0x8000 00F7   | 2147483895 | Synchronize position manually using<br>absolute new values.<br>P_IST = P_NEW;<br>P_SOLL = P_NEW;<br>P_FUNC = P_NEW * 16;                                                                                               | Synchronize position manually using<br>absolute new values.<br>P_IST = P_NEW;<br>P_SOLL = P_NEW;<br>P_FNC = (P_NEW + FLWERR)*16; |
|    | 0x8000 00F8   | 2147483896 | Synchronize position manually using relative<br>new values. (basically offset the position<br>range with the value of P_NEW).<br>P_IST = P_IST + P_NEW;<br>P_SOLL = P_SOLL + P_NEW;<br>P_FUNC = P_FUNC + (P_NEW * 16); | < Same as                                                                                                    |
|    | 0x8000 00F9   | 2147483897 | No operation                                                                                                    | < Same as                                                                                                    |
|    | 0x8000 00FA   | 2147483898 | No operation                                                                                                    | < Same as                                                                                                    |
|    | 0x8000 00FB   |            | No operation                                                                                                    | < Same as                                                                                                    |
|    | 0x8000 00FC   |            |                                                                                                    | < Same as                                                                                                    |
|    | 0x8000 00FD   | 2147483901 | Reserved                                                                                                    | < Same as                                                                                                    |
|    | 0x8000 00FE   | 2147483902 |                                                                                                    | < Same as                                                                                                    |
|    | 0x8000 00FF   | 2147483903 | Reserved                                                                                                    | < Same as                                                                                                    |

### Register 32-38 (read only)

These registers contain HW, SW and communication information of the module.

### **Register 47 Digital inputs on module (read only)**

With this object the status of the 4 digital inputs can be read.

| Bit   | 4-31     | 3     | 2     | 1     | 0     |
|-------|----------|-------|-------|-------|-------|
| Input | Reserved | IN4 * | IN3 * | IN2 * | IN1 * |

\* The availability of the inputs depends on the actual version of the module used. Example MAC00-EM4 only support Input 1 (IN1).

### Register 48 Status bits (read only)

This register is used for miscellaneous information about the module and the motor. More detailed motor status is found in the motor error register (35).

| Bit    | 1-31     | 7        | 6        | 5 | 4                                | 3                      | 2 | 1                | 0                |
|--------|----------|----------|----------|---|----------------------------------|------------------------|---|------------------|------------------|
| Output | Reserved | Reserved | Reserved |   | No communica-<br>tion with motor | Tempera-<br>ture error | 0 | Current<br>error | Generic<br>error |

In this section is shown some examples of controlling the motor by Modbus TCP. As master is used the shareware program **Modbus poll** which can be obtained from the website: <u>http://www.modbustools.com/</u>

These examples assume you are already connected to the motor. For connecting to the motor, please follow the *Quick start guide, page 146*.

### 7.4.1 Running Velocity control

To use the JVL motor in velocity mode the following motor registers is of interest.

- I. "Mode" mode, register 2
- 2. "V\_SOLL" velocity, register 5
- 3. "A\_SOLL" acceleration, register 6
- 4. "Error/Status" register 35

So to control these registers setup polling of motor register 12 – actual velocity (modbus address 24), and motor register 35 (modbus address 70). This could look like shown below.

| □ 🗃 🖬 🚭 🗙 📑 🖳 🚊 ⊥ 05 06 15 1                                                | 16 17 22 23   TC 📃   🤋 💦                     |
|-----------------------------------------------------------------------------|----------------------------------------------|
| Mhnoll1.mhn                                                                 |                                              |
| Tx = 6: Err = 0: ID = 1: F = 03: SR = 1000ms                                | Tx = 6: Err = 0: ID = 1: F = 03: SR = 1000ms |
| Allas         00024           24         0x0000           25         0x0000 | Alias 00070<br>70 0x0C00<br>71 0x0100        |

Now we can monitor the motor errors and the motor velocity.

Calculate the values needed for velocity and acceleration (constant values valid for MAC400, MAC1500 and MAC3000).

- I. Set the needed velocity. V\_SOLL = V x 2.8369 [rpm] Ex. We need the motor to run with a constant speed of 1200 RPM. So, V\_SOLL = 1200 x 2,8369 = 3404 cnt/smp (= 0x0D4C)
- **2.** Set the needed acceleration. A SOLL = A / 271 [RPM/s<sup>2</sup>]

Ex. We need the motor to accelerate with 100,000 RPM/s<sup>2</sup> so, A SOLL =  $100,000/271 = 369 \text{ cnt/smp}^2 (= 0x0171)$ 

Insert the calculated values in send frames and send to motor as shown below (modbus address 10-11 = register 5, modbus address 12-13 = register 6). Remember to press the send button for every new value.

| : Write multiple reg | JISCERS (HEX)                 | ×            | 16: Write multiple register | s (nex)                      |                |
|----------------------|-------------------------------|--------------|-----------------------------|------------------------------|----------------|
| Slave ID: 1          | 010 = 0x0D 4C<br>011 = 0x0000 | <u>S</u> end | Slave ID: 1                 | 012 = 0x0171<br>013 = 0x0000 | <u>S</u> end   |
| Address: 10          |                               | Cancel       | Address: 12                 |                              | <u>C</u> ancel |
| Quantity: 2          |                               | Edit         | Quantity: 2                 |                              | <u>E</u> dit   |
|                      |                               | <u>O</u> pen |                             |                              | <u>O</u> pen   |
|                      |                               | Save         |                             |                              | Save           |
|                      |                               |              |                             |                              |                |
|                      |                               |              |                             |                              |                |
|                      |                               |              | TT3065-01GB                 |                              |                |

### Now set the motor in velocity mode and thereby activate the motor.

Ex. The motor needs to be activated by setting it into velocity mode, so we need to set the mode register to the value 1. Mode = 1 which is velocity mode, now the motor will use the acceleration and the velocity just configured. (Modbus address 4-5 = register 2).

| 16: Write multiple regis                 | ters (HEX)                   | X                                                                               |
|------------------------------------------|------------------------------|---------------------------------------------------------------------------------|
| Slave ID: 1<br>Address: 4<br>Quantity: 2 | 004 = 0x0001<br>005 = 0x0000 | <u>S</u> end<br><u>C</u> ancel<br><u>E</u> dit<br><u>O</u> pen<br>S <u>a</u> ve |
|                                          |                              | TT3066-01GB                                                                     |

### 7.4.2 Running Position control

Running the motor in position control requires that the mode register is set for position control. The following registers is of particular interest when position mode is used.

### • Poll registers

- "Actual position" -P\_IST, register 10
- "Actual velocity" -V\_IST, register 12
- "Motor load mean" average motor load, register 16
- "Follow error" The actual position error, register 20
- "Error/Status" -register 35

### • Write registers

- "Mode" mode, register 2
- "Requested position" -P\_SOLL, register 3
- "Requested velocity" V SOLL, register 5
- "Requested acceleration" A\_SOLL, register 6

In this mode the position is controlled by applying a requested position to the "P\_SOLL" -register and the actual position is monitored in the "P\_IST" register. The V\_SOLL and A\_SOLL registers sets the velocity and acceleration used when positioning occurs.

For easy setup we can use a single poll setup for the registers 10,12,16 and 20, and another for register 35, see figure below but it also is possibly to setup one poll instance for every single register.

|    |                |              | nctions <u>D</u> isplay |          |                |            |                                                |
|----|----------------|--------------|-------------------------|----------|----------------|------------|------------------------------------------------|
|    |                | XIEIE        |                         | 06 15 16 | 17 22 23 TC    | <u>ଅଟ୍</u> |                                                |
|    | Mbpoll1.mbp    |              |                         |          |                |            | Mbpoll2.mbp                                    |
| Tx | = 262: Err =   | 0: ID = 1: F | = 03: SR = 10           | 00ms     |                |            | Tx = 304: Err = 0: ID = 1: F = 03: SR = 1000ms |
|    |                |              |                         |          |                |            |                                                |
| Π  | Alias          | 00020        | Alias                   | 00030    | Alias          | 00040      | Alias 00070                                    |
| 0  | Reg. 10 - low  | 0x0000       |                         | 0x01F4   | Reg. 20 - low  | 0×0000     | 70 Reg. 35 - low 0x0C00                        |
| 1  | Reg. 10 - high | 0×0000       |                         | 0x0000   | Reg. 20 - high | 0×0000     | 71 Reg. 35 - high 0x0100                       |
| 2  |                | 0×0000       | Reg. 16 - low           | 0x062A   |                |            |                                                |
| 3  |                | 0×0000       | Reg. 16 - high          | 0x0000   |                |            |                                                |
| 4  | Reg. 12 - low  | 0×0000       |                         | 0×EA60   |                |            |                                                |
| 5  | Reg. 12 - high | 0×0000       |                         | 0×0000   |                |            |                                                |
| 6  |                | 0×0000       |                         | 0x0000   |                |            |                                                |
| 7  |                | 0×0001       |                         | 0x0000   |                |            |                                                |
| 8  |                | 0×07D0       |                         | 0x0912   |                |            |                                                |
| 9  |                | 0×0000       |                         | 0×0000   |                |            |                                                |

Calculate the values needed for velocity and acceleration and send to the motor, see previous example.

156

### Now set the motor into position mode and thereby activate the motor.

Ex. The motor needs to be activated by setting it into position mode so we need to set the mode register to the value 2. Mode = 2 which is position mode, now the motor will use the acceleration and the velocity just configured. (Modbus address 4-5 = register 2).

| 16: Write multiple regist | ers (HEX)                    | ×             |
|---------------------------|------------------------------|---------------|
| Slave ID: 1               | 004 = 0x0002<br>005 = 0x0000 | Send          |
| Address: 4                |                              | Cancel        |
| Quantity: 2               |                              | Edit          |
|                           |                              | <u>O</u> pen  |
|                           |                              | S <u>a</u> ve |
|                           |                              |               |
|                           |                              |               |
|                           | 1                            |               |
|                           |                              | TT3068-01GB   |

Set a position in the motor by writing a position to register 3 ( $P_SOLL = Modbus address 6-7$ ), in the example shown below is used position 5,000,000 (= 0x 004C 4B40), remark the order.

### 7.4.3 General considerations

The register 35 in the motor holds information on the actual error/status. So it is crucial that this register is configured in the polled data and thereby obtained and monitored in the Master. In case of an error situation the motor will stop and the cause will be present in the register 35.

This register also holds information on the motion status such as:

- In position, bit 4
- Accelerating, bit 5
- Decelerating, bit 6

Please find a complete list of register descriptions in the appendix Motor registers MAC050 - 141, page 171 and Motor registers MAC400 - 3000, page 180.

The JVL motor is basically put into a working mode and into a passive mode where the motor axle is de-energized, by setting register 2 into either 0 = "passive mode" or into one of the supported modes.

### Example.

I = "Velocity mode" / 2= "Position mode" / etc.

# 8.1 Using MacTalk over Ethernet

### 8.1.1 Introduction

The configuration software tool MacTalk is able to connect to a motor either using a serial connection or an Ethernet based TCP/IP connection.

Please notice that there are some limitations/precautions.

- Currently only the MAC00-EPx (PROFINET IO) and the MAC00-Elx (EthernetIP) -modules are supported. PROFINET IO firmware version must be V.3.17 Build 425 or higher and EthernetIP V3.21 Build 425 or higher.
- Make sure the motor has the latest firmware installed, that is V2.05 for MAC400-3000 and V9.01 for MAC50-141. Ethernet connectivity is only supported in the MIS34x series of stepper motors. For the MIS34x please use firmware V1.12 or greater. All the firmwares required should be included in the install package for Mac-Talk or by using the internet update feature in MacTalk.
- Make sure that Mactalk is version 1.50.49 or newer.
- At the moment firmware update is still only possible using the standard serial connection.

The hardware required is the mandatory 24V supply for the motor and the Ethernet cable going either from an Ethernet switch or directly from the PC to the M12 connector on the MAC00-Exx module in the motor.

In order to establish the Ethernet connection from the PC where MacTalk is running, to the motor the PC and the motor needs to be configured to run on the same network. By default the motor is configured to run on the following IP-address: 192.168.0.XX at startup where XX refers to the last 2 digits in the MAC-ID which is printed on a label. So, if a MAC-ID has the value: 00:50:C2:D0:C9:03, then the IP address is set to: 192.168.0.3 The PC from where MacTalk is used needs to be configured for this IP range.

The in depth PC – configuration is beyond the scope of this manual since this greatly depends on the networks equipment end network connected. However a brief description on how to configure the IP address manually is discussed. This method is necessary if the motor is connected directly to the Ethernet port in the PC or if the network isn't capable of assigning IP addresses to connected equipment automatically.

### 8.2 Setting up the Ethernet at the PC

### 8.2.1 Setting up the Ethernet at the PC.

When a connection is made directly from the PC it is very important to observe the IPsettings of the PC, since the most common way is for the PC to receive the settings from a server such as a DHCP/server or similar.

Since the motor doesn't offer any DHCP service it is necessary to setup the IP-address in the PC manually.

Please note that this is taken from Windows 7, but the method is basically the same for other Windows version.

To reach the IP settings please follow this path:

### Step 1.

Press the LAN-Connection and press the "Properties".

|                                     | Follow this path                                                                                                    | to find the network settings                          |
|-------------------------------------|----------------------------------------------------------------------------------------------------|-------------------------------------------------------|
|                                     |                                                                                                    |                                                       |
|                                     | and the second second second second second second second second second second second second second second second                                                                                                    |                                                       |
| Control Ranel                       | Network and Internet      Network and Sharing Center                                                                                                    | - fy Search (                                         |
|                                     | reconstruction of the one of the one of the |                                                       |
| Control Panel Home                  | View your basic network information and se                                                                                                    | t up connections                                      |
| Change adapter settings             | A                                                                                                    | See full map                                          |
| Change advanced sharing<br>settings | PC123 IVL local                                                                                                    | Internet                                              |
| secongs                             | (This computer)                                                                                                    |                                                       |
|                                     | View your active networks                                                                                                    | Connect or disconnect                                 |
|                                     | JVLlocal                                                                                                    | Access type: Internet                                 |
|                                     | Domain network                                                                                                    | Connections: SLAN-connection                          |
|                                     | Change your networking settings                                                                                                    | 1                                                     |
|                                     | Set up a new connection or network                                                                                                    |                                                       |
|                                     |                                                                                                    | r VPN connection; or set up a router or access point. |
|                                     | Connect to a network                                                                                                    |                                                       |
|                                     | Connect or reconnect to a wireless, wired, dial-                                                                                                    | up, or VPN network connection.                        |
|                                     |                                                                                                    |                                                       |
|                                     | Choose homegroup and sharing options<br>Access files and printers located on other netwo                                                                                                    | ork computers, or change sharing settings.            |
|                                     | Test Testisters and have                                                                                                    |                                                       |
|                                     | Troubleshoot problems<br>Diagnose and repair network problems, or get t                                                                                                    | roubleshooting information.                           |
|                                     |                                                                                                    | 3                                                     |
| See also                            |                                                                                                    |                                                       |
| HomeGroup                           |                                                                                                    |                                                       |
| Internet Options                    |                                                                                                    |                                                       |
| Windows Firewall                    |                                                                                                    |                                                       |
|                                     |                                                                                                    | TT3071-01GB                                           |
|                                     |                                                                                                    | 1                                                     |
|                                     | Find the «I A                                                                                                    | N-Connection»                                         |
|                                     |                                                                                                    | Connoolor.                                            |

Continued next page

### 8.2 Setting up the Ethernet at the PC

### Step 2.

Find the "Internet protocol version 4 (TCP/IPv4)" and press "Properties".

| Control Panel Home<br>Change adapter settings                                                                                                    | View your basic network infe                                       | ormation and set up connections                                                                                                    |                                                   |
|----------------------------------------------------------------------------------------------------|--------------------------------------------------------------------|----------------------------------------------------------------------------------------------------|---------------------------------------------------|
| LAN-forbindelse Status                                                                                                    |                                                                    | LAN-forbindelse Properties     If the second second s |                                                   |
| General<br>Connection<br>IPv4 Connectivity:                                                                                                    | Internet                                                           | Connect using 💇 Intel(R) 82573LM Ggabit Network Connection                                                                                                    |                                                   |
| IPv6 Connectivity:<br>Media State:                                                                                                    | No Internet access<br>Enabled                                      | Configure                                                                                                    |                                                   |
| Duration:<br>Speed:<br>Details<br>Activity                                                                                                    | 00:40:10 50 50 50 10 100 50 10 10 10 10 10 10 10 10 10 10 10 10 10 | nd, el<br>Ø 2015 Pasiat Scheduler<br>Ø 2016 en di Pitter Starrag for Microsoft Networks<br>Ø 2014 internet Potocol Vension & (TCP/IP-6)<br>Ø 2014 internet Potocol Vension & (TCP/IP-6)<br>Ø 2014 internet Potocol Vension & (TCP/IP-6)                                                                                                    | Find the «Internet proto<br>version 4 (TCP/IPv4)» |
| Sent —<br>Bytes: 934,703                                                                                                    | Received ters for<br>6,503,005 ms<br>netwo                         | cate Igstall Unretail Poperties                                                                                                    | Press «Properties»                                |
| Properties Properties                                                                                                    | Disgnose                                                           | OK. Cancel                                                                                                    |                                                   |
| and the second second s |                                                                    | TT3072-01GI                                                                                                    | B                                                 |

Now the settings finally appears and we are able to change the IP address, subnet mask and gateway.

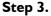

Select "Use the following" and enter a valid configuration similar to the one below.

| General                      |                                                                                     |
|------------------------------|-------------------------------------------------------------------------------------|
|                              | ed automatically if your network supports<br>need to ask your network administrator |
| Obtain an IP address auto    | omatically                                                                          |
| • Use the following IP addre | ess:                                                                                |
| IP address:                  | 192.168.0.59                                                                        |
| Subnet mask:                 | 255.255.255.0                                                                       |
| Default gateway:             | 1 . 1 . 1 . 1                                                                       |
| Obtain DNS server addres     | ss automatically                                                                    |
| • Use the following DNS ser  | rver addresses:                                                                     |
| Preferred DNS server:        | · · ·                                                                               |
| Alternate DNS server:        |                                                                                     |
| Validate settings upon ex    | xit Ad <u>v</u> anced                                                               |
| TT3073-01GB                  | OK Cancel                                                                           |

The above example is a basic settings that sets the IP address on the PC to 192.168.0.59, subnet mask to 255.255.255.0 and the gateway to 1.1.1.1.

Now the PC is configured for a fixed IP address and is ready to establish the connection to the motor.

# 8.3 Setting up MacTalk for Ethernet

### 8.3.1 Setting up MacTalk for Ethernet communication

When MacTalk is opened the first time it is, by default configured for running serial RS232/RS485 connection. To change this please find the address box next to the "COM scan" in the upper tool bar and change it from "All" to "Eth".

#### **Step I.** Select "ETH" as shown below.

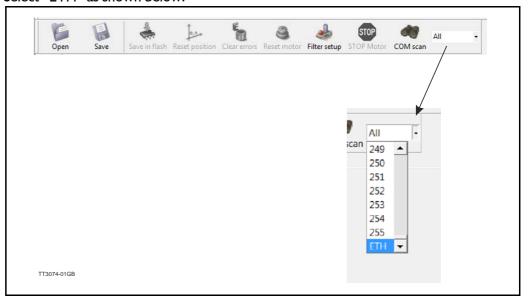

### Step 2.

After changing the the Address box, the IP-address input field appears.

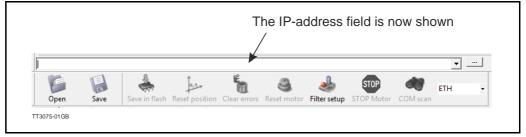

### Step 3.

Now MacTalk is ready to connect to the motor and the next step is to enter the IP address of the motor to connect to.

#### Step 4.

Lets assume that the motor with the IP address 192.168.0.58 is connected to the PC from where MacTalk is running or the same network that the PC is running, we enter the IP address.

|                                     | /             |                                      |                    |                 |            |      |          |     |   |
|-------------------------------------|---------------|--------------------------------------|--------------------|-----------------|------------|------|----------|-----|---|
| MacTalk - No                        | inanje        |                                      |                    |                 |            |      |          |     |   |
| <u>File</u> <u>V</u> iew <u>M</u> q | or Offline MA | AC00-RxP <u>S</u> etup <u>U</u> pdat | tes <u>H</u> elp N | MacTalk Version | r. 1.50.49 |      |          |     |   |
| 192.168.0.58                        |               |                                      |                    |                 |            |      |          | •   |   |
|                                     | E             | å                                    | E                  | 9               | 1          | STOP | dit      | ETH |   |
|                                     | En            | ANN +                                | UI.                | Reset motor     |            |      | COM scan | EIH | • |

### Step 5.

Since it is the first time the address is entered MacTalk offers the possibility to sign in the IP address and assign an alias name to this IP address which is stored and later be shown in the address field instead of remembering the IP address of the motor. This greatly helps managing multiple motors in a network instead of handling all the "anonymous" IP addresses.

### Step 6.

The following dialog appears when a new address is entered.

|   | Do you want to add the IP to the list and assign a name ? |  |
|---|-----------------------------------------------------------|--|
| т | <u><u>Y</u>es <u>N</u>о<br/>Т3077-01GB</u>                |  |

### Step 7.

Pressing "Yes" will show the list of IP addresses and user composed names.

| Advanced options             |                    |   |    |
|------------------------------|--------------------|---|----|
| IP address                   | User composed name |   |    |
| 192.168.0.56<br>192.168.0.58 | Stepper_x<br>M140  |   |    |
|                              |                    |   |    |
|                              |                    |   |    |
|                              |                    |   |    |
|                              |                    |   |    |
|                              |                    |   |    |
|                              |                    |   |    |
|                              |                    |   |    |
|                              |                    |   |    |
| Clear list                   | Delete             | [ | Ok |

### 8.3 Setting up MacTalk for Ethernet

### Step 8.

In the list presented we have added a motor with the IP/address 192.168.0.56. This motor is stepper motor so we name it "Stepper\_x" to be easy recognizable. We also have a MAC140 motor in the network, for this motor we have assigned the name M140. The list is added to the address bar which automatically suggest the motor when we type in the first letters of the name. The motor can also be selected directly in the list. Please note that both the IP address and the name is added to the list and saved. The list is loaded automatically when MacTalk is started.

### Step 9.

Add a name to the list in the field next to the IP address and press "Ok", Now the list is saved. The name entered can now be used to access the motor on the network. The complete list can be cleared by pressing "Clear list" or a single enty can be deleted by pressing "Delete".

When MacTalk is started this list is read and added to the address bar selections, so that either the name or the IP address can be selected.

| 192.168.0.56                 |                                                                                 |
|------------------------------|---------------------------------------------------------------------------------|
| 192.168.0.56<br>192.168.0.58 | $\uparrow$ $\uparrow$                                                           |
| Stepper_x                    |                                                                                 |
| Main Registers               |                                                                                 |
| []                           | Advanced   Filter parameters   Tests   Scope                                    |
| Startup mode                 | Change actual mode     V Error handling     Max. Follow errors     O     Counts |
| C Velocity                   |                                                                                 |
| T3079-01GB                   |                                                                                 |
|                              |                                                                                 |
|                              |                                                                                 |
|                              | To make a quick select in the                                                   |
|                              | To make a quick select in the names or IP addresses, click here.                |
|                              |                                                                                 |
|                              | names or IP addresses, click here.                                              |
|                              |                                                                                 |

166

9

### 9.1.1 MACOO-EI4 EthernetIP - Technical specifications

Galvanic isolated, 100MBit, full duplex, 100Base-Tx, no termination necessary. Network topology: Line, Star, Tree, Ring. **Supported Protocols: DHCP** - Dynamic Host Configuration Protocol BOOTP – Bootstrap Protocol ACD - Address Conflict Detection DLR - Device Level Ring (ring topology on device level) Max. 100 m cable between slaves. Connectors: "PWR" (power) MI2 connector 5pin male "I/O" MI2 connector 8pin female "L/A IN" and "L/A OUT" (Ethernet) M12 connector 4pin D-coded female. Supply voltage (CV): 10-25V Current rating (CV): typical 150mA, max. 250mA User inputs: Input impedance: 4.7k Input current @24V: 5.1mA Digital output current (HW rev. Up to 1.2): 10mA Digital output current (HW rev. from 1.3): 15mA

### 9.1.2 MACOO-EC4 EtherCAT - Technical specifications

Galvanic isolated, 100MBit, full duplex, 100Base-Tx, no termination necessary. Network topology: Line, Star, Tree, Ring (line recommended) Pass through delay:  $< I \mu s$ Supported Protocols: SDO client and server side protocol CoE Emergency messages (CoE stack) Max. 100 m cable between slaves. Maximum number of slaves: 65535 Connectors: "PWR" (power) M12 connector 5pin male "I/O" MI2 connector 8pin female "L/A IN" and "L/A OUT" (Ethernet) M12 connector 4pin D-coded female. Supply voltage (CV): 10-25V Current rating @ 24V DC (CV): typical 150mA, max. 250mA User inputs: Input impedance: 4.7k Input current @24V: 5.1mA Digital output current (HW rev. Up to 1.2): 10mA Digital output current (HW rev. from 1.3): 15mA

### 9.1.3 MACOO-EL4 Powerlink - Technical specifications

9.1

Galvanic isolated, 100MBit, half duplex, 100Base-Tx, no termination necessary. Network topology: Line and tree possibly (line recommended) Pass through delay:  $<0.5\mu$ s. Acyclic data tramsfer: SDO Upload/Download **Functions:** SDO over ASND and UDP Ethernet Powerlink version: V2 Max. 100 m cable between slaves. Maximum number of slaves (CN's) per segment: 239 Connectors: "PWR" (power) M12 connector 5pin male "I/O" M12 connector 8pin female "L/A IN" and "L/A OUT" (Ethernet) M12 connector 4pin D-coded female. Supply voltage (CV): 10-25V Current rating @ 24V DC (CV): typical I 50mA, max. 250mA User inputs: Input impedance: 4.7k Input current @24V: 5.1mA Digital output current (HW rev. Up to 1.2): 10mA Digital output current (HW rev. from 1.3): 15mA

### 9.1.4 MACOO-EP4 PROFINET IO - Technical specifications

Galvanic isolated, 100MBit, full duplex, 100Base-Tx, no termination necessary. Network topology: Line, ring, tree and star possibly.
Forwarding delay: 3.25μs.
Minimum cycle time: Ims (with MAC400-3000).
Supported Protocols
CL-RPC – Connection less Remote Procedure Call
DCR – Discourse and Configuration Protocols

- DCP Discovery and Configuration Protocol
- LLDP Link Layer Discovery Protocol
- RTA Real time Acyclic Protocol
- RTC Real time Cyclic Protocol, Class I
- SNMP Simple Network Management Protocol
- MRP MRP Client is supported

Max. 100 m cable between slaves.

### **Connectors:**

- "PWR" (power) M12 connector 5pin male
- "I/O" MI2 connector 8pin female
- "L/A IN" and "L/A OUT" (Ethernet) M12 connector 4pin D-coded female.

### Supply:

Supply voltage (CV): 10-24V Current rating @ 24V DC (CV): typical 150mA, max. 250mA

### User I/O:

Digital input impedance: 4.7k Digital input current @24V: 5.1mA Digital output current (HW rev. Up to 1.2): 10mA Digital output current (HW rev. from 1.3): 15mA

### **Technical Data**

### 9.1.5 MACOO-EM4 Modbus TCP/IP - Technical specifications

Galvanic isolated, 100MBit, full duplex, 100Base-Tx, no termination necessary. Network topology: Line, ring, tree and star possibly. Forwarding delay:  $10-130\mu s$ . Minimum cycle time: 2ms (with MAC400-3000).

Max. 100 m cable between slaves.

### **Protocol:**

- Function codes supported: 3, 16.
- Max. 124 modbus read registers per frame ( = 62, 32bit registers).
- Max. 2 modbus write registers per frame (= 1, 32bit register)
- 32bit support by 2x16bit registers.  $\rightarrow$  Only even no. of 16bit registers.
- I/O mode: Server, port 502.

### **Connectors:**

- "PWR" (power) M12 connector 5pin male
- "I/O" MI2 connector 8pin female
- "L/A IN" and "L/A OUT" (Ethernet) M12 connector 4pin D-coded female.

### Supply:

Supply voltage (CV): 10-24V Current rating @ 24V DC (CV): typical 150mA, max. 250mA

### User I/O:

Digital input impedance: 4.7k Digital input current @24V: 5.1mA Digital output current (HW rev. Up to 1.2): 10mA Digital output current (HW rev. from 1.3): 15mA

### 9.2.1 Register list for MAC050, 095, 140 and 141.

The following list is only valid for the MAC50, MAC95, MAC140 and MAC141 motors.

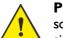

**Please notice:** At the Ethernet modules all registers is transmitted as 32 bit, some of them originally derive from 16 bit in the case of MAC050-141. In those situations it is necessary to interpret them as 16 bit to get the sign correct.

| Reg.<br>Nr. | Firmware / MacReglo<br>Name | MacTalk<br>Name                              | Range /<br>Default | Size /<br>Access | Unit | Description                                                                                                    |
|-------------|-----------------------------|----------------------------------------------|--------------------|------------------|------|----------------------------------------------------------------------------------------------------|
| 0           | N/A                         | N/A                                          | N/A                | N/A              | N/A  | Dummy register, do not use                                                                                                    |
| 1           | PROG_VERSION                | Displayed on<br>bottom right<br>status line. |                    | 1977             |      | Firmware version number.                                                                                                    |
| 2           | MODE_REG                    | Startup mode /<br>Change<br>actual mode      |                    |                  |      | <ul> <li>The actual operating mode of the drive.</li> <li>In general, the motor will either be passive, attempt to reach a certain position, attempt to maintain a constant velocity or attempt to produce a constant torque. The various modes define the main type of operation as well as what determines the setpoint for that operation.</li> <li>The special cases 256258 are used to perform a few special operations on the entire set of registers.</li> <li>Supported values are: <ol> <li>Passive mode. The axis is not controlled by the drive, and can easily be moved by hand or external mechanics.</li> <li>Velocity mode. The drive will attempt to run the motor at a constant velocity selected by Reg5, V_SOLL, without violating the maximum torque or acceleration.</li> <li>Position mode. The drive will at all times attempt to move the actual motor position to the position selected by Reg3, P_SOLL, without violating the maximum velocity, torque or acceleration.</li> <li>Gear Position mode.</li> <li>Analogue velocity mode.</li> <li>Analogue velocity mode.</li> <li>Step response test mode.</li> <li>Step response test mode.</li> <li>Forward/space search mode.</li> <li>Forward/space search mode.</li> <li>Forward/space search mode.</li> <li>Safe mode.</li> <li>Analogue velocity with deadband mode.</li> <li>Velocity limited Analog Torque mode.</li> <li>Analogue bi-position mode.</li> <li>Analogue bi-position mode.</li> <li>Analogue bi-position mode.</li> <li>Analogue bi-position mode.</li> <li>Analogue bi-position mode.</li> <li>Analogue bi-position mode.</li> <li>Analogue bi-position mode.</li> <li>Analogue bi-position mode.</li> <li>Analogue bi-position mode.</li> <li>Analogue bi-position mode.</li> <li>Safe mode.</li> <li>Analogue bi-position mode.</li> <li>Analogue bi-position mode.</li> <li>Safe mode.</li> <li>Analogue bi-position mode.</li> <li>Analogue bi-position mode.</li> <li>Safe mode.</li> <li>Analogue bi-position mode.</li> <li>Analogue bi-position mode.</li> <li>Analogue bi-position mode.</li> <li>Sinternal test mo</li></ol></li></ul> |
| 3           | P_SOLL, 32-bit              | Position                                     | -67M -<br>+67M     | 32 bit<br>R / W  |      | The target position that the drive will attempt reach in position related modes.                                                                                                    |
| 4           | (high word of<br>P-SOLL)    | -                                            | -                  |                  |      | -                                                                                                    |

| Reg.<br>Nr. | Firmware /<br>MacReglo Name                 | MacTalk<br>Name | Range /<br>Default | Size /<br>Access | Unit              | Description                                                                                                    |
|-------------|---------------------------------------------|-----------------|--------------------|------------------|-------------------|----------------------------------------------------------------------------------------------------|
| 5           | V_SOLL                                      | Max. Velocity   |                    |                  |                   | The maximum velocity the motor is allowed to use.                                                                                                    |
| 6           | A_SOLL                                      | Acceleration    |                    |                  | Counts/<br>Sample | The maximum acceleration in counts/sample <sup>2</sup><br>the drive is allowed to use during normal<br>operation. Also note Reg32, ACC_EMERG,<br>used during emergency stops.                                                                                                    |
| 7           | T_SOLL                                      | Torque          | 0-1023             |                  | -                 | The maximum torque that the drive is allowed to<br>use.<br>The value 1023 corresponds to 300% of<br>nominal load, and is the absolute maximum<br>peak torque allowed. The value 341 gives 100%<br>(nominal load).                                                                                                    |
| 8           | P_FNC, 32-bit<br>(Sometimes named<br>P_SIM) |                 |                    |                  | Counts            |                                                                                                    |
| 9           | (high word of<br>P_FNC/P_SIM)               |                 |                    |                  |                   |                                                                                                    |
| 10          | P_IST, 32-bit                               | Actual position |                    |                  |                   | The actual motor position measured by the internal encoder. Updated every 1.9ms. Note that this register is maintained incrementally, which means that the user can update it to offset the working range. When updating when the drive is not in Passive mode, P_IST and P_SOLL should be updated together in an atomic operation, using Reg163, P_NEW, or other special measures. Also note that the firmware will change this register after a zero search operation has completed. |
| 11          | (high word of P_IST)                        | -               | -                  |                  | 1                 | -                                                                                                    |
| 12          | V_IST                                       |                 |                    |                  |                   | Actual velocity of the drive.                                                                                                    |
| 13          | KVOUT                                       | Load factor     |                    |                  |                   | Ratio of the total inertia driven by the drive to the inertia of the motors rotor itself.                                                                                                    |
| 14          | GEARF1                                      |                 |                    |                  |                   | Gear factor 1, Nominator                                                                                                    |
| 15          | GEARF2<br>I2T                               |                 |                    |                  | -                 | Gear factor 2, Denominator                                                                                                    |
| 16<br>17    | I2TLIM                                      |                 |                    |                  |                   | Energy dissipated in the motor windings.<br>Safety limit for I2T above. Motor will set an error                                                                                                    |
| 18          | UIT                                         |                 |                    |                  |                   | bit if I2T gets above I2TLIMIT.<br>Energy dissipated in the internal power dump.                                                                                                    |
| 19          | UITLIM                                      |                 |                    |                  |                   | Limit for Reg18, UIT. Motor will set an error bit if<br>UIT gets above UITLIM                                                                                                    |
| 20          | FLWERR, 32-bit                              |                 |                    |                  |                   | A measure of how far the drive is from its ideal<br>regulation goal. This value is calculated<br>differently in the various modes, and can mean<br>things like pulses from theoretical position or<br>difference in actual velo city to V_SOLL.<br>Contact JVL for more detailed information for<br>specific modes.                                                                                                    |
| 21          | (high word of<br>FLWERR)                    |                 |                    |                  |                   |                                                                                                    |
| 22          | FLWERRMAX, 32-bit                           |                 |                    |                  |                   | When Reg20, FLWERR, exceeds this limit, an error bit is set in Reg35, ERR_STAT, and the motor will stop if Reg22 is non-zero. Usually this value is set experimentally to detect situations where a movement is blocked or fails.                                                                                                    |
| 23          | (high word of<br>FLWERRMAX)                 |                 |                    |                  |                   |                                                                                                    |
| 24          | FNCERR, 32-bit                              |                 |                    |                  |                   | Shows how much the motor is behind the ideal<br>movement; precise operation depends on<br>mode. When this accumulated value exceeds<br>Reg26, FNCERRMAX, the FNC_ERR bit is set<br>in Reg35, ERR_STAT and the motor will stop.                                                                                                    |

TT1521GB

| Reg.<br>Nr. | Firmware /<br>MacReglo Name | MacTalk<br>Name | Range /<br>Default | Size /<br>Access | Unit | Description                                                                                                    |
|-------------|-----------------------------|-----------------|--------------------|------------------|------|----------------------------------------------------------------------------------------------------|
| 25          | (high word of FNCERR)       |                 |                    |                  |      |                                                                                                    |
| 26          | FNCERRMAX, 32-bit           |                 |                    |                  |      |                                                                                                    |
| 27          | (hi-word of                 |                 | -                  |                  |      |                                                                                                    |
| 21          | FNCERRMAX)                  |                 |                    |                  |      |                                                                                                    |
| 28          | MIN_P_IST, 32-bit           |                 |                    |                  |      |                                                                                                    |
| 29          | (hi-word of MIN_P_IST)      |                 |                    |                  |      |                                                                                                    |
| 30          | MAX_P_IST, 32-bit           |                 | _                  |                  |      |                                                                                                    |
| 30          | (hi-word of                 |                 |                    |                  | -    |                                                                                                    |
| 31          | MAX_P_IST)                  |                 |                    |                  |      |                                                                                                    |
| 32          | ACC_EMERG                   |                 |                    |                  | -    |                                                                                                    |
|             |                             |                 |                    |                  |      |                                                                                                    |
| 33          | INPOSWIN                    |                 | _                  |                  |      |                                                                                                    |
| 34          | INPOSCNT                    |                 |                    |                  |      |                                                                                                    |
| 35          | ERR_STAT                    |                 |                    |                  |      | Bit 0, I2T_ERR         Too much energy dissipated in the motor windings. Set when Reg16, I2T, exceeds Reg17, I2TLIM         Bit 1, FLW_ERR         The actual position is too far behind the ideal position. Set when FLWERRMAX is non-zero, and FLWERR exceeds FLWERRMAX.         Bit 2, FNC_ERR         The value of Reg24, FNCERR, exceeded the value of Reg26, FNCERRMAX.         Bit 3, UIT_ERR         The value of Reg18, UIT, exceeded the value of Reg19, UITLIM.         Bit 4, IN_POS         For position-related modes: The actual position was detected to be inside the InPosition window (Reg33, INPOSWIN) at least the number of times defined in Reg34, INPOSCNT. For other modes: Depends on mode; for velocity related modes, this bit means AtVelocity; for other more special modes, this bit is calculated differently, ask JVL for details.         Bit 5, ACC_FLAG         The drive is currently accelerating (the velocity is increasing).         Bit 7, PLIM_ERR         One of the software position limits was exceeded, drive will go into stop mode, then passive mode automatically.         Bit 8, FRAME_ERR_TX         A framing error was detected during the last reception on the FastMac protocol. |
|             |                             |                 |                    |                  |      | Continued next page                                                                                                    |

TT1522GB

| Nr.         MacRegio Name         Name         Default         Access           35         ERR_STAT<br>(cont. from last page)         Bit 9, RELPOSPSOLL<br>Bit 10, RELPOSPFNC<br>These two bits determine what<br>when one of the eight general<br>registers, P1-P8 is activated t<br>FastMac command (including)<br>register group), through writin<br>P_REG_P,on changes in bi-p<br>during manual resynchronizat<br>If both are zero, the P register<br>the target register(s).<br>If Bit 9 is set, the value of Reg<br>added to the target register(s)                                                                                                    |                                                                                                    |
|----------------------------------------------------------------------------------------------------|----------------------------------------------------------------------------------------------------|
| (cont. from last page)<br>Bit 10, RELPOSPFNC<br>These two bits determine what<br>when one of the eight general<br>registers, P1-P8 is activated the<br>FastMac command (including<br>register group), through writin<br>P_REG_P, on changes in bi-produring manual resynchronizatt<br>If both are zero, the P register<br>the target register(s).<br>If Bit 9 is set, the value of Register<br>the target register (s).                                                                                                    |                                                                                                    |
| relative movement.<br>If Bit 10 is set, the value of Re<br>added to the target register(s)<br>relative movement.<br>Bit 11, IX_ERR<br>The current in at least one of<br>windings was measured to be<br>because of bad current loop fi<br>Values for the current filter ha<br>overwritten with default values<br>registers 106 through 111, 12:<br>Bit 12, UV_ERR<br>The motor power supply volta<br>U_SUPPLY) was measured to<br>value in Reg152, U_MIN_SUU<br>was configured to set an error<br>undervoltage.<br>Bit 13, UV_DETECT<br>The motor power supply volta<br>U_SUPPLY) was measured to<br>times the value in Reg152. TI<br>bit, not an error.<br>Bit 14, DIS_P_LIM<br>When this bit is set (during ze<br>the user), the drive will disable<br>so it can move also outside th<br>range. This bit is cleared auto<br>the actual position gets inside<br>range again. | al purpose position<br>through either a<br>g activating s<br>ng to Reg43,<br>-position mode or<br>ation.<br>er gets copied to<br>eg3, P_SOLL, is<br>s) to make a<br>teg8, P_FNC, is<br>s) to make a<br>the motor<br>e too high, possibly<br>filter settings.<br>ave been<br>es. Specifically<br>27 and 128.<br>age (Reg151,<br>to be below the<br>JP and the drive<br>or bit in case of<br>age (Reg151,<br>to be below1.25<br>This is a warning<br>ero search or by<br>ble its position limits<br>he position limit<br>omatically when |

∏1523GB

| Reg.<br>Nr. | Firmware /<br>MacReglo Name          | MacTalk<br>Name | Range /<br>Default | Size /<br>Access | Unit | Description                                                                                                    |
|-------------|--------------------------------------|-----------------|--------------------|------------------|------|----------------------------------------------------------------------------------------------------|
| 36          | CNTRL_BITS                           |                 |                    |                  |      | Bit 0, USRINTF0<br>Bit 1, USRINTF1<br>Bit 2, PULSEDIR<br>Bit 3, INPSIGN<br>Bit 4, HICLK<br>Bit 5, HALL_INT<br>Bit 6, RECORDBIT<br>Bit 7, REWINDBIT<br>Bit 8, RECINNERBIT<br>Bit 9, AUTO_RESYNC<br>Bit 10, MAN_RESYNC<br>Bit 11, INDEX_HOME<br>Bit 12, REL_RESYNC<br>Bit 13, HALL_C<br>Bit 14, HALL_B<br>Bit 15, HALL_A |
| 37          | STARTMODE                            |                 |                    |                  |      |                                                                                                    |
| 38          | P_HOME, 32-bit                       |                 |                    |                  |      |                                                                                                    |
| 39          | (hi-word of P_HOME)                  |                 |                    |                  |      |                                                                                                    |
| 40          | V_HOME                               |                 |                    |                  |      | Velocity used during Zero Search/Homing                                                                                                    |
| 41          | T_HOME                               |                 |                    |                  |      | Negative => home on falling edge of AN_INP                                                                                                    |
| 42          | HOMEMODE                             |                 |                    |                  |      | Used by FastMac commands                                                                                                    |
| 43          | P_REG_P                              |                 |                    | -                |      |                                                                                                    |
| 44          | V_REG_P                              |                 |                    |                  |      |                                                                                                    |
| 45          | A_REG_P                              |                 |                    |                  |      |                                                                                                    |
| 46          | T_REG_P                              |                 |                    | -                |      |                                                                                                    |
| 47          | L_REG_P                              |                 |                    |                  |      |                                                                                                    |
| 48          | Z_REG_P                              |                 |                    |                  |      |                                                                                                    |
| 49          | POS0 / P1, 32-bit<br>(hi-word of P1) |                 |                    |                  |      |                                                                                                    |
| 50<br>51    | POS1 / P2, 32-bit                    |                 |                    |                  |      |                                                                                                    |
| 51          | (hi-word of P2)                      |                 |                    |                  |      |                                                                                                    |
| 52<br>53    | POS2 / P3, 32-bit                    |                 |                    |                  |      |                                                                                                    |
| 53<br>54    | (hi-word of P3)                      |                 |                    | +                |      |                                                                                                    |
| 54<br>55    | POS3 / P4, 32-bit                    |                 |                    | +                |      |                                                                                                    |
| 56          | (hi-word of P4)                      |                 |                    | +                |      |                                                                                                    |
| 57          | POS4 / P5, 32-bit                    |                 |                    |                  |      |                                                                                                    |
| 58          | (hi-word of P5)                      |                 |                    |                  |      |                                                                                                    |
| 59          | POS5 / P6, 32-bit                    |                 |                    |                  |      | Bit 0, COIL_START_DIR<br>Bit 1, COIL_POS_CMD<br>Bit 2, COIL_PWR_CMD<br>Bit 3, COIL_POS_ACCEPT<br>Bit 4, COIL_PWR_FLASH                                                                                                    |
| 60          | (hi-word of P6)                      |                 | 1                  |                  |      |                                                                                                    |
| 61          | POS6 / P7, 32-bit                    | 1               |                    |                  |      |                                                                                                    |
| 62          | (hi-word of P7)                      |                 |                    |                  |      |                                                                                                    |
| 63          | POS7 / P8, 32-bit                    |                 |                    |                  |      |                                                                                                    |
| 64          | (hi-word of P8)                      |                 |                    |                  |      |                                                                                                    |
| 65          | VEL0 / V1                            |                 |                    |                  |      |                                                                                                    |
| 66          | VEL1 / V2                            |                 |                    |                  |      |                                                                                                    |
| 67          | VEL2 / V3                            |                 |                    |                  |      |                                                                                                    |
| 68          | VEL3 / V4                            |                 |                    |                  |      |                                                                                                    |
| 69          | VEL4 / V5                            |                 |                    |                  |      |                                                                                                    |
| 70          | VEL5 / V6                            |                 |                    |                  |      |                                                                                                    |
| 71          | VEL6 / V7                            |                 |                    |                  |      |                                                                                                    |
| 72          | VEL7 / V8                            |                 |                    |                  |      |                                                                                                    |
| 73          | ACC0 / A1                            | 1               |                    |                  |      |                                                                                                    |
| 74          | ACC1 / A2                            |                 |                    |                  |      |                                                                                                    |
| 75          | ACC2 / A3                            |                 |                    |                  | L    |                                                                                                    |
| 76          | ACC3 / A4                            |                 |                    |                  |      |                                                                                                    |
| 77          | TQ0 / T1                             |                 |                    |                  |      |                                                                                                    |
| 78          | TQ1 / T2                             |                 |                    |                  |      |                                                                                                    |
| 79          | TQ2 / T3                             |                 |                    | -                |      |                                                                                                    |
| 80          | TQ3 / T4                             |                 |                    |                  |      |                                                                                                    |

TT1524GB

| Reg.<br>Nr. | Firmware /<br>MacReglo Name | MacTalk<br>Name | Range /<br>Default | Size /<br>Access | Unit | Description                             |
|-------------|-----------------------------|-----------------|--------------------|------------------|------|-----------------------------------------|
| 81          | LOAD0 / L1                  |                 |                    |                  |      |                                         |
| 82          | LOAD1 / L2                  |                 |                    |                  |      |                                         |
| 83          | LOAD2 / L3                  |                 |                    |                  |      |                                         |
| 84          | LOAD3 / L4                  |                 |                    |                  |      |                                         |
| 85          | ZERO0 / Z1                  |                 |                    |                  |      |                                         |
| 86          | ZERO1 / Z2                  |                 |                    |                  |      |                                         |
| 87          | ZERO2 / Z3                  |                 |                    | -                |      |                                         |
| 88          | ZERO3 / Z4                  |                 |                    |                  |      |                                         |
| 89          | KFF3                        |                 |                    | -                |      |                                         |
| 90<br>91    | KFF2<br>KFF1                |                 |                    |                  |      |                                         |
| 91<br>92    | KFF0                        |                 |                    |                  |      |                                         |
| 92          | KVFX4                       |                 |                    | -                |      |                                         |
| 93          | KVFX4<br>KVFX3              |                 |                    |                  |      |                                         |
| 95          | KVFX2                       |                 |                    |                  |      |                                         |
| 96          | KVFX1                       |                 |                    | 1                |      |                                         |
| 97          | KVFY3                       |                 |                    |                  |      |                                         |
| 98          | KVFY2                       |                 |                    |                  |      |                                         |
| 99          | KVFY1                       |                 |                    |                  |      |                                         |
| 100         | KVFY0                       |                 |                    |                  |      |                                         |
| 101         | GEARB                       |                 |                    |                  |      |                                         |
| 102         | KVB3                        |                 |                    |                  |      |                                         |
| 103         | KVB2                        |                 |                    |                  |      |                                         |
| 104         | KVB1                        |                 |                    |                  |      |                                         |
| 105         | KVB0                        |                 |                    |                  |      |                                         |
| 106         | KIFX2                       |                 |                    |                  |      |                                         |
| 107         | KIFX1                       |                 |                    |                  |      |                                         |
| 108         | KIFY1                       |                 |                    |                  |      |                                         |
| 109         | KIFY0                       |                 |                    |                  |      |                                         |
| 110         | KIB1                        |                 |                    |                  |      |                                         |
| 111         | KIB0                        |                 |                    |                  |      |                                         |
| 112         | SAMPLE1                     |                 |                    |                  |      |                                         |
| 113         | SAMPLE2                     |                 |                    | _                |      |                                         |
| 114         | SAMPLE3                     |                 |                    | _                |      |                                         |
| 115         | SAMPLE4                     |                 |                    | -                |      |                                         |
| 116         | REC_CNT                     |                 |                    |                  |      |                                         |
| 117         | FNC_OUT                     |                 |                    |                  |      |                                         |
| 118<br>119  | FF_OUT<br>VB_OUT            |                 |                    |                  |      |                                         |
| 120         | V_EXT                       |                 |                    |                  |      | Velocity of external encoder (Pulse In) |
|             | VF_OUT                      |                 |                    |                  |      | in counts per sample                    |
| 121         | ANINP                       | -               |                    | +                |      |                                         |
| 122<br>123  | ANINP_OFFSET                | +               |                    | +                | 1    | +                                       |
| 123         | ELDEGN OFFSET               |                 |                    | -                |      |                                         |
| 124         | ELDEGN_OFFSET               |                 |                    |                  |      | 1                                       |
| 125         | PHASE_COMP                  | 1               |                    |                  |      |                                         |
| 120         | AMPLITUDE                   | 1               |                    |                  |      |                                         |
| 128         | MAN_I_NOM                   | 1               | 1                  |                  | 1    | 1                                       |
| 129         | MAN_ALPHA                   |                 |                    | 1                | 1    | 1                                       |
| 130         | UMEAS                       |                 |                    |                  |      |                                         |
| 131         | I_NOM                       |                 | l                  |                  | 1    |                                         |
| 132         | PHI_SOLL                    |                 |                    |                  |      |                                         |
| 133         | IA_SOLL                     |                 |                    |                  |      |                                         |
| 134         | IB_SOLL                     |                 |                    |                  |      |                                         |
| 135         | IC_SOLL                     |                 |                    |                  |      |                                         |
| 136         | IX_SELECT                   |                 |                    |                  |      |                                         |
| 137         | IA_IST                      |                 |                    |                  |      |                                         |
| 138         | IB_IST                      |                 |                    |                  |      |                                         |
| 139         | IC_IST                      |                 |                    |                  |      |                                         |
| 140         | IA_OFFSET                   |                 |                    |                  |      |                                         |
| 141         | IB_OFFSET                   |                 |                    |                  | L    |                                         |
| 142         | IC_OFFSET                   |                 |                    |                  |      |                                         |

TT1525GB

| Reg. | Firmware /             | MacTalk | Range / | Size / | Unit     | Description                                |
|------|------------------------|---------|---------|--------|----------|--------------------------------------------|
| Nr.  | MacReglo Name          | Name    | Default | Access |          |                                            |
| 143  | ELDEG_IST              |         |         |        |          |                                            |
| 144  | V_ELDEG                |         |         |        |          |                                            |
| 145  | UA_VAL                 |         |         |        |          |                                            |
| 146  | UB_VAL                 |         |         |        | 1        |                                            |
| 147  | UC_VAL                 |         |         | 1      |          |                                            |
| 148  | KIA                    |         |         |        | 1        |                                            |
| 149  | KIB                    |         |         | 1      |          |                                            |
| 150  | KIC                    |         |         |        |          |                                            |
| 151  | U_SUPPLY               |         |         |        |          |                                            |
|      | MIN U SUP              |         |         |        |          |                                            |
| 152  | MIN_U_SUP<br>MOTORTYPE |         |         |        |          |                                            |
| 153  |                        |         |         |        |          |                                            |
| 154  | SERIALNUMBER, 32-      |         |         |        |          |                                            |
|      | bit                    |         |         |        |          |                                            |
| 155  | (hi-word of            |         |         |        |          |                                            |
|      | SERIALNUMBER)          |         |         |        |          |                                            |
| 156  | MYADDR                 |         |         |        |          |                                            |
| 157  | HWVERSION              |         |         |        |          |                                            |
| 158  | CHECKSUM, 32-bit       |         |         |        |          |                                            |
| 159  | (hi-word of            |         |         |        |          |                                            |
|      | CHECKSUM)              |         |         |        |          |                                            |
| 160  | UV HANDLE              |         |         |        |          | Bit 0, SET_UV_ERR                          |
|      |                        |         |         |        |          | Bit 1, UV_GO_PASSIVE                       |
|      |                        |         |         |        |          | Bit 2, unused                              |
|      |                        |         |         |        |          | Bit 3, UV_VSOLL0                           |
| 161  | INV_OUTPUT             |         |         |        | 1        | Bit 0, INV_INPOSOUT                        |
| 101  |                        |         |         |        |          | Bit 1, INV ERROROUT                        |
|      |                        |         |         |        |          | Bit 2, INVROTDIR                           |
|      |                        |         |         |        |          | Bit 3, O1USERCTRL                          |
|      |                        |         |         |        |          | Bit 4, O2USERCTRL                          |
|      |                        |         |         |        |          | Dit 4, OZOBENOTNE                          |
|      |                        |         |         |        |          |                                            |
|      |                        |         |         |        |          |                                            |
|      |                        |         |         |        |          |                                            |
|      |                        |         |         |        |          |                                            |
|      |                        |         |         |        |          |                                            |
|      |                        |         |         |        |          |                                            |
|      |                        |         |         |        |          |                                            |
|      |                        |         |         |        |          |                                            |
|      |                        |         |         |        |          |                                            |
| 100  |                        |         |         |        |          |                                            |
| 162  | INDEX_OFFSET           | +       |         |        |          |                                            |
| 163  | P_NEW, 32-bit          |         |         |        | <b> </b> |                                            |
| 164  | (hi-word of P_NEW)     |         |         |        |          |                                            |
| 165  | FILTERID, 32-bit       |         |         |        |          |                                            |
| 166  | (hi-word of FILTERID)  |         |         |        |          |                                            |
| 167  | HARDWARELIM            |         |         |        |          | Bit 0, HW_PLIM_NEG                         |
| - 1  |                        |         |         | 1      | 1        | Bit 1, HW_PLIM_POS                         |
|      |                        |         |         | 1      | 1        | Bit 2, HW_PLIM_IN1                         |
|      |                        |         |         | 1      | 1        | Bit 3, HW_PLIM_IN2                         |
|      |                        |         |         |        |          | Bit 4, HW_PLIM_IN3                         |
|      |                        |         |         | 1      | 1        | Bit 5, HW_PLIM_IN4                         |
|      |                        |         |         |        |          | Bit 6, HW_PLIM_IN5                         |
|      |                        |         |         | 1      | 1        | Bit 7, HW_PLIM_IN6                         |
|      |                        |         |         |        |          | Bit 8, HW_PLIM_ANINP                       |
| 168  | HOMING_DONE            |         |         | 1      | 1        | Bit-0 set every time a zero search has     |
| 100  |                        |         |         | 1      | 1        | completed. Not cleared by firmware, except |
|      |                        |         |         | 1      | 1        |                                            |
|      |                        |         |         |        | 1        | after reset.                               |

TT1526GB

| Reg. | Firmware /        | MacTalk | Range / | Size / | Unit     | Description                                                                                                    |
|------|-------------------|---------|---------|--------|----------|----------------------------------------------------------------------------------------------------|
| Nr.  | MacReglo Name     | Name    | Default | Access | onne     | Description                                                                                                    |
| 169  | GROUP ID          |         | Doradit | ,      |          |                                                                                                    |
| 170  | GROUP SEQ         |         |         |        |          |                                                                                                    |
| 171  | MONITOR CMP       |         |         |        |          |                                                                                                    |
| 172  | MONITOR_REG1      |         |         |        |          |                                                                                                    |
| 173  | MONITOR_REG2      |         |         |        |          |                                                                                                    |
| 174  | MONITOR_ACT       |         |         |        |          |                                                                                                    |
| 175  | MONITOR_SRC       |         |         |        |          |                                                                                                    |
| 176  | MONITOR_DST       |         |         |        |          |                                                                                                    |
| 177  | MONITOR_SAV       |         |         |        |          |                                                                                                    |
| 178  | SSI_BITS1         |         |         |        |          | Bit 0, SSI_ENABLE<br>Bit 1, SSI_DIR<br>Bit 2, SSI_POS_SYNC<br>Bit 3, SSI_RESET<br>Bit 4, SSI_NOCHECK<br>Bit 15, SSI_ERROR_CNTL                                                                                                    |
| 179  | OUTPUT_CTRL       |         |         |        |          | Bit 0, OUTPUT_O1<br>Bit 1, OUTPUT_O2                                                                                                    |
| 180  | SETUP_BITS        |         |         | +      | <u>†</u> | Bit 0, POWERSAVE_ENABLED                                                                                                    |
| 181  | V IST MAX         |         |         |        |          | DILO, I OWERGAVE_ENABLED                                                                                                    |
| 182  | UART1_SETUP       |         | 0, 1, 2 |        |          | Selects what protocol to run on the RS422 lines<br>that can be used for Pulse In, Pulse Out or<br>Serial Data. The selection in this register is<br>used only if the lowest two bits in Reg36,<br>CNTRL_BITS are set to Serial Data.<br>Values of Reg182, UART1_SETUP:<br>0: Autodetect incoming 1 Megabit Modbus<br>telegrams for a few seconds after startup. Stay<br>in Modbus if any valid Modbus telegrams<br>detected, else switch to 19200 baud FastMac<br>and stay in Fastmac.<br>1: Run the FastMac protocol at 19200 baud<br>from the beginning and stay in FastMac.<br>2-65535: Run 1 Megabit/s Modbus from the<br>beginning and stay in Modbus. |
| 183  | STATUS_BITS       |         |         |        |          |                                                                                                    |
| 184  | MODE0 / M1        |         |         | _      | ļ        |                                                                                                    |
| 185  | MODE1 / M2        |         |         |        |          |                                                                                                    |
| 186  | MODE2 / M3        |         |         |        |          |                                                                                                    |
| 187  | MODE3 / M4        |         |         |        |          |                                                                                                    |
| 188  | HWI0, 32-bit      |         |         |        |          |                                                                                                    |
| 189  | (hi-word of HWI0) |         |         |        |          |                                                                                                    |
| 190  | HWI1, 32-bit      |         |         |        |          |                                                                                                    |
| 191  | (hi-word of HWI1) |         |         |        |          |                                                                                                    |
| 192  | HWI2, 32-bit      |         |         |        |          |                                                                                                    |
| 193  | (hi-word of HWI2) |         |         |        |          |                                                                                                    |
| 194  | HWI3, 32-bit      |         |         |        |          |                                                                                                    |
| 195  | (hi-word of HWI3) |         |         |        |          |                                                                                                    |
| 196  | HWI4, 32-bit      |         |         |        | T        |                                                                                                    |
| 197  | (hi-word of HWI4) |         |         | 1      | T        |                                                                                                    |

TT1527GB

| 198         HWIS. 32-bit         Image: state of the state of the st         | Reg.<br>Nr. | Firmware /<br>MacReglo Name | MacTalk<br>Name | Range /<br>Default | Size /<br>Access | Unit | Description                  |
|----------------------------------------------------------------------------------------------------|-------------|-----------------------------|-----------------|--------------------|------------------|------|------------------------------|
| 199         Initial Schemen         Initial Schemen           201         HVM(R)         Initial Schemen         Initial Schemen           201         HVM(R)         Initial Schemen         Initial Schemen           201         HVM(R)         Initial Schemen         Initial Schemen           203         (hi-word of HWI7)         Initial Schemen         Reserved for future purposes           204         -         Reserved for future purposes           205         -         Reserved for future purposes           206         -         Reserved for future purposes           207         -         Reserved for future purposes           208         -         Reserved for future purposes           209         -         Reserved for future purposes           210         -         Reserved for future purposes           211         FIELDBUS SPEED         -           213         FIELDBUS SPEED         -           214         -         Reserved for future purposes           215         -         Reserved for future purposes           216         -         Reserved for future purposes           217         -         Reserved for future purposes           218         -                                                                                                    |             |                             | Name            | Delault            | ALLESS           |      |                              |
| 200         Hwife, 32-bit         Image: Constraint of the second of HWIR (Constraint)           201         Hiver of HWIR (Constraint)         Image: Constraint of the second of the second of the                                                      |             |                             |                 |                    |                  |      |                              |
| 201         (hi-word of HWR)             202         HWR, 32-bit             203         (hi-word of HWI7)             204          Reserved for future purposes           205           Reserved for future purposes           206          Reserved for future purposes           207          Reserved for future purposes           208          Reserved for future purposes           209          Reserved for future purposes           210          Reserved for future purposes           211         COMMAND            212         FIELDBUS_SDED            213         FIELDBUS_SPEED            214           Reserved for future purposes           215           Reserved for future purposes           216          Reserved for future purposes           217           Reserved for future purposes           218          Reserved for future purposes           219           Reserved for future purposes                                                                                                    |             |                             |                 |                    |                  |      |                              |
| 2020         HWI7, 32-bit         Image: Constraint of the second of the second of the          |             |                             | -               |                    |                  |      |                              |
| 203         (hi-word of HWI7)         Reserved         Reserved for future purposes           205         -          Reserved for future purposes           206         -          Reserved for future purposes           207         -          Reserved for future purposes           208         -          Reserved for future purposes           209         -          Reserved for future purposes           209         -          Reserved for future purposes           210         -          Reserved for future purposes           211         FIELDBUS_SPEED             213         FIELDBUS_SPEED          Reserved for future purposes           216         -          Reserved for future purposes           217         -          Reserved for future purposes           218         -          Reserved for future purposes           219         -          Reserved for future purposes           220         -          Reserved for future purposes           221         -          Reserved for future purposes           222                                                                                                    |             |                             | -               |                    | -                |      |                              |
| 204       -       Reserved for future purposes         205       -       Reserved for future purposes         206       -       Reserved for future purposes         207       -       Reserved for future purposes         208       -       Reserved for future purposes         209       -       Reserved for future purposes         209       -       Reserved for future purposes         209       -       Reserved for future purposes         210       -       Reserved for future purposes         211       FIELDBUS_SPEED       -         213       FIELDBUS_SPEED       Reserved for future purposes         214       -       Reserved for future purposes         215       -       Reserved for future purposes         216       -       Reserved for future purposes         217       -       Reserved for future purposes         218       -       Reserved for future purposes         220       -       Reserved for future purposes         221       -       Reserved for future purposes         222       -       Reserved for future purposes         223       -       Reserved for future purposes         224       -                                                                                                    |             |                             | -               |                    |                  |      |                              |
| 205       -       Reserved for future purposes         206       -       Reserved for future purposes         207       -       Reserved for future purposes         208       -       Reserved for future purposes         209       -       Reserved for future purposes         210       -       Reserved for future purposes         211       CMMAND       Reserved for future purposes         212       FIELDBUS_ADDR       -         213       FIELDBUS_SPEED       -         214       -       Reserved for future purposes         215       -       Reserved for future purposes         216       -       Reserved for future purposes         217       -       Reserved for future purposes         218       -       Reserved for future purposes         219       -       Reserved for future purposes         220       -       Reserved for future purposes         221       -       Reserved for future purposes         222       -       Reserved for future purposes         223       -       Reserved for future purposes         224       -       Reserved for future purposes         225       -       Reserved for future pur                                                                                                    |             |                             |                 |                    |                  |      |                              |
| 206       .       Reserved for future purposes         207       .       Reserved for future purposes         208       .       Reserved for future purposes         209       .       Reserved for future purposes         2010       .       Reserved for future purposes         2101       .       Reserved for future purposes         2112       FIELDBUS ADDR       .         2121       FIELDBUS SPEED       .         2131       .       .         2141       .       .         215       .       .         216       .       .         217       .       .       .         218       .       .       .         219       .       .       .         220       .       .       .         221       .       .       .         222       .       .       .         223       .       .       .         224       .       .       .         225       .       .       .         226       .       .       .         227       .       .       . <td></td> <td>-</td> <td>-</td> <td></td> <td>-</td> <td></td> <td></td>                                                                                                    |             | -                           | -               |                    | -                |      |                              |
| 207     -     Reserved for future purposes       208     -     Reserved for future purposes       209     -     Reserved for future purposes       210     -     Reserved for future purposes       211     COMMAND     Reserved for future purposes       212     FIELDBUS ADDR     Reserved for future purposes       213     FIELDBUS SPEED     Reserved for future purposes       214     -     Reserved for future purposes       215     -     Reserved for future purposes       216     -     Reserved for future purposes       217     -     Reserved for future purposes       218     -     Reserved for future purposes       219     -     Reserved for future purposes       220     -     Reserved for future purposes       221     -     Reserved for future purposes       222     -     Reserved for future purposes       223     -     Reserved for future purposes       224     -     Reserved for future purposes       225     -     Reserved for future purposes       226     -     Reserved for future purposes       227     -     Reserved for future purposes       228     -     Reserved for future purposes       229     -     Reserved                                                                                                    |             |                             | -               |                    | -                |      |                              |
| 208       -       Reserved for future purposes         209       -       Reserved for future purposes         210       -       Reserved for future purposes         211       FIELDBUS_ADDR       -         212       FIELDBUS_SPEED       -         213       FIELDBUS_SPEED       -         214       -       Reserved for future purposes         215       -       Reserved for future purposes         216       -       Reserved for future purposes         217       -       Reserved for future purposes         218       -       Reserved for future purposes         219       -       Reserved for future purposes         220       -       Reserved for future purposes         221       -       Reserved for future purposes         222       -       Reserved for future purposes         223       -       Reserved for future purposes         224       -       Reserved for future purposes         225       -       Reserved for future purposes         226       -       Reserved for future purposes         227       -       Reserved for future purposes         228       -       Reserved for future purposes <td></td> <td></td> <td>-</td> <td></td> <td>-</td> <td></td> <td>· · ·</td>                                                                                                    |             |                             | -               |                    | -                |      | · · ·                        |
| 209       .       Reserved for future purposes         210       .       Reserved for future purposes         211       COMMAND       .         212       FIELDBUS_ADDR       .         213       FIELDBUS_SPEED       .         214       .       .         215       .       .         216       .       .         217       .       .         218       .       .         219       .       .         210       .       .         211       .       .       .         212       .       .       .         218       .       .       .         219       .       .       .         220       .       .       .         221       .       .       .         222       .       .       .         223       .       .       .         224       .       .       .         225       .       .       .         226       .       .       .         227       .       .       . <t< td=""><td></td><td></td><td>-</td><td></td><td>-</td><td></td><td></td></t<>                                                                                                    |             |                             | -               |                    | -                |      |                              |
| 210       -       Reserved for future purposes         211       COMMAND       -         212       FIELDBUS ADDR       -         213       FIELDBUS SPEED       -         214       -       -         215       -       -         216       -       -         217       -       -       Reserved for future purposes         218       -       -       Reserved for future purposes         217       -       -       Reserved for future purposes         218       -       -       Reserved for future purposes         219       -       -       Reserved for future purposes         220       -       -       Reserved for future purposes         221       -       -       Reserved for future purposes         222       -       -       Reserved for future purposes         223       -       -       Reserved for future purposes         224       -       -       Reserved for future purposes         225       -       -       Reserved for future purposes         226       -       -       Reserved for future purposes         227       -       Reserved for future purpo                                                                                                    |             |                             | -               |                    | -                |      |                              |
| 211         COMMAND                                                                                                    |             |                             | -               |                    | -                |      |                              |
| PIELDBUS_ADDR         Image: Constraint of the second of the second |             |                             | -               |                    | -                |      | Reserved for future purposes |
| 213       FIELDBUS_SPEED       Reserved for future purposes         214       -       Reserved for future purposes         215       -       Reserved for future purposes         216       -       Reserved for future purposes         217       -       Reserved for future purposes         218       -       Reserved for future purposes         219       -       Reserved for future purposes         220       -       Reserved for future purposes         221       -       Reserved for future purposes         221       -       Reserved for future purposes         222       -       Reserved for future purposes         223       -       Reserved for future purposes         224       -       Reserved for future purposes         225       -       Reserved for future purposes         226       -       Reserved for future purposes         227       -       Reserved for future purposes         228       -       Reserved for future purposes         230       -       Reserved for future purposes         231       -       Reserved for future purposes         233       -       Reserved for future purposes         234       - </td <td></td> <td></td> <td>-</td> <td></td> <td></td> <td></td> <td></td>                                                                                                    |             |                             | -               |                    |                  |      |                              |
| 214       Reserved for future purposes         215       Reserved for future purposes         216       Reserved for future purposes         217       Reserved for future purposes         218       Reserved for future purposes         219       Reserved for future purposes         211       Reserved for future purposes         220       Reserved for future purposes         221       Reserved for future purposes         222       Reserved for future purposes         223       Reserved for future purposes         224       Reserved for future purposes         225       Reserved for future purposes         226       Reserved for future purposes         227       Reserved for future purposes         228       Reserved for future purposes         229       Reserved for future purposes         231       Reserved for future purposes         232       Reserved for future purposes         233       Reserved for future purposes         234       Reserved for future purposes         235       Reserved for future purposes         236       Reserved for future purposes         237       Reserved for future purposes         238       Reserved for future purposes                                                                                                    |             | _                           |                 |                    | +                |      |                              |
| 215       .       Reserved for future purposes         216       .       Reserved for future purposes         217       .       .       Reserved for future purposes         218       .       .       Reserved for future purposes         219       .       .       Reserved for future purposes         220       .       .       Reserved for future purposes         221       .       .       Reserved for future purposes         222       .       .       .       Reserved for future purposes         223       .       .       .       Reserved for future purposes         224       .       .       .       Reserved for future purposes         225       .       .       .       .       .         226       .       .       .       .       .         227       .       .       .       .       .       .         228       .       .       .       .       .       .       .       .       .       .       .       .       .       .       .       .       .       .       .       .       .       .       .       .       .       .                                                                                                    |             | -                           |                 |                    | +                |      | Reserved for future purposes |
| 216       -       Reserved for future purposes         217       -       Reserved for future purposes         218       -       Reserved for future purposes         219       -       Reserved for future purposes         220       -       Reserved for future purposes         221       -       Reserved for future purposes         222       -       Reserved for future purposes         223       -       Reserved for future purposes         224       -       Reserved for future purposes         225       -       Reserved for future purposes         226       -       Reserved for future purposes         227       -       Reserved for future purposes         226       -       Reserved for future purposes         227       -       Reserved for future purposes         228       -       Reserved for future purposes         229       -       Reserved for future purposes         231       -       Reserved for future purposes         232       -       Reserved for future purposes         233       -       Reserved for future purposes         233       -       Reserved for future purposes         234       - <td< td=""><td></td><td></td><td>+</td><td></td><td>+</td><td>1</td><td></td></td<>                                                                                                    |             |                             | +               |                    | +                | 1    |                              |
| 217       -       Reserved for future purposes         218       -       Reserved for future purposes         220       -       Reserved for future purposes         221       -       Reserved for future purposes         222       -       Reserved for future purposes         223       -       Reserved for future purposes         224       -       Reserved for future purposes         225       -       Reserved for future purposes         226       -       Reserved for future purposes         227       -       Reserved for future purposes         228       -       Reserved for future purposes         229       -       Reserved for future purposes         229       -       Reserved for future purposes         229       -       Reserved for future purposes         229       -       Reserved for future purposes         230       -       Reserved for future purposes         231       -       Reserved for future purposes         233       -       Reserved for future purposes         234       -       Reserved for future purposes         235       -       Reserved for future purposes         236       - <td< td=""><td></td><td></td><td>+</td><td></td><td>+</td><td>1</td><td></td></td<>                                                                                                    |             |                             | +               |                    | +                | 1    |                              |
| 218       -       Reserved for future purposes         219       -       Reserved for future purposes         220       -       Reserved for future purposes         221       -       Reserved for future purposes         223       -       Reserved for future purposes         224       -       Reserved for future purposes         223       -       Reserved for future purposes         224       -       Reserved for future purposes         225       -       Reserved for future purposes         226       -       Reserved for future purposes         227       -       Reserved for future purposes         228       -       Reserved for future purposes         229       -       Reserved for future purposes         230       -       Reserved for future purposes         231       -       Reserved for future purposes         232       -       Reserved for future purposes         233       -       Reserved for future purposes         234       -       Reserved for future purposes         235       -       Reserved for future purposes         236       -       Reserved for future purposes         237       - <td< td=""><td></td><td></td><td>-</td><td></td><td></td><td></td><td></td></td<>                                                                                                    |             |                             | -               |                    |                  |      |                              |
| 219       .       Reserved for future purposes         220       .       Reserved for future purposes         221       .       Reserved for future purposes         222       .       Reserved for future purposes         223       .       Reserved for future purposes         224       .       Reserved for future purposes         223       .       Reserved for future purposes         224       .       Reserved for future purposes         225       .       Reserved for future purposes         226       .       Reserved for future purposes         227       .       Reserved for future purposes         228       .       Reserved for future purposes         229       .       Reserved for future purposes         230       .       Reserved for future purposes         231       .       Reserved for future purposes         232       .       .       Reserved for future purposes         233       .       .       Reserved for future purposes         234       .       .       Reserved for future purposes         235       .       .       Reserved for future purposes         236       .       .       Reserved for                                                                                                    |             |                             | -               |                    | -                |      |                              |
| 220       -       Reserved for future purposes         221       -       Reserved for future purposes         222       -       Reserved for future purposes         223       -       Reserved for future purposes         224       -       Reserved for future purposes         224       -       Reserved for future purposes         224       -       Reserved for future purposes         225       -       Reserved for future purposes         226       -       Reserved for future purposes         227       -       Reserved for future purposes         228       -       Reserved for future purposes         229       -       Reserved for future purposes         230       -       Reserved for future purposes         231       -       Reserved for future purposes         232       -       Reserved for future purposes         233       -       Reserved for future purposes         234       -       Reserved for future purposes         235       -       Reserved for future purposes         236       -       Reserved for future purposes         237       -       Reserved for future purposes         238       - <td< td=""><td></td><td></td><td>-</td><td></td><td>-</td><td></td><td></td></td<>                                                                                                    |             |                             | -               |                    | -                |      |                              |
| 221-ReservedReserved for future purposes222-Reserved for future purposes223-Reserved for future purposes224-Reserved for future purposes225-Reserved for future purposes226Reserved for future purposes227-Reserved for future purposes228Reserved for future purposes229Reserved for future purposes230Reserved for future purposes231Reserved for future purposes233Reserved for future purposes234Reserved for future purposes235Reserved for future purposes236Reserved for future purposes237Reserved for future purposes238Reserved for future purposes239Reserved for future purposes234Reserved for future purposes235Reserved for future purposes236Reserved for future purposes237Reserved for future purposes238Reserved for future purposes239Reserved for future purposes240Reserved for future purposes241Reserved for future purposes242Reserved for future purposes244Reserved for future purposes245Reserved for future purposes246Reserved for future purposes247Reserved for future purposes248Reserved for future purposes244Reserved for future purposes245Reserved for future purpose                                                                                                    |             |                             | -               |                    | -                |      |                              |
| 222-ReservedReserved for future purposes223-Reserved for future purposes224-Reserved for future purposes225-Reserved for future purposes226-Reserved for future purposes227-Reserved for future purposes228-Reserved for future purposes229-Reserved for future purposes230-Reserved for future purposes231-Reserved for future purposes232-Reserved for future purposes233-Reserved for future purposes234-Reserved for future purposes235-Reserved for future purposes236Reserved for future purposes237-Reserved for future purposes238-Reserved for future purposes239-Reserved for future purposes240Reserved for future purposes241Reserved for future purposes244Reserved for future purposes245Reserved for future purposes246Reserved for future purposes247Reserved for future purposes248Reserved for future purposes244 <td></td> <td>-</td> <td>-</td> <td></td> <td>-</td> <td></td> <td></td>                                                                                                    |             | -                           | -               |                    | -                |      |                              |
| 223       -       Reserved for future purposes         224       -       Reserved for future purposes         225       -       Reserved for future purposes         226       -       Reserved for future purposes         227       -       Reserved for future purposes         228       -       Reserved for future purposes         229       -       Reserved for future purposes         229       -       Reserved for future purposes         230       -       Reserved for future purposes         231       -       Reserved for future purposes         232       -       Reserved for future purposes         233       -       Reserved for future purposes         234       -       Reserved for future purposes         235       -       Reserved for future purposes         236       -       Reserved for future purposes         237       -       Reserved for future purposes         238       -       Reserved for future purposes         239       -       Reserved for future purposes         239       -       Reserved for future purposes         241       -       Reserved for future purposes         242       - <td< td=""><td></td><td>-</td><td>-</td><td></td><td>-</td><td></td><td></td></td<>                                                                                                    |             | -                           | -               |                    | -                |      |                              |
| 224       -       Reserved for future purposes         225       -       Reserved for future purposes         226       -       Reserved for future purposes         227       -       Reserved for future purposes         228       -       Reserved for future purposes         228       -       Reserved for future purposes         229       -       Reserved for future purposes         230       -       Reserved for future purposes         231       -       Reserved for future purposes         233       -       Reserved for future purposes         234       -       Reserved for future purposes         233       -       Reserved for future purposes         234       -       Reserved for future purposes         235       -       Reserved for future purposes         236       -       Reserved for future purposes         237       -       Reserved for future purposes         238       -       Reserved for future purposes         239       -       Reserved for future purposes         240       -       Reserved for future purposes         241       -       Reserved for future purposes         242       - <td< td=""><td></td><td></td><td>-</td><td></td><td></td><td></td><td></td></td<>                                                                                                    |             |                             | -               |                    |                  |      |                              |
| 225-ReservedReserved for future purposes226-Reserved for future purposes227-Reserved for future purposes228-Reserved for future purposes229-Reserved for future purposes230-Reserved for future purposes231-Reserved for future purposes232-Reserved for future purposes233-Reserved for future purposes234-Reserved for future purposes235-Reserved for future purposes236-Reserved for future purposes237-Reserved for future purposes238-Reserved for future purposes239-Reserved for future purposes239-Reserved for future purposes231-Reserved for future purposes232-Reserved for future purposes234-Reserved for future purposes235236-Reserved for future purposes237238-Reserved for future purposes239241-Reserved for future purposes242-Reserved for future purposes243-Reserved for future purposes244-Reserved for future purposes245-Reserved for future purposes244-Reserved for future purposes245-Reserved for future purposes <td></td> <td></td> <td></td> <td></td> <td></td> <td></td> <td></td>                                                                                                    |             |                             |                 |                    |                  |      |                              |
| 226-ReservedReserved for future purposes227-Reserved for future purposes228-Reserved for future purposes229-Reserved for future purposes230Reserved for future purposes231Reserved for future purposes232Reserved for future purposes233Reserved for future purposes234Reserved for future purposes235Reserved for future purposes236Reserved for future purposes237Reserved for future purposes238Reserved for future purposes239Reserved for future purposes239Reserved for future purposes234Reserved for future purposes235Reserved for future purposes236Reserved for future purposes237Reserved for future purposes238Reserved for future purposes239Reserved for future purposes234Reserved for future purposes235Reserved for future purposes240Reserved for future purposes241Reserved for future purposes242Reserved for future purposes244Reserved for future purposes245Reserved for future purposes246Reserved for future purposes247Reserved for future purposes248Reserved for future purposes249Reserved for future purposes241Reserved for future purposes242Reserved for future purposes2                                                                                                    |             |                             | -               |                    | -                |      |                              |
| 227-Reserved for future purposes228-Reserved for future purposes229-Reserved for future purposes230Reserved for future purposes231Reserved for future purposes232Reserved for future purposes233Reserved for future purposes234Reserved for future purposes235Reserved for future purposes236Reserved for future purposes237Reserved for future purposes238Reserved for future purposes239Reserved for future purposes231Reserved for future purposes232Reserved for future purposes233Reserved for future purposes234Reserved for future purposes235Reserved for future purposes236Reserved for future purposes237Reserved for future purposes238Reserved for future purposes241Reserved for future purposes242Reserved for future purposes243Reserved for future purposes244Reserved for future purposes245Reserved for future purposes246Reserved for future purposes247Reserved for future purposes248Reserved for future purposes249Reserved for future purposes246Reserved for future purposes247Reserved for future purposes248Reserved for future purposes249Reserved for future purposes241Reserved for fut                                                                                                    |             |                             | -               |                    | -                |      | · · ·                        |
| 228.Reserved for future purposes229Reserved for future purposes230Reserved for future purposes231232233234235236237238239239244245240241242243244245246247248249244245246247248249249249249244245246247248                                                                                                    |             |                             | -               |                    |                  |      |                              |
| 229-Reserved for future purposes230-Reserved for future purposes231-Reserved for future purposes232-Reserved for future purposes233-Reserved for future purposes234-Reserved for future purposes235-Reserved for future purposes236-Reserved for future purposes237-Reserved for future purposes238-Reserved for future purposes239-Reserved for future purposes240-Reserved for future purposes241-Reserved for future purposes242-Reserved for future purposes243-Reserved for future purposes244-Reserved for future purposes245-Reserved for future purposes246-Reserved for future purposes247-Reserved for future purposes248-Reserved for future purposes249-Reserved for future purposes249-Reserved for future purposes249-Reserved for future purposes250-Reserved for future purposes251-Reserved for future purposes253-Reserved for future purposes                                                                                                    |             |                             | -               |                    |                  |      |                              |
| 230-Reserved for future purposes231-Reserved for future purposes232-Reserved for future purposes233-Reserved for future purposes234-Reserved for future purposes235-Reserved for future purposes236-Reserved for future purposes237-Reserved for future purposes238-Reserved for future purposes239-Reserved for future purposes231-Reserved for future purposes232-Reserved for future purposes235-Reserved for future purposes236-Reserved for future purposes237-Reserved for future purposes238-Reserved for future purposes239-Reserved for future purposes240-Reserved for future purposes241-Reserved for future purposes242-Reserved for future purposes243-Reserved for future purposes244-Reserved for future purposes245-Reserved for future purposes246-Reserved for future purposes247-Reserved for future purposes248-Reserved for future purposes249-Reserved for future purposes250-Reserved for future purposes251-Reserved for future purposes253-Reserved for future purposes <td></td> <td></td> <td>-</td> <td></td> <td></td> <td></td> <td>· · ·</td>                                                                                                    |             |                             | -               |                    |                  |      | · · ·                        |
| 231-Reserved for future purposes232-Reserved for future purposes233-Reserved for future purposes234-Reserved for future purposes235-Reserved for future purposes236Reserved for future purposes237-Reserved for future purposes238Reserved for future purposes239Reserved for future purposes240Reserved for future purposes241Reserved for future purposes242Reserved for future purposes243Reserved for future purposes244Reserved for future purposes245Reserved for future purposes246Reserved for future purposes247Reserved for future purposes248Reserved for future purposes249Reserved for future purposes249Reserved for future purposes250Reserved for future purposes251Reserved for future purposes253Reserved for future purposes253Reserved for future purposes                                                                                                    |             |                             | -               |                    | -                |      |                              |
| 232-Reserved for future purposes233-Reserved for future purposes234-Reserved for future purposes235-Reserved for future purposes236-Reserved for future purposes237-Reserved for future purposes238-Reserved for future purposes239-Reserved for future purposes240-Reserved for future purposes241-Reserved for future purposes242-Reserved for future purposes243-Reserved for future purposes244-Reserved for future purposes245-Reserved for future purposes246-Reserved for future purposes247-Reserved for future purposes248-Reserved for future purposes249-Reserved for future purposes249-Reserved for future purposes250-Reserved for future purposes251-Reserved for future purposes253-Reserved for future purposes                                                                                                    |             |                             |                 |                    |                  |      |                              |
| 202ReservedReserved for future purposes233-Reserved for future purposes234-Reserved for future purposes235-Reserved for future purposes236-Reserved for future purposes237-Reserved for future purposes238-Reserved for future purposes239-Reserved for future purposes231-Reserved for future purposes232-Reserved for future purposes239-Reserved for future purposes240-Reserved for future purposes241-Reserved for future purposes242-Reserved for future purposes243-Reserved for future purposes244-Reserved for future purposes245-Reserved for future purposes246Reserved for future purposes247-Reserved for future purposes248Reserved for future purposes249Reserved for future purposes250Reserved for future purposes251Reserved for future purposes253-Reserved for future purposes                                                                                                    |             |                             |                 |                    |                  |      |                              |
| 234-Reserved for future purposes235-Reserved for future purposes236-Reserved for future purposes237-Reserved for future purposes238-Reserved for future purposes239-Reserved for future purposes240Reserved for future purposes241Reserved for future purposes242Reserved for future purposes243Reserved for future purposes244Reserved for future purposes245Reserved for future purposes246Reserved for future purposes247Reserved for future purposes248Reserved for future purposes249Reserved for future purposes241Reserved for future purposes242Reserved for future purposes243Reserved for future purposes244Reserved for future purposes245Reserved for future purposes246Reserved for future purposes247Reserved for future purposes248Reserved for future purposes249Reserved for future purposes250Reserved for future purposes251Reserved for future purposes252Reserved for future purposes253Reserved for future purposes                                                                                                    |             |                             |                 |                    |                  |      |                              |
| 235-Reserved for future purposes236-Reserved for future purposes237-Reserved for future purposes238-Reserved for future purposes239-Reserved for future purposes240-Reserved for future purposes241-Reserved for future purposes242-Reserved for future purposes243-Reserved for future purposes244-Reserved for future purposes245-Reserved for future purposes246-Reserved for future purposes247-Reserved for future purposes248-Reserved for future purposes247-Reserved for future purposes248-Reserved for future purposes249-Reserved for future purposes250-Reserved for future purposes251-Reserved for future purposes253-Reserved for future purposes                                                                                                    |             |                             |                 |                    |                  |      |                              |
| 236-Reserved for future purposes237-Reserved for future purposes238-Reserved for future purposes239-Reserved for future purposes240-Reserved for future purposes241-Reserved for future purposes242-Reserved for future purposes243-Reserved for future purposes244-Reserved for future purposes245-Reserved for future purposes246-Reserved for future purposes247-Reserved for future purposes248-Reserved for future purposes249-Reserved for future purposes249-Reserved for future purposes250-Reserved for future purposes251-Reserved for future purposes253-Reserved for future purposes                                                                                                    |             |                             |                 |                    |                  |      |                              |
| 237-Reserved for future purposes238-Reserved for future purposes239-Reserved for future purposes240-Reserved for future purposes241-Reserved for future purposes242-Reserved for future purposes243-Reserved for future purposes244-Reserved for future purposes245-Reserved for future purposes246-Reserved for future purposes247-Reserved for future purposes248-Reserved for future purposes249-Reserved for future purposes250-Reserved for future purposes251-Reserved for future purposes253-Reserved for future purposes                                                                                                    |             |                             |                 |                    |                  |      |                              |
| 238-Reserved for future purposes239-Reserved for future purposes240-Reserved for future purposes241-Reserved for future purposes242-Reserved for future purposes243-Reserved for future purposes244-Reserved for future purposes245-Reserved for future purposes246-Reserved for future purposes247-Reserved for future purposes248-Reserved for future purposes249-Reserved for future purposes250-Reserved for future purposes251-Reserved for future purposes252-Reserved for future purposes253-Reserved for future purposes                                                                                                    |             |                             |                 |                    |                  |      | · · ·                        |
| 239-Reserved for future purposes240-Reserved for future purposes241-Reserved for future purposes242-Reserved for future purposes243-Reserved for future purposes244-Reserved for future purposes245-Reserved for future purposes246-Reserved for future purposes247-Reserved for future purposes248-Reserved for future purposes249-Reserved for future purposes250-Reserved for future purposes251-Reserved for future purposes252-Reserved for future purposes253-Reserved for future purposes                                                                                                    |             |                             |                 |                    |                  |      |                              |
| 240-Reserved for future purposes241-Reserved for future purposes242-Reserved for future purposes243-Reserved for future purposes244-Reserved for future purposes245-Reserved for future purposes246-Reserved for future purposes247-Reserved for future purposes248-Reserved for future purposes249-Reserved for future purposes250-Reserved for future purposes251-Reserved for future purposes252-Reserved for future purposes253-Reserved for future purposes                                                                                                    |             |                             | -               |                    |                  |      |                              |
| 241-Reserved for future purposes242-Reserved for future purposes243-Reserved for future purposes244-Reserved for future purposes245-Reserved for future purposes246-Reserved for future purposes247-Reserved for future purposes248-Reserved for future purposes249-Reserved for future purposes250-Reserved for future purposes251-Reserved for future purposes252-Reserved for future purposes253-Reserved for future purposes                                                                                                    |             |                             |                 |                    | 1                | 1    |                              |
| 242-Reserved for future purposes243-Reserved for future purposes244-Reserved for future purposes245-Reserved for future purposes246-Reserved for future purposes247-Reserved for future purposes248-Reserved for future purposes249-Reserved for future purposes250-Reserved for future purposes251-Reserved for future purposes252-Reserved for future purposes253-Reserved for future purposes                                                                                                    |             |                             |                 |                    | +                | 1    |                              |
| 243-Reserved for future purposes244-Reserved for future purposes245-Reserved for future purposes246-Reserved for future purposes247-Reserved for future purposes248-Reserved for future purposes249-Reserved for future purposes250-Reserved for future purposes251-Reserved for future purposes252-Reserved for future purposes253-Reserved for future purposes                                                                                                    |             | -                           | -               |                    |                  |      |                              |
| 244-Image: Constraint of the second second se  |             | -                           |                 |                    | +                | 1    |                              |
| 245-Image: constraint of the second second se  |             |                             |                 |                    | 1                | 1    |                              |
| 246-Reserved for future purposes247-Reserved for future purposes248-Reserved for future purposes249-Reserved for future purposes250-Reserved for future purposes251-Reserved for future purposes252-Reserved for future purposes253-Reserved for future purposes                                                                                                    |             |                             |                 |                    | +                | 1    |                              |
| 247-Reserved for future purposes248-Reserved for future purposes249-Reserved for future purposes250-Reserved for future purposes251-Reserved for future purposes252-Reserved for future purposes253-Reserved for future purposes                                                                                                    |             |                             | -               |                    |                  | 1    | · · ·                        |
| 248-Reserved for future purposes249-Reserved for future purposes250-Reserved for future purposes251-Reserved for future purposes252-Reserved for future purposes253-Reserved for future purposes                                                                                                    |             |                             | -               |                    |                  |      |                              |
| 249     -     Reserved for future purposes       250     -     Reserved for future purposes       251     -     Reserved for future purposes       252     -     Reserved for future purposes       253     -     Reserved for future purposes                                                                                                    |             |                             |                 |                    | 1                | 1    |                              |
| 250     -     Reserved for future purposes       251     -     Reserved for future purposes       252     -     Reserved for future purposes       253     -     Reserved for future purposes                                                                                                    |             |                             | -               |                    | +                |      |                              |
| 251     -     Reserved for future purposes       252     -     Reserved for future purposes       253     -     Reserved for future purposes                                                                                                    |             |                             | -               |                    |                  |      |                              |
| 252     -     Reserved for future purposes       253     -     Reserved for future purposes                                                                                                    |             |                             | -               |                    | +                |      |                              |
| 253 - Reserved for future purposes                                                                                                    |             |                             | -               |                    |                  |      |                              |
|                                                                                                    |             |                             |                 |                    | +                | 1    |                              |
| 254 - Reserved for future purposes                                                                                                    | 254         |                             |                 | _                  | +                | 1    | Reserved for future purposes |

TT1528GB

#### 9.3.1 Register list for MAC400, 800, 1500 and 3000

The following list is only valid for the MAC400 to MAC3000 motors.

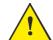

**Please notice:** At the Ethernet modules all registers is transmitted as 32 bit, some of them originally derive from 16 bit in the case of MAC050-141. In those situations it is necessary to interpret them as 16 bit to get the sign correct.

| Reg.<br>Nr. | Firmware /<br>MacReglo Name | MacTalk<br>Name                              | Range /<br>Default                                | Size /<br>Access | Unit | Description                                                                                                    |
|-------------|-----------------------------|----------------------------------------------|---------------------------------------------------|------------------|------|----------------------------------------------------------------------------------------------------|
| 0           | N/A                         | N/A                                          | N/A                                               | N/A              | N/A  | Dummy register, do not use.                                                                                                    |
| 1           | PROG_VERSION                | Displayed on<br>bottom right<br>status line. | -                                                 | -<br>/<br>R      | -    | Firmware version                                                                                                    |
| 2           | MODE_REG                    | bottom right                                 | -<br>025,<br>256,<br>257,<br>258 /<br>0 (passive) | -                |      | <ul> <li>Firmware version</li> <li>The actual operating mode of the drive.</li> <li>In general, the motor will either be passive, attempt to reach a certain position, attempt to maintain a constant velocity or attempt to produce a constant torque. The various modes define the main type of operation as well as what determines the setpoint for that operation.</li> <li>The special cases 256258 are used to perform a few special operations on the entire set of registers.</li> <li>Supported values are:</li> <li>0 = Passive mode. The axis is not controlled by the drive, and can easily be moved by hand or external mechanics.</li> <li>1 = Velocity mode. The drive will attempt to run the motor at a constant velocity selected by Reg5, V_SOLL, without violating the maximum torque or acceleration.</li> <li>2 = Position mode. The drive will at all times attempt to move the actual motor position to the position selected by Reg3, P_SOLL, without violating the maximum velocity, torque or acceleration.</li> <li>3 = Gear Position mode.</li> <li>4 = Analogue torque mode.</li> <li>5 = Analogue velocity Gear mode.</li> <li>7 = Manual current mode.</li> <li>8 = Step response test mode.</li> <li>9 = Internal test mode.</li> <li>11 = Stop mode.</li> <li>12 = Torque based zero search mode.</li> <li>13 = Forward/only zero search mode.</li> <li>14 = Forward/only zero search mode.</li> <li>15 = Safe mode.</li> <li>16 = Analogue velocity with deadband mode.</li> <li>17 = Velocity limited Analog Torque mode.</li> <li>18 = Analogue gear mode.</li> <li>19 = Coil mode.</li> <li>20 = Analogue bi-position mode.</li> <li>21 = Analogue to position mode.</li> <li>22 = Internal test mode.</li> <li>23 = Coil mode.</li> <li>24 = Analogue position mode.</li> <li>24 = Analogue position mode.</li> <li>25 = Analogue position mode.</li> <li>26 = Analogue velocity with deadband mode.</li> <li>27 = Velocity limited Analog Torque mode.</li> <li>28 = Analogue position mode.</li> <li>29 = Linternal test mode.</li> </ul> |
|             |                             |                                              |                                                   |                  |      | 22 = Internal test mode.<br>23 = Internal test mode.<br>24 = Gear follow mode.<br>25 = IHOME mode.<br>256:<br>257:<br>258:                                                                                                    |

| Reg.<br>Nr. | Firmware /<br>MacReglo<br>Name | MacTalk<br>Name    | Range/<br>Default         | Size /<br>Access   | Unit                          | Description                                                                                                    |
|-------------|--------------------------------|--------------------|---------------------------|--------------------|-------------------------------|----------------------------------------------------------------------------------------------------|
| 3           | P_SOLL                         | Max<br>Velocity    |                           | Word /<br>RW       | Encoder<br>counts             | The target position that the drive will attempt to reach in position related modes.                                                                                                    |
| 4           | P_NEW                          | (not present)      | ±2^31<br>/0               | Word /<br>RW       | Encoder<br>counts             | Used to update both P_IST and P_SOLL in a single atomic operation to prevent motor movements during the change.<br>P_NEW holds either an absolute position or a relative position.<br>After writing a value to P_NEW, update both bits 8 and 6 in Reg36, CNTRL_BITS.<br>Bit 8, SYNCPOSREL, will select a relative position update when set or an absolute update when cleared.<br>Setting bit 6, SYNCPOSMAN, executes the P_IST+P_SOLL update, that is, either both are set equal to P_NEW, or P_NEW is added to both, using signed addition. P_FUNC is updated accordingly.<br>The undocumented FastMac commands 23 and 24 can also be used to set these bits and perform the same absolute and relative updates.<br>This is useful for expanding the logical position range beyond +/- 2^31. |
| 5           | V_SOLL                         | Max<br>Velocity    | Na /<br>277(100RPM)       | Word /<br>RW       | lanni<br>xampin               | Desired velocity 1 RPM=2.77056 counts/sample.<br>Example: To obtain 100 RPM, V_SOLL must be<br>set to 277.                                                                                                    |
| 6           | A_SOLL                         | Acceleration       | na /<br>18<br>            | Word /<br>RW       | Cnt's/<br>Sample <sup>2</sup> | The desired nominal acceleration.<br>1000 RPM/s = 3.598133 counts/Sample <sup>2</sup><br>Example: To obtain 100000 RPM/s, A_SOLL<br>must be set to 360.                                                                                                    |
| 7           | T_SOLL                         | Torque             | 0-1023<br>/<br>1023(300%) | Word /<br>RW       | -                             | The maximum torque that the drive is allowed to<br>use.<br>The value 1023 corresponds to 300% of nominal<br>load, and is the absolute maximum peak torque<br>allowed. The value 341 gives 100% (nominal<br>load).                                                                                                    |
| 8           | P_FNC                          |                    |                           | Word /<br>RW       | Encoder counts                |                                                                                                    |
| 9           | INDEX_OFFSET                   | (not present)      |                           | Word /<br>RW       | Encoder<br>counts             | Updated after a Zero Search to show at what<br>single-turn encoder position the zero point was<br>detected. This is used by MacTalk on the Test tab<br>to show if the zero search resulted in a valid zero<br>position.                                                                                                    |
| 10          | P_IST                          | Actual<br>Position | ±2^31 /<br>0              | Word /<br>RW       | Encoder<br>counts             | The actual motor position measured by the internal encoder. Updated every 1.3ms (or every 2.6 ms with Reg157, OUTLOPDIV=2) Note that this register is maintained incrementally, which means that the user can update it to offset the working range. When updating when the drive is not in Passive mode, P_IST and P_SOLL should be updated together in an atomic operation, using Reg4, P_NEW, or other special measures. Also note that the firmware will change this register after a zero search operation has completed.                                                                                                    |
| 11          | V_IST_16                       | Actual<br>Velocity | Na /<br>0                 | Word /<br>R        | Enc.cnt's/<br>Sample/16       | V_IST (actual velocity) measured over 16 samples. Same unit as V_SOLL (register 5).                                                                                                    |
| 12          | V_IST                          | (not present)      | Na /<br>0                 | Word /<br>R        | Enc.cnt's/<br>Sample          | Actual velocity. 1RPM=0.17316 counts/sample.                                                                                                    |
| 13          | KVOUT                          | Load               | Na /<br>65536(1.0)        | Fixed16<br>/<br>RW | -                             | Must be set to the ratio between the total inertia<br>driven by the motor relative to the motors own<br>rotor inertia. So for at motor shaft that is not<br>mechanically connected to anything, this value<br>should be 1.0.<br>The load factor is perhaps the single most<br>important value of the filter setup. Always try to<br>set this right before experimenting with filter<br>setups.                                                                                                    |

TT1501GB

| Reg.<br>Nr. | Firmware /<br>MacReglo Name | MacTalk<br>Name                                                                                     | Range/<br>Default | Size /<br>Access | Unit              | Description                                                                                                    |
|-------------|-----------------------------|----------------------------------------------------------------------------------------------------|-------------------|------------------|-------------------|----------------------------------------------------------------------------------------------------|
| 14          | GEARF1                      | Gear<br>factor<br>Input                                                                             | Na /<br>2000      | Word /<br>RW     | -                 | The nominator used to scale / gear pulses from an external encoder/source. Used in gear modes.                                                                                                    |
| 15          | GEARF2                      | Gear                                                                                                | Na /<br>500       | Word /<br>RW     | -                 | The denominator used to scale / gear pulses from an external encoder/source. Used in gear modes.                                                                                                    |
| 16          | I2T                         | Output<br>Motor<br>Load<br>(mean)                                                                   | Na /<br>0         | Word /<br>R      | -                 | The calculated power dissipated in the motor, and thus<br>an approximated value for the rise in temperature inside<br>the physical motor. See also I2TLIM (Reg 17).<br>MacTalk value is calculated as [%]=I2T/I2TLIM x 100                                                                                                    |
| 17          | I2TLIM                      | (not<br>present)                                                                                    | Na /<br>100000    | Word /<br>R      | -                 | The limit for the value of Reg16, I2T, where bit 0,<br>I2T_ERR, in Reg35, ERR_STAT will be set and the<br>motor will change into passive mode.                                                                                                    |
| 18          | UIT                         | Regen-<br>Rative<br>Load                                                                            | Na /<br>0         | Word /<br>R      |                   | The calculated power dissipated in the internal power dump/brake resistors, and thus a way to estimate their rise in temperature. See also UITLIM (Reg 19) MacTalk value is calculated as [%]=UIT/UITLIM x 100                                                                                                    |
| 19          | UITLIM                      | (not<br>present)                                                                                    | Na /<br>2322      | Word /<br>R      |                   | The limit for the value of Reg18, UIT, where bit 3,<br>UIT_ERR, in Reg35, ERR_STAT will be set and the<br>motor will change into passive mode.                                                                                                    |
| 20          | FLWERR                      |                                                                                                    | Na /<br>0         | Word /<br>RW     | Encoder<br>counts | A measure of how far the drive is from its ideal<br>regulation goal. This value is calculated differently in<br>the various modes, and can mean things like 'pulses<br>from theoretical position' or 'difference in actual velocity<br>to V_SOLL'. Contact JVL for more detailed information<br>for specific modes.                         |
| 21          | U_24V                       |                                                                                                    | Na /<br>0         | Word /<br>R      |                   | The internal control voltage measured.                                                                                                    |
| 22          | FLWERRMAX                   |                                                                                                    | Na /<br>0         | Word /<br>RW     | Encoder<br>counts | When Reg20, FLWERR, exceeds this limit, bit 1,<br>FLW_ERR, in Reg35, ERR_STAT, is set and the motor<br>will stop if Reg22 is non-zero. Usually this value is set<br>experimentally to detect situations where a movement<br>is blocked or fails.                                                                                            |
| 23          | UV_HANDLE                   | <ul> <li>Set<br/>error bit</li> <li>Go to<br/>passive</li> <li>Set<br/>velocity<br/>to 0</li> </ul> | Na /<br>0         | Word /<br>RW     |                   | Bits to determine what will happen when the main<br>supply voltage to the motor is below the threshold for<br>motor operation. Any combination of the following bits<br>can be set.<br>Bit 0: Set bit 9, UV_ERR, in Reg35, ERR_STAT.<br>Bit 1: Perform a controlled stop, then go passive.<br>Bit 2: Set V_SOLL to zero, do not go passive. |
| 24          | FNCERR                      | (not<br>present)                                                                                    | Na /<br>0         | Word /<br>RW     | Encoder<br>counts | Shows how much the motor is behind the ideal<br>movement; precise operation depends on mode. When<br>this accumulated value exceeds Reg26, FNCERRMAX,<br>the FNC_ERR bit is set in Reg35, ERR_STAT and the<br>motor will stop.                                                                                                    |
| 25          | P_IST_TURNTAB               | (not<br>present)                                                                                    | Na /<br>0         | Word /<br>R      | -                 | Displays the actual position, like P_IST, but is offset by<br>N times the rotary table working range so<br>P_IST_TURNTAB is always between MIN_P_IST and<br>MAX_P_IST. Used mainly with the Rotary table option.                                                                                                    |
| 26          | FNCERRMAX                   | (not<br>present)                                                                                    | Na /<br>0         | Word /<br>RW     | Encoder counts    | The limit used with Reg24, FNCERR.                                                                                                    |
| 27          | TURNTAB_COUNT               | (not<br>present)                                                                                    | Na /<br>0         | Word /<br>RW     | -                 | Holds a count of the number of times the value of<br>Reg25, P_IST, wraps around one of its limits,<br>MIN_P_IST or MAX_P_IST. Used only with the Rotary<br>table option. Counts up or down depending on the<br>direction of the wrap around.                                                                                                |
| 28          | MIN_P_IST                   | (not<br>present)                                                                                    | Na /<br>0         | Word /<br>RW     | Encoder<br>counts | Used to define and enable the minimum software<br>position limit, so the motor will stop (and enter passive<br>mode) if the value of P_IST (the actual position) gets<br>below this value. If MIN_P_IST is zero, the low position<br>limit will not be enabled.                                                                             |
| 29          | DEGC                        | (not<br>present)                                                                                    | Na /<br>0         | Word /<br>R      | -                 | The temperature measured inside the drive.                                                                                                    |

TT1502GB

| Reg.<br>Nr. | Firmware /<br>MacReglo<br>Name | MacTalk<br>Name  | Range/<br>Default | Size /<br>Access | Unit              | Description                                                                                                    |
|-------------|--------------------------------|------------------|-------------------|------------------|-------------------|----------------------------------------------------------------------------------------------------|
| 30          | MAX_P_IST                      | (not<br>present) | Na /<br>0         | Word /<br>RW     | Encoder<br>counts | Used to define and enable the maximum software position<br>limit, so the motor will stop (and enter passive mode) if the<br>value of P_IST (the actual position) gets above this value. If<br>MAX_P_IST is zero, the high position limit will not be enabled.                                                                                                    |
| 31          | DEGCMAX                        | (not<br>present) | Na /<br>690(84'C) | Word /<br>R      | -                 | The maximum value of Reg29, DEGC, before the motor will<br>set the Temperature error bit in ERR_STAT and change into<br>Passive mode.                                                                                                    |
| 32          | ACC_EMERG                      | (not<br>present) | Na /<br>0         | Word /<br>RW     | -                 | Acceleration to use during emergency stops.                                                                                                    |
| 33          | INPOSWIN                       | (not<br>present) | Na /<br>100       | Word /<br>RW     | Encoder<br>counts | The value of this parameter depends on the operating mode.<br>In all cases it helps to define when the motor is InPosition and<br>thus will set the InPosition bit in the ERR_STAT register.                                                                                                    |
|             |                                |                  |                   |                  |                   | For normal Position related modes, the motor is considered to<br>be in position when the actual position is less than INPOSWIN<br>encoder counts away from its target position P_SOLL and<br>have been detected to be so at least INPOSCNT times.                                                                                                    |
|             |                                |                  |                   |                  |                   | For Velocity related modes, the concept of InPosition will instead mean AtVelocity and work in a similar way that the actual velocity V_IST must have been measured INPOSCNT consecutive times to be within INPOSWIN counts/sample before the InPosition bit is set in Reg35, ERR_STAT.                                                                                                    |
| 34          | INPOSCNT                       | (not<br>present) | Na /<br>3         | Word /<br>RW     | -                 | The number of consecutive times the In Position condition<br>must have been met before the InPosition bit is set in<br>ERR_STAT. See description above for INPOSWIN.                                                                                                    |
| 35          | ERR_STAT                       | (not<br>present) | Na /<br>0         | Word /<br>RW     | -                 | Bit 0, I2T_ERR<br>Bit 1, FLW_ERR<br>Bit 2, FNC_ERR<br>Bit 3, UIT_ERR                                                                                                    |
|             |                                |                  |                   |                  |                   | Bit 4, IN_POS<br>Bit 5, ACC_FLAG<br>Bit 6, DEC_FLAG<br>Bit 7 PLIM_ERR                                                                                                    |
|             |                                |                  |                   |                  |                   | Bit 8, DEGC_ERR<br>Bit 9, UV_ERR<br>Bit 10, UV_DETECT<br>Bit 11, OV_ERR                                                                                                    |
|             |                                |                  |                   |                  |                   | Bit 12, IPEAK_ERR<br>Bit 13, SPEED_ERR<br>Bit 14, DIS_P_LIM<br>Bit 15, INDEX_ERR                                                                                                    |
|             |                                |                  |                   |                  |                   | Bit 16, OLDFILTERR<br>Bit 17, U24V_ERR<br>Bit 18, SHORT_CIRC<br>Bit 19, VAC_ON                                                                                                    |
|             |                                |                  |                   |                  |                   | Bit 20, PWM_LOCKED<br>A critical error has occurred that makes further motor<br>operation too unsafe to continue. The motor must be reset to<br>clear this error. The cause of this error is one or more of bits<br>IPEAK_ERR, INDEX_ERR, OLDFILTER, U24V_ERR. At least<br>one of these bits will be set when PWM_LOCKED is set.<br>Bit 21, COMM_ERR<br>Communications error (master or slave timeout with Modbus-<br>Gear mode).<br>Bit 22, CURLOOP_ERR<br>Less than 2 mA was detected on the 4-20 mA input on the |
|             |                                |                  |                   |                  |                   | MAC00-P4/P5 module for more than 100 ms<br>Bit 23, SLAVE_ERR<br>One or more error bits were set in an ERR_STAT reading from<br>the Modbus slave or COMM_ERR                                                                                                    |
|             |                                |                  |                   |                  |                   | Bit 24, ANY_ERR<br>single bit = (ERR_STAT and ALL_ERROR_BITS) != 0)                                                                                                    |

TT1503GB

| Reg.<br>Nr. | Firmware /<br>MacReglo<br>Name | MacTalk<br>Name                                                                   | Range/<br>Default | Size /<br>Access | Unit           | Description                                                                                                    |
|-------------|--------------------------------|-----------------------------------------------------------------------------------|-------------------|------------------|----------------|----------------------------------------------------------------------------------------------------|
| 36          | CNTRL_BITS                     | (not<br>present)                                                                  | Na /<br>32        | Word /<br>RW     | -              | Bit 0, RECORDBIT<br>Bit 1, REWINDBIT<br>Bit 2, RECINNERBIT<br>Bit 3, RELPOSPSOLL<br>Bit 4, RELPOSPFNC<br>Bit 5, SYNCPOSAUTO<br>Bit 6, SYNCPOSMAN<br>Bit 7, MAN_NO_BRAKE<br>Bit 8, SYNCPOSREL<br>Bit 9, INDEX_HOME<br>Bit10, FWTRIGBITS<br>When set, use the advanced sampling with firmware trigger<br>conditions - when 0, use backwards compatible sampling<br>Bit 11, SAMPLING_BIT<br>Set when sampling is active after trigger has been detected<br>Bit 12, TRIGGER_ARMED_BIT<br>Set when sampling is active but trigger has not been detected<br>yet<br>Bit 13, ADVSAMPLE_BIT<br>If set, enables div-shift, min/max/avg + bitfield sampling.                                                                                                    |
| 37          | START_MODE                     | (not<br>present<br>but is<br>preset as<br>function<br>of the<br>mode<br>register) | Na /<br>0         | Word /<br>RW     | -              | Determines in what mode the motor should start after power<br>on and after a Zero Search.<br>This register works closely together with Reg2, MODE_REG.<br>Bits [31:16] are reserved.<br>Bits [15:8] are used to select the type of zero search to<br>perform when the FastMac command (16 + 96) is received.<br>This should be one of 12, 13, 14, or zero.<br>Bits [7:0] select the value to transfer to Reg2, MODE_REG at<br>motor power up and after a zero search has completed.<br>If bits [15:8] are non-zero the motor will remain in Passive<br>mode at power up regardless of the value in bits [7:0]. The<br>intention is then to wait for a FastMac command 16 + 96. It is<br>also possible to simply write a new value to Reg2,<br>MODE_REG to change mode. |
| 38          | P_HOME                         | Zero<br>search<br>position                                                        | Na /<br>-10000    | Word /<br>RW     | Encoder counts | The offset value to use to adjust P_IST at the end of a Zero Search.                                                                                                    |
| 39          | HW_SETUP                       | (not<br>present)                                                                  | Na /<br>9         | Word /<br>RW     | -              | Bit 0, DIRAWR<br>Bit 1, DIRBWR<br>Bit 2, PULSEOUT<br>Bit 3, XSEL1<br>Bit 4, XPRINP<br>Pulse/Direction or Quadrature input type.<br>Bit 5, NOFILT<br>Disable lowpass filtering of external encoder pulses.<br>Bit 6, INVXDIR<br>Bit 7, INVROTDIR<br>Bit 7, INVROTDIR<br>Bit 8, USER_INPOS<br>Bit 9, USER_ERROR<br>Error output pin is controlled by the user via RegXX<br>Bit 10, INV_INPOS_OUT<br>Bit 11, INV_ERROR_OUT<br>Bit 12, CMP_ERROR_OUT<br>If set, OUT2_PIN is controlled by (P_IST > CMP_POS0)<br>(continued next page)                                                                                                    |

TT1504GB

| Reg.<br>Nr. | Firmware /<br>MacReglo<br>Name            | MacTalk<br>Name          | Range/<br>Default   | Size /<br>Access | Unit | Description                                                                                                    |
|-------------|-------------------------------------------|--------------------------|---------------------|------------------|------|----------------------------------------------------------------------------------------------------|
| 39          | HW_SETUP<br>(continued from last<br>page) | (not<br>present)         | Na /<br>9           | Word /<br>RW     | -    | Bit 13, PULSE_8000<br>If set, rescale the 8192 encoder pulses to 8000 for MAC800<br>compatibility and better Vel-filter performance<br>Bits 1415: reserved<br>Bit 16, DIRCDWR<br>Direction signal for the MultiFunclo2 A channel (or both A and<br>B?)<br>Bit 17, SELINDEX<br>Not used - prepared to select between encoder A or Index<br>signal -> MultF.<br>Bit 18, ALWAYS_COOL<br>Bit 19, POSITION_CAPTURE_UP<br>Used to enable SW position capture based on analogue input<br>rising edge<br>Bit 20, POSITION_CAPTURE_DN<br>Used to enable SW position capture based on analogue input<br>falling edge<br>Bit 21, PULSE_8000<br>If set, rescale the 8192 encoder pulses to 8000 for MAC800<br>compatibility and better Vel-filter performance<br>Bit 22, ENC_SCALING<br>Reserved for freely selectable encoder scaling.<br>Bit 23, SBUF_2048<br>Set to use a sample buffer length of 2048. Use 512 if not set<br>(backwards compatible).                                                                                            |
| 40          | V_HOME                                    | (not<br>present)         | Na /<br>-138        | Word /<br>RW     | -    | Velocity to use during a zero search operation (Homing operation). After the operation has completed, the drive will go back to using the regular V_SOLL.                                                                                                    |
| 41          | T_HOME                                    | (not<br>present)         | Na /<br>341         | Word /<br>RW     | -    | Torque to use during a zero search operation (Homing<br>operation). After the operation has completed, the drive will go<br>back to using the regular T_SOLL.                                                                                                    |
| 42          | HOME_MODE                                 | (not<br>present)         | Na /<br>0           | Word /<br>RW     | -    | Defines if the motor should start a zero search immediately after<br>start up, as well as the type of zero search to perform when a<br>FastMac command is received.<br>Bits 70 define the zero search mode the motor should start up<br>in. If this value is zero, the motor will not perform a zero search<br>at startup, but will start up in the mode selected by Reg37,<br>START_MODE. See bits 158 below for an exception!<br>Bits 158 define what mode the motor will set when it receives<br>a FastMac command (96+16). NOTE that if all these bits are<br>non-zero the motor will start up in passive mode instead of<br>starting in START_MODE!<br>Bit 16 is set after a zero search has completed, and can thus be<br>used to test if the motor has performed a zero search at least<br>once after +24V was last turned on.<br>After a zero search has completed, the motor will always<br>change into the mode defined by Reg17, START_MODE<br>(unless an error occurs that will stop the motor and set<br>ERR_STAT bit(s)). |
| 43          | P_REG_P                                   | (not<br>present)         | 0-8 /<br>0          | Word /<br>RW     | -    | When set to 18, copies one of POS0POS7 to P_SOLL, then resets to 0                                                                                                    |
| 44<br>45    | V_REG_P<br>A_REG_P                        | (not<br>present)<br>(not | 0-8 /<br>0<br>0-4 / | Word /<br>RW     | -    | When set to 18, copies one of VEL0VEL7 to V_SOLL, then resets to 0<br>When set to 14, copies one of ACC0ACC3 to A_SOLL, then                                                                                                    |
|             |                                           | present)                 | 0                   | Word /<br>RW     |      | resets to 0                                                                                                    |
| 46          | T_REG_P                                   | (not<br>present)         | 0-4 /<br>0          | Word /<br>RW     | -    | When set to 14, copies one of TQ0TQ3 to T_SOLL, then resets to 0                                                                                                    |
| 47          | L_REG_P                                   | (not<br>present)         | 0-4 /<br>0          | Word /<br>RW     | -    | When set to 14, copies one of LOAD0LOAD3 to KVOUT then resets to 0                                                                                                    |
| 48          | Z_REG_P                                   | (not<br>present)         | 0-4 /<br>0          | Word /<br>RW     | -    | When set to 14, copies one of ZERO0ZERO3 to INPOSWIN, then resets to 0                                                                                                    |

TT1505GB

| Reg.<br>Nr. | Firmware /<br>MacReglo<br>Name | MacTalk<br>Name    | Range/<br>Default   | Size /<br>Access | Unit | Description                                                                                                    |
|-------------|--------------------------------|--------------------|---------------------|------------------|------|----------------------------------------------------------------------------------------------------|
| 49          | POS0                           | Position1<br>(P1)  | Na/<br>0            | Word /<br>RW     | -    |                                                                                                    |
| 50          | CAPCOM0                        | (not<br>present)   | Na /<br>0           | Word /<br>RW     | -    |                                                                                                    |
| 51          | POS1                           | Position2<br>(P2)  | Na /<br>0           | Word /<br>RW     | -    |                                                                                                    |
| 52          | CAPCOM1                        | (not<br>present)   | Na /<br>0           | Word /<br>RW     | -    |                                                                                                    |
| 53          | POS2                           | Position3<br>(P3)  | Na /<br>0           | Word /<br>RW     | -    |                                                                                                    |
| 54          | CAPCOM2                        | (not<br>present)   | Na /<br>0           | Word /<br>RW     | -    |                                                                                                    |
| 55          | POS3                           | Position4<br>(P4)  | Na /<br>0           | Word /<br>RW     | -    |                                                                                                    |
| 56          | CAPCOM3                        | (not<br>present)   | Na /<br>0           | Word /<br>RW     | -    |                                                                                                    |
| 57          | POS4                           | Position5<br>(P5)  | Na /<br>0           | Word /<br>RW     | -    |                                                                                                    |
| 58          | CAPCOM4                        | (not<br>present)   | Na /<br>0           | Word /<br>RW     | -    |                                                                                                    |
| 59          | POS5                           | Position6<br>(P6)  | Na /<br>0           | Word /<br>RW     | -    |                                                                                                    |
| 60          | CAPCOM5                        | (not<br>present)   | Na /<br>0           | Word /<br>RW     | -    |                                                                                                    |
| 61          | POS6                           | Position7<br>(P7)  | Na /<br>0           | Word /<br>RW     | -    |                                                                                                    |
| 62          | CAPCOM6                        | (not<br>present)   | Na /<br>0           | Word /<br>RW     | -    |                                                                                                    |
| 63          | POS7                           | Position8<br>(P8)  | Na /<br>0           | Word /<br>RW     | -    |                                                                                                    |
| 64          | CAPCOM7                        | (not<br>present)   | Na /<br>0           | Word /<br>RW     | -    |                                                                                                    |
| 65          | VEL0                           | Velocity 1<br>(V1) | Na /<br>277(100RPM) | Word /<br>RW     | -    | Velocity register V1. Used with the fastmac protocol or<br>by the MAC00-R1/3/4 nanoPLC module. See also<br>V_SOLL (register 5) which have the same scaling. |
| 66          | VEL1                           | Velocity 2<br>(V2) | Na /<br>277(100RPM) | Word /<br>RW     | -    | Velocity register V8 - see also register 65.                                                                                                    |
| 67          | VEL2                           | Velocity 3<br>(V3) | Na /<br>277(100RPM) | Word /<br>RW     | -    | Velocity register V8 - see also register 65.                                                                                                    |
| 68          | VEL3                           | Velocity 4<br>(V4) | Na /<br>277(100RPM) | Word /<br>RW     | -    | Velocity register V8 - see also register 65.                                                                                                    |
| 69          | VEL4                           | Velocity 5<br>(V5) | Na / 277(100RPM)    | Word /<br>RW     | -    | Velocity register V8 - see also register 65.                                                                                                    |
| 70          | VEL5                           | Velocity 6<br>(V6) | Na /<br>277(100RPM) | Word /<br>RW     | -    | Velocity register V8 - see also register 65.                                                                                                    |
| 71          | VEL6                           | Velocity 7<br>(V7) | Na /<br>277(100RPM) | Word /<br>RW     | -    | Velocity register V8 - see also register 65.                                                                                                    |
| 72          | VEL7                           | Velocity 8<br>(V8) | Na /<br>277(100RPM) | Word /<br>RW     | -    | Velocity register V8 - see also register 65.                                                                                                    |

TT1506GB

| 9.3 | <b>Motor registers</b> | MAC400 - 3000 |
|-----|------------------------|---------------|
|     |                        |               |

| Reg.<br>Nr. | Firmware<br>/    | MacTalk<br>Name  | Range/<br>Default      | Size /<br>Access | Unit                                    | Description                                                                                                    |
|-------------|------------------|------------------|------------------------|------------------|-----------------------------------------|----------------------------------------------------------------------------------------------------|
|             | MacReglo<br>Name |                  |                        |                  |                                         |                                                                                                    |
| 73          | ACC0             | (not<br>present) | Na /<br>18(5003RPM/s²) | Word /<br>RW     | Enc.cnt's<br>Per<br>sample <sup>2</sup> |                                                                                                    |
| 74          | ACC1             | (not<br>present) | Na /<br>18(5003RPM/s²) | Word /<br>RW     | Enc.cnt's<br>Per<br>sample <sup>2</sup> |                                                                                                    |
| 75          | ACC2             | (not<br>present) | Na /<br>18(5003RPM/s²) | Word /<br>RW     | Enc.cnt's<br>Per<br>sample <sup>2</sup> |                                                                                                    |
| 76          | ACC3             | (not<br>present) | Na /<br>18(5003RPM/s²) | Word /<br>RW     | Enc.cnt's<br>Per<br>sample <sup>2</sup> |                                                                                                    |
| 77          | TQ0              | Torque 1<br>(T1) | Na /<br>1023(300%)     | Word /<br>RW     |                                         | Torque register T1. Used with the fastmac protocol or<br>by the MAC00-R1/3/4 nanoPLC module. See also<br>T_SOLL (register 7)                                                                                                    |
| 78          | TQ1              | Torque 2<br>(T2) | Na /<br>1023(300%)     | Word /<br>RW     | -                                       | Torque register T2 - see also register 77.                                                                                                    |
| 79          | TQ2              | Torque 3<br>(T3) | Na /<br>1023(300%)     | Word /<br>RW     | -                                       | Torque register T2 - see also register 77.                                                                                                    |
| 80          | TQ3              | Torque 4<br>(T4) | Na /<br>1023(300%)     | Word /<br>RW     | -                                       | Torque register T2 - see also register 77.                                                                                                    |
| 81          | LOAD0            | Load 1<br>(L1)   | Na /<br>0              | Word /<br>RW     | -                                       |                                                                                                    |
| 82          | LOAD1            | Load 2<br>(L2)   | Na /<br>0              | Word /<br>RW     | -                                       |                                                                                                    |
| 83          | LOAD2            | Load 3<br>(L3)   | Na /<br>0              | Word /<br>RW     | -                                       |                                                                                                    |
| 84          | LOAD3            | Load 4<br>(L4)   | Na /<br>0              | Word /<br>RW     | -                                       |                                                                                                    |
| 85          | ZERO0            | (not<br>present) | Na /<br>0              | Word /<br>RW     | -                                       |                                                                                                    |
| 86          | ZERO1            | (not<br>present) | Na /<br>0              | Word /<br>RW     | -                                       |                                                                                                    |
| 87          | ZERO2            | (not<br>present) | Na /<br>0              | Word /<br>RW     | -                                       |                                                                                                    |
| 88          | ZERO3            | (not<br>present) | Na /<br>0              | Word /<br>RW     | -                                       |                                                                                                    |
| 89          | MODE0            | (not<br>present) | Na /<br>0              | Word /<br>RW     | -                                       |                                                                                                    |
| 90          | MODE1            | (not<br>present) | Na /<br>0              | Word /<br>RW     | -                                       |                                                                                                    |
| 91          | MODE2            | (not<br>present) | Na /<br>0              | Word /<br>RW     | -                                       |                                                                                                    |
| 92          | MODE3            | (not<br>present) | Na /<br>0              | Word /<br>RW     | -                                       |                                                                                                    |
| 93          | HWIO             | (not<br>present) | Na /<br>0              | Word /<br>RW     | -                                       | HardWare Inputs Regs 93-104, HWI0-11, allow the digital inputs from Reg106 to control the values of other motor registers.                                                                                                    |
|             |                  |                  |                        |                  |                                         | The most common use is to copy one of two values to a target register. This can be used to switch between two velocities, positions or modes. For instance to switch between two target positions, set Reg49, POS0 to 1000 and Reg51, POS1 to 2000 and set the motor into position mode. Then P_SOLL can be set to receive either the value 1000 or 2000 depending on the voltage on the digital input (the Input State) |
|             |                  |                  |                        |                  |                                         | The copying is executed every 1.3 ms. The digital inputs<br>can thus be considered level-triggered rather than edge-<br>triggered.<br>(Contrinued next page)                                                                                                    |

TT1507GB

| Reg.<br>Nr. | Firmware /<br>MacReglo<br>Name                   | MacTalk<br>Name  | Range/<br>Default | Size /<br>Access | Unit | Description                                                                                                    |
|-------------|--------------------------------------------------|------------------|-------------------|------------------|------|----------------------------------------------------------------------------------------------------|
| 93          | Name<br>HWI0<br>(Continued<br>from last<br>page) | (not<br>present) | Na /<br>0         | Word /<br>RW     | -    | Each of the HW!0-11 registers have the following bit fields:<br>Bits [31:24]: Destination register used (only) when bits [3:0] equals<br>7.<br>Bits [23:16]: Source register number 0254 for DI=1<br>Bits [15:8]: Source register number 0254 for DI=0<br>Bits [7:4]: Select digital input bit number in Reg106.<br>Bits [3:0]: Target register selection. 0=None, 1=MODE_REG,<br>2=V_SOLL, 3=P_SOLL, 4=A_SOLL, 5=T_SOLL, 6=INPOSWIN,<br>7=Register number from bits [31:24].<br>When the value of bits [3:0] are one of 16, the two source registers<br>are implicitly fixed to the corresponding group of register, and the<br>value of bits [23:16] and bits [15:8] are used as an index into that |
|             |                                                  |                  |                   |                  |      | group of registers. For instance if bits [3:0] equals 3, the values of<br>bits [23:16] and bits [15:8] must be in the range 18 to select POS1<br>POS8 for source registers to copy into P_SOLL.<br>When the value of bits [3:0] equals 7, the values of bits [23:16] and<br>[15:8] hold the full register numbers in the range 1-254.                                                                                                    |
|             |                                                  |                  |                   |                  |      | For more advanced use, any of the source register or index values<br>can be set to zero, which means DoNothing. This effectively means<br>that in one of the Input States a source register will be copied to the<br>target register, while in the other Input State no copying will happen<br>so the target register will not be modified by the digital input.                                                                                                    |
|             |                                                  |                  |                   |                  |      | The 12 HWI functions are executed every 1.3 ms in the order from<br>HWI0 to HWI11. NO other operations happen in between<br>regardless of communications and other parallel operations. It is<br>therefore safe to rely on stable register values and consistent digital<br>input values during the execution of the 12 HWI functions.<br>This implies that HWI function with higher numbers have higher<br>priority because they are executed later, and that it is safe to<br>change the same target register several times during the HWI<br>evaluation.                                                                                                    |
|             |                                                  |                  |                   |                  |      | Note that each of the HWI function can use any of the digital inputs, and that more than one HWI function can use the same digital input.                                                                                                    |
|             |                                                  |                  |                   |                  |      | A typical HWI application is Jogging, where two pushbuttons<br>connected to two separate digital inputs are used to move the motor<br>position manually. This can be realized with a HWI setup like:<br>HWI0 uses Digital Input 1:<br>ON => MODE_REG=1 (velocity mode)<br>OFF => MODE_REG=3 (gear mode)                                                                                                    |
|             |                                                  |                  |                   |                  |      | HWI1 also uses Digital Input 1:<br>ON => V_SOLL= <b>+100</b> RPM<br>OFF => V_SOLL = 3000 RPM                                                                                                    |
|             |                                                  |                  |                   |                  |      | HWI2 uses Digital Input 2:<br>ON => MODE_REG=1 (velocity mode)<br>OFF => MODE_REG=3 (gear mode)                                                                                                    |
|             |                                                  |                  |                   |                  |      | HWI3 also uses Digital Input 2:<br>ON => V_SOLL= <b>-100</b> RPM<br>OFF => V_SOLL = 3000 RPM                                                                                                    |
|             |                                                  |                  |                   |                  |      | This will keep the motor in Gear mode with a maximum velocity of 3000 RM when none of the pushbuttons are activated, and change to Velocity mode wit either +100 or -100 RPM as long as one of the pushbuttons are held active. In this setup Digital Input 2 will have higher priority than Digital Input 1, because it is evaluated later and overwrites V_SOLL in case both buttons are held down.                                                                                                    |

TT1508GB

188

| 9.:         |                                |                 | icg               |                    |      | MAC400 - 3000                                                                                                    |
|-------------|--------------------------------|-----------------|-------------------|--------------------|------|----------------------------------------------------------------------------------------------------|
| Reg.<br>Nr. | Firmware /<br>MacReglo<br>Name | MacTalk<br>Name | Range/<br>Default | Size /<br>Access   | Unit | Description                                                                                                    |
| 94          | HWI1                           | (not present)   | Na /<br>0         | Word /<br>RW       | -    | See Reg93, HWI0, for description                                                                                                    |
| 95          | HWI2                           | (not present)   | Na /<br>0         | Word /<br>RW       | -    | See Reg93, HWI0, for description                                                                                                    |
| 96          | HWI3                           | (not present)   | 0<br>Na /<br>0    | Word /<br>RW       | -    | See Reg93, HWI0, for description                                                                                                    |
| 97          | HWI4                           | (not present)   | 0<br>Na /<br>0    | Word /<br>RW       | -    | See Reg93, HWI0, for description                                                                                                    |
| 8           | HWI5                           | (not present)   | 0<br>Na /<br>0    | Word /<br>RW       | -    | See Reg93, HWI0, for description                                                                                                    |
| 9           | HWI6                           | (not present)   | 0<br>Na /<br>0    | Word /             | -    | See Reg93, HWI0, for description                                                                                                    |
| 00          | HWI7                           | (not present)   | Na /              | RW<br>Word /       | -    | See Reg93, HWI0, for description                                                                                                    |
| 01          | HWI8                           | (not present)   | 0<br>Na /         | RW<br>Word /       | -    | See Reg93, HWI0, for description                                                                                                    |
| 02          | HWI9                           | (not present)   | 0<br>Na /         | RW<br>Word /       | -    | See Reg93, HWI0, for description                                                                                                    |
| 03          | HWI10                          | (not present)   | 0<br>Na /         | RW<br>Word /       | -    | See Reg93, HWI0, for description                                                                                                    |
| 04          | HWI11                          | (not present)   | 0<br>Na /         | RW<br>Word /       | -    | See Reg93, HWI0, for description                                                                                                    |
| 05          | MAC00_TYPE                     | (not present)   | 0<br>Na /<br>0    | RW<br>Word /<br>RW | -    | Identifies the Generation-2 module type autodetected at startup. 0 = No Gen2 module found, 1=MAC00-B41, 2=MAC00-P4 or MAC00-P5 found.                                                                                                    |
|             | Digital Inputs                 | management      | 0                 | RW                 |      | interface modules with the Generation-2 connectors. The function of these registers will be different depending on which module is mounted in the motor. The Gen.2 module type is detected automatically by the motor at start up. Reg106, Digital inputs, is a bitmapped value where bits [15 show the status of hardware signals in the basic motor as described below, while bits [7:0] show the status of the digit inputs from the MAC00-B41 module. Be aware that bits [15:0] in Reg215, IO_POLARITY, can be set to invert the value of the corresponding bits [15:0] in this register. Bits [15:12] show the values of the four RS-422 signals. These are intended mostly for serial communications to some modules or to use Modbus RS485, but they can be used as digital inputs provided that the input voltage is kep within -7 to +12 volts. These are differential signals, so to u them as single-ended linputs, one of the differential lines must be kept at a constant voltage in between the high and low thresholds for the single-ended line. At the time of this writing, bits [15:12] are supported on MAC400, but not yet on MAC800. Bit 13: Multifunction 1, channel B Bit 14: Multifunction 2, channel A Bits [10:8] show the status of the analogue inputs ANINP2, ANINP1 and ANINP. Status will be high (logic 1) when the value of the analogue line is above 5.0 volts. This thresholds the range -10V to +10V. Bit 10: ANINP2 (not signal conditioned) Bit 9: ANINP1 (not signal conditioned) Bit 9: ANINP1 (not signal conditioned) Bit 9: ANINP1 (not signal conditioned) Bit 9: ANINP1 (not signal conditioned) Bit 9: ANINP1 (not signal conditioned) Bit 9: ANINP1 (signal conditioned) Bit 9: ANINP1 (signal conditioned) Bit 9: ANINP2 (available on the MAC00-P4 and MAC00-Fmodules as analogue current loop 4-20 mA) use Reg222, IOSETUP to make ANINP reflect the (signal conditioned) value of this input, so the digital status will be shown in Bit 1 To use ANINP2 as a signal conditioned input, use a similar trick so IOSETUP is set to make ANINP reflect the signal condition |

| Reg.       | Firmware /                                         | MacTalk                        | Range/                 | Size /                       | Unit | Description                                                                                                    |
|------------|----------------------------------------------------|--------------------------------|------------------------|------------------------------|------|----------------------------------------------------------------------------------------------------|
| Nr.        | MacReglo Name                                      | Name                           | Default                | Access                       |      |                                                                                                    |
| 107        | MAC00_2                                            | (not present)                  | Na /<br>0              | Word /<br>RW                 | -    | Shows various status bits for the currently mounted Gen2 module.                                                                                                    |
|            |                                                    |                                |                        |                              |      | For the MAC00-B41:                                                                                                    |
|            |                                                    |                                |                        |                              |      | Bit 0: Digital Output overload. This shows the staus of the output driver chip that controls the six digital outputs. The overload status can be set if either an overcurrent condition or a too high temperature is detected. This status bit is cleared when these conditions are no longer present. |
|            |                                                    |                                |                        |                              |      | Bit 1: CVO voltage detected. This bit reflects if the voltage<br>at the CVO terminal is above a hardwired default value.<br>CVO is the supply voltage for the digital outputs.                                                                                                    |
| 108        | MAC00_3                                            | (not present)                  | Na /<br>0              | Word /<br>RW                 | -    | N/U                                                                                                    |
| 109        | MAC00_4                                            | (not present)                  | Na /<br>0              | Word /<br>RW                 | -    | N/U                                                                                                    |
| 110        | MAC00_5                                            | (not present)                  | Na /<br>0              | Word /<br>RW                 | -    | N/U                                                                                                    |
| 111        | MAC00_6                                            | (not present)                  | Na /<br>0              | Word /<br>RW                 | -    | N/U                                                                                                    |
| 112        | MAC00_7                                            | (not present)                  | Na /<br>0              | Word /<br>RW                 | -    | N/U                                                                                                    |
| 113        | MAC00_8 /<br>B41_DO /<br>Digital outputs           | I/O<br>management              | Na /<br>0              | Word /<br>RW                 | -    | Bits [5:0] of this register controls the digital outputs O6O1<br>on the MAC00-B41 module. Each bit that is set here will<br>enable the corresponding PNP output.                                                                                                    |
|            |                                                    |                                |                        |                              |      | It is possible to overwrite these bits by using Registers 115-120, see below.                                                                                                    |
|            |                                                    |                                |                        |                              |      | Also Reg215, IO_POLARITY, will invert the value of these bits before there are written to the hardware.                                                                                                    |
| 114        | MAC00_9 /<br>B41_DOSTATUS                          | I/O<br>management              | Na /<br>0              | Word /<br>RW                 | -    | Shows the status of each of the six digital outputs actually written to the hardware.                                                                                                    |
|            |                                                    |                                |                        |                              |      | This value will be Reg113, possibly modified by Regs115 -<br>120 and finally possibly having some bits inverted by<br>Reg215.                                                                                                    |
| 115        | MAC00_10 /<br>B41_CONF0                            | (not present)                  | Na /<br>0              | Word /<br>RW                 | -    | Controls <b>IO1</b> on MAC00-B41 (bit 0 in B41_DO).<br>Each of the B41_CONF5CONF0 registers can be used<br>to modify the corresponding digital outputs by effectively<br>overwriting bits [5:0] in Reg113, B41_DO.                                                                                     |
|            |                                                    |                                |                        |                              |      | They can be set to replace the corresponding bit in B41_DO with any bit from any motor register in the range 1254, typically status bits from Reg35, ERR_STAT, for instance bits INPOS or ANY_ERR.                                                                                                    |
|            |                                                    |                                |                        |                              |      | Bits [31:24]: reserved<br>Bits [23:16]: Source register number, 1254.<br>Bits [15:5]: Reserved<br>Bits [4:0]: Bit number in source register to use.                                                                                                    |
|            |                                                    |                                |                        |                              |      | Reg215, IO_POLARITY, will be applied after these<br>registers to allow general inversion of each digital output<br>bit.                                                                                                    |
|            |                                                    |                                | 1                      | Word /                       | -    | Controls IO2 on MAC00-B41 (bit 1 in B41_DO).                                                                                                    |
| 116        | MAC00_11 /<br>B41_CONF1                            | (not present)                  | Na /<br>0              | RW                           |      | See Reg115, B41 CONF0 for description.                                                                                                    |
| 116<br>117 | MAC00_11 /<br>B41_CONF1<br>MAC00_12 /<br>B41_CONF2 | (not present)<br>(not present) |                        |                              | -    | See Reg115, B41_CONF0 for description.<br>Controls <b>IO3</b> on MAC00-B41 (bit 2 in B41_DO).<br>See Reg115, B41_CONF0 for description.                                                                                                    |
|            | B41_CONF1<br>MAC00_12 /<br>B41_CONF2<br>MAC00_13 / | ,                              | 0<br>Na /              | RW<br>Word /                 | -    | Controls <b>IO3</b> on MAC00-B41 (bit 2 in B41_DO).<br>See Reg115, B41_CONF0 for description.<br>Controls <b>IO4</b> on MAC00-B41 (bit 3 in B41_DO).                                                                                                    |
| 117        | B41_CONF1<br>MAC00_12 /<br>B41_CONF2               | (not present)                  | 0<br>Na /<br>0<br>Na / | RW<br>Word /<br>RW<br>Word / |      | Controls <b>IO3</b> on MAC00-B41 (bit 2 in B41_DO).<br>See Reg115, B41_CONF0 for description.                                                                                                    |

∏1510GB

| 0.0         |                        |                  |                   | 9.0              |      | 3 MAC400 - 0000                                                                                                    |
|-------------|------------------------|------------------|-------------------|------------------|------|----------------------------------------------------------------------------------------------------|
| Reg.<br>Nr. | Firmware /<br>MacReglo | MacTalk<br>Name  | Range/<br>Default | Size /<br>Access | Unit | Description                                                                                                    |
|             | Name                   |                  |                   |                  |      |                                                                                                    |
| 121         | KFF5                   | KFF5             | Na /<br>0         | Word /<br>RW     | -    |                                                                                                    |
| 122         | KFF4                   | KFF4             | Na /<br>0         | Word /<br>RW     | -    |                                                                                                    |
| 123         | KFF3                   | KFF3             | Na /<br>0         | Word /<br>RW     | -    |                                                                                                    |
| 124         | KFF2                   | KFF2             | Na /<br>0         | Word /<br>RW     | -    |                                                                                                    |
| 125         | KFF1                   | KFF1             | Na /<br>0         | Word /<br>RW     | -    |                                                                                                    |
| 126         | KFF0                   | KFF0             | Na /<br>0         | Word /<br>RW     | -    |                                                                                                    |
| 127         | KVFX6                  | (not<br>present) | Na /<br>0         | Word /<br>RW     | -    |                                                                                                    |
| 128         | KVFX5                  | (not<br>present) | Na /<br>0         | Word /<br>RW     | -    |                                                                                                    |
| 129         | KVFX4                  | (not<br>present) | Na /<br>0         | Word /<br>RW     | -    |                                                                                                    |
| 130         | KVFX3                  | (not<br>present) | Na /<br>0         | Word /<br>RW     | -    |                                                                                                    |
| 131         | KVFX2                  | (not<br>present) | Na /<br>0         | Word /<br>RW     | -    |                                                                                                    |
| 132         | KVFX1                  | (not<br>present) | Na /<br>0         | Word /<br>RW     | -    | Filter coefficients used by the velocity and position regulator loops. These values should be loaded only from MacTalk, and not |
| 133         | KVFY5                  | (not<br>present) | Na /<br>0         | Word /<br>RW     | -    | modified by the user, since this can have dangerous effects.                                                                    |
| 134         | KVFY4                  | (not<br>present) | Na /<br>0         | Word /<br>RW     | -    |                                                                                                    |
| 135         | KVFY3                  | (not<br>present) | Na /<br>0         | Word /<br>RW     | -    |                                                                                                    |
| 136         | KVFY2                  | (not<br>present) | Na /<br>0         | Word /<br>RW     | -    |                                                                                                    |
| 137         | KVFY1                  | (not<br>present) | Na /<br>0         | Word /<br>RW     | -    |                                                                                                    |
| 138         | KVFY                   | (not<br>present) | Na /<br>0         | Word /<br>RW     | -    |                                                                                                    |
| 139         | KVB4                   | (not<br>present) | Na /<br>0         | Word /<br>RW     | -    |                                                                                                    |
| 140         | KVB3                   | (not<br>present) | Na /<br>0         | Word /<br>RW     | -    |                                                                                                    |
| 141         | KVB2                   | (not<br>present) | Na /<br>0         | Word /<br>RW     | -    |                                                                                                    |
| 142         | KVB1                   | (not<br>present) | Na /<br>0         | Word /<br>RW     | -    |                                                                                                    |
| 143         | KVB0                   | (not<br>present) | Na /<br>0         | Word /<br>RW     | -    |                                                                                                    |
| 144         | KIFX2                  | (not<br>present) | Na /<br>0         | Word /<br>R      | -    |                                                                                                    |
| 145         | KIFX1                  | (not<br>present) | Na /<br>0         | Word /<br>R      | -    |                                                                                                    |
| 146         | KIFY1                  | (not<br>present) | Na /<br>0         | Word /<br>R      | -    | Filter coefficients used by the current loop for low-level control f                                                            |
| 147         | KIFY0                  | (not<br>present) | Na /<br>0         | Word /<br>R      | -    | the phase currents. These values are fixed and should not be modified by the user.                                              |
| 148         | KIB1                   | (not<br>present) | Na /<br>0         | Word /           | -    |                                                                                                    |
| 149         | KIB0                   | (not<br>present) | Na /<br>0         | Word /<br>R      | -    |                                                                                                    |

∏1511GB

| Reg.<br>Nr. | Firmware /<br>MacReglo<br>Name | MacTalk<br>Name  | Range/<br>Default | Size /<br>Access | Unit | Description                                                                                                    |
|-------------|--------------------------------|------------------|-------------------|------------------|------|----------------------------------------------------------------------------------------------------|
| 150         | <reserved></reserved>          | (not<br>present) | -                 |                  |      |                                                                                                    |
| 151         | <reserved></reserved>          | (not<br>present) | -                 |                  |      |                                                                                                    |
| 152         | <reserved></reserved>          | (not<br>present) | -                 |                  |      |                                                                                                    |
| 153         | <reserved></reserved>          | (not<br>present) | -                 |                  |      |                                                                                                    |
| 154         | <reserved></reserved>          | (not<br>present) | -                 |                  |      |                                                                                                    |
| 155         | ID_RESERVED                    | (not<br>present) | -                 |                  |      | <reserved></reserved>                                                                                                    |
| 156         | S_ORDER                        | (not<br>present) | Na /<br>0         | Word /<br>RW     | -    | An S-profile can be used to modify/smooth the acceleration at the beginning and end of a change in velocity. This is useful to prevent overshoot.<br>The value of zero disables the S-profile so the normal A_SOLL is used. Values 18 can be used to select a progressively smoother S-profile, with 8 being the smoothest (and slowest).<br>The value of S_ORDER may not be changed unless the motor is in Passive mode (MODE_REG=0).                                                                                                    |
| 157         | OUTLOOPDIV                     | (not<br>present) | Na /<br>0         | Word /<br>RW     | -    | <ul> <li>Divider value for the velocity loop. With the standard value of 1, the velocity loop is recalculated every 1.3 ms. With a value of 2, the loop is recalculated every 2.6 ms, which can give better performance for slow movements and/or large inertia.</li> <li>It is absolutely necessary to use a different set of filters in Regs121-142 when changing this value.</li> <li>To change this value from MacTalk, and gain access to the extended filters, open the Filter Setup window, then hold down both the Control and Shift keys and double-click on the text 'More' to the left of the 'Stability' slider (at the green end). After entering the correct password, Sample Frequency can be selected and MacTalk will use the appropriate filter set. Note that the units of all velocity-related register, measured in counts/sample will now be doubled, and all acceleration-related registers, measured in Counts/sample<sup>2</sup>, will be four times larger.</li> </ul> |

TT1512GB

| Reg.<br>Nr. | Firmware /<br>MacReglo Name | MacTalk<br>Name  | Range/<br>Default           | Size /<br>Access | Unit | Description                                                                                                    |
|-------------|-----------------------------|------------------|-----------------------------|------------------|------|----------------------------------------------------------------------------------------------------|
| 158         | SAMPLE1                     | (not<br>present) | Na /<br>0                   | Word /<br>RW     | -    | SAMPLE14 controls the scope/sample function.<br>Register number, bit field and min/max/average sample<br>type for the first value in each sample.                                                                                                    |
| 159         | SAMPLE2                     | (not<br>present) | Na /<br>0                   | Word /<br>RW     | -    | Register number, bit field and min/max/average sample type for the second value in each sample.                                                                                                    |
| 160         | SAMPLE3                     | (not<br>present) | Na /<br>0                   | Word /<br>RW     | -    | Register number, bit field and min/max/average sample type for the third value in each sample.                                                                                                    |
| 161         | SAMPLE4                     | (not<br>present) | Na /<br>0                   | Word /<br>RW     | -    | Register number, bit field and min/max/average sample type for the fourth value in each sample.                                                                                                    |
| 162         | REC_CNT                     | (not<br>present) | 0-511 or<br>02047<br>/<br>0 | Word /<br>RW     | -    | Index into the sample buffer used for scope functionality.<br>The length of the sample buffer, and thus the range of this<br>parameter if determined by bit 23, SBUF_2048, in Reg39,<br>HW_SETUP. See document/section "YY" for further<br>information on the sample system. |
| 163         | V_EXT                       | (not<br>present) | Na /<br>0                   | Word /<br>R      | -    | Unscaled/Raw velocity of external encoder input in pulses per 1.3ms.                                                                                                    |
| 164         | GV_EXT                      | (not<br>present) | Na /<br>0                   | Word /<br>R      | -    | Velocity of external encoder input V_EXT, after being<br>scaled by the ratio GEARF1/GEARF2                                                                                                    |
| 165         | G_FNC                       | (not<br>present) | Na /<br>0                   | Word /<br>R      | -    |                                                                                                    |
| 166         | FNC_OUT                     | (not<br>present) | Na /<br>0                   | Word /<br>R      | -    |                                                                                                    |
| 167         | FF_OUT                      | (not<br>present) | Na /<br>0                   | Word /<br>R      | -    |                                                                                                    |
| 168         | VB_OUT                      | (not<br>present) | Na /<br>0                   | Word /<br>R      | -    |                                                                                                    |
| 169         | VF_OUT                      | Actual torque    | Na /<br>0                   | Word /<br>RW     | -    |                                                                                                    |
| 170         | ANINP                       | (not<br>present) | Na /<br>0                   | Word /<br>RW     | -    |                                                                                                    |
| 171         | ANINP_OFFSET                | (not<br>present) | Na /<br>0                   | Word /<br>RW     | -    |                                                                                                    |
| 172         | ELDEG_OFFSET                | (not<br>present) | Na /<br>0                   | Word /<br>R      | -    | <used current="" loop="" motor="" with=""></used>                                                                                                    |
| 173         | PHASE_COMP                  | (not<br>present) | Na /<br>0                   | Word /<br>R      | -    | <used current="" loop="" motor="" with=""></used>                                                                                                    |
| 174         | AMPLITUDE                   | (not<br>present) | Na /<br>0                   | Word /<br>R      | -    | <used current="" loop="" motor="" with=""></used>                                                                                                    |
| 175         | MAN_I_NOM                   | (not<br>present) | Na /<br>0                   | Word /<br>RW     | -    | <used current="" loop="" motor="" with=""></used>                                                                                                    |
| 176         | MAN_ALPHA                   | (not<br>present) | Na /<br>0                   | Word /<br>RW     | -    | <used current="" loop="" motor="" with=""></used>                                                                                                    |
| 177         | UMEAS                       | (not<br>present) | Na /<br>0                   | Word /<br>R      | -    | <used current="" loop="" motor="" with=""></used>                                                                                                    |
| 178         | I_NOM                       | (not<br>present) | Na /<br>0                   | Word /<br>R      | -    | <used current="" loop="" motor="" with=""></used>                                                                                                    |
| 179         | PHI_SOLL                    | (not<br>present) | Na /<br>0                   | Word /<br>R      | -    | <used current="" loop="" motor="" with=""></used>                                                                                                    |
| 180         | IA_SOLL                     | (not<br>present) | Na /<br>0                   | Word /<br>R      | -    | <used current="" loop="" motor="" with=""></used>                                                                                                    |
| 181         | IB_SOLL                     | (not<br>present) | Na /<br>0                   | Word /<br>R      | -    | <used current="" loop="" motor="" with=""></used>                                                                                                    |
| 182         | IC_SOLL                     | (not<br>present) | Na /<br>0                   | Word /<br>R      | -    | <used current="" loop="" motor="" with=""></used>                                                                                                    |

TT1513GB

194

| Reg.<br>Nr. | Firmware /<br>MacReglo Name | MacTalk<br>Name  | Range/<br>Default | Size /<br>Access | Unit | Description                                                                                        |
|-------------|-----------------------------|------------------|-------------------|------------------|------|----------------------------------------------------------------------------------------------------|
| 183         | IA_IST                      | (not<br>present) | Na /<br>0         | Word /<br>R      | -    | <used current="" loop="" motor="" with=""></used>                                                  |
| 184         | IB_IST                      | (not<br>present) | Na /<br>0         | Word /<br>R      | -    | <used current="" loop="" motor="" with=""></used>                                                  |
| 185         | IC_IST                      | (not<br>present) | Na /<br>0         | Word /<br>R      | -    | <used current="" loop="" motor="" with=""></used>                                                  |
| 186         | IA_OFFSET                   | (not<br>present) | Na /<br>0         | Word /<br>R      | -    | <used current="" loop="" motor="" with=""></used>                                                  |
| 187         | IB_OFFSET                   | (not<br>present) | Na /<br>0         | Word /<br>R      | -    | <used current="" loop="" motor="" with=""></used>                                                  |
| 188         | KIA                         | (not<br>present) | Na /<br>0         | Word /<br>R      | -    | <used current="" loop="" motor="" with=""></used>                                                  |
| 189         | KIB                         | (not<br>present) | Na /<br>0         | Word /<br>R      | -    | <used current="" loop="" motor="" with=""></used>                                                  |
| 190         | ELDEG_IST                   | (not<br>present) | Na /<br>0         | Word /<br>R      | -    | <used current="" loop="" motor="" with=""></used>                                                  |
| 191         | V_ELDEG                     | (not<br>present) | Na /<br>0         | Word /<br>R      | -    | <used current="" loop="" motor="" with=""></used>                                                  |
| 192         | UA_VAL                      | (not<br>present) | Na/<br>0          | Word /<br>R      | -    | <used current="" loop="" motor="" with=""></used>                                                  |
| 193         | UB_VAL                      | (not<br>present) | Na /<br>0         | Word /<br>R      | -    | <used current="" loop="" motor="" with=""></used>                                                  |
| 194         | UC_VAL                      | (not<br>present) | Na/<br>0          | Word /<br>R      | -    | <used current="" loop="" motor="" with=""></used>                                                  |
| 195         | EMK_A                       | (not<br>present) | Na /<br>0         | Word /<br>R      | -    | <used current="" loop="" motor="" with=""></used>                                                  |
| 196         | EMK_B                       | (not<br>present) | Na /<br>0         | Word /           | -    | <used current="" loop="" motor="" with=""></used>                                                  |
| 197         | EMK_C                       | (not<br>present) | Na /<br>0         | Word /<br>R      | -    | <used current="" loop="" motor="" with=""></used>                                                  |
| 198         | U_BUS                       | Bus<br>voltage   | Na /<br>0         | Word /           | -    | The actual voltage of the internal DC bus, updated every 100 us. One count corresponds to ~0.888V. |
| 199         | U_BUS_OFFSET                | (not<br>present) | -                 | Word /           | -    | Factory offset used to calibrate the measurement of<br>Reg198, U BUS.                              |
| 200         | TC0_CV1                     | (not<br>present) | Na /<br>0         | Word /           | -    | <ul> <li><used by="" internal="" jvl="" monitor="" only="" timing'="" to=""></used></li> </ul>     |
| 201         | TC0_CV2                     | (not<br>present) | Na /<br>0         | Word /           | -    | <used by="" internal="" jvl="" monitor="" only="" timing'="" to=""></used>                         |

| Reg.<br>Nr. | Firmware /<br>MacReglo Name | MacTalk<br>Name     | Range/<br>Default    | Size /<br>Access | Unit | Description                                                                                                    |
|-------------|-----------------------------|---------------------|----------------------|------------------|------|----------------------------------------------------------------------------------------------------|
| 202         | MY_ADDR                     | (not<br>present)    | Na /<br>0            | Word /<br>RW     | -    | The motor address used for the MacTalk protocol. The motor will respond to telegrams with this address or the broadcast address 255.                                                                                                    |
|             |                             |                     |                      |                  |      | MY_ADDR can also be used for the Modbus protocol if selected in Reg213, UART1_SETUP:                                                                                                    |
|             |                             |                     |                      |                  |      | Further, MY_ADDR can be read and used by the fieldbus<br>modules for CANopen, DeviceNet and Profibus to define<br>their address on the fieldbus, if not selected by DIP-<br>switches on the MAC00-xx module.                                                                                                    |
| 203         | MOTOR_TYPE                  | (not<br>present)    | Na /<br>0            | Word /<br>R      | -    | Value read from factory flash memory to identify the type of motor: 12=MAC400, 13=MAC400B, 14=MAC800, 15=MAC800B.                                                                                                    |
| 204         | SERIAL_NUMBER               | (not<br>present)    | Na /<br>0            | Word /<br>R      | -    | Value read from factory flash memory to show the JVL serial number of the motor.                                                                                                    |
| 205         | HW_VERSION                  | (not<br>present)    | Na /<br>0            | Word /<br>R      | -    | Bits [23:20]: Value read from factory flash memory to<br>identify the Main version of the bootloader.<br>Bits [19:16]: Value read from factory flash memory to<br>identify the Minor version of the bootloader.<br>Bits [7:4]: Value read from factory flash memory to identify<br>the Main version of the PCB controller board hardware.<br>Bits [3:0]: Value read from factory flash memory to identify<br>the Minor version of the PCB controller board hardware. |
|             |                             |                     |                      |                  |      | The remaining bits are reserved.                                                                                                    |
| 206         | CHKSUM                      | (not<br>present)    | Na /<br>0            | Word /<br>R      | -    | Value read from factory flash memory to show the<br>checksums of the firmware and the bootloader.                                                                                                    |
| 207         | USEROUTVAL                  | (not<br>present)    | Na /<br>0            | Word /<br>RW     | -    | The values of bits [1:0] are output to the standard<br>InPosition and ErrorOut hardware signals if the<br>corresponding bits [9:8], USER_INPOS and<br>USER_ERROR, in Reg39, HW_SETUP are set.                                                                                                    |
| 208         | COMM_ERRS                   | (not<br>present)    | Na /<br>0            | Word /<br>RW     | -    | Counts the number of communication errors that have<br>occurred on the MacTalk serial interface. Errors can be<br>framing errors and protocol data errors.                                                                                                    |
| 209         | INDEX_IST                   | (not<br>present)    | 08191<br>or<br>07999 | Word /<br>R      | -    | Actual single-turn position of the internal encoder, valid for both incremental and absolute encoders.                                                                                                    |
| 210         | HW_PLIM                     | (not<br>present)    | Na /<br>0            | Word /<br>RW     | -    | Hardware position limits – used by the MAC00-FSx module.                                                                                                    |
| 211         | COMMAND_REG                 | (not<br>present)    | Na /<br>0            | Word /<br>RW     | -    | 1=Reset, 2=Save to flash and reset,<br>128255 = Execute FastMac commands.                                                                                                    |
| 212         | UART0_SETUP                 | MacTalk<br>Baudrate | Na /<br>0            | Word /<br>RW     | -    | 0=9600, 1=19200, 2=38400, 3=57600, 4=115200,<br>5=230400 baud.                                                                                                    |
| 213         | UART1_SETUP                 | Serial data         | Na /<br>0            | Word /<br>RW     | -    | This register selects the type of protocol to use on the Serial Data interface. See section "XX".                                                                                                    |
| 214         | EXTENC_BITS                 | (not<br>present)    | Na /<br>0            | Word /<br>RW     | -    | Supports setup of signals used for label dispenser<br>functionality with the MAC00-B41 module.                                                                                                    |
| 215         | INPUT_LEVELS                | (not<br>present)    | Na /<br>0            | Word /<br>RW     | -    |                                                                                                    |
| 216         | ANINP1                      | (not<br>present)    | Na /<br>0            | Word /<br>RW     | -    |                                                                                                    |
| 217         | ANINP1_OFFSET               | (not<br>present)    | Na /<br>0            | Word /<br>RW     | -    |                                                                                                    |
| 218         | ANINP2                      | (not<br>present)    | Na /<br>0            | Word /<br>RW     | -    |                                                                                                    |
| 219         | ANINP2_OFFSET               | (not<br>present)    | Na /<br>0            | Word /<br>RW     | -    |                                                                                                    |
| 220         | ANINP3                      | (not<br>present)    | Na /<br>0            | Word /<br>RW     | -    |                                                                                                    |
| 221         | ANINP3_OFFSET               | (not<br>present)    | Na /<br>0            | Word /<br>RW     | -    |                                                                                                    |

TT1515GB

| Reg.<br>Nr. | Firmware /<br>MacReglo Name | MacTalk<br>Name  | Range/<br>Default | Size /<br>Access | Unit | Description                                                                                                    |
|-------------|-----------------------------|------------------|-------------------|------------------|------|----------------------------------------------------------------------------------------------------|
| 222         | IOSETUP                     | (not<br>present) | Na /<br>0         | Word /<br>RW     | -    | Selects what hardware analogue input signal that goes to<br>the main ANINP register and controls some filtering/signal<br>conditioning.                                                                                                    |
| 223         | ANOUT1                      | (not<br>present) | Na /<br>0         | Word /<br>RW     | -    | The value written here by the user, or by the firmware, will be output to the 4-20 mA hardware output on the MAC00-P5/P4 modules.                                                                                                    |
| 224         | ANOUT1_OFFSET               | (not<br>present) | Na /<br>0         | Word /<br>RW     | -    | Offset that is added to ANOUT1 before writing to hardware.                                                                                                    |
| 225         | P_OFFSET                    | (not<br>present) | Na /<br>0         | Word /<br>RW     | -    | Used to adjust the zero position for absolute multi-turn encoders.                                                                                                    |
| 226         | P_MULTITURN                 | (not<br>present) | Na /<br>0         | Word /<br>RW     | -    | The full multi-turn position read directly from the absolute<br>encoder, if mounted.                                                                                                    |
| 227         | AIFILT_MAXSLOPE             | (not<br>present) | Na /<br>0         | Word /<br>RW     | -    |                                                                                                    |
| 228         | AIFILT_FILTFACT             | (not<br>present) | Na /<br>0         | Word /<br>RW     | -    |                                                                                                    |
| 229         | P_QUICK                     | N/A              | Na /<br>0         | Word /<br>RW     | -    | The actual position of the internal encoder. Much like P_IST, but updated every 100us. P_IST is updated only once every 1.3ms (or 2.6 ms for OUTLOOPDIV=2).                                                                                                    |
| 230         | XREG_ADDR                   | (not<br>present) | Na /<br>0         | Word /<br>RW     | -    | Address of extended registers, XREGs.<br>A positive value will write the contents of Reg231,<br>XREG_DATA, to that register.<br>A negative value will cause the value of that XREG to be<br>writen to XREG_DATA.<br>After the reading or writing operation has completed,<br>XREG_ADDR will be set to zero.<br>The first NN XREGs are used for configuration of the<br>switchboard for hardware signals that can be routed in<br>several ways through the FPGA in MAC800 HW 1.8 and<br>later or MAC400 HW1.? And later. |
| 231         | XREG_DATA                   | (not<br>present) | Na /<br>0         | Word /<br>RW     | -    | Data to or from extended registers. See XREG_ADDR for<br>description                                                                                                    |

∏1516GB

196

# 8

Α AIN 17 Air Cylinder mode 17 Analogue Input AIN 17 С Cables 21 Connectors 18-21 MI2 19-21 Ε Error output 8 Expansion modules MAC00-BI/B2/B4 12, 15-21 F Features 8 G GND 18, 20 Grounding 18–19 L In position output 8 Inputs See also AIN Multifunction I/O 12, 15, 20 Pulse inputs 15 Introduction Features 8 IP67 21 Μ MI2 19-21 MAC00-BI/B2/B4 Expansion Modules 12, 15-21 General analogue input (AIN) 17 General hardware aspects 10 MAC00-B4 cables 21 Power supply 16 MacTalk 18 Main Features 8 R **RS232** 18 Ζ Zero search 17, 20

# Index